# Claudia Werner **Einsatzmöglichkeiten räumlich hochauflösender Satellitenbilder für Landschaftsplanung und Naturschutz - Beispiele der Auswertung von IRS-1C/D-Daten -**

#### Habilitationsschrift an der **Fakultät VII - Architektur Umwelt Gesellschaft** der **Technischen Universität Berlin** zur Erlangung der Lernbefähigung im Fach **Landschaftsplanung, insb. Fernerkundung und Geoinformationssysteme**

Datum der Eröffnung des Habilitationsverfahrens: 12. September 2001 Datum des Fachbereichsbeschlusses über die Zuerkennung der Lehrbefähigung: 03. Juli 2002

Gutachter: Prof. Dr. H. Kenneweg (TUB) Prof. Dr. U. Freitag (FUB)

Ausstellung der Urkunde: 08. August 2002 Aushändigung der Urkunde: 13. August 2002

### D 83

#### **Berlin 2002**

# **INHALT**

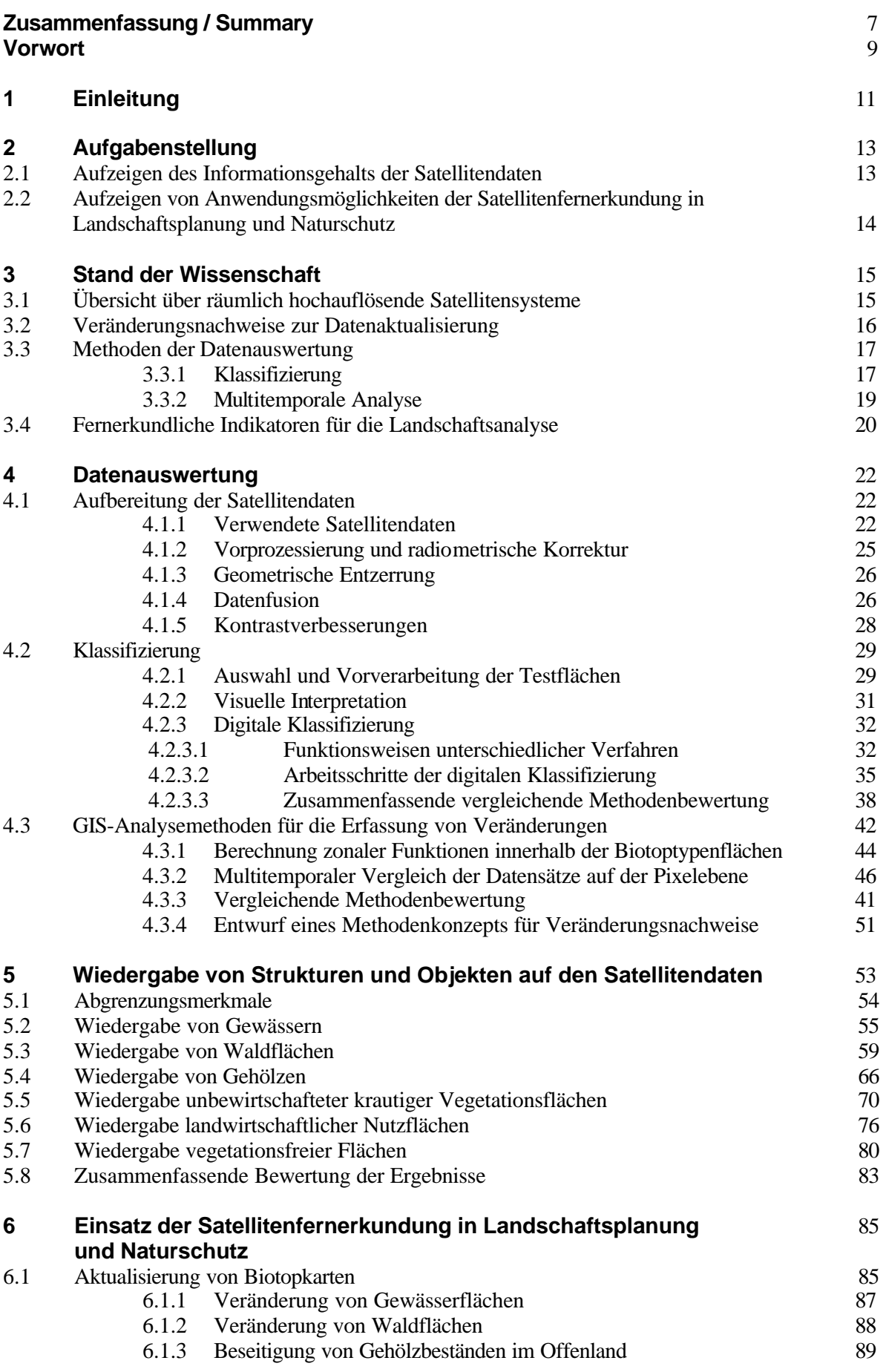

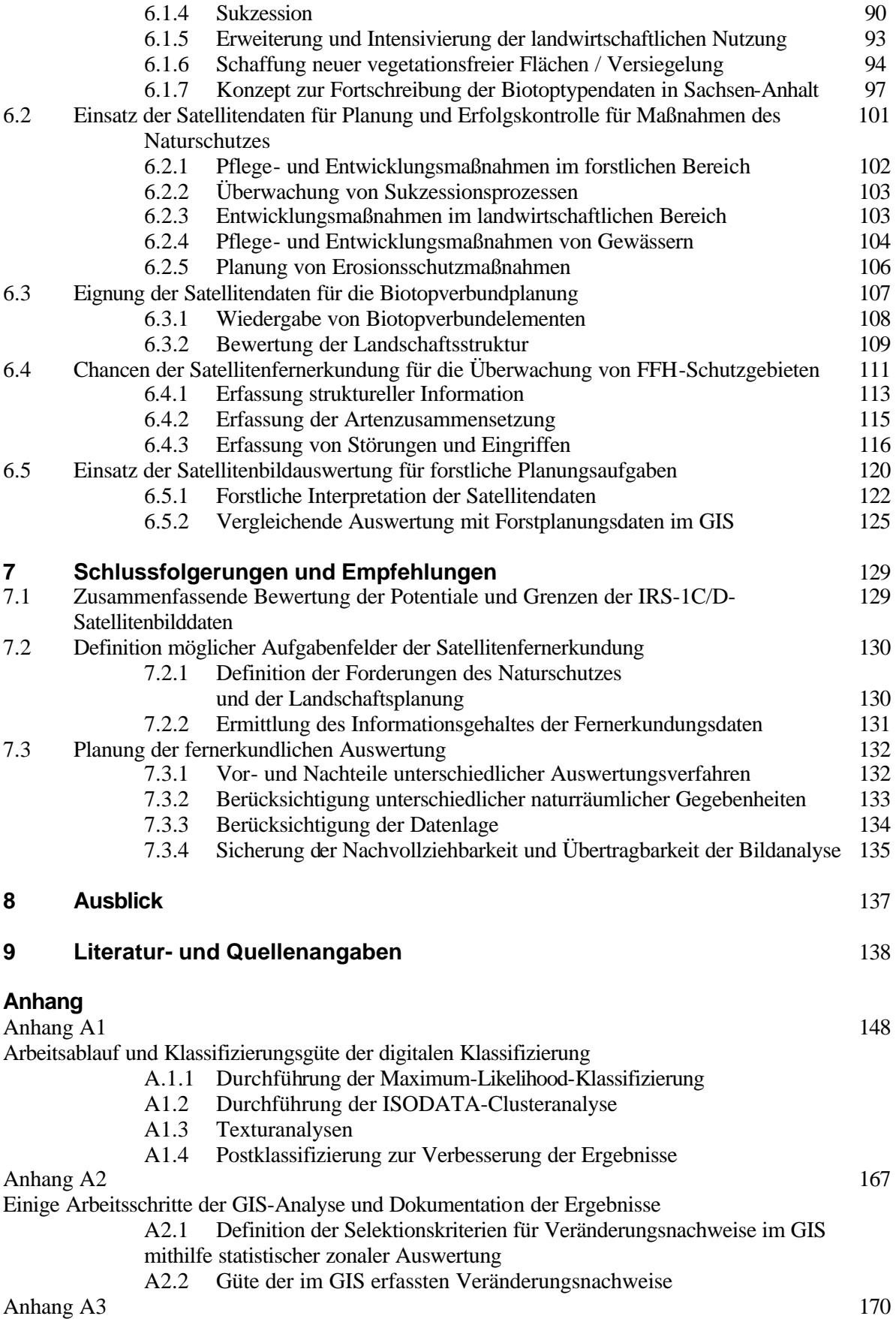

Verwendete Abkürzungen

# **Abbildungsverzeichnis**

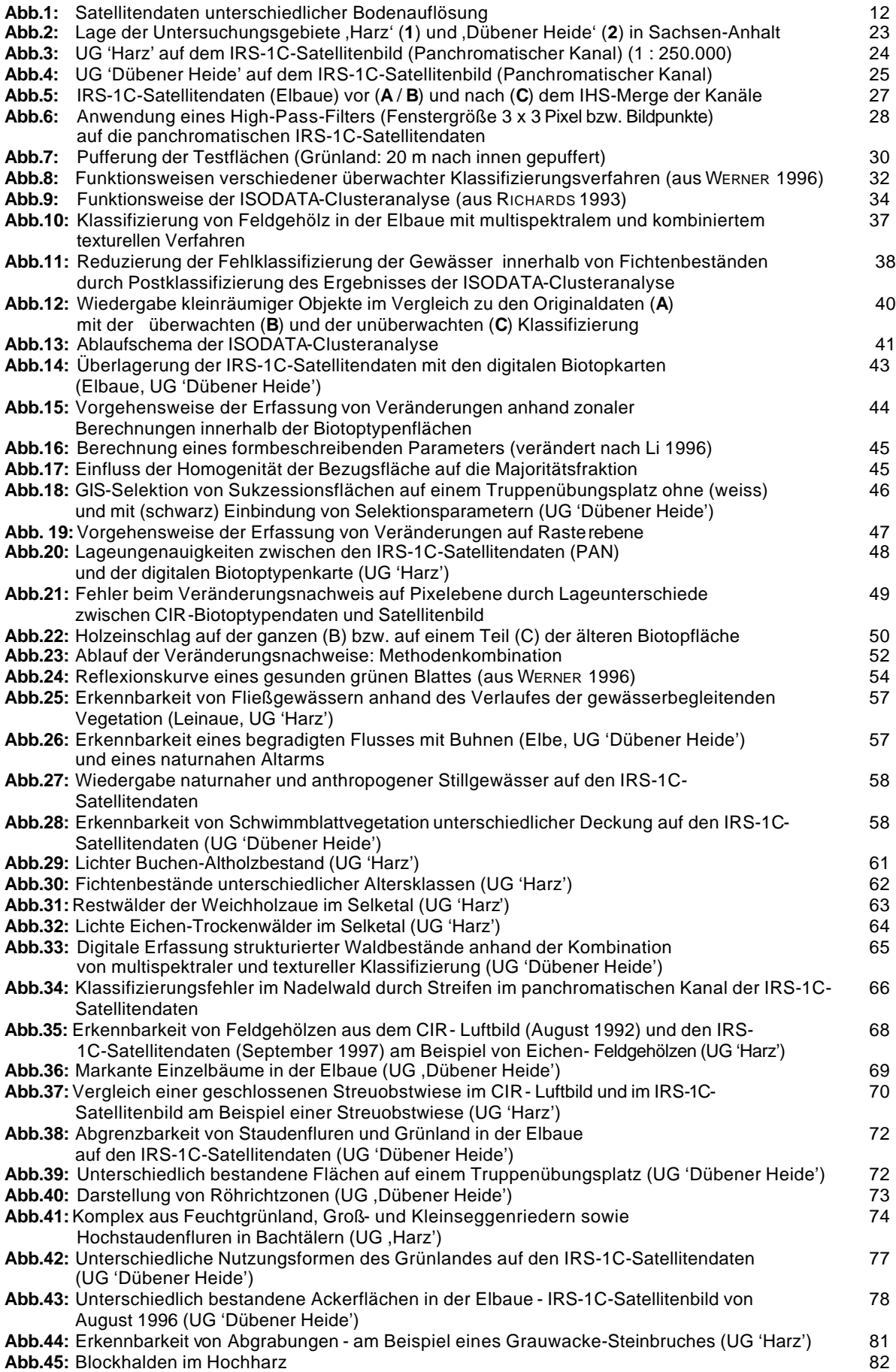

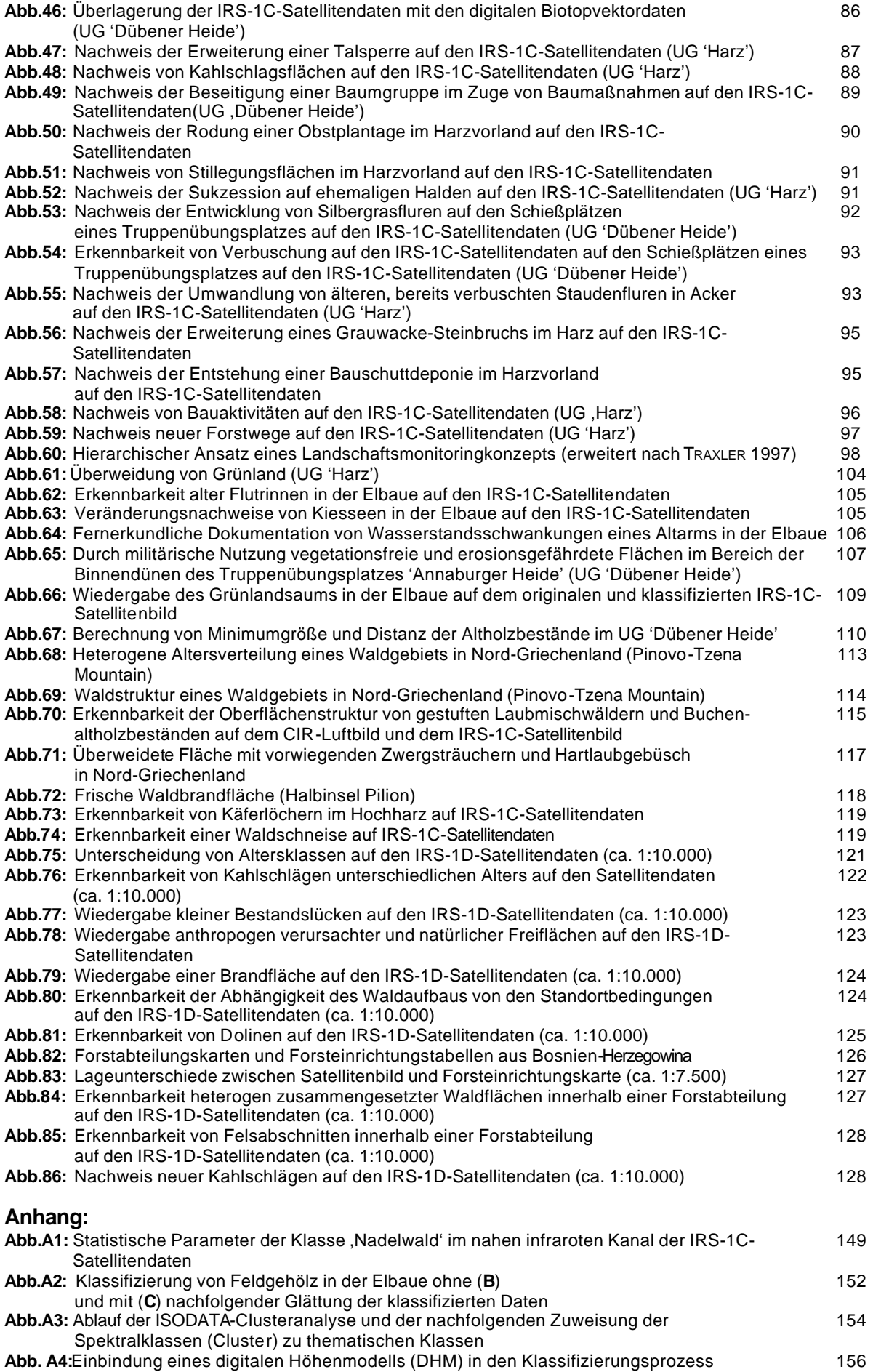

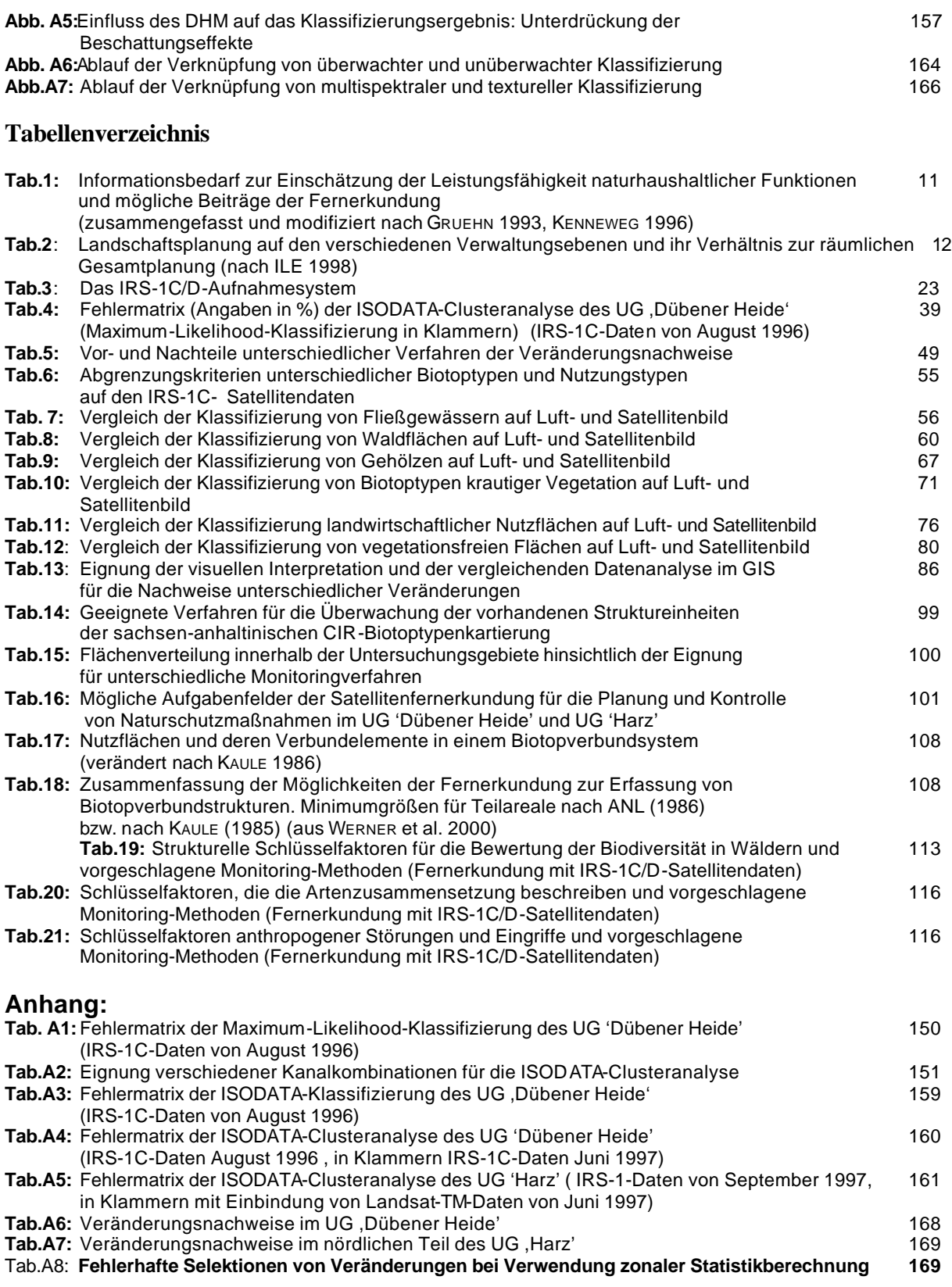

### **Zusammenfassung**

Einsatzpotentiale der Satellitenfernerkundung in Landschaftsplanung und Naturschutz werden am Beispiel der Auswertung räumlich hochauflösender IRS-1C/D-Satellitendaten (IRS - Indian Remote Sensing Programme) aufgezeigt. Ein Beispiel ist die Eignungsuntersuchung dieser Bilddaten für die Nachweise von Landschaftsveränderungen. Darüber hinaus wurde geprüft, inwieweit Aufgaben der Kontrolle von Pflege- und Entwicklungsmaßnahmen im Naturschutz, der Biotopverbundplanung, der Überwachung von FFH-Schutzgebieten (FFH - Flora-Fauna-Habitat-Richtlinie der Europäischen Union) und der forstlichen Planung übernommen werden können.

Um die Strukturen und Objekte erfassen zu können, wurden die Satellitendaten in einem ersten Auswertungsschritt klassifiziert. Der Vergleich der Ergebnisse der Satellitenbildklassifizierung mit den Informationen, die anhand der Luftbildinterpretation und der terrestrischen Aufnahme gewonnen werden können, ermöglicht eine Bewertung der Vor- und Nachteile der unterschiedlichen Verfahren zur Datenerhebung.

Der Vergleich der visuellen und digitalen Klassifizierung zeigt, dass visuell die meisten Strukturen und Objekte voneinander abgegrenzt werden können. Dies spiegelt sich auch in der Güte der Erfassung von Landschaftsveränderungen wieder. Auch hierfür wurden sowohl die visuelle Auswertung als auch digitale Verfahren geprüft, wobei die digitalen Veränderungsnachweise in einer vergleichenden Analyse der aktuellen digital klassifizierten Satellitendaten mit älteren Biotop- und Landnutzungsdaten in einem GIS (GIS - Geographisches InformationsSystem) bestanden.

Die Prüfung unterschiedlicher digitaler Klassifizierungsmethoden ergab, dass die höhere räumliche Auflösung der Bilddaten eine entsprechende Anpassung der Verfahren erfordert, um die verbesserten strukturellen Informationen im Klassifizierungsprozess in höherem Maße nutzen zu können.

Anhand der Ergebnisse der Klassifizierung kann aufgezeigt werden, dass die IRS-1C/D-Bilddaten zwar bei weitem nicht an das Luftbild heranreichen, aber im Vergleich zu Satellitendaten bislang herkömmlicher Systeme aufgrund der höheren räumlichen Auflösung eine verbesserte Erkennbarkeit von kleinräumigen Strukturen und Objekten auch in größeren Maßstabsebenen ermöglichen.

Daher können diese Daten einen Teil der Aufgaben übernehmen, die bislang ausschließlich dem Luftbild oder der Geländekartierung vorbehalten waren, was anhand mehrerer Anwendungsbeispiele in dieser Arbeit aufgezeigt wird. Für die Eignungsbewertung und die Einsatzplanung der Satellitenfernerkundung wurde der Informationsgehalt der Bilddaten mit den Anforderungen verglichen, die seitens der Landschaftsplanung und des Naturschutzes für die jeweiligen Aufgaben definiert worden sind. Der im Rahmen der Datenauswertung durchgeführte Qualitätsvergleich verschiedener fernerkundlicher und terrestrischer Verfahren zur Datenerfassung ermöglicht hier die Kombination der verschiedenen Erhebungsmethoden in einem Auswertungskonzept, wobei die Ergebnisse der Satellitenfernerkundung je nach Fragestellung durch Luftbildinterpretation und Geländeaufnahmen ergänzt und spezifiziert werden können.

Da die Beispiele Untersuchungen in Sachsen-Anhalt, Bosnien-Herzegowina und Griechenland umfassen, kann aufgezeigt werden, dass neben der Bildqualität die unterschiedlichen Rahmenbedingungen, beispielsweise naturräumliche Gegebenheiten, technische und personelle Ausstattung einen wichtigen Einfluss auf die Auswertungspotentiale der Satellitenfernerkundung haben können, und daher bei der Einsatzplanung berücksichtigt werden müssen.

### **Summary**

IRS-1C/D-satellite data (IRS – Indian Remote Sensing Programme) have been evaluated to point out the applicability of satellite remote sensing for landscape planning and nature conservation purposes. One example in this work is the analysis of the image data for the detection of landscape changes. Beyond that, the applicability to control measures for maintenance and development for natural protection, to support biotope network planning, to supervise special protected areas (SPA – of the Flora-Fauna-Habitat directions of the European Union) and to contribute information to forest planning tasks has been examined.

The classification of the satellite data has been an important task to record structures and objects. Beyond that, the results of the satellite data classification have been compared with those of the interpretation of aerial photography and terrestrial survey to assess the advantages and disadvantages of these different evaluation methods.

The comparison of visual interpretation with digital image classification demonstrates that the visual interpretation method allows the most detailed differentiation of structures and objects and thus the best detection of landscape changes. Also the suitability of a GIS (Geographic Information System) for automate change detection has been worked out.

The examination of different digital classification techniques shows that the high spatial resolution of the IRS-1C/D-satellite data requires an adaptation of the procedures for optimal utilization of the spatial contents of the data.

The results of image classification show that the quality of IRS1C/D-satellite data are not nearly as good as aerial photography. But in comparison to conventional satellite data with coarse spatial resolution these data allow a more detailed differentiation of structures and objects and can be used also at larger scales. Therefore these high resolution satellite data can take over some tasks of aerial photography interpretation and terrestrial survey in spite of the limited image quality.

Concrete examples of the applicability of the satellite data are demonstrated in this work. For some tasks the information content of the image data has been compared with the requirements of landscape planning and nature conservation. The comparison of different remote sensing methods and terrestrial survey procedures allows the combination of methods in an evaluation concept. So the deficiencies of satellite remote sensing due to the moderate data quality can be filled up with the usage of aerial photography or terrestrial analysis.

The work is based on analyses in Sachsen-Anhalt (Germany), Bosnia and Herzegovina and Greece. Besides the quality of satellite imagery the outward circumstances, which are individual for the different areas, have a great influence on the use of satellite remote sensing. So the natural condition, technical equipment and personal qualifications play an important role for the data evaluation and always have to be considered in the forefield of remote sensing applications.

# **Vorwort**

Diese Arbeit wird im Rahmen des Habilitationsverfahrens der Autorin als wissenschaftliche Schrift eingereicht und dokumentiert die Ergebnisse mehrerer Projekte, die die Auswertung räumlich hochauflösender Satellitendaten beinhalten.

So liegen detaillierte Auswertungsergebnisse eines Projektes vor, das die Eignungsuntersuchung räumlich hochauflösender Satellitendaten des indischen Aufnahmesystems IRS-1C (Indian Remote Sensing Satellite Programme) für die Aktualisierung der großmaßstäbigen digitalen Biotoptypenkarten (Maßstab 1:10.000) von Sachsen-Anhalt, die 1992/93 mit Hilfe der Auswertung von CIR-Luftbildern landesweit erstellt worden sind (KENNEWEG ET AL. 2000).

Dieses Projekt mit der Kurzbezeichnung , MOMSIS' ist eines der , MOMS-Pilotprojekte', denen das Deutsches Zentrum für Luft- und Raumfahrt (DLR) einen Zuschuss von 50% gewährte. Die andere Hälfte der Projektkosten hat das Landesamt für Umweltschutz Sachsen-Anhalt getragen. Zunächst sollten Daten des experimentellen MOMS-2P-Sensors (Modular Optoelectronic Multispectral Stereo Scanner - 2. Sensorgeneration auf Priroda), der im Rahmen der Priroda-Mission (April 1996) auf der russischen Raumstation MIR installiert worden ist, bearbeitet werden. Aufgrund der technischen Pannen auf der Raumstation MIR konnte der MOMS-2P-Sensor jedoch von Sachsen-Anhalt keine Daten aufnehmen, so dass ersatzweise Bilddaten des indischen IRS-1C-Sensors, der ähnliche Eigenschaften hinsichtlich des räumlichen und spektralen Auflösungsvermögens aufweist, vom DLR zur Verfügung gestellt wurden.

Ausgeführt wurde dieses Vorhaben gemeinsam von der Technischen Universität Berlin (Institut für Landschaftsentwicklung, Prof. Dr. H. Kenneweg und Dr. C. Werner) und einem Landschaftsplanungsbüro in Sachsen-Anhalt (Büro für Umweltplanung, Dr. F. Michael, Wernigerode). Während die Aufgaben des Büros für Umweltplanung die visuelle Auswertung der Bilddaten umfasste, lag der Schwerpunkt der Forschungsarbeiten der Autorin in der Prüfung und Anpassung verschiedener digitaler Kla ssifizierungsverfahren zur Ausweisung von Biotopklassen, der Entwicklung eines GIS-gestützten Verfahrens (GIS - Geographisches InformationsSystem) für die Nachweise von Landschaftsveränderungen sowie der Bewertung der Ergebnisse zur Definition der Einsatzpotentiale für die Datenaktualisierung und für Aufgaben des Naturschutzes.

Darüber hinaus wurde im Rahmen dieses Projektes eine Diplomarbeit erstellt, die sich mit der visuellen vergleichenden Auswertung von Satellitendaten und Luftbildern für relevante landschaftsplanerische Aufgaben auseinandersetzt, wobei hier der methodische Schwerpunkt auf der möglichst quantitativen Ermittlung der visuellen Erkennbarkeit von Strukturen und Objekten liegt (HORNFECK 2000).

Die Kenntnisse, die durch die Auswertung der IRS-1C-Daten von Sachsen-Anhalt gewonnen wurden, waren eine wertvolle Grundlage für die Durchführung eines Projektes der Waldressourcenabschätzung von Bosnien-Herzegowina, das von der Gesellschaft für Technische Zusammenarbeit (GTZ) finanziert wird. In der ersten bereits abgeschlossenen Phase war die Eignungsuntersuchung von IRS-1C/D-Daten für diese Fragestellung ein wichtiger Schwerpunkt. Basierend auf den Ergebnissen der fernerkundlichen Auswertung wurde gemeinsam mit den lokalen Forstbehörden bereits ein Vorschlag zur Verwendung dieser Daten in einem GIS entwickelt, das in der folgenden zweiten Phase (Beginn 2001) ausgeführt werden soll. Dieses Projekt ist ein gutes Beispiel für den möglichen Praxisbezug der Satellitenfernerkundung, da für die Auswertungsplanung die Anforderungen aus forstlicher Sicht und die Möglichkeiten der Satellitenfernerkundung gemeinsam mit den Anwendern erarbeitet und diskutiert worden sind.

In diesem Projekt ist die Autorin in enger Zusammenarbeit mit der Deutschen-Forstservice-Gesellschaft (DFS, Dr. Jürgen Schade) beteiligt, wobei ihre Aufgabe der abgeschlossenen ersten Phase in der Eignungsuntersuchung der Fernerkundungsdaten für diese Aufgabenstellung sowie der Konzipierung des Einsatzes in einem GIS lag, während die DFS mögliche Anforderungen an eine Waldressourcenerfassung seitens der Forstwirtschaft formulierte. Die Technische Fachhochschule Berlin (Institut für Kartographie und Geoinformation, Prof. Dr. B. Meissner) führte die geometrische Entzerrung und die Erstellung analoger Kartenausdrucke (Satellitenbildübersichtskarten 1 : 50.000) durch.

Die Zusammenarbeit der Autorin mit dem staatlichen Forschungsinstitut NARF (National Agricultural Research Foundation, Thessaloniki, Griechenland, DR. K. Spanos), die im Rahmen eines von der Europäischen Union finanziell unterstützten wissenschaftlichen Austausches erfolgte, ergab, dass auch für die Überwachung von FFH-Schutzgebieten (FFH - Flora-Fauna-Habitat-Richtlinie der Europäischen Union) ein großes Interesse an der Verwendung hochauflösender Satellitendaten vorhanden ist. Für eine Projektplanung zur Überwachung der FFH-Gebiete in Nordgriechenland wurde ausgehend von den Anforderungen hinsichtlich der erforderlichen Indikatoren, die von den Wissenschaftlern vor Ort definiert worden sind, die mögliche Rolle der Fernerkundung für diese Aufgabe abgeschätzt. Hierfür musste auf die Erfahrungen der bisherigen Arbeiten zurückgegriffen werden, da bis zum Abschluss dieser Arbeit keine Satellitendaten beschafft worden sind.

In dieser Arbeit werden methodische Details nur knapp und zusammenfassend wiedergegeben. Sie sind an anderer Stelle eingehender dargestellt (siehe hierzu WERNER ET AL. 1999, KENNEWEG ET AL. 2000). Stattdessen werden schwerpunktartig die Untersuchungsergebnisse unter der Fragestellung, inwieweit die Satellitendaten für Landschaftsplanung und Naturschutz eingesetzt werden können, zusammengeführt und diskutiert. Die Darstellung der Anwendungsmöglichkeiten in der Praxis auf der Basis der bisherigen Auswertungsergebnisse steht hierbei im Vordergrund.

Diese Arbeit wurde im Februar 2001 abgeschlossen. Ganz neue Entwicklungen hinsichtlich des Einsatzes neuer Sensoren (z.B. IKONOS, siehe Kap. 3.1) konnten daher nicht berücksichtigt werden. Auch moderne Auswertungstechniken (siehe hierzu auch Kap. 3.3) konnten nicht in vollem Umfang verwendet werden, da sie entweder nicht zur Verfügung standen oder aufgrund fehlender Praxisreife für diese Aufgabenstellung ausgeklammert wurden. Die gründliche Erfassung der erkennbaren Strukturen und Objekte anhand der visuellen Auswertung liefert aber eine wertvolle Grundlage für die Bildklassifizierung. Somit können die Ergebnisse dieser Arbeit auch für zukünftige Auswertungen von Bedeutung sein.

# **1 Einleitung**

Die Ziele von Naturschutz und Landschaftspflege sind in §1 Abs.1 BNatSchG definiert worden. Hie rnach sind "Natur und Landschaft im besiedelten und unbesiedelten Bereich so zu schützen, zu pflegen und zu entwickeln, dass die Leistungsfähigkeit des Naturhaushalts, die Nutzungsfähigkeit der Naturgüter, die Pflanzen und Tierwelt sowie die Vielfalt, Eigenart und Schönheit von Natur und Landschaft als Lebensgrundlage des Menschen und als Voraussetzung für seine Erholung in Natur und Landschaft nachhaltig gesichert sind" (BNA TSCHG 1998).

Ein wichtiger Teil des landschaftsplanerischen Prozesses ist hierbei die Bestandsaufnahme und -bewertung zur Beurteilung der ökologischen und ästhetischen Verträglichkeit der vorhandenen und geplanten Nutzungen (ILE 1998). Somit können Entwicklungsziele für Naturschutz und Landschaftspflege erarbeitet, und hieraus konkrete Maßnahmen abgeleitet werden.

Für die Bestandserfassung, -bewertung und für die Erfolgskontrolle der Umsetzung landschaftsplanerischer Maßnahmen werden aktuelle Karten und Umweltdaten benötigt. Dass die Fernerkundung hierfür ein nützliches Instrument sein kann, zeigt Tab.1, in der die möglichen Beiträge der Fernerkundung dem Informationsbedarf für die Bearbeitung naturhaushaltlicher Funktionen in der Landschaftsplanung gegenübergestellt sind (GRUEHN 1993, KENNEWEG 1996).

*Tab.1: Informationsbedarf zur Einschätzung der Leistungsfähigkeit naturhaushaltlicher Funktionen und mögliche Beiträge der Fernerkundung (zusammengefasst und modifiziert nach GRUEHN 1993, KENNEWEG 1996))*

| <b>INFORMATIONSBEDARF</b><br>(RÄUMLICHE DATEN<br><b>UND KARTEN)</b><br><b>LANDSCHAFTSFUNKTION</b> | <b>KLIMA</b>                                                                                | <b>GEOLOGIE</b> | <b>RELIEF</b>                        | <b>BODEN</b> | <b>WASSER-</b><br><b>HAUSHALT</b> | <b>BIOTOPTYP/</b><br><b>NUTZUNG</b> | <b>HPNV</b> |
|---------------------------------------------------------------------------------------------------|---------------------------------------------------------------------------------------------|-----------------|--------------------------------------|--------------|-----------------------------------|-------------------------------------|-------------|
| Grundwasserschutz                                                                                 |                                                                                             | x               | x                                    | x            | x                                 | x                                   |             |
|                                                                                                   |                                                                                             |                 |                                      |              |                                   |                                     |             |
| Wasserdargebot                                                                                    | x                                                                                           | x               | x                                    | x            | x                                 |                                     |             |
| Grundwasserneubildung                                                                             | x                                                                                           |                 | x                                    | x            | x                                 | x                                   |             |
| Abflussregulation                                                                                 |                                                                                             |                 | x                                    | x            | X                                 | x                                   |             |
| Erosionswiederstand                                                                               | x                                                                                           | x               | x                                    | x            | x                                 | x                                   |             |
| <b>Biotischer Eintrag</b>                                                                         | x                                                                                           |                 | x                                    | x            | x                                 | x                                   |             |
| <b>Bioklima</b>                                                                                   | x                                                                                           |                 | x                                    |              |                                   | x                                   |             |
| Immissionsschutz                                                                                  | x                                                                                           |                 | x                                    |              |                                   | x                                   |             |
| Arten- und Biotopschutz                                                                           |                                                                                             |                 |                                      |              | x                                 | x                                   | x           |
| Landschaftsbild                                                                                   |                                                                                             | x               | x                                    |              |                                   | x                                   | x           |
| Möglicher Beitrag der Fernerkun-                                                                  |                                                                                             |                 |                                      |              |                                   |                                     |             |
| dung                                                                                              |                                                                                             |                 |                                      |              |                                   |                                     |             |
| Luftbild                                                                                          |                                                                                             | П               | о                                    | □            | ◻                                 |                                     | □           |
| Satellitenbild<br>المعالمين الأنا                                                                 | П<br>- 南川 - Financial Louis Louis - Louis - Louis - Louis - Louis - Louis - Louis - Louis - |                 | п<br>market and a standard contracts |              | □                                 | о                                   | □           |

 $\Box$  Beiträge möglich  $\Box$  Einzelaufgaben lösbar  $\Box$  viele Aufgaben lösbar

Hieraus wird ersichtlich, dass die Fernerkundung für einen großen Teil zumindest Beiträge liefern kann, wobei Luftbilder detailreichere Ergebnisse als die Satellitenbilder erbringen können. Daher ist die Luftbildauswertung bereits ein wichtiger Bestandteil für Kartierungs- und Planungszwecke, z.B. für die Erfassung und Überwachung von Biotop- und Nutzungsstrukturen, während Satellitenbilder für solche Aufgaben in Mitteleuropa bislang wenig eingesetzt worden sind.

Dies liegt hauptsächlich in dem für viele Fragestellungen unzureichenden räumlichen Auflösungsvermögen der herkömmlichen operationellen Aufnahmesysteme begründet, d.h. Einzelobjekte und kleinräumige Strukturen können meist nicht identifiziert werden. Die Auswertungen können daher lediglich in kleinen Maßstabsebenen Verwendung finden. Viele Aufgaben in den Bereichen der räumlichen Planung und des Naturschutzes werden aber auf der Ebene der Regionen und der kommunalen Ebene durchgeführt, was große Planungsmaßstäbe erfordert (siehe Tab.2).

Mit der Entwicklung neuer Sensoren mit verbesserten Eigenschaften, vor allem hinsichtlich des räumlichen Auflösungsvermögens, findet hier jedoch ein Qualitätssprung statt. Abb.1 zeigt die unterschiedliche Bodenauflösung von a) Landsat-TM-Daten (Thematic Mapper) und b) Daten des

indischen satellitengetragenen IRS-1C/D-Aufnahmesystems, dem ersten operationellen Stellvertreter einer neuen Sensorgeneration mit hohem räumlichen Auflösungsvermögen, das seit Ende 1995 weltweit Daten liefert.

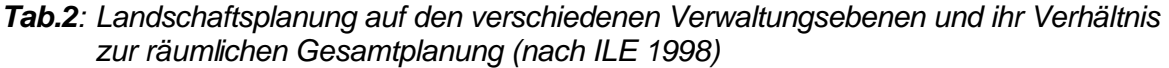

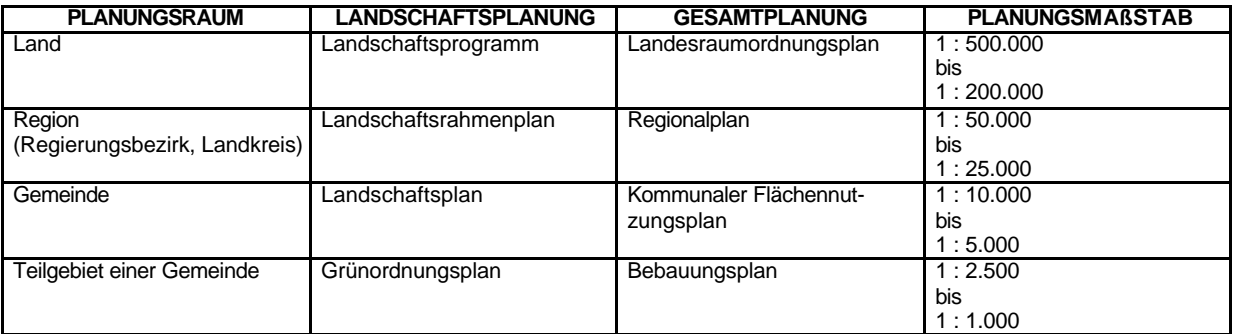

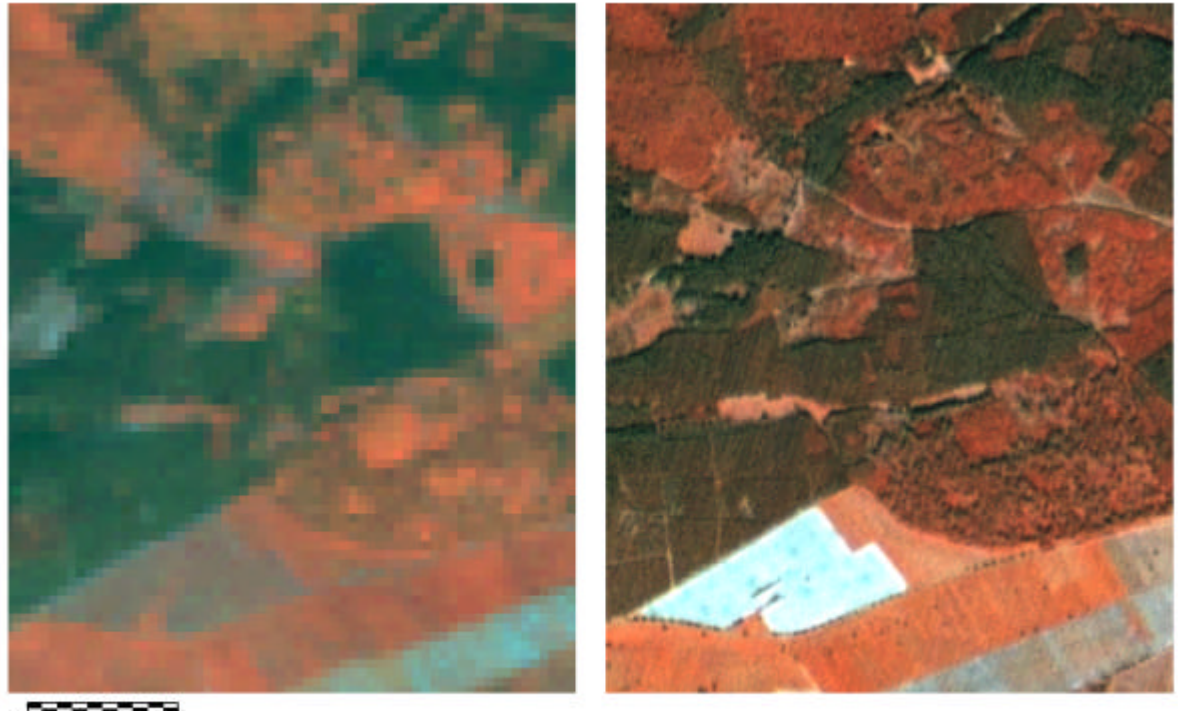

 $\frac{1}{500}$  m  $0<sub>m</sub>$ 

A: Satellitenbild des Landsat-TM5-Systems Bodenauflösung 30 m x 30 m  $RGB = 423$ 

B: Satellitenbild des IRS-1C-Systems Bodenauflösung 6 m x 6 m  $RGB = IHS-Merge 3 1 2$ 

#### **Abb.1:** Satellitendaten unterschiedlicher Bodenauflösung

Die Daten des Landsat-TM-Sensors haben eine Bodenauflösung von 30 m x 30 m, wodurch Auswertungen lediglich in Maßstabsebenen bis maximal 1 : 50.000 ermöglicht werden. Das IRS-1C/D-System beinhaltet dagegen ein panchromatisches Modul mit einem Auflösungsvermögen von knapp 6 m x 6 m, wodurch die Wiedergabe von Strukturen und Objekten erheblich verbessert wird. Dass hierdurch neue Aufgabenfelder für die Satellitenfernerkundung erschlossen werden können, zeigt die vorliegende Arbeit an mehreren Beispielen auf.

# **2 Aufgabenstellung**

In der vorliegenden Arbeit sollen die Einsatzmöglichkeiten und Grenzen räumlich hochauflösender Satellitenbilder für Landschaftsplanung und Naturschutz aufgezeigt werden. Dies erfolgt beispielhaft anhand der Erläuterung und Bewertung von Auswertungsergebnissen anwendungsorientierter Projekte, die die Bearbeitung unterschiedlicher Fragestellungen der Umweltplanung mit Satellitendaten beinhalten. Das oberste Ziel ist hierbei die Herleitung praxisnaher Lösungsvorschläge des Einsatzes von Fernerkundungsdaten für die jeweiligen Aufgaben. Da die Fernerkundung in der planerischen Praxis eine partielle Informationsquelle ist, die nur einen Teil der Erfordernisse abdecken kann, spielt auch die Kombination unterschiedlicher Daten und Erhebungsmethoden eine bedeutende Rolle für die Bearbeitung der jeweiligen Fragestellungen.

Für die Eignungsbewertung der Satellitenfernerkundung ist die Erfassung des Informationsgehaltes der Bilddaten eine wichtige Voraussetzung. Die Einsatzpotentiale und Grenzen können somit anhand des Vergleichs der Auswertungsmöglichkeiten der Satellitendaten mit den Anforderungen aus der Praxis ermittelt werden. Die Untersuchungsergebnisse werden in dieser Arbeit daher hinsichtlich der folgenden inhaltlichen Schwerpunkte dargestellt und bewertet:

## **2.1 Aufzeigen des Informationsgehalts der Satellitendaten**

- *Abgrenzung unterschiedlicher Biotop- und Landnutzungsklassen*
- *Bestimmung der geeigneten Maßstabsebenen*
- *Vergleichende Bewertung fernerkundlicher und terrestrischer Datenerhebungsverfahren*
- *Vergleichende Bewertung unterschiedlicher Bildauswertungs- und GIS-Analyse-Methoden*

Die Dokumentation der Wiedergabe von Strukturen und Objekten auf den Satellitendaten beinhaltet sowohl die Erläuterung der Möglichkeiten und Grenzen der Ausweisung unterschiedlicher thematischer Klassen als auch deren Mindestgröße für eine eindeutige Erkennbarkeit. Außer den hier erarbeiteten Projektergebnissen liegen bislang aufgrund der erst kurzen Verfügbarkeit der hochauflösenden IRS-1C/D-Daten lediglich wenige Aussagen hinsichtlich der Auswertungspotentiale dieser Bilddaten vor.

Da ein Großteil der Information auf den Ergebnissen des Projektes der Fortschreibung der sachsenanhaltinischen Biotoptypenkartierung basiert, liegt das Gewicht dieses Arbeitsschwerpunktes auf der Abgrenzung unterschiedlicher Biotop- und Landnutzungsklassen. Diese Informationen sind für viele Themenbereiche der Landschaftsplanung und des Naturschutzes bedeutsam, was auch von KENNEWEG (1996) anhand der Definition des Informationsbedarfes für die Bearbeitung naturhaushaltlicher Funktionen bestätigt werden kann (siehe Tab.1, S.4).

Um möglichst konkrete, eindeutige und übertragbare Aussagen herleiten zu können, sind umfassende Geländekontrollen zur Bestimmung der Klassifizierungsgüte und die möglichst quantitative Ermittlung der räumlichen Eigenschaften anhand von Vergleichsmessungen auf dem Luftbild und im Gelände ein wichtiger Bestandteil der Bildanalyse. Die Ermittlung von Mindestgrößen der Erkennbarkeit unterschiedlicher Elemente auf den Fernerkundungsdaten ist hierbei die Voraussetzung zur Bestimmung der optimalen und maximalen Maßstabsebene für die Verwendung der Satellitendaten.

Die vergleichende Bewertung von Satellitenfernerkundung, Luftbildauswertung, und der terrestrischen Aufnahme ist zudem ein wichtiger Bestandteil der Untersuchung. Hierdurch wird die Erstellung von Auswertungskonzepten ermöglicht, in denen je nach Fragestellung und Einsatzpotentialen die unterschiedlichen Verfahren der Datenerfassung kombiniert werden können.

Zudem ist die vergleichende Bewertung unterschiedlicher Bildauswertungs- und GIS-Analyse-Methoden ein weiterer Schwerpunkt dieser Arbeit. Die Ermittlung der Vor- und Nachteile verschiedener Methoden ist wichtig für die Planung des Fernerkundungseinsatzes in der Praxis. Hierbei sollen möglichst operationelle Bildverarbeitungsverfahren verwendet und optimiert werden, da die praxisnahe Anwendung und die Übertragbarkeit auf andere Situationen in dieser Auswertung im Vordergrund steht.

### **2.2 Aufzeigen von Anwendungsmöglichkeiten der Satellitenfernerkundung in Landschaftsplanung und Naturschutz**

- *Aktualisierung von Biotopkarten*
- *Planung und Erfolgskontrolle für Maßnahmen des Naturschutzes*
- *Biotopverbundplanung*
- *Überwachung von FFH-Schutzgebieten*
- *Planungsaufgaben der Forstwirtschaft*

Die Eignung der Satellitenfernerkundung für die Bearbeitung verschiedener Fragestellungen aus Landschaftsplanung und Naturschutz soll an mehreren Beispielen aufgezeigt werden, wobei die im Vorfeld durchgeführte Bildauswertung zur Erfassung des Informationsgehaltes der Bilddaten für die Erfassung der Einsatzpotentiale der IRS-1C/D-Satellitenbilddaten eine wichtige Grundlage liefert. Anforderungen an die Auswertungsinhalte, die aus ökologischer Sicht für die unterschiedlichen Fragestellungen definiert worden sind, können somit mit den Möglichkeiten, die die Satellitendaten bieten, verglichen werden.

Wie bereits eingangs erläutert, können die Ergebnisse mehrerer fernerkundlicher Projekte für die Erfassung und Dokumentation der Einsatzpotentiale der Satellitenfernerkundung herangezogen werden.

So ist die Ermittlung der Möglichkeiten der Aktualisierung vorhandener Biotop- und Landnutzungskarten mit IRS-1C-Satellitendaten der Untersuchungsschwerpunkt des DLR-Projektes in Sachsen-Anhalt. Darüber hinaus können Vorschläge für die Verwendung der Bilddaten zur Planung und Erfolgskontrolle für Maßnahmen des Naturschutzes sowie zur Biotopverbundplanung erarbeitet werden.

Potentiale der Satellitenfernerkundung zur Überwachung von FFH-Schutzgebieten liefern die Ergebnisse der von der EU geförderten Zusammenarbeit mit dem Forschungsinstitut, das für das Management und Monitoring der Gebiete in Nord-Griechenland verantwortlich ist.

Die Eignungsbewertung und die Einsatzplanung der Satellitenfernerkundung für Planungsaufgaben der Forstwirtschaft kann anhand der bisherigen Ergebnisse des Vorhabens zur Waldressourcenabschätzung in Bosnien-Herzegowina erfolgen.

Da die hier vorgestellten Projekte unterschiedlich hinsichtlich der Fragestellungen und der Rahmenbedingungen sind, können Schlussfolgerungen und Empfehlungen abgeleitet werden, die für viele Aufgaben aus Landschaftsplanung und Naturschutz Gültigkeit besitzen können.

## **3 Stand der Wissenschaft**

Über den Einsatz von Satellitendaten für Aufgaben der Bereiche Landschaftsplanung und Naturschutz liegen bislang nicht viele Forschungsergebnisse vor. Das wird auch von GULINICK ET AL. (2000) bestätigt, die mögliche Einsatzpotentiale und Probleme der Satellitenfernerkundung für die Landschaftsforschung diskutieren. Sie werteten bekannte wissenschaftliche fernerkundliche und landschaftsökologische Zeitschriften hinsichtlich der Inhalte der wissenschaftlichen Untersuchungen über größere Zeiträume (3 - 8 Jahre) aus. Nur sehr wenige fernerkundliche Forschungsarbeiten beschäftigten sich demnach mit derartigen Fragestellungen. Keine einzige der ökologischen Forschungsarbeiten beinhaltet die Verwendung von Satellitendaten.

Hierfür ist zu einem großen Teil die vergleichsweise niedrige räumliche Auflösung herkömmlicher Sensoren verantwortlich. In Kap.3.1 ist kurz skizziert, dass durch den Einsatz moderner neuer Satellitensysteme Bilddaten mit verbesserter räumlicher Bodenauflösung zur Verfügung stehen, wodurch das Potential der Satellitenfernerkundung für viele Aufgabenbereiche erweitert werden kann. Dies zeigen auch erste Ergebnisse der Verwendung hochauflösender Satellitendaten, die die Erstellung aktueller Datengrundlagen bzw. die Nachweise von Veränderungen (Landschaftsmonitoring) beinhalten (siehe Kap.3.2).

Ein weiterer Grund für die mangelnde Akzeptanz der Satellitenfernerkundung seitens der Landschaftsökologie liegt in dem noch bestehenden Forschungsbedarf hinsichtlich operationeller Bildauswertungsverfahren. Der Stand der Technik hinsichtlich der Datenauswertung ist am Beispiel mehrerer methodischer Untersuchungen in Kap.3.3 skizziert.

Ein weiterer Themenschwerpunkt, der für die angewandte Fernerkundung in Landschaftsplanung und Naturschutz bedeutsam ist, ist die Definition und Erfassung fernerkundlicher Indikatoren für die Landschaftsanalyse. Hierbei handelt es sich zu einem großen Teil um die Beschreibung der Landschaftsstruktur zur Bewertung des Zustandes und der Potentiale der Landschaft. Da mit steigender räumlicher Bodenauflösung sich die Wiedergabe der Landschaftsstruktur (Grenzlinien, Heterogenitäten, Zerschneidungselemente etc.) verbessert, ist die Ermittlung derartiger Parameter für die Auswertung moderner Satellitendaten besonders interessant. Daher wird in Kap.3.4 ein Überblick über den derzeitigen Forschungsstand zu diesem Thema gegeben.

## **3.1 Übersicht über räumlich hochauflösende Satellitensysteme**

Wie bereits erläutert, ist mit dem Einsatz neuer räumlich hochauflösender Sensorsysteme ein Qualitätssprung in der Satellitenfernerkundung zu verzeichnen. Bereits seit 1986 ist der französische SPOT-HRV-Sensor im Einsatz, der im Vergleich zu dem bekannten Landsat-TM5-Aufnahmesystem mit einem Auflösungsvermögen von 30 m x 30 m verbesserte spatiale Eigenschaften aufweist. Wie die nachfolgenden neueren hochauflösenden Sensoren besitzt der SPOT-Sensor neben einem multispektralen Aufnahmemodul (XS) ein panchromatisches Modul (PAN) mit einem relativ hohem Auflösungsvermögen von 10 m x 10 m. Leider war bislang die Datenverfügbarkeit schlecht, so dass nicht viele Auswertungsergebnisse mit Daten dieses Systems vorliegen. Diese Situation hat sich aber durch den Start eines weiteren Satelliten SPOT-4 im Jahr 1997 verbessert.

Mit dem Einsatz des operationellen indischen IRS-1C-Sensorsystems seit Ende 1995 ist ein weiterer großer Fortschritt sowohl im räumlichen Auflösungsvermögen von knapp 6 m x 6 m des panchromatischen Moduls als auch in der Datenverfügbarkeit mit einer Repetitionsrate von 24 Tagen der multispektralen bzw. 48 Tagen der panchromatischen Daten zu verzeichnen. Mit dem Einsatz eines baugle ichen Sensors (IRS-1D) seit Ende 1997 konnte die Datenverfügbarkeit noch weiter erhöht werden. Dieses System verfügt zudem prinzipiell über die Möglichkeit, Stereodaten aufzunehmen. Das Stereomodul konnte jedoch bislang aus technischen Gründen nicht zum Einsatz gebracht werden. Eine nähere Beschreibung des Sensors gibt KALYANARAMAN (1995). Ein Überblick über die Eigenschaften des IRS-1-Systems ist in Kap.4.1.1 gegeben.

Ein weiterer Qualitätssprung ist durch den Start des IKONOS-Systems (IKONOS 2, Space Imaging) im September 1999 zu verzeichnen. Ursprünglich für den militärischen Einsatz entwickelt, ist es das weltweit erste System mit einem räumlichen Auflösungsvermögen von 1 m x 1 m im panchromatischen, und 4 m x 4 m im multispektralen Modul, das der zivilen Erdbeobachtung zur Verfügung steht. Die Breite des Aufnahmestreifens von 11 km ist im Vergleich zu den bisherigen Systemen jedoch sehr gering (Landsat-TM: 185 km, IRS-1C/D: 70 km). Die Kosten dieser höchstauflösenden Satellitendaten sind gegenwärtig jedoch sehr hoch, so dass es noch keine kostengünstige Alternative zum Luftbild darstellt.

Eine weitgehend vollständige Dokumentation der bislang eingesetzten Satellitensysteme zur zivilen Erdbeobachtung kann FRITZ (1999) entnommen werden. Das IKONOS-Aufnahmesystem ist darüber hinaus ausführlich auf der Internet-Seite des Vertreibers "Spaceimage' beschrieben (http://www.spaceimage.com).

Auch das Landsat-Programm hat 1999 ein neues Aufnahmesystem mit verbessertem räumlichen Auflösungsvermögen eingesetzt. Der Landsat-TM7-Sensor umfasst neben den multispektralen Kanälen (Bodenauflösung 30 m x 30 m) einen panchromatischen Kanal mit einer Bodenauflösung von 15 m x 15 m. Detaillierte Informationen und technische Details können auf der Internet-Seite des Landsat-Programms entnommen werden (http://landsat.gsfc.nasa.gov/project/satellite.html). Im Vergleich zu den in dieser Arbeit verwendeten IRS-1C/D-Daten ist die räumliche Auflösung zwar niedriger. Vorteile liegen aber in einer vergleichsweise besseren radiometrischen Qualität (siehe hierzu Kap. 4.1.2) und der Bereitstellung multispektraler Kanäle im mittleren infraroten Wellenlängenbereich, die für die Differenzierung unterschiedlicher Vegetationseinheiten bedeutsame Informationen liefern.

### **3.2 Veränderungsnachweise zur Datenaktualisierung**

Die Erfassung von Landschaftsveränderungen anhand des Vergleichs mehrerer Datensätze unterschiedlichen Alters wird in wissenschaftlichen Veröffentlichungen als multitemporale vergleichende Analyse oder , Change Detection' (engl.) bezeichnet.

Ein beispiel für die Auswertung von Satellitendaten unterschiedlichen Alters für die Erfassung von Veränderungen sind länderübergreifende bzw. weltweite Überwachungsprogramme. So hat die FAO im Jahr 1980 (Food and Agriculture Organization) das sogenannte 'Forest Resources Assessment Program' zur weltweiten Inventur und Überwachung des Tropenwaldgürtels entwickelt. Für die Erfassung der Entwaldungsraten werden Landsat-TM-Bilddaten herangezogen (SINGH 1985, SINGH 1990, REICHERT & KALENSKY 1992).

Die Verwendung räumlich hochauflösender Satellitendaten ist in den bislang publizierten Untersuchungen der fernerkundlichen Veränderungsnachweise aufgrund der kurzen Verfügbarkeit zwar nicht häufig dokumentiert, erste Erfahrungen zeigen jedoch, dass die Qualität der Auswertungen aufgrund der höheren räumlichen Auflösung verbessert werden kann.

So beschreibt WEIERS (1999) die Möglichkeiten der Auswertung von Landsat-TM-Daten für die Erfassung von Landschaftsveränderungen in Dänemark und Schleswig-Holstein. Durch die zusätzliche Einbeziehung räumlich hochauflösender IRS-1C-Daten konnten neben den großflächigen auch kleinräumige Veränderungen ermittelt werden. Auch ZIEMKE & GÜLS (1998), die Landsat-TM5-Daten unterschiedlichen Alters für Monitoringaufgaben im Rahmen des Arten- und Biotopschutzprogramms Bayern auswerteten, bearbeiten gegenwärtig IRS-1C-Bilddaten, um detailreichere Informationen zu gewinnen. Die Ergebnisse hierzu sind bislang noch nicht publiziert worden.

Erste Ergebnisse der Auswertung von IRS-1C/D-Daten für die Aktualisierung amtlicher topographischer Karten liefern die Untersuchungen des hessischen Landesvermessungsamtes in einem von der Europäischen Union geförderten Projekt. Anhand des Vergleichs der ATKIS-Daten mit den Satellitenbildern konnten hier potentiell veränderte Flächen identifiziert werden. Eine nähere Bestimmung der Veränderungen erfolgt hier mittels der Interpretation von Luftbildern. Für die Stadtstrukturkartierung von München im Rahmen des EU-geförderten Projekt MURBANDY (Monitoring Urban Dynamics) wurden u.a. ebenfalls IRS-1-C/D-Daten verwendet. Auch hier wurden ergänzend Zusatzinformationen, v.a. Luftbilder und topographische Karten, herangezogen. Schwierigkeiten lagen hier bei der vorgegebenen Klassendefinition, die auch eine funktionale Zuordnung (z.B. die Identifizierung von Krankenhäusern) beinhaltet, die nicht ohne Vorkenntnisse aus Fernerkundungsdaten ableitbar sind (EUROPÄISCHE KOMMISSION - CEO 1999). Das gleiche Problem der Vorgabe nicht ,fernerkundungsgerechter' Klassen trat bei der Auswertung hochauflösender Satellitendaten im EU-Projekt ATLAS-Berlin auf. Auch waren die Ergebnisse der Erprobung verschiedener automatischer Klassifizierungsverfahren hier nicht zufriedenstellend (Statistical ATLAS of Urban Agglomerations in Europe, EUROPÄISCHE KOMMISSION 1998).

Diese Untersuchungsergebnisse zeigen, dass die Potentiale der modernen hochauflösenden Bilddaten zwar als hoch eingestuft werden können, die Auswertung jedoch immer in Verbindung mit zusätzlichen Daten erfolgen muss. So ist die räumliche Auflösung der Satellitendaten zum Teil immer noch nicht ausreichend für die Identifizierung kleiner Objekte und feiner Strukturen.

Auch bestehen Unsicherheiten in der Datenauswertung, v.a. hinsichtlich der digitalen Klassifizierung, wobei herkömmliche Verfahren oftmals nicht geeignet sind, um den Informationsgehalt der neuen Bilddaten optimal zu nutzen. Dass die veränderten Eigenschaften der Satellitendaten der neuen Generation eine Anpassung der Auswertungsverfahren erfordern, zeigen die Ergebnisse vieler methodischer Forschungsarbeiten, die im folgenden Kap.3.3 in Kürze beschrieben werden.

### **3.3 Methoden der Datenauswertung**

#### **3.3.1 Klassifizierung**

Da die räumlich hochauflösenden Satellitendaten noch nicht lange verfügbar sind, gibt es nicht viele Publikationen zu deren thematischer Auswertung. Doch bereits Untersuchungergebnisse der Auswertung von SPOT-HRV-Daten zeigen, dass herkömmliche digitale Klassifizierungsalgorithmen nicht immer eine optimale Auswertung räumlich hochauflösender Fernerkundungsdaten ermöglichen (BIRD ET AL. 2000, MARTINEZ-CASASNOVAS 2000). LARK (1995 a und b) bestätigen, dass die überwachte Maximum-Likelihood-Klassifizierung, die sich bei der Bearbeitung von Satellitendaten konventioneller Systeme (z.B. Landsat-TM) oftmals bewährt hat, nicht für die Auswertung von Satellitendaten höherer Auflösung geeignet ist. Die Maximum-Likelihood-Methode basiert auf der Annahme, dass die abzugrenzenden Einheiten bzw. thematischen Klassen homogen strukturiert sind, was sich durch eine GAUSS'sche Normalverteilung ihrer Grauwerte ausdrückt. Die spektrale Heterogenität der Flächen steigt jedoch mit zunehmendem räumlichen Auflösungsvermögen des Sensors. Diese strukturelle Information kann mit der Maximum-Likelihood-Methode nicht erfasst werden.

Für die Klassifizierung strukturierter thematischer Klassen sind andere Verfahren besser geeignet. LARK (1995 a und b) schlägt hier die unüberwachte Klassifizierung vor. WERNER (1996) bestätigt dies in einer Untersuchung räumlich hochauflösender Fernerkundungsdaten eines tropischen Regenwaldgebiets in den Philippinen, wobei anhand der unüberwachten ISODATA-Clusteranalyse (Iterative Self Organizing Data Analysis Technique) im Vergleich zu überwachten Verfahren detailreichere Ergebnisse - v.a. hinsichtlich der Wiedergabe kleiner Objekte und Strukturen - erzielt werden konnten. Auch THOMSON ET AL. (1998) konnten anhand der Auswertung hochauflösender Flugzeugscannerdaten die Vorteile der unüberwachten Klassifizierung im Vergleich zur überwachten Maximum-Likelihood-Klassifizierung aufzeigen.

Wissenschaftliche Untersuchungen zeigen auch, dass für Strukturuntersuchungen Texturanalysen teilweise erfolgversprechend sind. BERGER (1995) setzt die Co-Occurence-Texturanalyse für die Schaffung eines synthetischen Kanals ein, der zusätzlich in den Prozess der Maximum-Likelihood-Klassifizierung eingebunden wird. Somit konnte das Ergebnis einer Landnutzungsklassifizierung in Zimbabwe verbessert werden.

WERNER (1996) klassifizierte Altbäume mit der überwachten EBIS-Texturanalyse (Evidenzbasierte Interpretation von Satellitendaten), die auch auf der Berechnung von Co-Occurence-Matrizen basiert (LOHMANN 1994). Die Einbindung von Formparametern in die Klassifizierung mit Hilfe Neuronaler-Netz-Klassifizierungsalgorithmen beschreibt SEGL (1995).

Für spezielle Aufgaben der Satellitenbildauswertung wurden darüber hinaus neue Methoden entwickelt oder bestehende Verfahren modifiziert. FOSCHI (1994) entwickelte für die Klassifizierung von SPOT-HRV-Daten zur Erfassung kleiner Gehölzbestände und Hecken ein spezielles Verfahren der sogenannten Subpixel-Klassifizierung, welche die Differenzierung spektraler Mischpixel ermöglicht. FUNG & CHAN (1994) modifizierten herkömmliche Klassifizierungsmethoden, um zusätzliche Eigenschaften der Bilddaten, die durch das räumliche Auflösungsvermögen bedingt sind, als Information für die Klassenzuweisung besser nutzen zu können. Für die Klassifizierung von Stadtstrukturen in HongKong wurde ein Filterverfahren zur Nachbearbeitung der klassifizierten SPOT-XS-Daten entwickelt.

Auch sogenannte Segmentierungsverfahren, bei denen im Vorfeld der Klassifizierung die Grenzlinien von Objekten und flächenhaften Strukturen erfasst werden, sind für die Auswertung hochauflösender Satellitendaten vielversprechend (CIHLAR 2000). Vor allem wissensbasierte Klassifizierungssysteme, bei denen im Vorfeld eine Bildsegmentierung durchgeführt wird, werden als gut geeignet eingeschätzt, da im Gegensatz zur pixelweisen multispektralen Klassifizierung auch Form, Kontext und weitere Zusatzinformationen vom Nutzer definiert und in die Klassifizierung miteinbezogen werden können (BLASCHKE 2000). Da entsprechende Anwendersoftware erst seit kurzer Zeit kommerziell vertrieben wird, liegen jedoch bislang nur wenige Ergebnisse der Auswertung vor. Ein Beispiel ist die objektbasierte Auswertung von hochauflösenden Satellitendaten in urbanen Räumen, die von BAUER & STEINNOCHER (2000) am Beispiel der Stadt Wien mit dem Programm 'eCognition' der deutschen Fa. delphi2 erfolgreich durchgeführt worden ist. Der Detailreichtum der visuellen Interpretation konnte zwar nicht erreicht werden, aber gegenüber herkömmlichen pixelbezogenen Klassifizierungsverfahren konnten weitaus bessere Ergebnisse erzielt werden. Die Funktionsweise des eCognition-Klassifizierungsverfahrens und Auswertungsbeispiele unterschiedlicher Fernerkundungsdaten können BAATZ & SCHÄPE (2000) entnommen werden.

Eine weitere Möglichkeit der Optimierung herkömmlicher Klassifizierungsverfahren ist die Einbindung von Zusatzdaten, wofür ein GIS mehrere Funktionen anbietet. So werden zur Verbesserung der Qualität der Klassifizierungsergebnisse in mehreren Untersuchungen thematische Masken im Vorfeld der digitalen Klassifizierung aus digital vorliegenden vorhandenen Informationen erstellt (GROOM ET AL. 1996, SAN MIGUEL-AYANZ & BIGING 1996), oder die Klassifizierungsergebnisse im Nachhinein über Entscheidungsregeln im GIS unter Einbeziehung weiterer räumlicher Informationen verbessert (WRIGHT & MORRIS 1997, APLIN ET AL. 1999). STEIN ET AL. (1998) entwickelten ein Konzept, dass die simultane Auswertung verschiedener räumlicher statistischer Daten und Fernerkundungsdaten mittels einer Reihe unterschiedlicher Klassifizierungsmethoden, basierend auf geostatistischen Prozeduren und Fuzzy-Logic-Algorithmen ermöglicht. Weitere Beispiele sind der Einsatz von Höheninformation in Form eines digitalen Höhenmodells (DHM), um eine differenziertere Klassenbildung durch Einbeziehung von Standorteigenschaften (Höhe, Exposition, Hangneigung) zu ermöglichen (GONG & CHEN 1996, HUANG & JENSEN 1997,

Doch nicht nur die Verfügbarkeit digitaler Zusatzdaten macht den Einsatz geographischer Informationssysteme für die digitale Klassifizierung interessant. Die im GIS zur Verfügung stehenden Operationen der Datenverknüpfung und Datenauswertung erweitern auch die Analysemöglichkeiten der Satellitenbilder. So beschreiben HUANG & JENSEN (1997) die Möglichkeiten der Entwicklung von Klassifizierungsalgorithmen unter Einsatz der Funktionen der Bool'schen Algebra zur Beschreibung spektraler und räumlicher Eigenschaften der unterschiedlichen Klassen. LI (1996) leitet aus klassifizierten vektorisierten Satellitenbildern Formparameter der abgegrenzten Flächen ab, die zu einer weiteren Differenzierung der thematischen Klassen führen.

GRIFFITH ET AL. 2000).

Die visuelle Interpretation spielt bei der Auswertung moderner Satellitendaten eine wichtige Rolle. Im Vergleich zu digitalen Verfahren liefert sie nach dem gegenwärtigen Stand der Forschung immer noch die besten Ergebnisse, da visuell neben der spektralen Information strukturelle Aspekte und der Kontext für die Abgrenzung der unterschiedlichen thematischen Klassen miteinbezogen werden können

(BIRD ET AL. 2000, SLATER & BROWN 2000). So zeigt GRUNICKE (1998), dass anhand dieser Methode innerhalb städtischer Bereiche detaillierte Auswertungen von IRS-1C-Daten vorgenommen werden können.

Auch die Auswertung hochauflösender Satellitendaten für die Abgrenzung von Waldbeständen im Rahmen der forstlichen Kartierung, die von KOCH (1999) durchgeführt wurde, bestätigt, dass die visuelle Interpretation hierfür am besten geeignet ist.

Für die visuelle Interpretation ist vor allem die Qualität der Bilddarstellung entscheidend. Die neuen Sensoren (SPOT-HRV, IRS-1C, IKONOS, Landsat-TM7) liefern Daten mit unterschiedlicher Bodenauflösung des räumlich hochauflösenden panchromatischen Moduls und des vergleichsweise geringer auflösenden multispektralen Moduls. Es gibt mehrere Methoden, diese Bilddaten zusammenzuführen, so dass sowohl die hohe räumliche Auflösung als auch die spektrale Information simultan dargestellt werden können, was als Datenfusion oder engl. 'Resolution Merge' bezeichnet wird. Die Bewertung verschiedener Methoden ist der Inhalt der Untersuchungen von WALD ET AL. (1997), POHL & VAN GENDEREN (1998) und ZHANG & ALBERTZ (1998).

Für die visuelle Interpretation schlagen ZHANG & ALBERTZ (1998) die Verknüpfung über die IHS- (Intensity Hue Saturation - Farbraum, siehe auch Kap.4.1.4) oder die Hauptkomponenten-Transformation vor, da hier der räumlich hochauflösende panchromatische Kanal am stärksten gewichtet wird. Für die multispektrale digitale Klassifizierung hat sich eine Ratioberechnung (SVR - Synthetic Variable Ratio) als geeignet erwiesen, da hier am wenigsten Information der multispektralen Kanäle verlorengeht. Die hohe räumliche Auflösung des panchromatischen Kanals wird bei diesem Verfahren jedoch lediglich in geringem Maße wiedergegeben. Dass die IHS-Transformation für die visuelle Auswertung der IRS-Daten gut geeignet ist, wird auch von KOCH (1999) anhand des Vergleichs unterschiedlicher Fusionsverfahren bestätigt.

#### **3.3.2 Multitemporale Analyse**

Auch für Nachweise von Veränderungen anhand des Vergleichs von Daten unterschiedlichen Alters gibt es verschiedene computergestützte Methoden. Die meisten multitemporalen Untersuchungen beinhalten den Vergleich mehrerer Satellitenbilder unterschiedlichen Aufnahmedatums. SUNAR (1998) gibt einen Überblick über die Vor- und Nachteile verschiedener digitaler Verfahren für diese Satellitenbildanalyse und bewertet diese im Hinblick auf unterschiedliche Fragestellungen.

Bei der Verwendung originaler, unklassifizierter Satellitendaten werden die Reflexionswerte jedes Pixels verglichen, wobei Unterschiede auf Veränderungen hinweisen. WEIERS (1999) und MINO ET AL. (1998) schlagen hierfür u.a. die Verwendung von Differenzbildern und Verhältnisbildern (Ratios) vor. Auch die Hauptkomponententransformation oder die Tasseled-Cap-Transformation, die eine Kombination von Differenz- / Verhältnisberechnung und Hauptkomponentenanalyse ist, eignen sich, um Unterschiede auf verschiedenen Satellitenbildern hervorzuheben (ZIEMKE & GÜLS 1998). Einige Autoren schlagen auch die Verwendung linearer Modelle für die multitemporale Analyse vor (JOHNSON & KASISCHKE 1998, MORISETTE ET AL. 1999). Hierbei werden für die Erfassung von Veränderungen im Vorfeld Vektoren, die die Veränderung der Reflexionswerte unterschiedlicher Datensätze beschreiben, definiert.

Nachteile der Verwendung der unklassifizierten Originaldaten für die multitemporale Analyse liegen jedoch darin, dass bei jeder Szene eine Atmosphärenkorrektur durchgeführt werden muss, da ansonsten atmosphärische Einflüsse fälschlicherweise als Veränderungen kartiert werden können. Zudem ist oftmals auch die Interpretierbarkeit schwierig, d.h. Veränderungen können zwar detektiert, aber nicht näher beschrieben werden (SUNAR 1998).

Eine genauere Definition der detektierten Veränderungen ermöglicht hingegen die Verknüpfung klassifizierter Bilddaten unterschiedlicher Aufnahmezeitpunkte. Dies bestätigt MAS (1999), der unterschiedliche Verfahren der multitemporalen Analyse geprüft hat. Auch ist bei dem Vergleich klassifizierter Bilddaten nicht unbedingt eine Atmosphärenkorrektur erforderlich, die oftmals beispielsweise bei den IRS-1C/D-Daten - schwierig ist (siehe hierzu Kap.4.1.2).

Fehlerquellen, die sowohl bei der Verwendung von Originaldaten als auch bei klassifizierten Daten auftreten können, ist die Detektion von Reflexionsunterschieden der Bilddaten, die durch unterschiedliche Jahreszeiten (Phänologie, Nutzung) und durch unterschiedlichen Sonnenstand (Schattenwurf) bedingt sind.

Eine weitere Möglichkeit der Ermittlung von Veränderungen neben der Verknüpfung mehrerer Satellitendaten unterschiedlichen Alters ist die Verknüpfung der aktuellen Satellitendaten mit älteren digitalen Vektordaten im GIS. So untersucht MATTIKALLI (1995) die Integration von Fernerkundungsdaten in einem GIS für die Erfassung von Veränderungen im Vergleich zu historischen Landnutzungskarten. Um Raster- und Vektordaten simultan bearbeiten zu können, werden klassifizierte Satellitenbilder in einen Vektordatensatz transformiert. Mit Hilfe von Funktionen der Bool'schen Algebra werden Veränderungen abgefragt. JÜRGENS (2000) weist im Rahmen des Nachweises von Landnutzungsveränderungen mit aktuellen Satellitenbildern auf die Wichtigkeit der Flächenschärfe des älteren Kartenmaterials hin. Hierdurch wird die Qualität der multitemporalen Analyse maßgeblich bestimmt.

SLATER & BROWN (2000) stellten bei der Auswertung von Landsat-TM5-Daten für die Aktualisierung älterer Vektordaten fest, dass die visuelle Interpretation am geeignetsten ist, da hier der Kontextbezug für die Abgrenzung der unterschiedlichen Landnutzungs- und Biotopklassen verwendet werden kann. Da die Vektordaten auf der Luftbildinterpretation basieren, ermöglicht die visuelle Auswertung der Satellitendaten für die vergleichende Analyse am ehesten die Beibehaltung der Klassendefinition.

Viele Forschungsarbeiten, die Veränderungsnachweise anhand des Vergleichs von Vektor- mit Rasterdaten beinhalten, gibt es jedoch nicht, was sich auch in der Konzeption der Bildverarbeitungs- und GIS-Software wiederspiegelt. Nur wenige Funktionen ermöglichen die hybride Auswertung, d.h. die simultane Bearbeitung von Vektor- und Rasterdaten.

### **3.4 Fernerkundliche Indikatoren für die Landschaftsanalyse**

Die gegenwärtige wissenschaftliche Diskussion der Definition geeigneter Indikatoren für die Landschaftsanalyse ist auch für die Satellitenfernerkundung von Bedeutung. Hierbei geht es um die Frage, welche Parameter zur Beschreibung des Zustands und der Potentiale der Landschaft am besten geeignet sind. So besteht großer Forschungsbedarf hinsichtlich der Definition fernerkundlich erfassbarer Indikatoren, die für die ökologische Umweltüberwachung hilfreich sind.

Dies wird durch eine Ausschreibung der EU bestätigt, die die Ermittlung von Indikatoren anhand der Satellitenfernerkundung für das Monitoring europaweit geschützter Gebiete nach der Flora-Fauna-Habitat-Richtlinie der Europäischen Union (FFH) beinhaltet. Sie sollen für die Planung und die Überwachung eines europaweiten Biotopverbundssystems im Rahmen des Natura-2000-Programms herangezogen werden (ENVIP - Environmental Indices for Environmental Protection, EUROPÄISCHE KOMMISSION 1999).

Einige fernerkundliche Forschungsprojekte beschäftigen sich mit der Ermittlung von quantitativen landschaftsbeschreibenden Strukturmaßen, sogenannten Landschaftsindices, anhand der Analyse von Satellitenbildern im GIS (OLSEN ET AL. 1993, DILWORTH ET AL. 1994, BARUTH 1998, LAUSCH 1998, GASPER & MENZ 1999). Eine wichtige Grundlage für die Ableitung dieser Parameter liefert FORMAN (1995), der ausführlich die Bedeutung der Landschaftsstruktur für die Entwicklung von Flora und Fauna dokumentiert.

BORG ET AL. (1999) weisen jedoch in ihrer Untersuchung der Ableitung von Landschaftsindices aus Landsat-TM-Daten auf die nicht immer gesicherte Aussagekraft dieser Maße hin, da der Zusammenhang zwischen den ökologischen Prozessen und der Landschaftsstruktur noch nicht ausreichend untersucht worden ist. Die Übertragbarkeit der statistischen Parameter auf Satellitenbilder ist auch zu hinterfragen, da diese aufgrund des Rasterformates in sich weitaus heterogener zusammengesetzt sind als Vektordaten, für die diese Parameter ursprünglich definiert worden sind. Diese müssen auf die speziellen Eigenschaften der Satellitendaten angepasst werden. Eine weitere Unsicherheit ist die Abgrenzung des Bezugsraumes für die Berechnung flächenübergreifender Indices. Oftmals werden abstrakte Areale, z.B. Verwaltungsbezirke oder sogar der gesamte Bildausschnitt der Satellitenszene für die Berechnung dieser Bewertungszahlen ausgewählt, was nicht unbedingt eine sinnvolle Interpretation ermöglicht.

Beispiele für die mögliche Aussagekraft derartiger Strukturmaße für eine strukturelle Landschaftstypologie liefern GULINICK ET AL. (2000) und GRIFFITHS ET AL. (2000), die Faktoren wie Flächengröße, Nachbarschaftsbeziehungen und Flächenzerschneidung aus Satellitendaten ermittelten. BANKO ET AL. (2000) zeigen am Beispiel der Interpretation von SPOT HRV-Daten auf, dass Satellitenbilder für die landschaftsökologische Analyse basierend auf dem "patch-matrix-corridor"-Modell nach FORMAN (1995), bei dem die Landschaftselemente entsprechend ihrer Funktion als Flächenelement (patch), Matrix oder Korridor klassifiziert werden, geeignet sind. Diese Studie ist Bestandteil des EUROLANDSCAPE-Projekts und dient der fernerkundlichen Charakterisierung europäischer Landschaften zur Erhaltung der Biodiversität im Rahmen des Natura-2000-Programmes.

Dass die Berechnung der Flächengröße und -form zur Einbeziehung von Minimumarealgrößen, und die Berechnung von Entfernungen zwischen gleichartigen Biotoptypen für die Habitatstrukturanalyse im Rahmen der landschaftsökologischen Analyse herangezogen werden können, wird von WERNER & KENNEWEG (1998) an einem Beispiel dargestellt.

Auch die Information der aktuellen Situation zu Vegetation und Flächennutzung, die anhand der Satellitenfernerkundung ermittelt werden kann, muss als entscheidender Parameter für die landschaftsökologische Analyse genannt werden. So verwendeten KENNEWEG ET AL (1996) klassifizierte Satellitendaten für die Verknüpfung mit Standortkarten und einem digitalen Höhenmodell, um die Naturnähe der Waldbestände im Harz bewerten zu können. Weitere Möglichkeiten der GIS-gestützten landschaftsökologischen Analyse unter Einbindung von Satellitendaten konnten im Rahmen der Bewertung von Regenwaldgebieten in den Philippinen hinsichtlich der natürlichen Regenerierbarkeit und der Abschätzung des Erosionspotentials unter Einbindung von Höheninformation aufgezeigt werden. Hierbei lieferte die Satellitenbildklassifizierung Informationen zur Dichte und Alterszusammensetzung der teilweise stark degradierten Waldbestände (WERNER 1996).

### **4 Datenauswertung**

Die Auswertung der Satellitenbilder dient der Extraktion der Information, die meist in Form thematischer aktueller Karten festgeschrieben wird und oftmals die Grundlage für weiterführende Analysen liefert. Je nach Fragestellung und Ausstattung gibt es mehrere Möglichkeiten der Datenbearbeitung, die sich hinsichtlich ihres Aufwandes und ihrer Qualität der Ergebnisse voneinander unterscheiden.

Die hier dokumentierten Arbeitsschritte der Satellitenbildauswertung umfassen die Bildaufbereitung, die Klassifizierung und die thematische GIS-Analyse für die Erfassung von Veränderungen. Sie basieren größtenteils auf der fernerkundlichen Analyse, die im Rahmen des Projektes , MOMSIS' durchgeführt worden ist. Wie bereits erwähnt, beinhaltet das Vorhaben die Eignungsuntersuchung von IRS-1C-Satellitendaten für die Fortschreibung der digitaler großmaßstäbiger Biotoptypendaten von Sachsen-Anhalt. Für die Klassifizierung und Nachweise von Landschaftsveränderungen wurden hier mehrere Bildanalyseverfahren verglichen und bewertet.

In dieser Arbeit wird die Methodik der Datenbearbeitung zusammenfassend beschrieben und bewertet. Für eine ausführlichere Dokumentation sei auf den publizierten Endbericht des 'MOMSIS'-Projektes hingewiesen (KENNEWEG ET AL. 2000). Detaillierte Angaben zu den einzelnen Bearbeitungsschritten der digitalen Klassifizierung und der GIS-Analyse sind zudem im Anhang (Anhang 1, 2) enthalten.

Bei der Dokumentation wurde darauf geachtet, wichtige Begriffe und Arbeitsschritte der digitalen Bildverarbeitung zumindest kurz zu erläutern. Eine umfassende Einführung in diese Thematik würde jedoch den Rahmen dieser Arbeit sprengen. Für eine ausführliche Einführung in die digitale Bildverarbeitung ist daher auf MATHERS (1987), RICHARDS (1993) und LILLESAND & KIEFER (1997) zu verweisen.

### **4.1 Aufbereitung der Satellitendaten**

Die Datenaufbereitung beinhaltet die geometrische Entzerrung und die Optimierung der Bildqualität. Die geometrische Entzerrung bzw. Rektifizierung besteht in der Anpassung der Satellitendaten an eine Kartenprojektion, was für die gemeinsame Verwendung mit anderen räumlichen Daten in einem GIS die grundlegende Voraussetzung ist. Die Bildqualität beeinflusst vor allem die Güte der visuellen Interpretation, aber auch der digitalen Klassifizierung. Die Optimierung der Bildqualität umfasst die Vorprozessierung zur Eliminierung systembedingter Datenfehler (Rauschen, Streifen etc.), die Minimierung atmosphärischer Einflüsse (z.B. Dunstschleier) und die Zusammenführung der Daten unterschiedlicher räumlicher Auflösung. Darüber hinaus gibt es noch weitere Module zur Bildoptimierung, beispielsweise Funktionen und Filter zur Kontrastverbesserung.

#### **4.1.1 Verwendete Satellitendaten**

Die in diesen Untersuchungen verwendeten Satellitendaten wurden vom IRS-1C/D-System aufgenommen. Das 'Indian Remote Sensing Satellite Program' (IRS) beinhaltet die Entwicklung und den Einsatz mehrerer Erdbeobachtungssatelliten mit unterschiedlichen Eigenschaften. So wurden zwischen 1991 und 1998 insgesamt 6 Satelliten mit verschiedenen Aufnahmesystemen, die aus einem oder mehreren Modulen bzw. Instrumenten bestehen, eingesetzt. Gegenwärtig sind zwei baugleiche Sensoren des IRS-1C/D-Systems im Einsatz. Ende 1995 wurde der IRS-1C-Sensor, Anfang 1998 der IRS-1D-Sensor in Betrieb genommen.

Die Aufnahmeeinheiten des IRS-1C/D-Satellitensystems arbeiten nach dem optoelektronischen 'pushbroom'-Prinzip, wobei die Detektoren mit mehreren Elementen parallelgeschaltet sind, so dass eine Bildzeile simultan aufgenommen wird. Das System besteht aus 3 Instrumenten mit jeweils unterschiedlichen spektralen und räumlichen Eigenschaften (siehe Tab.3).

Tab.3 zeigt, dass das System ein panchromatisches räumlich hochauflösendes Modul sowie multispektrale Module mit unterschiedlichem Auflösungsvermögen besitzt. Für diese Auswertungen wurden Bilddaten des PAN- und des LISS-Moduls verwendet. Diese Daten bestehen demnach aus einem

hochauflösenden panchromatischen Kanal, drei mäßig auflösenden multispektralen Kanälen im sichtbaren grünen und roten Licht sowie im nahen infraroten Wellenlängenbereich und einem niedrig auflösendem Kanal im nahen mittleren Infrarot. Daten des WiFS-Moduls wurden aufgrund der mäßigen Auflösung nicht bearbeitet.

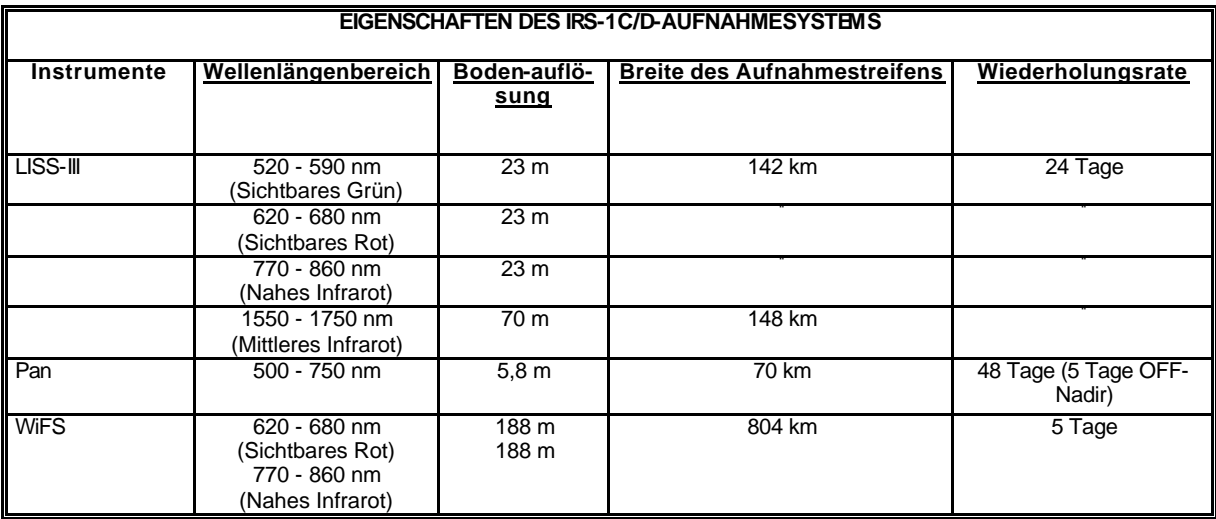

#### *Tab.3: Das IRS-1C/D-Aufnahmesystem*

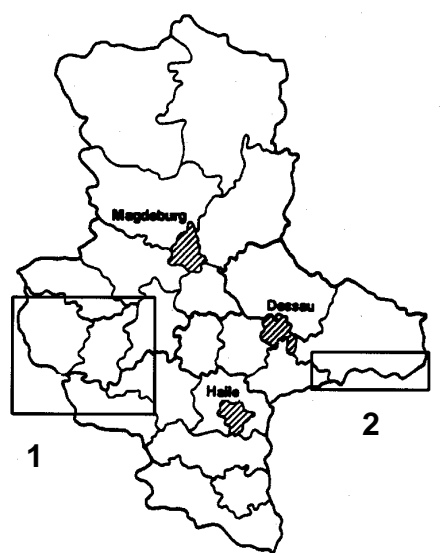

Abb.2: Lage der Untersuchungs- dieser Untersuchungsgebiete siehe Kap.5). Heide' (**2**) in Sachsen-Anhalt

#### • **Harz**

IRS-1C/D-Satellitendaten zwischen 0 (schwarz, keine Reflexion) und 255 (weiß, hohe Reflexion). Es wurden Fernerkundungsdaten von zwei Arbeitsgebieten in Sachsen-Anhalt bearbeitet (siehe Abb.2), die unterschiedliche Landschaften mit einer Vielzahl an verschiedenen Biotopund Nutzungstypen abdecken (Für eine nähere Beschreibung

gebiete "Harz' (1) und "Dübener Im folgenden Text werden die Untersuchungsgebiete als UG 'Dübener Heide' bzw. als UG 'Harz' bezeichnet.

Die Bilddaten werden vom Datenlieferanten in digitaler Form zur Verfügung gestellt. Für jeden Kanal wird ein Rasterdatensatz geliefert, der sich aus Pixeln zusammensetzt. Diese Bildpunkte (Pixel) entsprechen den Bodenpunkten, die vom Sensor aufgenommen wurden. Die Pixelgröße entspricht demnach der räumlichen Auflösung des jeweiligen Moduls. Jedem Pixel sind drei Werte zugeordnet, wobei zwei Werte die Lage im Raum, (x- und y-Koordinate) und der dritte Wert die Rückstrahlung der Erdoberfläche für jeden Bodenpunkt beschreiben. Die Rückstrahlungswerte werden als sogenannte Grauwerte bezeichnet und liegen im 8 bit-Datenformat der

Für das UG 'Harz' standen folgende IRS-1C/D-Satellitendaten zur Verfügung: IRS-1CPath 26 / Row 31 (LISS u. PAN C0)

01. September 1997 Shift 30% Süd (Nord- und Südharz) (Hochharz bewölkt) 19. Oktober 1997 (Nordharz) (wolkenfrei)

Es wurde ein Gebiet, das einen großen Teil des Ostharzes und des Harzvorlandes umfasst, ausgewählt. Es umfasst ein Areal von ca. 37 km x 32 km (Siehe Abb.3).

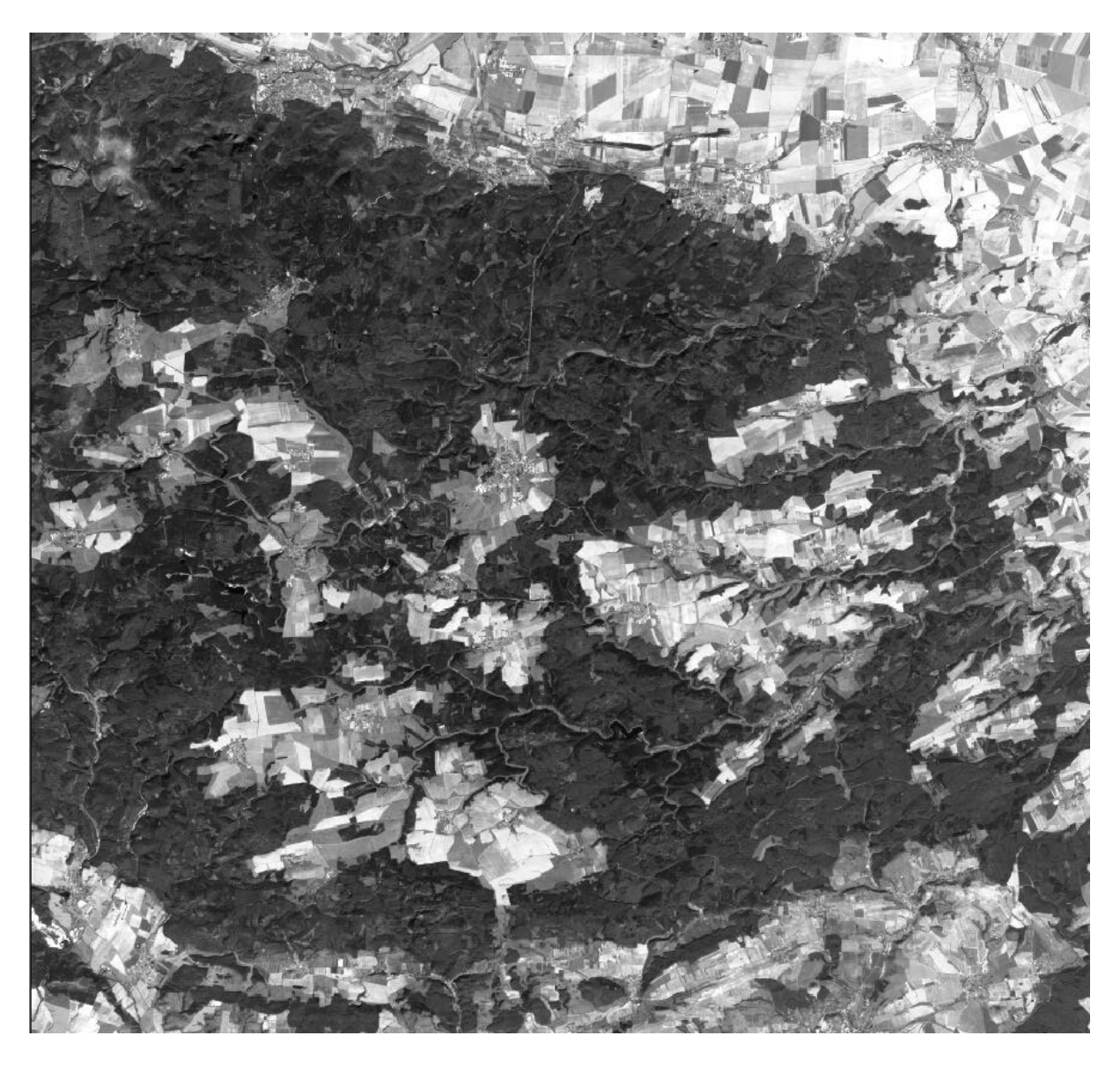

**Abb.3:** UG 'Harz' auf dem IRS-1C-Satellitenbild (Panchromatischer Kanal) (1 : 250.000)

Eine wolkenfreie Szene des gesamten sachsen-anhaltinischen Harzes während der Vegetationsperiode war im Laufe des Projektes nicht erhältlich. Visuell wurde daher zudem im Bereich des Hochharzes auch ein kleiner Ausschnitt eines späteren Aufnahmezeitpunktes im Oktober ausgewertet, um Aussagen über spezielle Biotoptypen in diesem Bereich treffen zu können.

#### • **Dübener Heide / Elbaue / Annaburger Heide**

Für das UG 'Dübener Heide' standen folgende Bilddaten des IRS-1C/D-Sensorsystems zur Verfügung:

IRS-1CPath 28 / Row 32 (LISS u. PAN A0) 23. August 1996 (wolkenfrei) 07. Juni 1997 (wolkenfrei)

IRS-1CPath 27 / Row 31 (LISS u. PAN C0) 02. Juni 1997 (wolkenfrei)

Der gewählte Bildausschnitt von ca. 38 km Breite und 9 km Höhe liegt im Südosten Sachsen-Anhalts (siehe Abb.4).

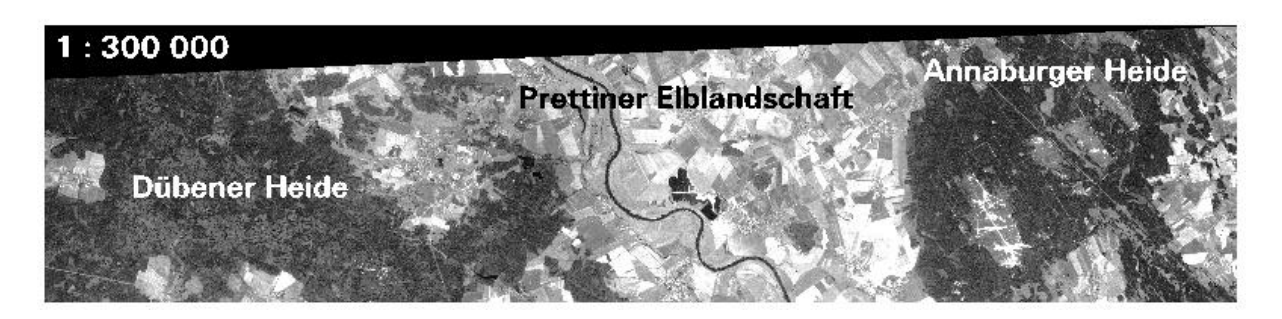

**Abb.4:** UG 'Dübener Heide' auf dem IRS-1C-Satellitenbild (Panchromatischer Kanal)

Das Gebiet deckt ein strukturreiches Waldgebiet (Dübener Heide), einen Teil der Elbaue mit vorwiegender Acker- und Grünlandnutzung und einen Truppenübungsplatz (Annaburger Heide) ab.

Für die forstliche Auswertung in Bosnien-Herzegowina wurden IRS-1C/D-Daten für den Großteil der Landesfläche beschafft. Diese umfassen sowohl Daten der IRS-1C- als auch des jüngeren IRS-1D-Sensors und decken die Zeiträume Juni bis September ab. Größtenteils wurden sie im Jahr 1999, zu einem geringen Teil auch 1998 aufgenommen. Bildbeispiele können Kap.6.5 entnommen werden.

#### **4.1.2 Vorprozessierung und radiometrische Korrektur**

Die IRS-1C/D-Satellitendaten werden bereits vom Datenvertreiber (euromap GmbH) vorverarbeitet, die über die verwendeten Prozessierungsparameter jedoch keine konkreten Informationen geben können, da hierfür teilweise fertige Module des Betreibers aus Indien verwendet werden. Jedenfalls erfolgt eine geometrische Vorentzerrung und eine Streckung der Grauwerte von 7 bit auf 8 bit. Die geometrische Vorentzerrung wurde bei den verwendeten Bilddaten nach der 'Cubic Convolution'-Methode durchgeführt, bei der die Grauwerte der Pixel anhand der Mittelwertbildung mit den benachbarten Bildpunkten neu berechnet werden. Dies führt zu einer Glättung der Daten, indem Bildfehler (Streifen, Rauschen) unterdrückt werden, kann sich aber nachteilig auf die digitale Klassifizierung auswirken, da bei dieser Methode die Originalwerte modifiziert werden.

Da die Rohdaten nicht zur Verfügung gestellt und keine genauen Angaben zur Vorprozessierung und zur Kalibrierung gemacht werden konnten, wurde auf eine atmosphärische Korrektur verzichtet.

Die Atmosphärenkorrektur dient der Umrechnung der Grauwertstufen in wahre Reflexionswerte (% der max. einfallenden Einstrahlung), was auch als Normierung bezeichnet wird (hierzu siehe auch ROBINOVE 1983). Hierfür können anhand von Modellen unter Verwendung metereologischer Daten zum Aufnahmezeitpunkt die atmosphärischen Einflüsse (z.B Dunstgehalt) auf die Rückstrahlung der Erdoberfläche errechnet und die Datenwerte angepasst werden. Um annähernd realistische Reflexionswerte zu erhalten, müssen bei der Modellierung die Rohdaten verwendet werden oder zumindest die Kalibrierungsfaktoren bekannt sein. Neuere Methoden der atmosphärischen Korrektur von Satellitenbilder können ORTHABER (1999) entnommen werden.

Die Bildqualität der IRS-1C/D-Satellitendaten wird durch systembedingte Bildfehler beeinträchtigt, von denen v.a. der panchromatische Kanal betroffen ist. Diese bestehen in unregelmäßigen Streifen, die sich am deutlichsten in Gebieten mit niedriger Reflexion (Wasserflächen und Nadelwälder) ausprägen. Der Vergleich der Bilddaten der unterschiedlichen IRS-Systeme zeigt, dass besonders in den Bilddaten des 1C-Sensors diese Fehler besonders ausgeprägt sind, während das 1D-Aufnahmesystem eine bessere Bildqualität liefert.

Diese systembedingten Bildfehler wurden im Rahmen der Bildaufbereitung nicht beseitigt. Da die Streifen nicht regelmäßig verlaufen, sind statistische Korrekturmethoden ungeeignet. Glättende Filter hingegen könnten zwar die Streifung vermindern, beeinträchtigen jedoch das räumliche Auflösungsvermögen der Daten durch die Mittelwertberechnung der Grauwerte und wurden daher hier nicht angewendet. Eine weitere Möglichkeit der Eliminierung der Streifen ist die Anwendung von Filtern im Frequenzbild, das durch eine Fourier-Transformation der Bilddaten erstellt wird. Eine ausführliche Erläuterung dieses Verfahrens kann MATHER (1987) und GRUNKIN (1993) entnommen werden. Für diese Bearbeitungsweise dürfen jedoch keine linearen Strukturen wie z.B. Straßen, Feldraine, Bestandesgrenzen im Bild vorhanden sein, da diese Artefakte (z.B. Bänderung) an einer anderen Position im gefilterten Bild hervorrufen. Da die Bilddaten der Untersuchungsgebiete jedoch viele lineare Strukturen (Wald- / Nichtwaldgrenzen, Ackerschläge, Straßen) aufweisen, hat sich diese Methode als nicht erfolgreich erwiesen, um die systembedingten Streifen zu reduzieren. Für die Verbesserung der Bildqualität zur Visualisierung sehr kleiner Ausschnitte ist trotzdem vorzuschlagen, diese Filtermöglichkeit zu testen.

#### **4.1.3 Geometrische Entzerrung**

Für die geometrische Entzerrung bzw. Rektifizierung der Satellitenbilder zur Anpassung der Daten an eine Kartenprojektion wurden sowohl für die sachsen-anhaltinischen als auch für die bosnisch-herzegowinischen Untersuchungsgebiete Amtliche Topographische Karten TK25 (1 : 25.000, Projektion Gauss-Krüger, Bessel-Ellipsoid, Datum Potsdam) verwendet.

Den Biotopkarten von sachsen-Anhalt liegt zwar der Blattschnitt der TK 10 zugrunde, sie wurden aber auf die TK 25 entzerrt, da die TK 10 zum Zeitpunkt der Erstellung in einer anderen Projektion (Krassowskij) vorlag. Die Projektion der Landeskartenwerke soll aber langfristig auf Gauss-Krüger vereinheitlicht werden.

Da die TK 25 daher auch als Grundlage für die Erstellung der digitalen Biotoptypendaten von Sachsen-Anhalt dienten, können die Satellitendaten nach der Entzerrung gemeinsam mit diesen Daten im GIS ausgewertet werden.

Für den Vorgang der Entzerrung stehen mehrere Methoden der Berechnung der Grauwerte der neuen Bildpunkte zur Verfügung. Bei der 'Nearest Neighbour Methode' werden nur die Zeilen- und Spaltenwerte gerundet, wodurch das 'Nächste-Nachbar'-Pixel bestimmt und dessen Grauwert ohne Veränderung übertragen wird. Somit bleiben die Originalgrauwerte erhalten, während bei anderen Methoden die Werte der neuen Bildpunkte aus den Mittelwerten der umliegenden Pixel berechnet werden. Bei der ,Bilinear Interpolation'-Methode werden die Werte der benachbarten Pixel, bei der ,Cubic Convolution'-Methode mehrerer umliegender Pixel innerhalb eines Fensters gemittelt. Diese beiden Verfahren haben den Nachteil, dass sie die Ergebnisse der digitalen Auswertung beeinträchtigen können, da die Originalwerte modifiziert werden. Der Vorteil liegt jedoch in einer Glättung der Daten, wobei sowohl Systemfehler (Streifung, Körnung) unterdrückt werden, als auch lineare Objekte besser wiedergegeben werden. Wenn die Szene bei der Georeferenzierung stark gedreht werden muss, führt die Anwendung der Nearest-Neighbour-Methode nämlich zu einer Stufung bzw. Treppung an den Grenzlinien.

Für die Entzerrung der IRS-1C-Daten hat die Bilinear-Interpolation-Methode die besten Ergebnisse geliefert. Die Grenzlinien und linearen Strukturen konnten hiermit gut wiedergegeben werden. Die Nearest-Neighbour-Methode rief eine starke Stufung der Grenzlinien und lineare Elemente durch die Drehung des Datensatzes hervor.

#### **4.1.4 Datenfusion**

Um die spektrale Information der Multispektralkanäle zusammen mit der Strukturinformation des räumlich hochauflösenden panchromatischen Kanals zu visualisieren, wurde eine Methode angewendet, die als ,IHS-Merge' bezeichnet wird.

Bei der IHS-Fusionsmethode werden mit Hilfe der Transformation der Multispektraldaten in den IHS-Farbraum (I = Intensity bzw. Farbintensität,  $H = Hue$  bzw. Farbton, S = Saturation bzw. Farbsättigung) in mehreren Arbeitsschritten die Kanäle derart verknüpft, dass das hohe räumliche Auflösungsvermögen des panchromatischen Kanals in die multispektralen Daten integriert, und somit hervorgehoben wird.

Nach der Transformation der drei multispektralen Kanäle im sichtbaren und nahen infraroten Wellenlängenbereich in den IHS-Farbraum können die Komponenten der Farbintensität, des Farbtons und der Farbsättigung unabhängig voneinander bearbeitet werden. Der Parameter I (=Farbintensität) wird beim IHS-Merge mit dem panchromatischen Kanal ausgetauscht. Daraufhin wird das IHS-transformierte Bild in den RGB-Farbraum (RGB = Red Green Blue) rücktransformiert, wobei die Kontraste bei diesem Vorgang zusätzlich gestreckt werden können. Der Arbeitsablauf dieses Fusionsverfahrens ist in WERNER (1996) und ZHANG & ALBERTZ (1998) ausführlicher erläutert. Nähere Informationen zum IHS-Farbraum können KÜPPERS (1980) entnommen werden. Abb.5 zeigt die multispektralen Daten vor und nach der Durchführung des IHS-Merge.

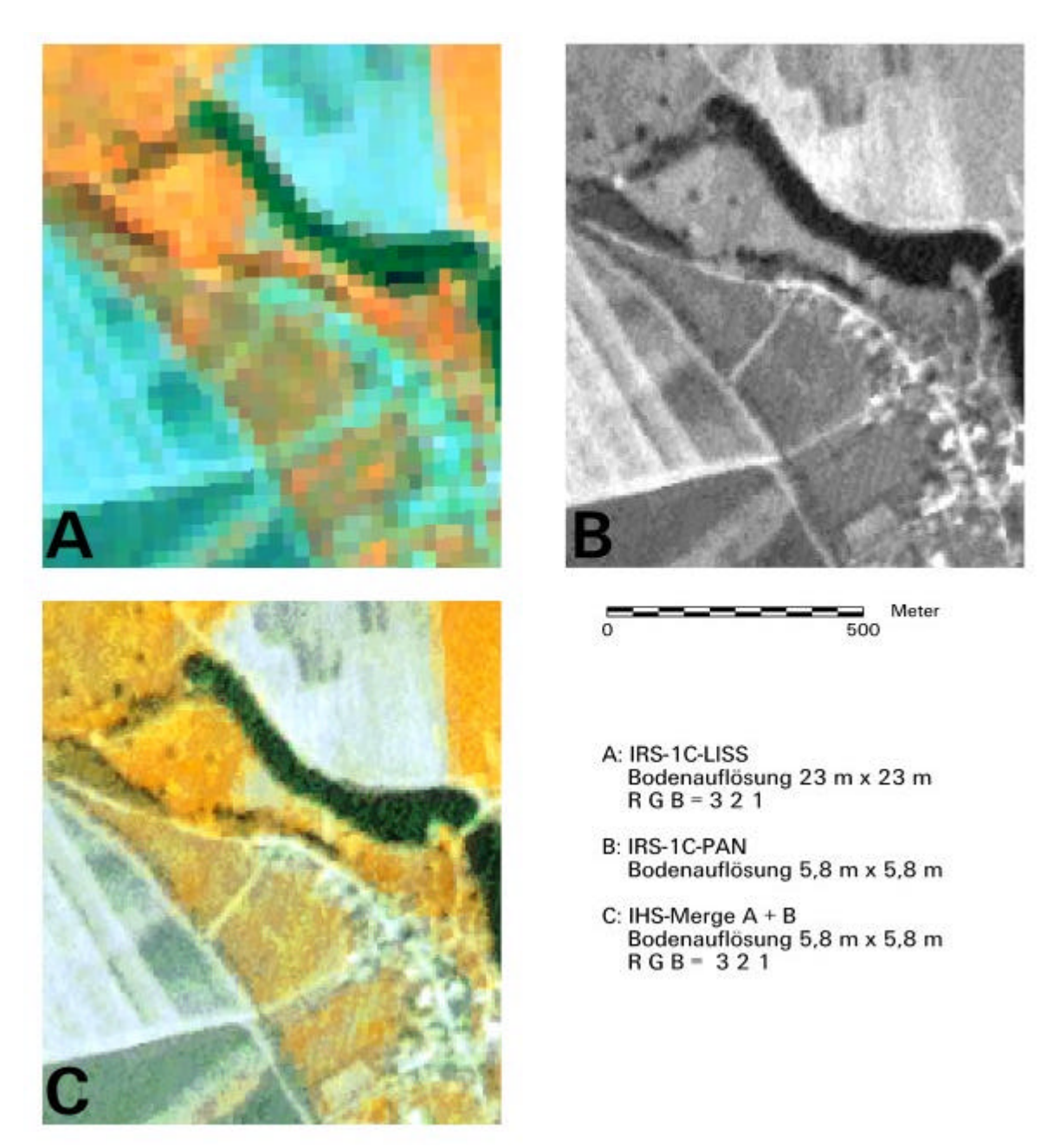

**Abb.5:** IRS-1C-Satellitendaten (Elbaue) vor (**A** / **B**) und nach (**C**) dem IHS-Merge der Kanäle

Der IHS-Merge ist ein Fusionsverfahren, das die hohe räumliche Bodenauflösung des panchromatischen Kanals gut wiedergibt, wie bereits in Kap.3 (Stand der Wissenschaft) dargelegt wurde. Ein Nachteil im Vergleich zu anderen Methoden ist, dass hier nur drei multispektrale Kanäle simultan bearbeitet werden können. Dies ist aber für die Bearbeitung der IRS-1C/D-Satellitendaten nicht von Belang, da sich hier sowieso nur drei Kanäle zur Datenfusionierung eignen. Der vierte Multispektralkanal im mittleren roten Wellenlängenbereich hat eine zu geringe Bodenauflösung (70 m x 70 m), um sinnvoll mit dem hochauflösenden panchromatischen Kanal verknüpft werden zu können.

Geprüft wurde darüber hinaus noch ein anderes Verfahren der Fusionierung mit Hilfe der Hauptkomponententransformation, das sich bei der Zusammenführung anderer Bilddaten (z.B. Landsat-TM / SPOT-HRV) als gut geeignet erwiesen hat (ZHANG & ALBERTZ 1998). Für die Verknüpfung der panchromatischen und multispektralen IRS-Daten erbrachte dieses Verfahren jedoch bei weitem nicht so gute Ergebnisse wie das IHS-Merge-Verfahren. Die hohe räumliche Auflösung des panchromatischen Kanals wird hier nicht optimal wiedergegeben, die Kontraste sind flau. Das konnte auch durch die Bearbeitung von IRS-1C-Daten für die forstliche Kartierung von KOCH (1999) bestätigt werden.

Auch bei der Datenfusionierung von IRS-1D-Satellitendaten von Bosnien-Herzegowina (siehe Kap.6.5) hat sich die IHS-Methode als am geeignetsten erwiesen, um eine großmaßstäbige visuelle Interpretation der Waldflächen vorzunehmen.

#### **4.1.5 Kontrastverbesserungen**

Eine kontrastreiche Darstellung verbessert die visuelle Abgrenzbarkeit unterschiedlicher Einheiten und Strukturen. Hierfür gibt es mehrere Möglichkeiten der Streckung der Grauwerte auf ein möglichst hohes Intervall (maximal 0 = schwarze Flächen, 255 = weiße Flächen), beispielsweise unter Verwendung linearer Funktionen, statistischer Maße (meist Standardabweichung) oder unter Berücksichtigung der GAUSS'schen Normalverteilung der Grauwerte. Für die visuelle Interpretation wurden die Kontraste der Bilddaten anhand der abschnittsweise manuellen linearen Kontraststreckung bearbeitet. Nähere Informationen zur Kontraststreckung kann RICHARDS (1993) entnommen werden.

Für die visuelle Interpretation hat sich für die Identifizierung von Strukturen mit geringen Kontrastunterschieden auch die Verwendung eines kontrastverstärkenden sogenannten Hoch-Pass-Filters (engl. 'High-Pass') als geeignet erwiesen. Bei diesem Filterverfahren werden Grauwertunterschiede innerhalb eines Fensters ermittelt, und die Kontraste durch Erhöhung hoher Grauwerte durch Senkung niedriger Grauwerte verstärkt. Das Ergebnis ist ein kontrastreicheres Bild, was die Interpretation von Strukturen erleichtern kann. Abb.6 zeigt die verbesserte Erkennbarkeit bebauter Bereiche durch die Anwendung eines Hoch-Pass-Filters.

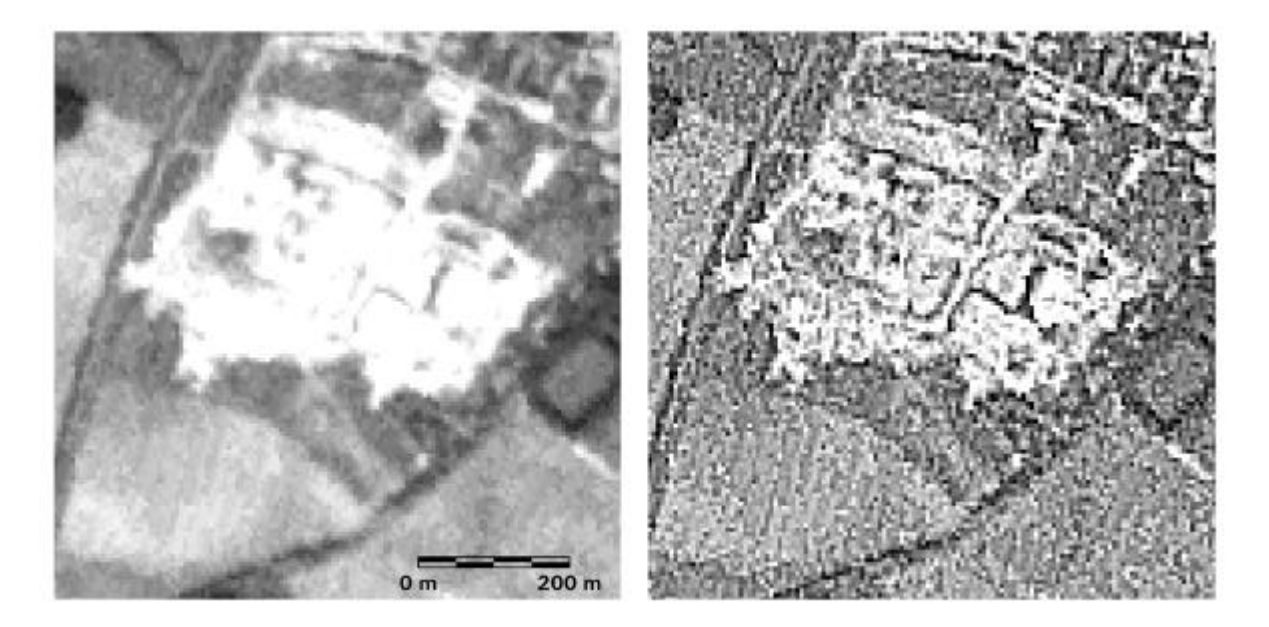

**Abb.6:** Anwendung eines Hoch-Pass-Filters (Fenstergröße 3 x 3 Pixel bzw. Bildpunkte) auf die panchromatischen IRS-1C-Satellitendaten

Neben dem High-Pass-Filter gibt es auch weitere kontrastverbessernde und kantenverstärkende Filter, die hier aber zu keiner nennenswerten Hervorhebung wichtiger Bildinformation führten. Einen detaillierten Überblick über Filterverfahren der digitalen Bildverarbeitung liefert MATHER (1987).

### **4.2 Klassifizierung**

Die Klassifizierung dient der Extrahierung der in den Satellitendaten enthaltenen Informationen zur Erstellung thematischer Karten bzw. Daten. Sie beruht auf der Abgrenzung von Flächen aufgrund der Verteilung ihrer Grauwerte. Diese repräsentieren die Reflexionsintensität der Erdoberfläche und werden vom Aufnahmesystem in mehreren Kanälen bzw. Wellenlängenbereichen aufgenommen. Die Rückstrahleigenschaften der Flächen liefern Aufschluss über deren Zusammensetzung und Struktur, beispielsweise ob es sich um Wasser, Wald, Siedlung handelt.

Der Klassifizierungsprozess besteht in der Zuordnung der Grauwerte zu thematischen Einheiten, z.B. zu Biotop- und Nutzungstypen. Nähere Erläuterungen zu den Reflexionseigenschaften unterschiedlicher Landschaftselemente sind ausführlich in KRONBERG (1985) und in HILDEBRANDT (1996) dokumentiert.

Die Klassifizierung ermöglicht die Erfassung der Potentiale und Grenzen der Auswertbarkeit der IRS-1C/D-Daten, indem die Wiedergabe der Strukturen und Objekte auf den Bilddaten ermittelt und bewertet werden kann. Da die räumlich hochauflösenden IRS-1C/D-Satellitendaten erst seit 1996 verfügbar sind, ist der Forschungsbedarf zu dieser Fragestellung hoch. Zudem liefert die Klassifizierung eine aktuelle thematische Datenbasis für die weiterführende Analyse im GIS, beispielsweise die gemeinsame Auswertung der älteren digitalen Biotoptypendaten mit den aktuellen Satellitendaten zur Erfassung von Veränderungen.

Für das Projekt der Biotoptypenfortschreibung in Sachsen-Anhalt wurden sowohl die visuelle Interpretierbarkeit als auch digitale operationelle Verfahren auf ihre Eignung geprüft. Bei der Auswertung stand der Anwendungsbezug im Vordergrund, d.h. die verwendeten Verfahren sollen möglichst einfach, nachvollziehbar und auf andere Untersuchungsgebiete übertragbar sein.

Die *visuelle Interpretation* hat den Vorteil, dass dieses Verfahren einfach ist und sehr detailreiche Aussagen liefern kann. Auch ALBERTZ (1999) betont, dass bislang kein digitales Verfahren an die Leistungen der menschlichen Wahrnehmung heranreicht. V.a. die simultane Erfassung von Einzelinformationen wie Reflexion, Struktur, Form und Kontext ermöglicht die Erkennbarkeit auch komplexer Situationen und somit eine sehr gute umfangreiche Extraktion des Informationsgehaltes der Bilddaten.

Dass trotz dieser Vorteile die Entwicklung *digitaler Klassifizierungsmethoden* bei vielen Projekten im Mittelpunkt steht, liegt in dem vergleichsweise hohen Zeit- und Arbeitsaufwand der visuellen Interpretation begründet, bei der manuell alle Grenzlinien zwischen den Klassen gezogen, und nachträglich digitalisiert werden müssen. Digitale computergestützte Verfahren ermöglichen eine vergleichsweise schnelle Auswertung größerer Flächen. Für die digitale Klassifizierung in dieser Untersuchung standen die multispektralen pixelbezogenen Methoden des Bildverarbeitungsprogramms ERDAS-Imagine zur Verfügung. Moderne objektorientierte Verfahren, die für die Auswertung hochauflösender Fernerkundungsdaten neue verbesserte Auswertungsmöglichkeiten bieten könnten (siehe Kap.3.3.1), waren im Projektzeitraum leider noch nicht erhältlich. Ein Überblick über die Funktionsweisen der unterschiedlichen Verfahren ist in Kap. 4.2.3.1 gegeben.

### **4.2.1 Auswahl und Vorverarbeitung von Testflächen**

Sowohl für die visuelle als auch für die digitale Klassifizierung werden Testflächen benötigt, die dem Bearbeiter bekannt sind und die sich auch auf den Satellitendaten identifizieren lassen. Diese Flächen lassen sich in zwei Gruppen aufteilen.

Einerseits dienen sie als sogenannte Trainingsgebiete für die Klassifizierung, um die Abgrenzbarkeit für die verschiedenen Biotoptypen auf den Bilddaten im Vorfeld der Klassifizierung ermitteln zu können. Für die visuelle Interpretation sind sie die Grundlage für die Erfassung der Erkennbarkeit verschiedener Klassen und der Beschreibung der jeweiligen Unterscheidungskriterien. Für die überwachte digitale Klassifizierung werden sie für die Ermittlung der spektralen Eigenschaften der verschiedenen thematischen Klassen bzw. der Biotoptypen benötigt. Auch für die Zuweisung der durch die unüberwachte Klassifizierung automatisch gewonnenen Spektralklassen (Cluster) zu den Biotoptypen werden diese Flächen herangezogen.

Ein Teil der Testflächen wird hingegen als Referenz für die Bestimmung der Güte des klassifizierten Bildes benötigt. Daher werden diese Flächen als Referenzflächen bezeichnet. Um eine möglichst objektive Aussage zur Klassifizierungsgenauigkeit treffen zu können, sollten die Referenzflächen nicht mit den Trainingsflächen übereinstimmen.

Die Auswahl der Testflächen war für die Untersuchungsräume in Sachsen-Anhalt einfach durchzuführen. Erstens ist das Gelände leicht zugänglich, zweitens stehen flächendeckend die CIR-Luftbilder und die daraus abgeleiteten digitalen Biotoptypenkarten zur Verfügung. Die Auswahl dieser Testflächen beinhaltete hier folgende Arbeitsschritte:

- 1 Ermittlung der im Untersuchungsgebiet vorkommenden Biotop- und Nutzungstypen mittels der CIR - Kartierungsergebnisse
- 2 Auswahl einer repräsentativen Anzahl von Flächen für jeden vorkommenden Biotopund Nutzungstyp
- 3 Kontrolle und Neuauswahl der Flächen mit Hilfe von CIR-Luftbildern, um möglichst charakteristische Referenzflächen des jeweiligen Biotop- und Nutzungstyps zu erhalten
- 4 Kontrolle auf dem Satellitenbild, um eventuelle Veränderungen auszuschließen
- 5 Stichprobenhafte Überprüfung im Gelände

Insgesamt sind im Untersuchungsgebiet ,Dübener Heide' 453 Testflächen (299 Waldflächen / 154 Nichtwaldflächen) und im Untersuchungsgebiet "Harz' 1050 (670 Waldflächen / 380 Nichtwaldflächen) erfasst worden. Die CIR -Luftbildauswertung ist für die Auswahl und Beschreibung der Testflächen sehr hilfreich gewesen, da hierdurch die Geländearbeit minimiert werden konnte.

Bei der Auswahl der Testflächen muss beachtet werden, dass sie typische Repräsentanten der thematischen Klassen bzw. Biotoptypen sind. Wenn möglich, sollten die Flächen auch nicht zu klein sein, so dass Randunterschiede zwischen den beiden unterschiedlichen Datensätzen ausgeglichen werden können. So wurden die Flächen für den Einsatz zur digitalen Klassifizierung nach innen gepuffert, um Fehler durch Lageungenauigkeiten und Randeffekte zu minimieren (siehe Abb.7).

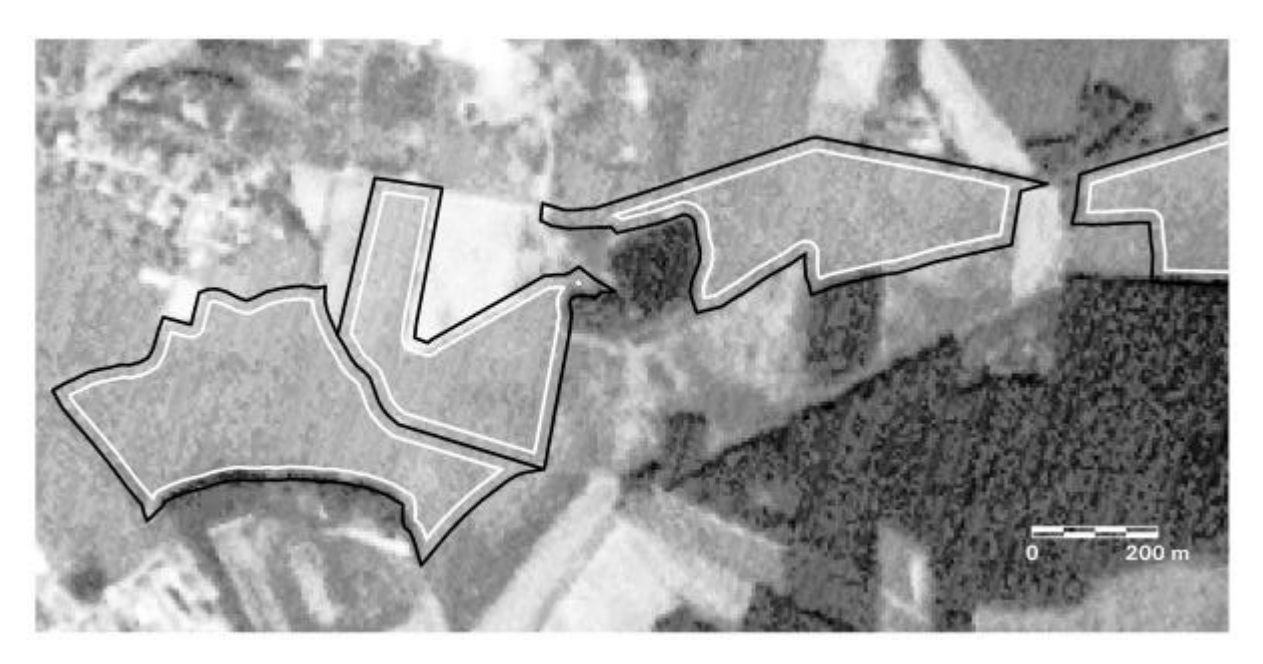

**Abb.7:** Pufferung der Testflächen (Grünland: 20 m nach innen gepuffert)

Hier wurde sowohl für das UG, Dübener Heide' als auch für das UG, Harz' eine Entfernung von 20 m bei den Wald- und den Grünlandflächen, und 10 m bei den anderen Flächen von den Vektorgrenzen eingegeben. Dass die "Nichtwaldflächen" größtenteils nicht so stark gepuffert wurden, liegt in der oftmals geringen flächenhaften Ausdehnung oder deren linearer Form, z.B. Magerrasen, Reitgrasfluren, Staudenfluren und Zwergstrauchheiden begründet.

### **4.2.2 Visuelle Interpretation**

Der Gesamtprozess der Bildinterpretation lässt sich differenzieren in

- Erkennen von Objekten,
- Interpretation aufgrund erkannter Objekte und Ableiten von Schlussfolgerungen,

wobei sich beim Vorgang der visuellen Interpretation das Erkennen und das Interpretieren nicht voneinander trennen lassen. Mit Hilfe der visuellen Information können gleichzeitig neben der Farbund Grauwertabstufung auch Merkmale, wie Textur, Struktur, Größe oder Form sowie Umgebungs-, Lage- und Hintergrundinformationen für die Auweisung von Objekten und Strukturen genutzt werden (KENNEWEG ET AL. 2000).

Im Vorfeld der visuellen Interpretation der Satellitendaten wurden dementsprechend Abgrenzungskriterien definiert, die die Dokumentation und Bewertung des Informationsgehaltes der Satellitendaten ermöglichen.

Für die Ermittlung der *Abgrenzbarkeit* wurden folgende verschiedene Parameter als Interpretationshilfen definiert und für jedes Objekt bzw. jede Fläche dokumentiert:

- Reflexionsvermögen
- Struktur
- Textur
- Form
- Kontext

Zudem ist die Beschreibung der *Verwechslungsmöglichkeiten* ein wichtiger Bestandteil der visuellen Auswertung. Um den Informationsgehalt aus den Satellitenbildern optimal auszuschöpfen, wurden verschiedene Kanalkombinationen und die Anwendung von Filterverfahren geprüft.

Die visuelle Interpretation wurde im Rahmen des Projekts zur Aktualisierung der sachsen-anhaltinischen Biotopdaten zu einem großen Teil von den Projektpartnern (Mitarbeiter des Büro für Umweltplanung, Wernigerode) durchgeführt. Ausgehend vom Interpretationsschlüssel der CIR-Luftbildkartierung (LANDESAMT FÜR UMWELTSCHUTZ SACHSEN-ANHALT 1992) wurden die obenstehenden Kriterien für jeden innerhalb der Untersuchungsgebiete vorkommenden Biotop- und Nutzungstyp bearbeitet. Die Ergebnisse sind ein wichtiger Bestandteil der Dokumentation der Wiedergabe von Strukturen und Objekten auf dem IRS-1C/D-Satellitenbild in Kap.5.

Die detaillierte Beschreibung der Wiedergabe unterschiedlicher Biotoptypen auf den Satellitendaten kann auch als Grundlage für die Verwendung objektorientierter wissensbasierter Klassifizierungsverfahren dienen. So werden die Ergebnisse der visuellen Auswertung gegenwärtig in einem weiteren fernerkundlichen Pilotprojekt in Sachsen-Anhalt (OFULSA - Operationalisierung der Fernerkundung für die Umweltverwaltung des Landes Sachsen-Anhalt, verantw. Landesamt für Umweltschutz, OFULSA 2000) für die Klassifizierung mit dem neuen Programm eCognition (siehe BAATZ & SCHÄPE 2000) verwendet.

Auch die in diesem Zusammenhang erstellte Diplomarbeit von HORNFECK (2000), in der weitere Verwendungspotentiale der Satellitendaten für landschaftsplanerische Aufgaben geprüft wurden, basiert zu einem großen Teil auf der visuellen Interpretation der IRS-1C-Satellitendaten, z.B. für die Ermittlung der Objekterkennbarkeit.

Die Auswertung von IRS-1D-Daten der Waldgebiete von Bosnien-Herzegowina erfolgte auch anhand der visuellen Interpretation. Digitale Verfahren wären hier hinsichtlich der erforderlichen technischen und personellen Ausstattung zu aufwendig und aufgrund der heterogenen Reliefstruktur sehr kompliziert. Daher wird die visuelle Interpretation auch für die zukünftige Auswertung als geeignete Methode vorgeschlagen (siehe hierzu Kap.6.5). Aus dem gleichen Grund ist die visuelle Interpretation auch für die fernerkundliche Landschaftsüberwachung in Griechenland ausgewählt worden (siehe Kap. 6.4).

#### **4.2.3 Digitale Klassifizierung**

#### **4.2.3.1 Funktionsweisen unterschiedlicher Verfahren**

Die digitale Klassifizierung von Fernerkundungsdaten ist die Umsetzung der Rasterdaten in thematische Daten mit computergestützten Verfahren. Hierbei wird jedes Pixel in Abhängigkeit der Grauwertverteilung in den verschiedenen Kanälen einer Klasse zugeordnet. Digital klassifizierte Daten können nach geometrischer Entzerrung direkt in einem GIS weiterverarbeitet werden.

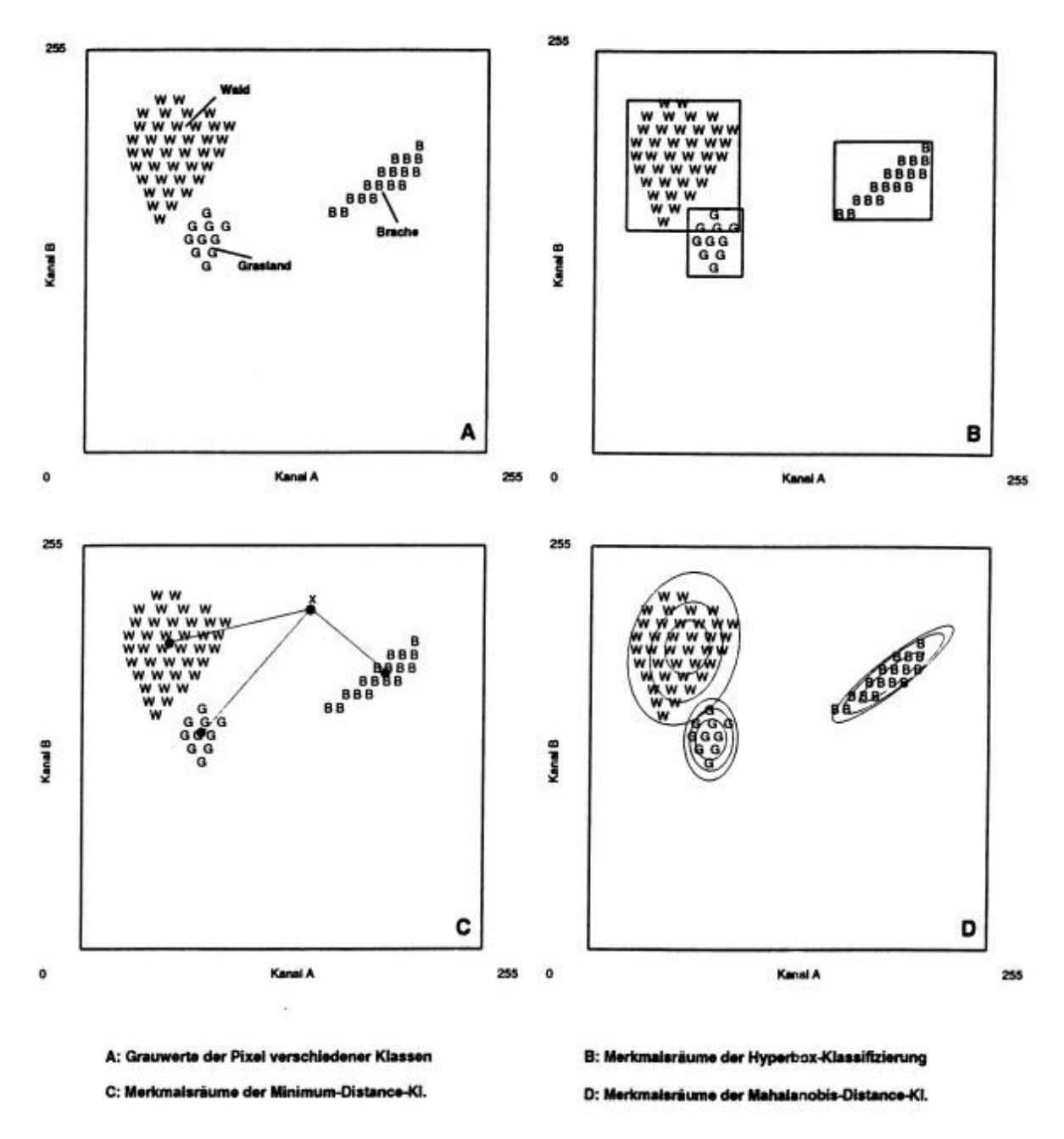

**Abb.8:** Funktionsweisen verschiedener überwachter Klassifizierungsverfahren (aus WERNER 1996)

Die digitalen Verfahren lassen sich nach der Methode, mit der die Merkmalsräume einer Klasse definiert werden, in zwei Hauptgruppen einteilen. Die *multispektrale* Klassifizierung basiert auf der Untersuchung der Grauwerte jedes einzelnen Bildpunktes, um Abgrenzungskriterien für die Bildung der thematischen Klassen definieren zu können. Die *texturelle* Klassifizierung dagegen untersucht zusammenhängende Pixelgruppen, um anhand der räumlichen Lagebeziehungen der Grauwerte Aussagen über die Textur bzw. Oberflächenstruktur zu erhalten.

Die multispektralen Klassifizierungsverfahren können nach

- dem Prozess der Zuweisung der Pixel zu Klassen, und
- der Definition der spektralen Abgrenzungskriterien
- unterschieden werden.

Hinsichtlich des Prozesses der Zuweisung der Pixel zu Klassen werden überwachte und unüberwachte Verfahren unterschieden. Bei der überwachten spektralen Klassifizierung wird vom Bearbeiter durch die Einbindung von Trainingsgebieten im Vorfeld der Klassifizierung eine Definition der thematischen Klassen vorgenommen. Im nachfolgenden Klassifizierungsprozess wird jedes Pixel der Bildszene diesen Klassen zugeordnet. Unüberwachte Verfahren dagegen basieren auf der automatisierten Gruppierung (Clustering) von Pixeln. Diese Gruppen oder Spektralklassen werden erst im Nachhinein vom Bearbeiter sinnvollen thematischen Klassen zugeordnet.

Die *überwachten* multispektralen Klassifizierungsverfahren unterscheiden sich hinsichtlich der Definition der spektralen Merkmalsräume der jeweiligen thematischen Klassen anhand der Grauwertverteilung innerhalb der Trainingsgebiete, was auf Abb.8 schematisch verdeutlicht ist.

Bei der einfachsten Methode dienen die minimalen und maximalen Grauwerte der Trainingsgebiete, die die thematischen Klassen repräsentieren, als Abgrenzungskriterien (**Hyperbox-Methode** ). Bei der **Mahalanobis-Distanz**- und der **Maximum-Likelihood-Klassifizierung** fließt ein zusätzlicher statistischer Parameter, die Covarianz, in die Berechnung der Klassenzuordnung eines Pixels ein. Ein statistisches Maß, der Mahalanobis-Abstand, stellt hierbei für die GAUSS`sche Verteilung, welche für die Grauwerte der Klassen angenommen wird, eine Gewichtung dar. Bei der Maximum-Likelihood-Klassifizierung können zudem vom Bearbeiter "a priori" – Wahrscheinlichkeiten definiert werden. Somit werden z.B. Klassen mit großen Flächenanteilen auf der Bildszene stärker gewichtet. Ist die Zuweisung eines Pixels zu einer Klasse nicht eindeutig, wird es der Klasse mit der höheren Priorität zugeordnet. Dies wird als BAYES`sche Entscheidungsregel bezeichnet. (Doch wird im üblichen Sprachgebrauch auch die Klassifizierung ohne Verwendung von à priori-Wahrscheinlichkeiten als Maximum-Likelihood-Verfahren bezeichnet, obwohl sie strenggenommen der Mahalanobis-Distanz-Klassifizierung entspricht. Da der Begriff der Mahalanobis-Distanz-Klassifizierung daher vielen nicht geläufig ist, wird in dieser Arbeit die geläufige Bezeichnung 'Maximum-Likelihood' für beide Klassifizierungsverfahren übernommen).

Da das Mahalanobis-Distanz- bzw. Maximum-Likelihood-Klassifizierungsverfahren die meisten statistischen Parameter berücksichtigt, ermöglicht es in vielen Fällen eine gute Abgrenzung der Klassen. Daher wird die Maximum-Likelihood-Klassifizierung als die exakteste Methode innerhalb der überwachten Klassifizierungsverfahren bezeichnet und am häufigsten für die Satellitenbildauswertung verwendet (RICHARDS 1993).

Die einfachste *unüberwachte* multispektrale Klassifizierungsmethode ist die Erstellung von Spektralklassen bzw. Clustern im RGB-Farbraum (RGB = Rot Grün Blau), was als **RGB-Clustering** bezeichnet wird. Hier wird der dreidimensionale Spektralraum (RGB) in gleiche Grauwertintervalle gegliedert. Die Grauwertintervalle beschreiben die spektralen Merkmalsräume der Cluster, so dass alle Pixel innerhalb eines dreidimensionalen Intervalls zu einem Cluster zugeordnet werden. Die Anzahl der Intervalle bzw. Cluster wird vom Nutzer festgelegt.

Bei der **ISODATA-Clusteranalyse** (Iterative Self-Organizing DATA Analysis Technique) ist die Clusterbildung hingegen weit differenzierter. Hierbei werden zunächst schematisch Zentroide für die Cluster, deren Anzahl vom Nutzer vorher bestimmt wird, festgelegt. Die Cluster- und deren Zentroidbildung wird mehrmals wiederholt, so dass die Zentroide sich in Richtung der optimalen Mittelwerte der Cluster verschieben (siehe Abb.9).

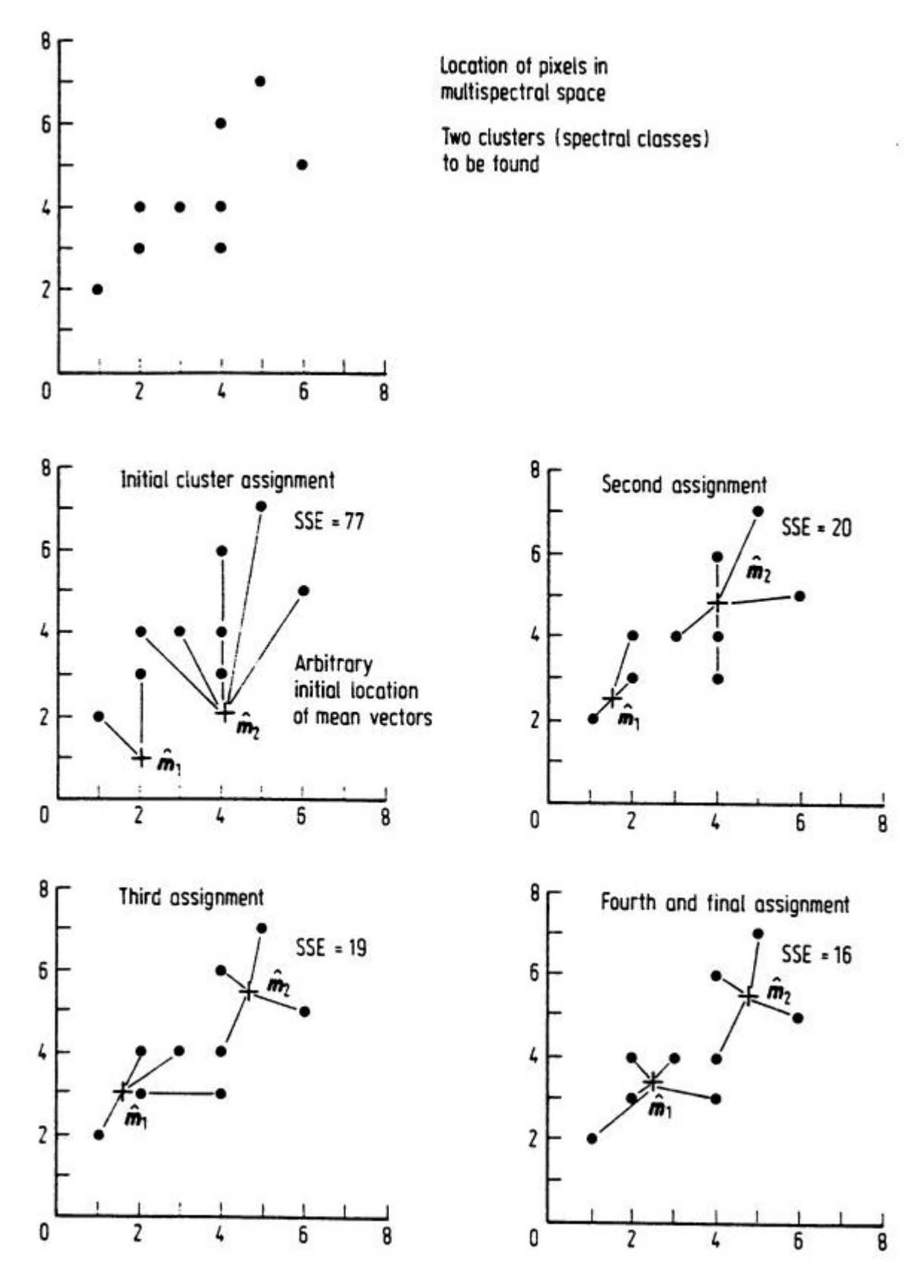

**Abb.9:** Funktionsweise der ISODATA-Clusteranalyse (aus RICHARDS 1993)

Das Kriterium für die Clusterbildung ist hier die SAQ bzw. engl. 'SSE' (Summe der Abweichungsquadrate / Sum of Squared Errors). Die SSE ist die kumulative euklidische Distanz, d.h. der Abstand zwischen jedem Pixel und dem Zentroid bzw. Mittelwert seines Clusters über alle Cluster. Die Anzahl der Iterationen wird vom Nutzer festgelegt. Für eine optimale Clusterbildung soll sie hoch genug sein, dass die Festlegung der Cluster und deren Mittelwerte weitgehend stabil ist, was durch die Konvergenzgrenze (Convergence Threshold) beschrieben werden kann (WERNER 1996).

Bei der **Texturklassifizierung** wird die Homogenität bzw. die Heterogenität der Oberflächen untersucht. Auch die Extraktion von Kanten oder die Erkennung bestimmter Muster (z.B. bei der geologischen Kluftsystemanalyse) ist ein Teil der Texturanalyse.

Die Texturklassifizierung wird meistens anhand von *Filterverfahren*, die die Umgebung eines Pixels mittels eines Fensters analysieren, durchgeführt. Ein Nachteil bei der Verwendung von Filtern oder Klassifizierungsverfahren, die Fenster verwenden, ist, dass es Fehlzuweisungen an den Grenzen zweier Flächen bzw. Klassen gibt, die bei einer großen Fenstergröße massiver sind als bei einer kleinen (GONG 1994). Daher sollte immer eine möglichst kleine Fenstergröße verwendet werden.

Der am meisten eingesetzte Texturfilter ist die *Varianzanalyse*. Bei diesem statistischen Verfahren wird die Varianz der Grauwerte innerhalb eines Fensters bestimmt und dem zentralen Pixel zugewiesen. Die Größe des Fensters wird vom Nutzer definiert. Da die Varianz gewissermaßen die Streuung der Grauwertintensitäten der Pixel innerhalb des Fensters beschreibt, ist sie ein Maß für die kleinräumige Homogenität bzw. Heterogenität in der Umgebung des Pixels.

Es gibt aber auch *überwachte Texturklassifizierungsverfahren*, bei denen die Lagebeziehungen der Grauwerte im Vorfeld durch Trainingsgebiete erfasst werden. Ein Beispiel ist die EBIS-Klassifizierung (Evidenzbasierte Interpretation von Satellitendaten), bei der die Lagebeziehungen anhand von Co-Occurence-Matrizen berechnet werden. Eine nähere Erläuterung dieser Methode kann LOHMANN (1994) und HARALICK (1986) entnommen werden.

Wie bereits in Kap.3, Stand der Wissenschaft, erwähnt, gibt es neben den eben genannten Verfahren weitere moderne digitale Methoden, wobei die **objektorientierte Klassifizierung**, bei der die Bilddaten im Vorfeld der Klassifizierung segmentiert werden, für die Auswertung räumlich hochauflösender Bilddaten am vielversprechendsten ist. Die Ausweisung von Segmenten besteht in der Erfassung der Grenzlinien von flächigen Strukturen, linearen Elementen und Einzelobjekten. Die nachfolgende Klassifizierung ist objektorientiert, d.h. die Randlinien der Segmente entsprechen bereits den Grenzen der unterschiedlichen thematischen Klassen, so dass sich die Klassifizierung nicht mehr auf die gesamte Bildszene, sondern jeweils auf die einzelnen Segmente bezieht. Es stehen daher nicht nur die Reflexionswerte der einzelnen Pixel des Datensatzes als Abgrenzungskriterien zur Verfügung, sondern auch Informationen über Größe, Form, Lage und Nachbarschaften der Segmente. Diese strukturellen und kontextuellen Eigenschaften können bei einer wissensbasierten Klassifizierung für die jeweiligen Klassen als Entscheidungskriterien definiert werden.

Um die Qualität der Klassifizierungsergebnisse bewerten zu können, gibt es Methoden der **Bestimmung der Klassifizierungsgenauigkeit** bzw. –güte. Hierbei sollen, anhand der Erstellung einer *Fehler- oder Konfusionsmatrix* möglichst genaue Aussagen unter Verwendung von Stichprobenkontrollen bzw. Referenzdaten getroffen werden. Die Fehlermatrix trägt die Klassenzuweisung von a) der durchgeführten Klassifizierung und b) der Referenzdaten gegenseitig an. Somit kann die prozentuale Klassifizierungsgenauigkeit angegeben werden. Die Qualität der Klassifizierungsgenauigkeit einer Fehlermatrix hängt vom Umfang und von der Zuverlässigkeit der Referenzdaten ab. Dass die Referenzdaten einen hohen Einfluss auf die Berechnung der Klassifizierungsgenauigkeit haben, zeigen LO & WATSON (1998) exemplarisch auf. Die Fehlermatrix liefert daher Annäherungswerte der Klassifizierungsgüte, die jedoch nicht als quantitative Maße Gültigkeit haben.

### **4.2.3.2 Arbeitsschritte der digitalen Klassifizierung**

Als Stellvertreter der überwachten digitalen Klassifizierungsverfahren wurde die Maximum-Likelihood-Methode mit und ohne Verwendung von à priori-Wahrscheinlichkeiten auf ihre Eignung zur Bearbeitung der IRS-1C-Satellitendaten von Sachsen-Anhalt geprüft. Als unüberwachtes multispektrales Klassifizierungsverfahren wurde die ISODATA-Clusteranalyse verwendet. Als Texturanalysemethode stand der Varianzfilter zur Verfügung. Die digitale Klassifizierung wurde im ERDAS-Imagine-Bildverarbeitungsprogramm (Fa. Geosystems) durchgeführt.

Als Referenzdaten für die Erstellung von Fehlermatrizen der multispektralen Klassifizierung zur Ermittlung der Klassifizierungsgüte dient in dieser Untersuchung ein Teil der im Vorfeld ausgewählten Testflächen (siehe Kap.4.2.1).

Die Inhalte der digitalen Klassifizierung der IRS-1C-Satellitendaten können folgendermaßen zusammengefasst werden:

#### **Maximum-Likelihood-Klassifizierung**

- Trainingsphase zur Definition der thematischen Klassen
- Prüfung unterschiedlicher Kanalkombinationen
- Einbindung textureller Information (Varianzfilteranalyse)
- Bestimmung der Klassifizierungsgüte

#### **ISODATA-Clusteranalyse**

- Prüfung unterschiedlicher Kanalkombinationen
- Definition der Klassifizierungsparameter
- Zuweisung der Spektralklassen (Cluster) zu thematischen Klassen
- Einbindung eines DHM
- Einbindung von Landsat-TM-Daten
- Bestimmung der Klassifizierungsgüte

#### **Texturanalyse (Varianzfilter)**

• Prüfung unterschiedlicher Fenstergrößen

#### **Postklassifizierung**

- Verknüpfung der ISODATA- mit der Maximum-Likelihood-Klassifizierung
- Verknüpfung der ISODATA-Klassifizierung mit der Texturanalyse
- Verwendung thematischer Masken

Die *Maximum-Likelihood-Methode* wurde geprüft, da sie aufgrund der Berücksichtigung statistischer Parameter der Grauwertverteilung innerhalb einer thematischen Klasse als genauestes überwachtes Klassifizierungsverfahren gilt. Sie setzt aber eine GAUSS'sche Normalverteilung der Grauwerte voraus, die aber gerade bei räumlich hochauflösenden Bilddaten mit spektral heterogen zusammengesetzten Klassen nicht immer gegeben ist.

Für die Auswertung räumlich hochauflösender Satellitendaten hat sich daher bereits in anderen Untersuchungen (siehe WERNER 1996 und THOMSON ET AL 1998) die unüberwachte Klassifizierung als geeigneter erwiesen. Aus diesem Grunde wurde in dieser Untersuchung auch die *ISODATA-Clusteranalyse* herangezogen. Der Nachteil gegenüber den überwachten Verfahren ist, dass die vom Computer ausgewiesenen Spektralklassen vom Bearbeiter nachträglich den thematischen Klassen zugewiesen werden müssen. Es wurde ein Verfahren entwickelt, um mit Hilfe der Verwendung von Testflächen (siehe Kap.4.2.1) diese Zuordnung zu vereinfachen.

Zudem sei auf die Einbindung zusätzlicher Information in Form eines *digitalen Höhenmodells (DHM)* an dieser Stelle hingewiesen. Somit konnte die Bildszene des UG 'Harz' trotz der Beleuchtungsunterschiede digital klassifiziert werden.

Auch *Texturanalysen* sind gerade bei räumlich hochauflösenden Fernerkundungsdaten erfolgversprechend, da sie Strukturen wiederzugeben vermögen. Die Texturanalyse allein liefert zwar keine Ausweisung unterschiedlicher thematischer Klassen, aber im Rahmen der Postklassifizierung können hier die Ergebnisse der multispektralen Klassifizierung ergänzt werden. Ein Beispiel hierfür ist auf
Abb.10 dargestellt, wobei die Wiedergabe von Feldgehölz durch die Kombination der multispektralen ISODATA-Clusteranalyse mit der Texturanalyse verbessert werden konnte.

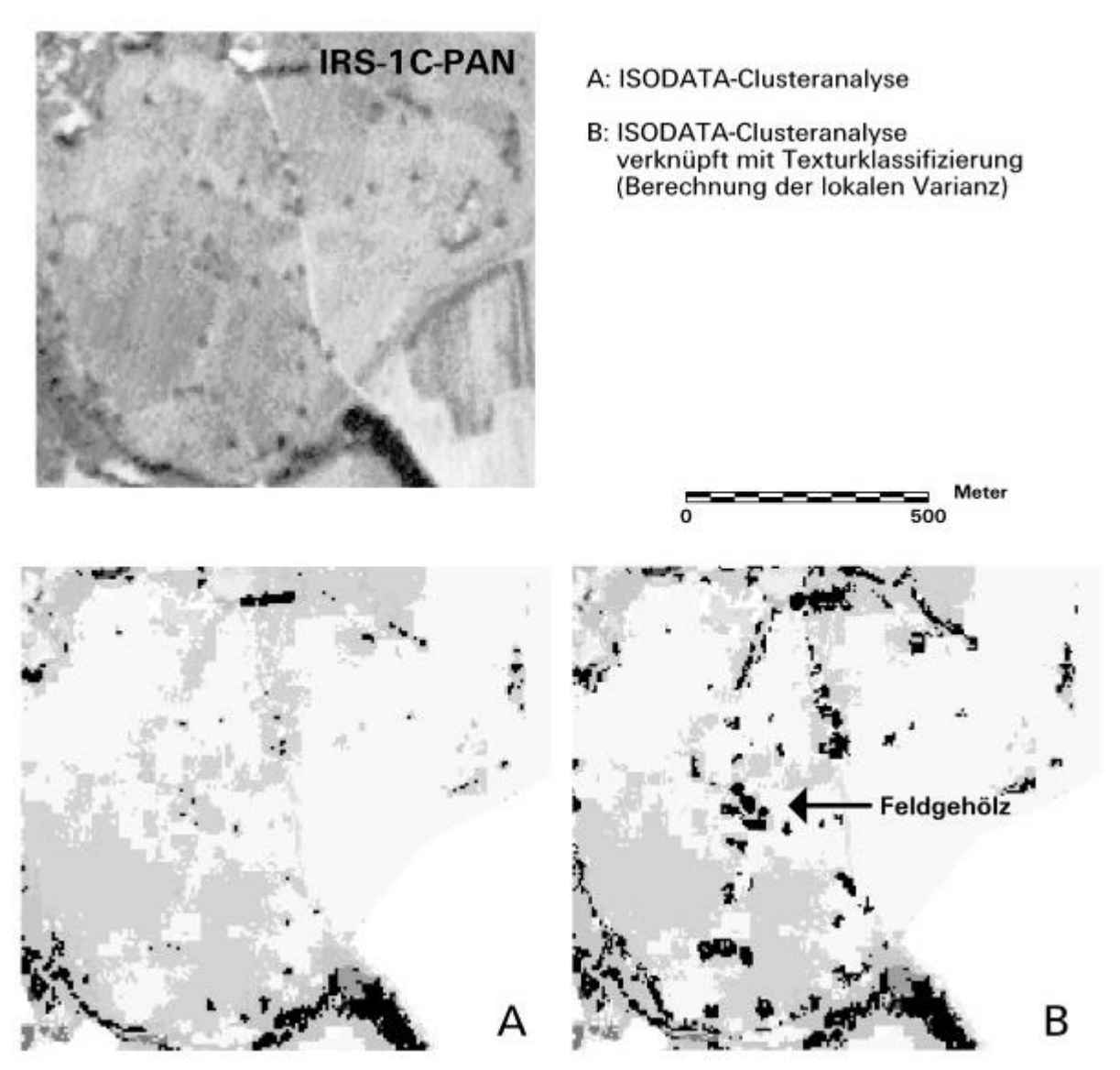

**Abb.10:** Klassifizierung von Feldgehölz in der Elbaue mit multispektralem und kombiniertem texturellen Verfahren

Die *Postklassifizierung* besteht in der Nachbearbeitung klassifizierter Satellitenbilddaten, um die Resultate zu verbessern und zu erweitern. Neben der bereits genannten Kombination multispektraler und textureller Klassifizierung diente sie in dieser Untersuchung auch der Minimierung der fehlerhaften Klassifizierung von Gewässerflächen, die teilweise aufgrund spektraler Ähnlichkeit auf den Satellitendaten anhand der ISODATA-Klassifizierung mit Fichtenwäldern verwechselt werden. Die Maximum-Likelihood-Methode vermag dagegen diese beiden Klassen besser zu trennen, so dass die Klassifizierungsfehler durch Nachbearbeitung mit dem Maximum-Likelihood-Klassifizierungsergebnis korrigiert werden konnten (siehe Abb.11).

Die detaillierte Dokumentation der einzelnen Arbeitsschritte der digitalen multispektralen Klassifizierungsverfahren würde den Rahmen dieser Arbeit sprengen. Die Methodik der Durchführung der überwachten Maximum-Likelihood-Klassifizierung und der unüberwachten ISODATA-Clusteranalyse kann aber dem Anhang 1 entnommen werden. Hier sind auch die Fehlermatrizen ausführlich erläutert, die den Hintergrund für die nachfolgend beschriebene Methodenbewertung darstellen. Darüber hinaus sind zudem die Arbeitsschritte von Verfahren der Texturanalysen und der Postklassifizierung zur Verbesserung der Ergebnisse in Anhang 1 enthalten. Auch der publizierte Endbericht des sachsenanhaltinischen Fernerkundungsprojekts enthält ausführliche Informationen zu den einzelnen Arbeitsschritten der Bildklassifizierung (KENNEWEG ET AL. 2000).

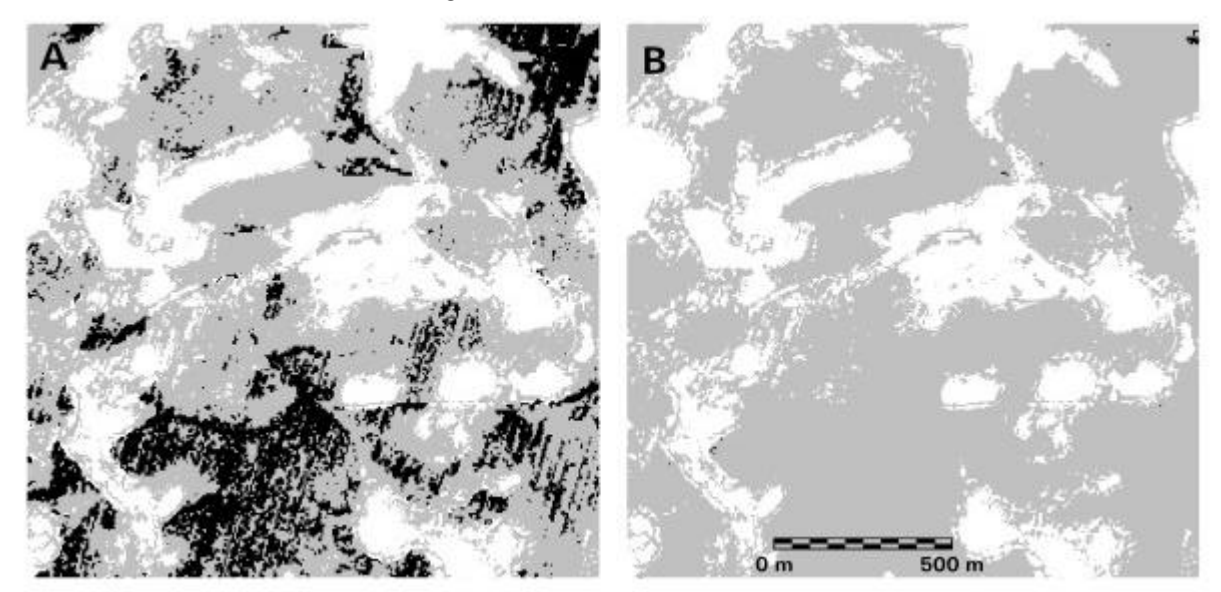

**Abb.11:** Reduzierung der Fehlklassifizierung der Gewässer (Schwarz) innerhalb von Fichtenbeständen (Grau) durch Postklassifizierung des Ergebnisses der ISODATA-Clusteranalyse

## **4.2.3.3 Zusammenfassende vergleichende Methodenbewertung**

Die Auswertung der IRS-1C-Daten zeigt, dass anhand der digitalen Klassifizierung weitaus weniger Biotoptypen abgrenzbar sind als mit der visuellen Interpretation. Dies wird auch bei der Dokumentation der Ergebnisse in Kap.5 durch die Gegenüberstellung der abgrenzbaren Klassen der visuellen Interpretation einerseits und der digitalen Klassifizierung andererseits verdeutlicht. Auch eine nähere Beschreibung der Ausprägung der Biotoptypen, z.B., ob es sich bei einer vegetationsfreien Fläche um eine Deponie oder einen natürlichen Felsabsatz handelt, ist lediglich anhand der visuellen Interpretation möglich. Hierdurch wird ersichtlich, wie wichtig die simultane Einbeziehung im Klassifizierungsprozess von

- Reflexion
- Struktur
- Form
- Lagebeziehung, Kontext
- Größe

für die Ausweisung der Biotoptypen und deren Eigenschaften ist. Die Berücksichtigung dieser Kriterien spiegelt sich auch in der Klassendefinition des CIR-Kartierschlüssels von Sachsen-Anhalt wieder, der für die visuelle Interpretation der Luftbilder entwickelt worden ist. So unterscheiden sich beispielsweise die 'Schlagfluren' von anderen Biotoptypen der krautigen Vegetation auf den Fernerkundungsdaten nur darin, dass sie im Wald liegen. Zudem weisen sie meist eine charakteristische Form auf, da sie meist großflächig und geometrisch regelmäßig rechteckig sind. Bei der digitalen Klassifizierung können diese Faktoren nicht zur Klassenabgrenzung herangezogen werden. Demnach können Schlagfluren nur visuell identifiziert werden. Als weitere Beispiele können die Gewässer genannt werden, die lediglich visuell in anthropogen/naturnah und Stillgewässer/ Fließgewässer näher differenziert werden können. Auch heterogen zusammengesetzte Flächen sind in diesem Zusammenhang zu erwähnen, z.B. zerfällt die CIR-Klasse ,Lockere Einzelhausbebauung' bei der digitalen Klassifizierung in a) vegetationsfreie Flächen (Haus und versiegelter Bereich), b) krautige Vegetation (Rasenfläche), c) Laub- oder Nadelbaumbestände (Gehölze an der Straße und im Garten).

Ein großer Vorteil der digitalen Klassifizierung liegt darin, dass sie mit geringerem Zeitaufwand auch für größere Flächen durchgeführt werden kann. Bei Fragestellungen, für die eine generalisierte Datenbasis mit wenigen Klassen ausreichend ist, können daher digitale Klassifizierungsverfahren durchaus der visuellen Interpretation vorgezogen werden. Zudem ist die räumliche Abgrenzung der Flächen anhand der digitalen Klassifizierung teilweise als genauer zu bewerten. Im Rahmen der visuellen Interpretation ist die manuelle Lineation der Grenzlinien und kleiner Objekte erforderlich. Da der Arbeitsaufwand einer pixelscharfen Wiedergabe der Randlinien zu hoch ist, wird hierbei in jedem Falle eine Generalisierung vorgenommen, wobei für kleine Objekte eine Flächenfalle definiert wird. Die digitale Klassifizierung vermag dagegen die Ergebnisse in der Schärfe des einzelnen Pixels wiederzugeben. So sind die Ausprägung der Grenzlinien (z.B. scharf, gefranst) und auch kleine Objekte (z.B. Trittspuren auf einer Wiese, Gehölze) oftmals mit höherer Genauigkeit im digital klassifizierten Bild wiedergegeben als bei der visuellen bzw. manuellen Auswertung.

Bei der Prüfung der unterschiedlichen digitalen Klassifizierungsverfahren hat sich die ISODATA-Clusteranalyse größtenteils als die beste Methode erwiesen, um die IRS-1C-Satellitendaten zu klassifizieren. Dies bestätigt auch die Fehlermatrix der ISODATA-Clusteranalyse des UG ,Dübener Heide', wobei zusätzlich die Genauigkeiten der Maximum-Likelihood-Klassifizierung in Klammern angegeben worden sind (siehe Tab.4).

|                               | <b>GEWÄS-</b><br><b>SER</b> | <b>NADEL-</b><br><b>WALD</b> | <b>LAUBWALD</b> | RUDERALFL. | <b>VEGETA</b><br>TIONSFR. FL. | <b>STAUDENR.</b><br><b>GRÜNLAND</b> | GRASR.<br>GRÜNLAND | <b>VEG.ARME</b><br>FL. | <b>ÜBER/UNTER</b><br>KL. |
|-------------------------------|-----------------------------|------------------------------|-----------------|------------|-------------------------------|-------------------------------------|--------------------|------------------------|--------------------------|
| Gewässer                      | 98<br>(92)                  |                              |                 |            |                               |                                     |                    |                        | 98<br>(92)               |
| Nadelwald                     | 2                           | 97<br>(90)                   | 5               | 4          |                               |                                     |                    |                        | 108<br>(95)              |
| Laubwald                      |                             | 3                            | 88<br>(80)      | 11         |                               |                                     |                    |                        | 104<br>(129)             |
| Krautige Vege-<br>tation      |                             |                              | 3               | 71<br>(66) | 2                             | 5                                   | 2                  | 10                     | 93<br>(124)              |
| Vegetations-<br>freie Flächen |                             |                              |                 |            | 88<br>(76)                    |                                     |                    | 3                      | 91<br>(83)               |
| Staudenreiches<br>Grünland    |                             |                              |                 |            |                               | 85<br>(42)                          | 7                  |                        | 93<br>(101)              |
| Grasreiches<br>Grünland       |                             |                              |                 |            |                               | 9                                   | 90<br>(53)         |                        | 99<br>(77)               |
| Vegetations-<br>arme Flächen  |                             |                              |                 |            | 10                            |                                     |                    | 84<br>(nicht unters)   | 94<br>(nicht unters)     |
| Unklassifiziert               |                             |                              | 4               | 12         |                               |                                     |                    |                        |                          |

**Tab.4:** Fehlermatrix (Angaben in %) der ISODATA-Clusteranalyse des UG, Dübener Heide' *(Maximum-Likelihood-Klassifizierung in Klammern) (IRS-1C-Daten von August 1996)*

Die Fehlermatrix wurde anhand der statistischen Auswertung der Klassenverteilung innerhalb der Referenzflächen erstellt. Eine detaillierte Dokumentation der Klassifizierungsgüte ist im Anhang A1 gegeben. Zudem sind in Kap.5 (Wiedergabe von Strukturen und Objekten auf den Satellitendaten) die Klassifizierungsergebnisse im Vergleich zur visuellen Interpretation im Einzelnen ausführlich beschrieben.

Trotz der insgesamt vergleichsweise guten Ergebnisse der ISODATA-Clusteranalyse ist der thematische Detailreichtum der Ergebnisse unter der Prämisse einer hohen Klassifizierungsgenauigkeit niedrig. Die geringe Dynamik der multispektralen Kanäle beeinträchtigt hierbei die Abgrenzbarkeit. Die Klassen mussten stark zusammengefasst werden, um auf dieser generalisierten Basis eine hohe Klassifizierungsgüte zu erhalten.

Der Vergleich der ermittelten Klassifizierungsgenauigkeiten zeigt, dass die ISODATA-Clusteranalyse bessere Ergebnisse zu liefern vermag. Während die Maximum-Likelihood-Klassifizierung lediglich mit den Originalkanälen (4 Multispektralkanäle + panchromatischer Kanal) durchgeführt werden kann, können für die ISODATA-Clusteranalyse auch die IHS-fusionierten Daten verwendet werden.

Somit kann die hohe räumliche Auflösung des panchromatischen Kanals in weit höherem Maße im ISODATA-Klassifizierungsergebnis wiedergegeben werden. Abb.12 zeigt anhand des Vergleichs der Ergebnisse von überwachter und unüberwachter Klassifizierung, wie bedeutend die Gewichtung des räumlich hochauflösenden panchromatischen Kanals im Klassifizie rungsprozess für die Erfassung kleinräumig wechselnder Strukturen ist.

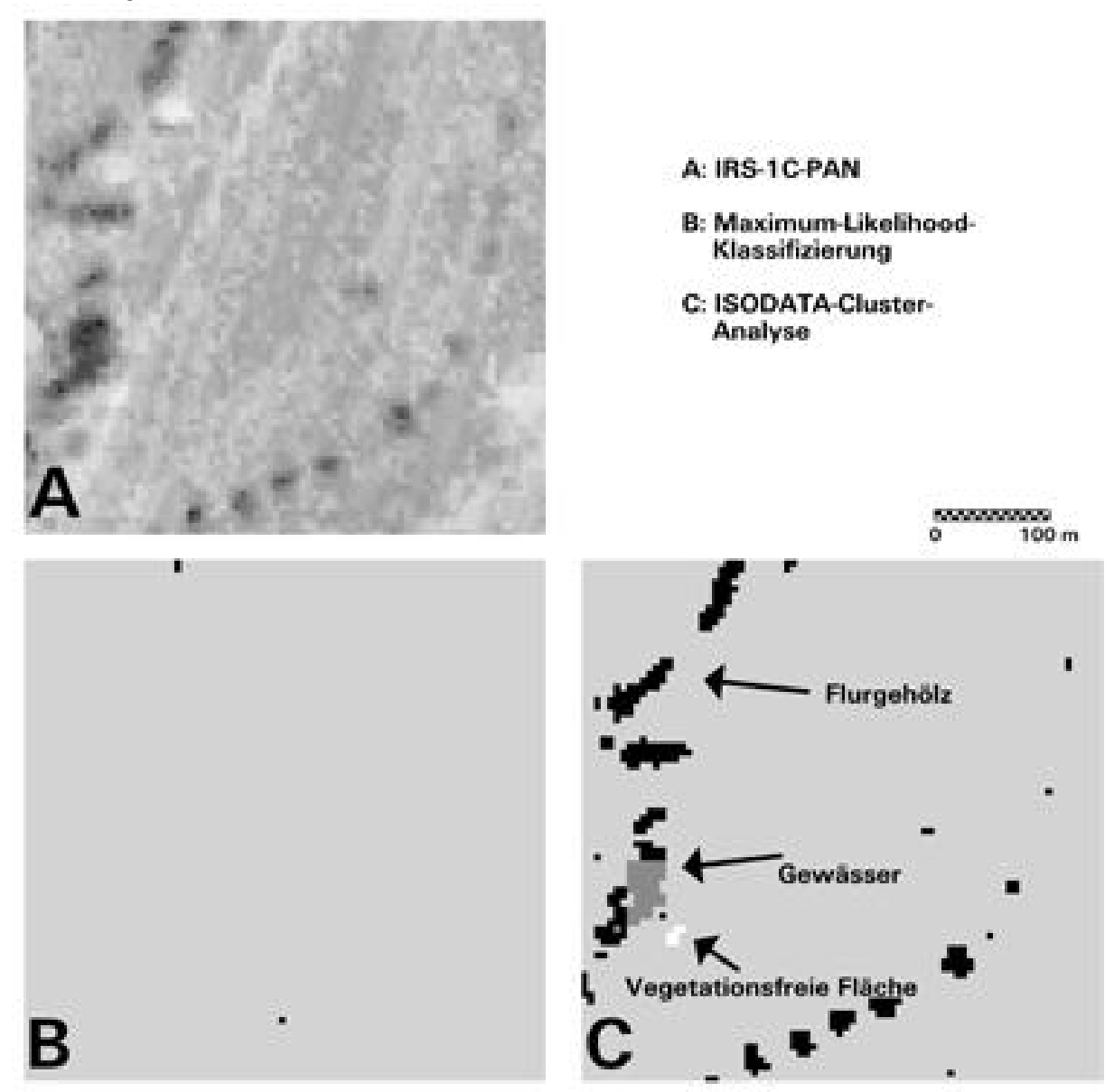

**Abb.12:** Wiedergabe kleinräumiger Objekte im Vergleich zu den Originaldaten (**A**) mit der überwachten (**B**) und der unüberwachten ISODATA-Klassifizierung (**C**)

Für die besonders schlechte Abgrenzbarkeit krautiger Vegetationsflächen und Flächen ohne Bewuchs bei Verwendung der Maximum-Likelihood-Methode kann daher die geringere Auflösung der multispektralen Daten verantwortlich gemacht werden, da diese Flächen oftmals kleinräumig vorkommen und lediglich auf den panchromatischen räumlich hochauflösenden Bilddaten in trennbarer Form wiedergegeben werden.

Ein weiterer Grund für die vergleichsweise hohe Klassifizierungsgüte der ISODATA-Klassifizierung liegt darin begründet, dass hier keine GAUSS'sche Normalverteilung der thematischen Klassen vorausgesetzt wird, worauf die Definition des spektralen Merkmalsraums bei der überwachten Maximum-Likelihood-Klassifizierung basiert. Anhand der Clusteranalyse können daher auch spektral sehr heterogen zusammengesetzte Klassen erfasst werden.

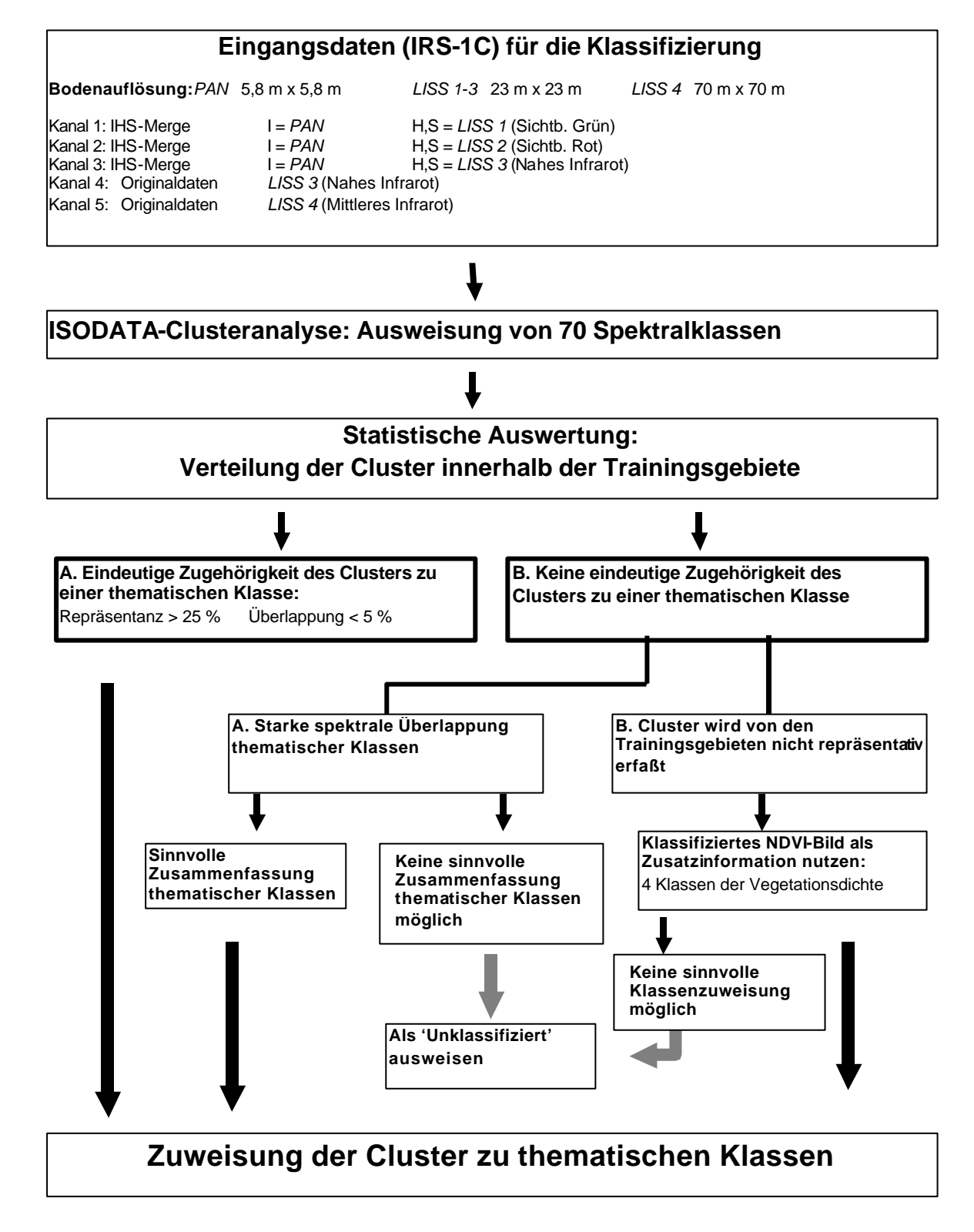

## **Abb.13:** Ablaufschema der ISODATA-Clusteranalyse

Die bessere Eignung der ISODATA-Clusteranalyse im Vergleich zu überwachten Klassifizierungsverfahren hat sich auch bei anderen Arbeiten mit räumlich hochauflösenden Satellitendaten gezeigt (WERNER 1996).

Der einzige Fall, bei dem die überwachte Klassifizierung bessere Ergebnisse zu liefern vermag, ist die bessere Trennung von älteren Fichtenbeständen und Gewässern im UG 'Harz'. Anhand der ISODATA-Clusteranalyse können diese beiden Klassen nicht gut voneinander abgegrenzt werden. Die Gewässer werden hier zuungunsten der Fichtenbestände mit mindestens 126% stark überklassifiziert (siehe Anhang A1.2).

Da sich die ISODATA-Clusteranalyse als am besten geeignet erwiesen hat, wurde besonderes Gewicht auf die Optimierung dieses Verfahrens gelegt. Hierzu gehören die Herleitung der Kanalkombination, die Definition der Klassifizierungsparameter und der Prozess der Klassenzuweisung, was ausführlich in Anhang A1.2 erläutert ist. Abb.13 zeigt den Ablauf der ISODATA-Clusteranalyse, der im Rahmen dieser Untersuchung entwickelt worden ist und sich als am besten für die Klassifizierung geeignet erwiesen hat.

Wie bereits in Kap.4.2.3.1 erwähnt, ist vor allem der Prozess der Klassenzuweisung bei der Verwendung unüberwachter Verfahren problematisch, da die Computerauswertung lediglich Spektralklassen (Cluster) liefert, welche nachträglich vom Nutzer in thematische Klassen umkodiert werden müssen. Das hierbei entwickelte Verfahren der statistischen Auswertung der Cluster innerhalb von Referenzflächen erwies sich als gut geeignet, um diesen Vorgang so weit wie möglich zu objektivieren und zu vereinfachen.

Diese Auswertung hat gezeigt, dass diese Methode der ISODATA-Klassifizierung unter Beibehaltung der definierten Parameter und des statistischen Verfahrens der Zuweisung der Spektralklassen zu thematischen Klassen stabil ist, da es auf das UG ,Harz' problemlos übertragen werden konnte. Inwieweit dieses Verfahren auch auf andere Untersuchungsgebiete übertragbar ist, müsste jedoch in weiteren Auswertungen geprüft werden.

Die Einbindung von Texturkanälen in den Prozess der multispektralen Klassifizierung, die durch Filterung der panchromatischen Daten die Strukturinformationen erfassen, hat weder bei der überwachten noch bei der unüberwachten Methode zu einer Verbesserung der Ergebnisse geführt.

Hier hat sich die Nachbearbeitung des Ergebnisses der ISODATA-Clusteranalyse, bei der die Texturinformation der Varianzanalyse mit dem Klassifizierungsergebnis verknüpft wurde, als geeigneter erwiesen, um Feldgehölz und strukturierte Wälder ausweisen zu können (siehe Anhang A1.4). Die Abgrenzung der Siedlungsbereiche von anderen vegetationsfreien und -armen Flächen war jedoch auch anhand der Verknüpfung von multispektraler und textureller Klassifizierung nicht möglich, da auch nicht besiedelte vegetationsfreie Bereiche eine vergleichsweise grobe Oberflächenstruktur aufweisen können.

Auch für die Korrektur der bereits erwähnten Überklassifizierung der Gewässer zuungunsten von Fichtenwaldbeständen im UG 'Harz' anhand der ISODATA-Clusteranalyse hat sich die Nachbearbeitung bzw. Postklassifizierung des Klassifizierungsergebnisses als geeignet erwiesen. Hierbei wurde das bessere Ergebnis der Maximum-Likelihood-Klassifizierung herangezogen (siehe Anhang A1.4)

Zusammenfassend können die verwendeten Verfahren dahingehend beurteilt werden, dass die ISODATA-Clusteranalyse prinzipiell am besten geeignet ist, um die räumlich hochauflösenden Satellitendaten zu klassifizieren, das Ergebnis aber durch Nachbearbeitung bzw. Postklassifizierung unter Verknüpfung mit den Ergebnissen anderer Verfahren verbessert und erweitert werden kann.

Auch für die Verwendung moderner objektorientierter Klassifizierungsverfahren können diese Ergebnisse bedeutsam sein, da diese eine Kombination aus a) Segmentierung von Flächen und b) pixelweise Klassifizierung innerhalb dieser Flächen darstellen können (siehe hierzu Kap. 4.2.3.1). Die ISODATA-Klassifizierung kann also auch für die objektorientierte Klassifizierung herangezogen werden.

## **4.3 GIS-Analysemethoden für die Erfassung von Veränderungen**

Für die Aktualisierung der älteren Biotoptypendaten von Sachsen-Anhalt wurde untersucht, inwieweit sich räumlich hochauflösende IRS-1C/D-Satellitendaten für die Erfassung von Landschaftsveränderungen eignen. Neben der visuellen Interpretation der Satellitenbilddaten wurden hier auch die Möglichkeiten der automatischen Ermittlung anhand der Verschneidung der älteren Biotoptypendaten und der neueren Satellitendaten im GIS geprüft.

Eine detaillierte Beschreibung der Ergebnisse der Veränderungsnachweise für die Aktualisierung der sachsen-anhaltinischen Biotopkarten ist Inhalt von Kap.6.1.

Da die Klassifizierung der Satellitendaten bereits gezeigt hat, dass hiermit bei weitem nicht so differenzierte Biotopklassen ausgewiesen werden können, wie mit CIR-Luftbildern und weil daher die Qualität der CIR-gestützten Biotoptypenkartierung keinesfalls erreicht werden kann, sollen im Zuge der Datenaktualisierung die Biotopkarten nicht gänzlich durch die Satellitenszene ersetzt werden. Vielmehr sollen hier die Satellitendaten dazu dienen, Veränderungen aufzuspüren, um die sehr detailreichen CIR-Biotopdaten fortzuschreiben ohne einen hohen Qualitätsverlust zu vermeiden.

Die Grundlage für die vergleichende GIS-Analyse sind die anhand der ISODATA-Clusteranalyse digital klassifizierten Satellitenbilder von 1996/1997 (Rasterformat) und die digital vorliegenden älteren Biotoptypendaten von 1992/1993 (Vektorformat) der Untersuchungsgebiete in Sachsen-Anhalt. Abb.14 zeigt an einem Beispiel die Überlagerung der IRS-1C-Satellitendaten (Rasterformat) mit den digitalen Biotopkarten (Vektorformat).

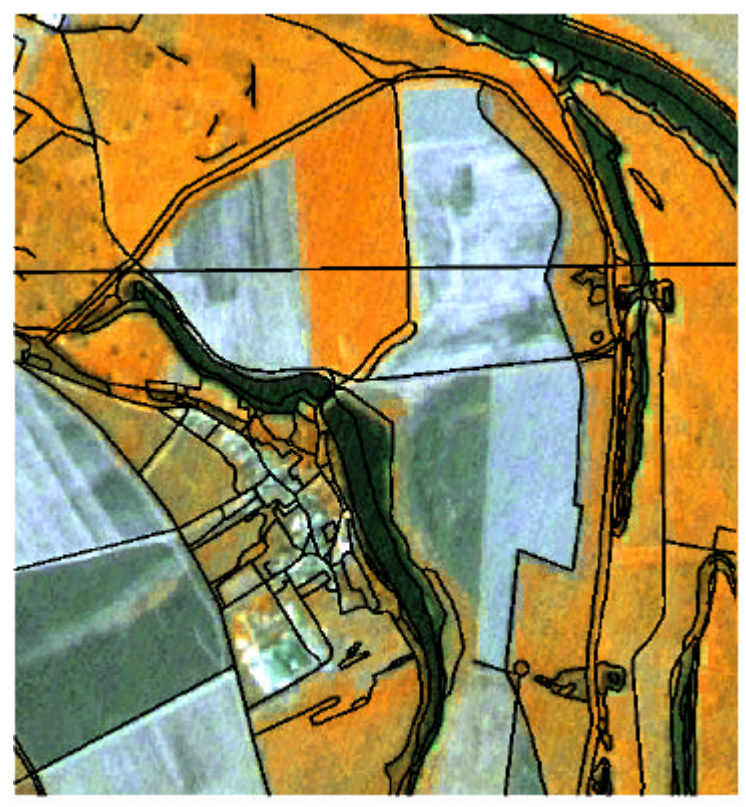

**Abb.14:** Überlagerung der IRS-1C-Satellitendaten von 1996 mit den digitalen Biotopkarten von 1992 im Maßstab 1:25.000 (Elbaue, UG 'Dübener Heide')

Wie aus Kap.3, Stand der Wissenschaft, ersichtlich, ist eine derartige Verknüpfung von Vektor- und Rasterdaten, was auch als hybride GIS-Analyse bezeichnet wird, bislang nicht häufig durchgeführt worden. Veränderungen werden meist anhand der Verschneidung zweier Satellitenbilder unterschiedlichen Aufnahmedatums ermittelt. Für die hybride Analyse von Vektor- und Rasterdaten stehen in herkömmlichen GIS-Softwarepaketen nicht viele Funktionen zur Verfügung.

Im Arc/Info-GIS (Fa. Esri) müssen die Vektordaten im Vorfeld aufgerastert werden, um dann in einem speziellen Rastermodul (GRID-Modul) mit den Satellitendaten verknüpft werden zu können. Dieser Weg ist sehr arbeitsaufwendig, da die Attributtabellen nicht ohne weiteres übertragen werden können. Einfacher ist die hybride Bearbeitung von Vektor- und Rasterdaten im ERDAS-Imagine-Bildverarbeitungsprogramm. Hier können die Daten ohne vorherige Konvertierung miteinander

verknüpft werden, wobei die Vektordaten lediglich temporär aufgerastert wer-

den. Als Auswertungsprodukte können sowohl Rasterdaten als auch Erweiterungen der Attributtabelle der Vektordaten gewonnen werden.

Daher wurde für die GIS-Analyse in diesem Vorhaben größtenteils das ERDAS-Imagine-Bildverarbeitungsprogramm verwendet. Lediglich die Selektion veränderter Flächen wurde im Arc/Info-GIS durchgeführt. An dieser Stelle wird jedoch darauf hingewiesen, dass die verschiedenen Programme unterschiedliche Algorithmen zur Umwandlung von Vektor- in Rasterdaten beinhalten. Dies macht sich bei der Definition der Pixel im Grenzbereich zwischen zwei Polygonen bemerkbar (BORG 1998). Auf eine quantitative Untersuchung der verschiedenen Verfahren wurde in diesem Rahmen jedoch verzichtet.

Es wurden zwei Wege geprüft, um die Landschaftsveränderungen im GIS nachzuweisen. Der einfachste Weg ist die Berechnung der Verteilung der Biotoptypenklassen des aktuellen Satellitenbildes innerhalb jeder Fläche der CIR-Biotopdaten anhand statistischer Funktionen. Somit können Unterschiede zwischen den beiden Datensätzen ermittelt, und die Kodierung der Biotoptypendaten automatisch editiert werden. Die Geometrie der Flächen, die in einem GIS als 'Polygone' bezeichnet werden, bleibt bei dieser Methode unverändert.

Es ist jedoch nicht immer sinnvoll, nur die Polygone der CIR-Daten als Bezugsebene zu wählen, da die Veränderungen nicht immer der Geometrie der Biotopklassen der CIR-Kartierung entsprechen. Der Vergleich der Bildpunkte bzw. Pixel der beiden unterschiedlichen Datensätze ermöglicht dagegen die punktweise Erfassung von Veränderungen.

## **4.3.1 Berechnung zonaler Funktionen innerhalb der Biotoptypenflächen**

Bei dieser Methode werden innerhalb jeder Fläche der Biotoptypenkarten das Vorkommen und die Verteilung der thematischen Klassen des Satellitenbilds anhand von Berechnungen erfasst. Daraufhin können die veränderten Flächen im GIS selektiert und automatisch neu kodiert werden. Abb. 15 zeigt schematisch den Ablauf dieser Verknüpfungsmethode.

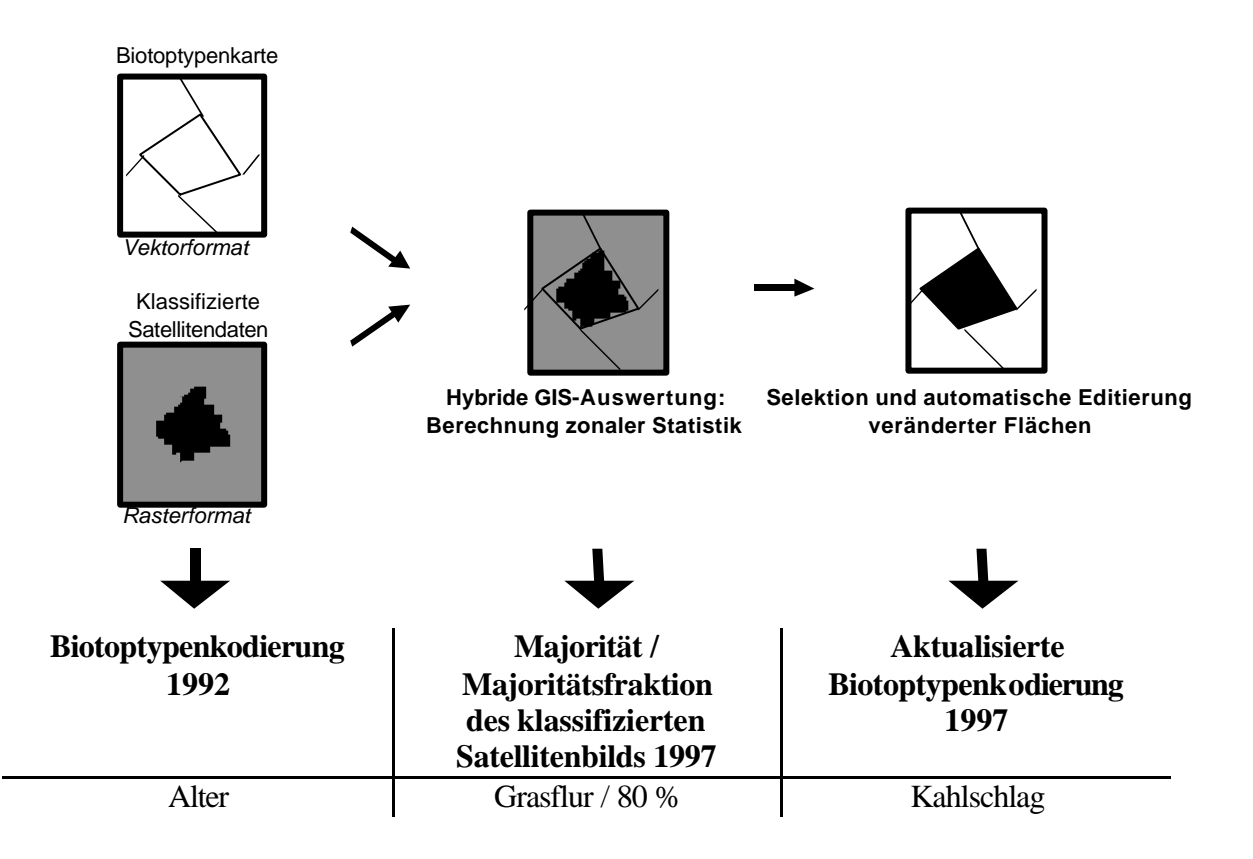

**Abb.15:** Vorgehensweise der Erfassung von Veränderungen anhand zonaler Berechnungen innerhalb der Biotoptypenflächen

Die gemeinsame Auswertung der Vektor- und Rasterdaten erfolgt anhand von *Berechnungen*, die das Vorkommen und den Anteil der thematischen Klasse bzw. des Biotoptyps des klassifizierten Satellitenbildes innerhalb jeder bei der CIR-Kartierung abgegrenzten Fläche beschreiben. Dies kann über die Anwendung sogenannter *'zonaler Funktionen'* erfolgen. Die Ergebnisse werden direkt als zusätzliche Attribute in der Attribut- bzw. Infotabelle des Vektordatensatzes festgeschrieben. Diese Berechnungen schaffen die Basis für den Vergleich der beiden thematischen Datensätze, da die Veränderungen, d.h. die Abweichung der Satellitenklassen von der Biotoptypkodierung der CIR-Vektordaten, direkt im GIS abgefragt werden können.

Für die Erfassung der thematischen Satellitenbildklasse, die innerhalb einer Biotoptypenfläche der CIR-Auswertung vorkommt, eignet sich die Berechnung der *Majorität* und deren Flächenanteil (*Majoritätsfraktion*). Hierbei wird diejenige Satellitenbildklasse in der Attributtabelle der Vektordaten verzeichnet, die innerhalb eines Polygons dominant ist. Die Majoritätsfraktion beschreibt zudem noch deren prozentualen Anteil innerhalb des Polygons.

Nachdem die zonalen Berechnungen als zusätzliches Attribut in die Datenbank der Biotoptypenkarten aufgenommen worden sind, kann die Selektion veränderter Flächen durch einfache Abfragen erfolgen. Die jeweiligen Biotoptypen und Nutzungstypen sind in den Vektordatensätzen als Kodierungen für jede Fläche bzw. jedes Polygon festgeschrieben. Zudem sind die Information über die Biotoptypen, die durch die Satellitenbildklassifizierung erfasst wurden, im gleichen Vektordatensatz in Form der im Vorfeld berechneten zonalen Parameter für jede Fläche bzw. jedes Polygon als Attribut enthalten. Somit können die Flächen selektiert werden, bei denen die thematischen Satellitenbildklassen von der Biotoptypenkodierung abweichen. Dies kann an einem Beispiel verdeutlicht werden: Für die Ermittlung von Kahlschlägen sollen alle CIR-Waldbiotoptypen ausgewählt werden, die auf dem aktuellen Satellitenbild nicht mehr als Wald klassifiziert worden sind. Dies kann anhand der Majoritätsberechnung im GIS direkt abgefragt werden*.* Der GIS-Befehl würde hier in etwa so lauten:

*'Selektiere alle Flächen, die in der älteren CIR-Kodierung als Waldflächen ausgewiesen worden sind und gleichzeitig in der Satellitenbildklassifizierung als vorwiegend Nichtwald eingestuft worden sind'*

Für die selektierten Flächen kann im gleichen Zuge die Kodierung im GIS automatisch editiert, und somit die Veränderungen im CIR-Biotopdatensatz festgeschrieben werden. Die Geometrie der Flächen bleibt bei dieser Methode unverändert. Somit können lediglich die Veränderungen ermittelt werden, die das gesamte Polygon oder zumindest einen Großteil betreffen.

Das Ziel der Selektion ist es, alle Veränderungen möglichst fehlerfrei zu erfassen. Die Einbindung spezieller *Parameter* im Selektionsprozess kann die Ergebnisse entscheidend verbessern. Bei der Verknüpfung zweier unterschiedlicher Datensätze müssen Unterschiede in Form, Lage und Ausbildung der Grenzlinien berücksichtigt werden, die das Ergebnis beeinträchtigen können. Randunterschiede und Digitalisierungsfehler rufen Fehler v.a. bei sehr kleinen und unregelmäßig geformten Flächen hervor. Die *Flächengröße und -form* sind daher Kriterien, die bei einer Vorselektion miteingebunden werden können.

**Formparameter F** = Größe  $^{0.5}$  / Umfang

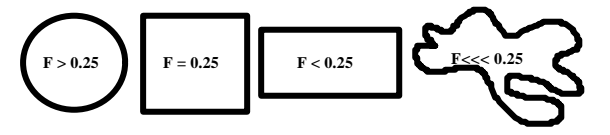

**Abb.16:** Berechnung eines formbeschreibenden Parameters (verändert nach Li 1996)

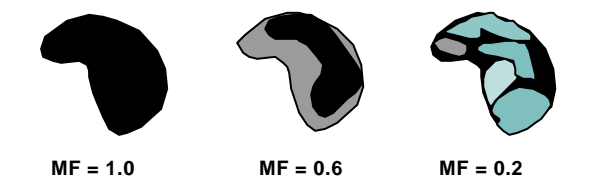

**Abb.17:** Einfluss der Homogenität der Bezugsfläche auf die Majoritätsfraktion

Das Verhältnis von Flächengröße zu ihrem Umfang ist ein Parameter zur Beschreibung der Form einer Fläche, was in Abb.16 beispielhaft demonstriert wird (LI 1996). Da die Größe und der Umfang jedes Polygons immer in der Attributtabelle der Vektordaten angegeben sind, kann dieser Formparameter leicht errechnet werden. Somit kann ermittelt werden, ob ein Polygon unregelmäßig geformt ist, d.h. eine hohe Randlinienlänge aufweist.

Ein weiterer Faktor, der die Selektion beeinflussen kann, ist die *Homogenität der Klassen* innerhalb einer CIR-Biotoptypenfläche. Eine unregelmäßig bestandene Fläche weist eine andere zonale Statistik auf als eine homogen bestandene Fläche, was zu fehlerhaften Ausweisungen führen kann. Eine Möglichkeit, diese Flächen besser erfassen zu können, ist Einbindung der Majoritätsfraktion in den Selektionsprozess. Abb.17 verdeutlicht, dass bei inhomogen bestandenen Flächen die dominante Klasse, d.h.

der am stärksten auf dieser Fläche vertretene Biotoptyp, trotzdem nur einen geringen Anteil einnehmen kann, also eine niedrige Majoritätsfraktion aufweist. Durch Berücksichtigung dieses

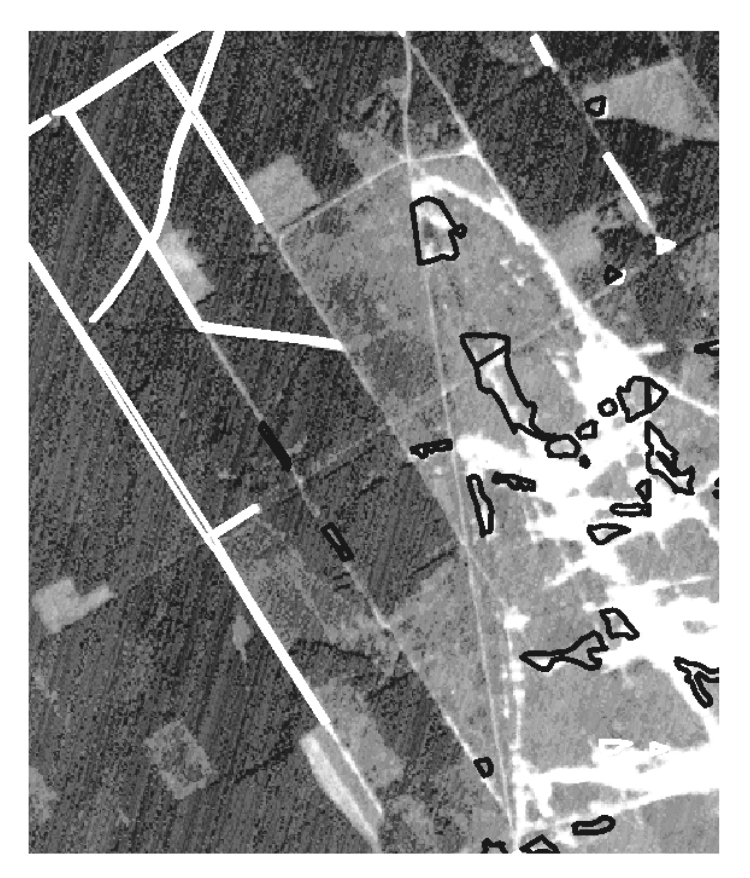

**Abb.18:** GIS-Selektion von Sukzessionsflächen auf einem Truppenübungsplatz ohne (weiss) und mit (schwarz) Einbindung von Selektionsparametern (UG 'Dübener Heide')

Parameters können diese Flächen gesondert als z.B. 'Inhomogen bestandene veränderte Biotoptypen' kodiert werden, was eventuell bei der visuellen Kontrolle noch spezifiziert werden kann.

Die Werte dieser Selektionsparameter wurden im Vorfeld definiert. Der Vorgang der Ermittlung der geeigneten Werte ist in Anhang A2.1 beschrieben.

Abb.18 zeigt am Beispiel der Ermittlung von Sukzessionsflächen (schwarze Randlinien) auf einem Truppenübungsplatz, dass durch die Einbindung dieser Parameter fehlerhafte Selektionen reduziert werden können. Die Lageungenauigkeit macht sich bei Wegen aufgrund ihrer linearen Form besonders bemerkbar. Zudem weisen sie hier ein überhängendes Kronendach auf. Daher werden sie fälschlicherweise als Sukzessionsflächen ausgewiesen, wenn keine Selektionskriterien in die vergleichende Analyse eingebunden werden (siehe weiße Randlinien). Durch die Verwendung der Selektionsparameter kann dieser Fehler minimiert werden.

Mit dieser Methode wurden folgende Veränderungen abgefragt:

- Trockenfallen von Gewässern
- Abnahme von Wald (Kahlschlag, Auflichtung, Flutung)
- Veränderung auf Flächen mit krautiger Vegetation (Verbuschung, Abnahme der Vegetation, Flutung)
- Grünlandumbruch
- Rodung von Streuobstwiesen und Obstplantagen
- Stillegung von Ackerflächen (Sukzession)
- Sukzession auf ehemals vegetationsfreien oder -armen Flächen
- Bebauung
- Ermittlung strukturierter Waldbestände (Buchenaltholz, gestufte Mischwälder)
- Ermittlung von Laubbaumeinwanderung in Nadelwaldreinbeständen

## **4.3.2 Multitemporaler Vergleich der Datensätze auf der Pixelebene**

Abb.19 zeigt schematisch den Ablauf dieser Methode. Nicht die Polygone der Biotoptypendaten dienen bei dieser Methode als Bezugsebene, sondern jeder Bildpunkt des klassifizierten Satellitenbilds, der mit den älteren Biotoptypendaten verglichen wird. Somit können auch Veränderungen ermittelt werden, die nicht der Flächengeometrie der älteren Biotopdaten entsprechen.

Die Erfassung von Veränderungen erfolgt auch hier anhand automatischer Selektionen, wobei die Biotoptypendaten und das klassifizierte Satellitenbild als Eingangsdatensatz dienen. Die Abfrage bei der Selektion wird auch hier anhand von Konditionalfunktionen durchgeführt. Nur bezieht sich die Selektion nicht auf die Statistik innerhalb der Polygone der CIR-Biotopdaten, sondern auf die Pixel des klassifizierten Bildes. Die Selektion zur Ermittlung veränderter Bildpunkte lautet sinngemäß wie folgt:

*'Selektiere die Pixel des klassifizierten Satellitenbildes, die im älteren Biotoptypendatensatz als Wald, bei der Satellitenbildklassifizierung aber als grasreiche Flur ausgewiesen worden sind, und schreibe diese in einem neuen Rasterdatensatz als Veränderungsklasse "Kahlschlag, bestanden mit grasreicher Flur" fest.'*

Jedes veränderte Pixel wird somit in einem neuen Rasterdatensatz festgeschrieben. Da auch die Art der Veränderung durch den Vergleich dieser beiden thematischen Datensätze erfasst werden kann, enthalten diese Rasterdaten mehrere Klassen, die unterschiedliche Veränderungen repräsentieren. Der Rasterdatensatz zeigt somit je nach Abfrage bei der Selektion unterschiedliche Veränderungen an.

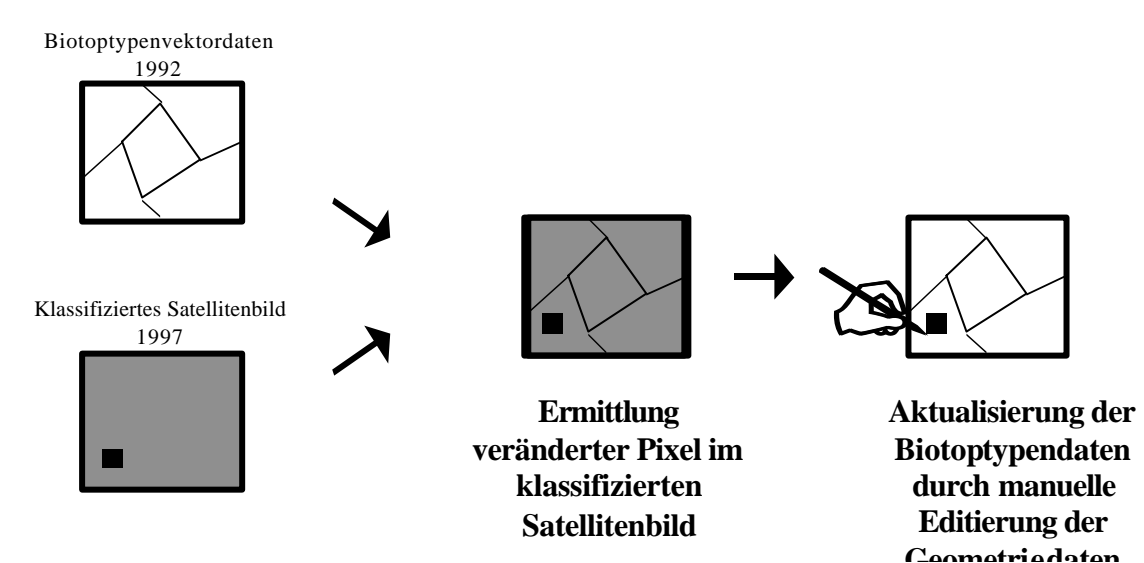

**Abb. 19:** Vorgehensweise der Erfassung von Veränderungen auf Rasterebene anhand des Vergleichs der einzelnen Bildpunkte (Pixel)

Anhand dieses Verfahrens wurden folgende unterschiedliche , Veränderungsklassen' ausgewiesen:

- Veränderung von Wald zu Gewässer
- Neue Kahlschläge bzw. Auflichtungen mit krautigem Vegetationsbestand
- Landwirtschaftliche Nutzung ehemaliger Waldflächen
- Neue vegetationsarme oder -freie Kahlschläge bzw. Auflichtungen
- Veränderung von Stauden- und Grasfluren zu neuen Gewässern
- Veränderung von Stauden- und Grasfluren zu neuen vegetationsarmen oder -freien Flächen
- Rodung von Streuobstwiesen und Obstplantagen: neue vegetationsarme oder -freie Flächen
- Neue Gewässer auf ehemals vegetationsfreien Flächen
- Neue vegetationsarme Bereiche auf ehemals vegetationsfreien Flächen
- Entwicklung von Gras- und Staudenfluren auf ehemals vegetationsfreien Flächen
- Neue Wasserflächen auf ehemaligen Ackerflächen
- Gras- und staudenreiche Fluren auf ehemaligen Ackerflächen (Stillegung)
- Aufforstung auf ehemaligen Ackerflächen
- Neue Wasserflächen auf ehemals vegetationsarmen Flächen
- Entwicklung von gras- und staudenreichen Fluren auf ehemals vegetationsfreien Flächen
- Entwicklung von Wald auf ehemals vegetationsarmen Flächen

Eine automatische Editierung zur Fortschreibung der Biotoptypendaten ist anhand dieser Methode jedoch nicht möglich. Bei den Veränderungen, die nicht den Umrissen der Biotoptypenflächen entsprechen, müssen die Polygone umgezeichnet werden. Das kann aber im selben Zuge mit der visuellen Kontrolle der Flächenselektionen verknüpft werden.

## **4.3.3 Vergleichende Methodenbewertung**

Die Ergebnisse der automatischen GIS-Analyse wurden in einem ersten Schritt visuell auf Luft- und Satellitenbild überprüft, ein Großteil der Flächen daraufhin auch im Gelände kontrolliert. Die Einzelergebnisse der Überprüfung, die Aussagen zur Zuverlässigkeit dieser Methoden liefern, sind in Anhang A2.2 erläutert. An dieser Stelle werden die Ergebnisse der vergleichenden Bewertung der unterschiedlichen Verfahren zusammengefasst.

Die Bearbeitung der beiden sachsen-anhaltinischen Untersuchungsgebiete ergab, dass auf die Güte der Ergebnisse die **Qualität der Biotoptypendaten** einen entscheidenden Einfluss hat. Dies gilt vor allem für die Verwendung digitaler Verfahren für die Ermittlung von Veränderungen. Bei der visuellen Auswertung können nämlich neben den Biotopkarten auch die originalen CIR-Luftbilder herangezogen werden. Somit können die Ungenauigkeiten der Daten, die durch Generalisierung, Lage-, Kodierungsund Interpretationsfehler bedingt sind, bei der Auswertung ignoriert werden.

Bei der GIS-Analyse verbessert und vereinfacht eine differenzierte geometrische Abgrenzung unterschiedlicher Biotopflächen auf den älteren Ausgangsdaten die Nachweise von Veränderungen. Je höher der *Generalisierungsgrad*, d.h. je gröber die Flächen auf den Biotopdaten abgegrenzt worden sind, desto höher ist die Wahrscheinlichkeit, dass Veränderungen das Polygon lediglich partiell betreffen. Somit können die Veränderungen anhand der einfacheren Methode der zonalen statistischen Berechnung der Klassenverteilung innerhalb der Polygone nicht erfasst werden. Ein hoher Generalisie rungsgrad betrifft in den Untersuchungsgebieten vor allem verschiedene Biotope des besiedelten Bereichs und auch Waldbestände.

Auch *Lageunterschiede* zwischen den beiden Datensätzen wirken sich nachteilig auf die automatische Erfassung von Veränderungen aus. Abb.20 zeigt an einem Ausschnitt die Überlagerung der IRS-1C-Satellitendaten mit der digitalen Biotoptypenkarte, wobei erkennbar ist, dass die Lagegenauigkeit dieser beiden Datensätze vielerorts nicht gut ist. Der Vergleich mit der topographischen Karte 1 : 25.000 zeigt, dass die Biotopkarten hier Ungenauigkeiten aufweisen, während die geometrische Lagegenauigkeit der Satellitendaten sehr gut ist.

Dies wirkt sich sowohl auf die statistischen Analysen innerhalb der Polygone als auch auf den Vergleich auf Pixelebene aus, was auf Abb.21 verdeutlicht werden kann. Die Lageungenauigkeiten zwischen der Vektor- und den Satellitendaten bewirken hier nämlich Fehler in der Ausweisung der Veränderungen im Randbereich benachbarter unterschiedlicher Biotoptypen bzw. Nutzungstypen.

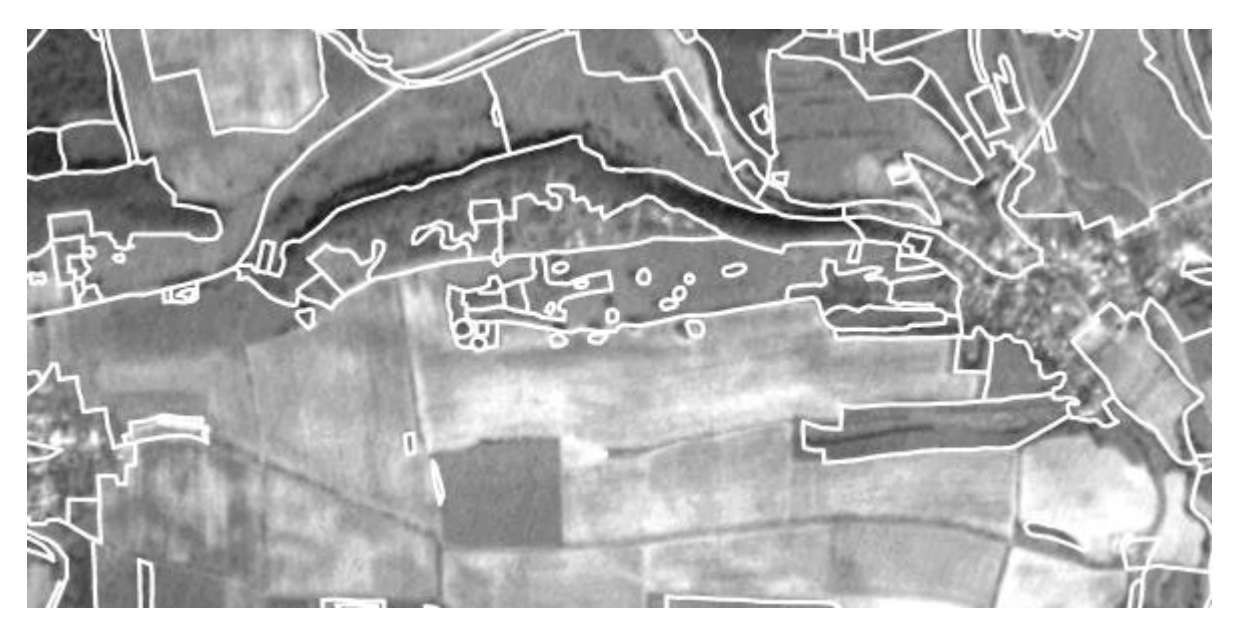

**Abb.20:** Lageungenauigkeiten zwischen den IRS-1C-Satellitendaten (PAN) und der digitalen Biotoptypenkarte (UG 'Harz')

Auch eine fehlerhafte oder ungenaue *Kodierung* der Biotopflächen der CIR-Kartierung beeinträchtigt die Ermittlung von Veränderungen. So können beispielsweise keine Aussagen zur Versiegelung anhand des Vergleichs der Biotopdaten mit dem aktuellen Satellitenbild vorgenommen werden, wenn der Versiegelungsgrad in der Kodierung der älteren Daten gar nicht angegeben wurde.

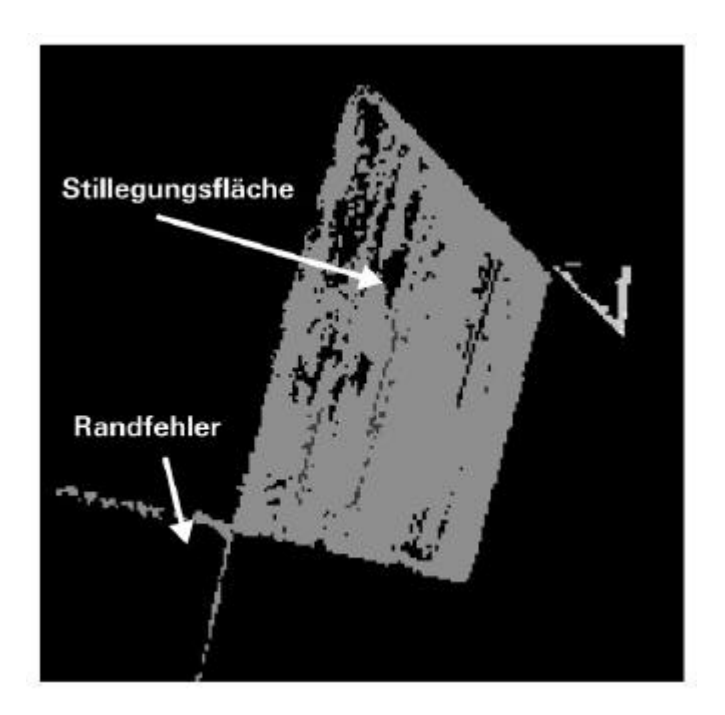

**Abb.21:** Fehler beim Veränderungsnachweis auf Pixelebene durch Lageunterschiede zwischen CIR-Biotoptypendaten und Satellitenbild

Abgesehen von der Qualität der Eingangsdaten ist die **verwendete Methode** maßgeblich für die Ergebnisse der Veränderungsnachweise verantwortlich. Der Vergleich visueller und digitaler Auswertung zeigt, dass die visuelle Interpretation die detailreichsten Informationen zu den Veränderungen liefern kann. Entsprechend der Klassifizierung zeigt sich, dass die simultane Erfassung und Interpretation unterschiedlicher Eigenschaften wie Reflexion, Struktur, Form, Lage und Nachbarschaft für die Ermittlung einiger veränderter Flächen und für die nähere Beschreibung der Ursache notwendig ist. Die einzelnen Ergebnisse hierzu sind in Kap.6.1 ausführlicher dokumentiert.

Tab.5 stellt zusammenfassend die Vorund Nachteile der unterschiedlichen Auswertungsmethoden gegenüber. Hieraus ist ersichtlich, dass die *visuelle Interpretation* zwar die besten Ergebnisse

zu liefern vermag, aber zu arbeitsintensiv ist, um flächendeckende, großräumige Auswertungen in kurzer Zeit durchzuführen. Bei dem Vergleich der visuell erfassten Flächenveränderungen mit den Ergebnissen der automatischen computergestützten GIS-Analyse konnte festgestellt werden, dass mehr Flächenveränderungen anhand der digitalen Analyse ermittelt werden konnten, als bei der rein visuellen Erfassung von Veränderungen. Das zeigt, dass auch die visuelle Interpretation nicht unfehlbar ist, da - v.a. bei großen Arealen - auch einige Veränderungen übersehen werden können.

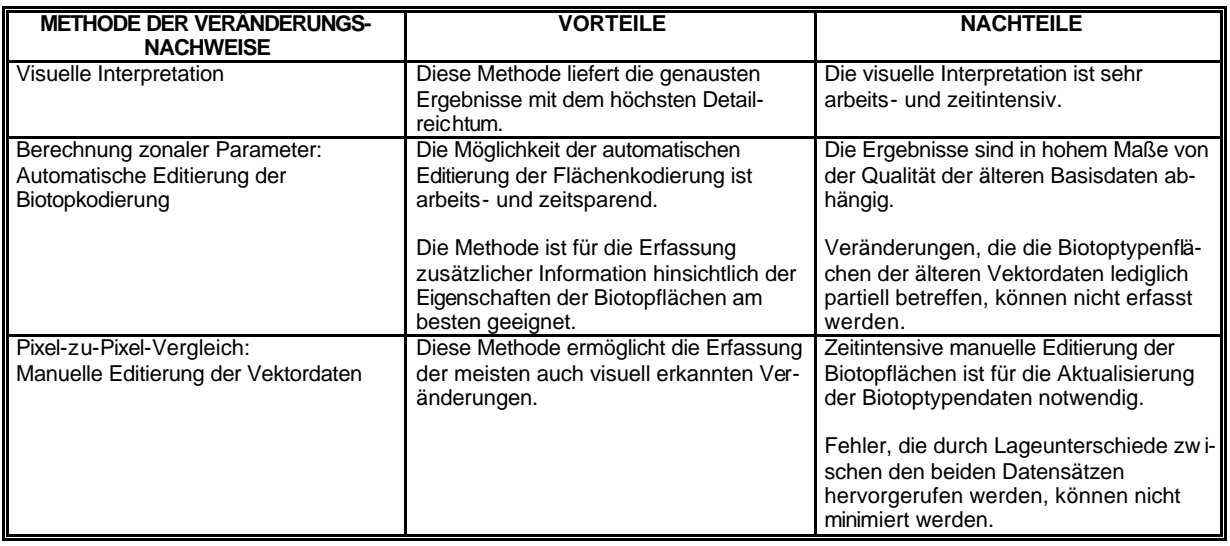

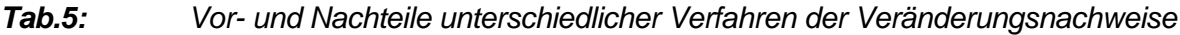

Die *Berechnung zonaler Parameter auf der Ebene der Biotopflächen* ist dagegen die vergleichsweise zeitsparendste Methode, da die Kodierungen hier automatisch editiert werden können. Dieses Verfahren kann zudem als eine sehr einfache Methode bewertet werden, da der Selektionsablauf in einer Routine (aml), in der in Textform alle Befehle zusammengefasst sind, festgeschrieben werden kann. Sie kann somit für mehrere Untersuchungsgebiete gleichermaßen verwendet werden. Ein weiterer Vorteil liegt auch in der Möglichkeit der Definition von Selektionsparametern, um fehlerhafte Selektionen durch Randunterschiede zu minimieren. Hier können die Regeln je nach Fragestellung definiert werden (z.B. eine Flächenfalle).

Nachteile liegen hier in der starken Abhängigkeit der Ergebnisse von der Qualität der CIR-Biotoptypendaten, v.a. hinsichtlich der Lagegenauigkeit und der räumlichen Differenzierung der Flächen. Daher muss betont werden, dass auf die visuelle Überprüfung und eventuell auch stichpunktartige Geländekontrolle keinesfalls verzichtet werden kann. Für fehlerhafte Selektionen von Flächen, die sich in Wirklichkeit gar nicht verändert haben, sind hauptsächlich Lageunterschiede vornehmlich kleiner Flächen zwischen den beiden Datensätzen verantwortlich. Auch Veränderungen, die die ehemaligen Biotopflächen lediglich partiell oder grenzübergreifend betreffen, können anhand der Majoritätsberechnung innerhalb der Biotopflächen jedoch nicht erfasst werden. Dies trifft hauptsächlich auf Veränderungen auf sehr großen Flächen wie landwirtschaftlichen Nutzflächen und Waldbeständen zu (siehe Abb.22).

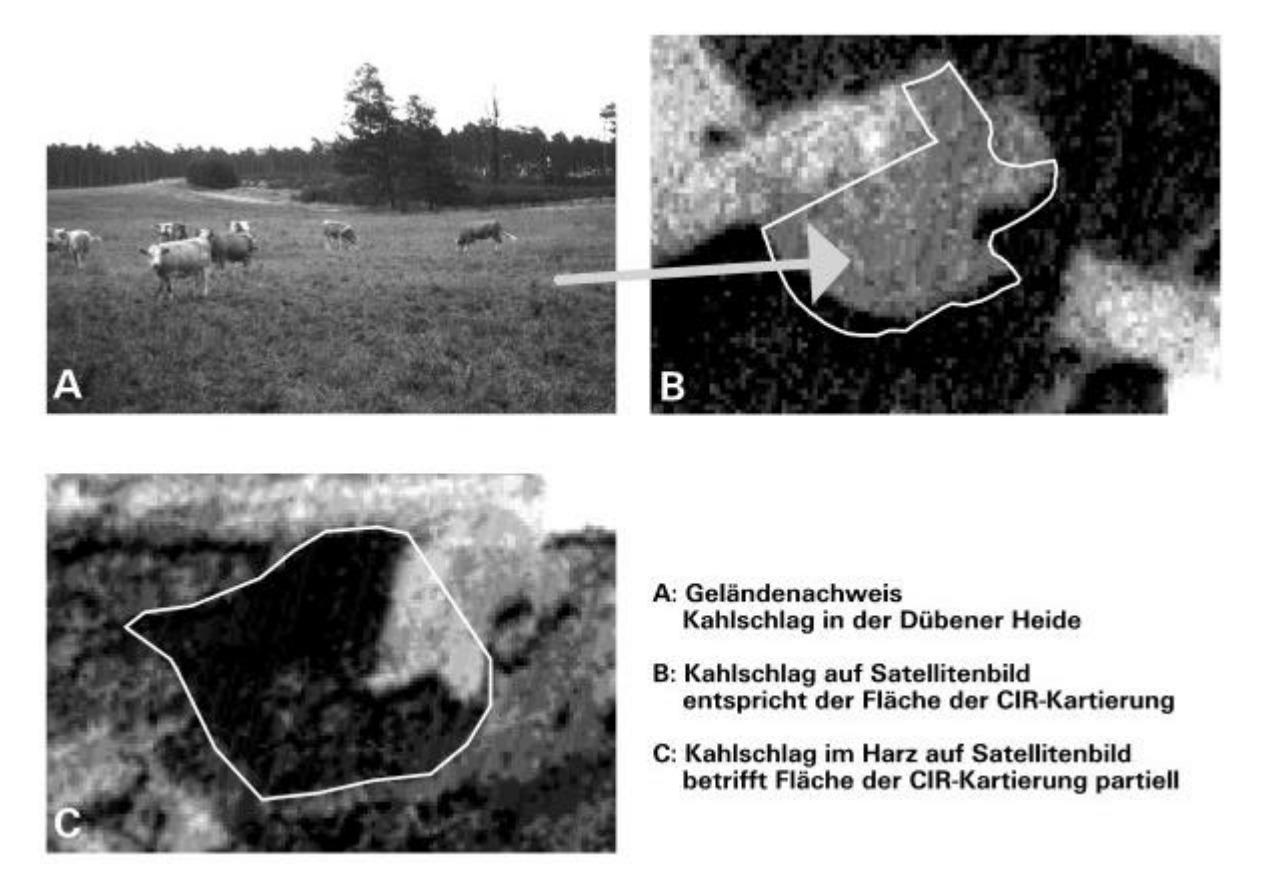

**Abb.22:** Holzeinschlag auf der ganzen (B) bzw. auf einem Teil (C) der älteren Biotopfläche

Die Methode der *Veränderungsnachweise auf der Pixelebene* ist dagegen besser geeignet, um Landschaftsveränderungen unabhängig von der Geometrie der Biotopflächen auf den älteren Daten ermitteln zu können. Die visuelle Überprüfung am Bildschirm ergab, dass fast alle hier ermittelten Veränderungen auch visuell nachvollziehbar sind. Soweit es die digitale Klassifizierung des Satellitenbildes ermöglicht, können die meisten Veränderungen anhand des Datenvergleichs auf der Pixelebene ermittelt werden. Lediglich bei ungenauer Kodierung der älteren Biotopdaten sind auch dieser Methode Grenzen gesetzt, da falsche oder fehlende Informationen zur älteren Biotopsituation keine Veränderungsnachweise ermöglichen.

Nachteile dieses Verfahrens liegen zudem in der erforderlichen manuellen Editierung der Vektordaten zur Fortschreibung der Biotoptypenkarten, die arbeitsintensiv ist. Außerdem können hier Fehler durch Lageunterschiede zwischen den beiden Datensätzen nicht im Vorfeld der Selektion minimiert werden. Diese Fehler können aufgrund der oftmals geringen Flächengröße vieler Biotoptypen auch nicht durch eine Pufferung der Vektordaten behoben werden (siehe hierzu auch Anhang A2.1). Aus diesen Gründen kann auch dieses Verfahren immer nur in Verbindung mit der visuellen Auswertung angewendet werden.

## **4.3.4 Entwurf eines Methodenkonzepts für Veränderungsnachweise**

Die vergleichende Prüfung unterschiedlicher Verfahren für die Veränderungsnachweise zeigt, dass jede Methode sowohl Vor- als auch Nachteile aufweist. Um die Vorteile zu nutzen und gleichzeitig die Nachteile so weit wie möglich zu minimieren, wurde auf der Basis der Ergebnisse dieser Untersuchung ein Auswertungskonzept zur Ermittlung von Veränderungen erstellt, das die Kombination der computergestützten GIS-Verfahren und die anschließende visuelle Kontrolle und Ergänzung beinhaltet (siehe Abb.23).

In diesem Auswertungskonzept wird die Verknüpfung der automatischen Verfahren mit der visuellen Auswertung vorgeschlagen, da hiermit eine große Arbeitserleichterung im Vergleich zu einem rein visuellen Veränderungsnachweis erreicht werden kann, und gleichzeitig der optimale Informationsgehalt der Fernerkundungsdaten ausgeschöpft werden kann. Die Einbindung der digitalen Verfahren ist zeitsparend, während die visuelle Kontrolle die Ergänzung und die Spezifizierung der Veränderungsnachweise ermöglicht.

Vor allem auf großen Flächen wäre die rein visuelle Auswertung sehr mühsam. So deckt beispielsweise die Szene des UG , Harz', die den Ostharz umfasst, ca. 31.454 Flächen ab, die überprüft werden müssen. Eine automatische Selektion der Veränderungen im Vorfeld ist hier eine große Hilfe. Die anschließende visuelle Ermittlung veränderter Flächen kann sich demnach nur auf die Klassen konzentrieren, die digital nicht erfasst oder nicht ausreichend spezifiziert werden können.

Die einzelnen Arbeitsschritte sind im Folgenden kurz erläutert. Die anhand der ISODATA-Methode *digital klassifizierten Satellitendaten (A)* dienen als aktuelle Datenbasis, die mit den älteren Biotopdaten im GIS für die Ermittlung veränderter Flächen gemeinsam analysiert werden.

Als nächster Schritt ist die *Berechnung zonaler Parameter (B)* vorzuschlagen, um Veränderungen zu erfassen, die die gesamten älteren Biotopflächen betreffen. Da hier die Kodierung automatisch aktualisiert wird, ist dieses Verfahren vergleichsweise arbeits- und zeitsparend.

Die nachfolgende *Ermittlung von Veränderungen auf der Pixelebene (C)* wird nur für die Flächen durchgeführt, die im Vorfeld (B) noch nicht erfasst worden sind, da diese nicht der Geometrie der älteren Biotopflächen entsprechen.

Die darauffolgende *visuelle Kontrolle und Ergänzung (D)* ist ein wichtiger Bestandteil der Fortschreibung der Biotoptypendaten und beinhaltet mehrere Arbeitsschritte. Da die Editierung bei der GIS-Analyse auf der Pixelebene nach dem gegenwärtigen Stand der Forschung und mit der vorhandenen Softwareausstattung nicht automatisch erfolgen kann, müssen die ermittelten veränderten Flächen manuell editiert werden. Darüber hinaus gibt es Veränderungen, die lediglich anhand der visuellen Interpretation ermittelt werden können. Dies betrifft vor allem Biotoptypen, die bei der Luftbildinterpretation fehlerhaft interpretiert oder unzureichend beschrieben worden sind, z.B. Veränderungen des Versiegelungsgrads innerhalb bebauter Areale. Auch können hiermit zum Teil detaillierte ergänzende Informationen zu Ursache und Ausprägung der Veränderungen gewonnen werden. Zudem dient die visuelle Überprüfung der Erfassung und Rückkodierung fehlerhaft selektierter Flächen.

Um die Güte der fernerkundlichen Veränderungsnachweise bewerten zu können, sind außerdem *stichpunktartige Geländekontrollen (E)* durchzuführen - und wenn vorhanden - *weitere aktuelle Zusatzdaten* zur Verifizierung heranzuziehen.

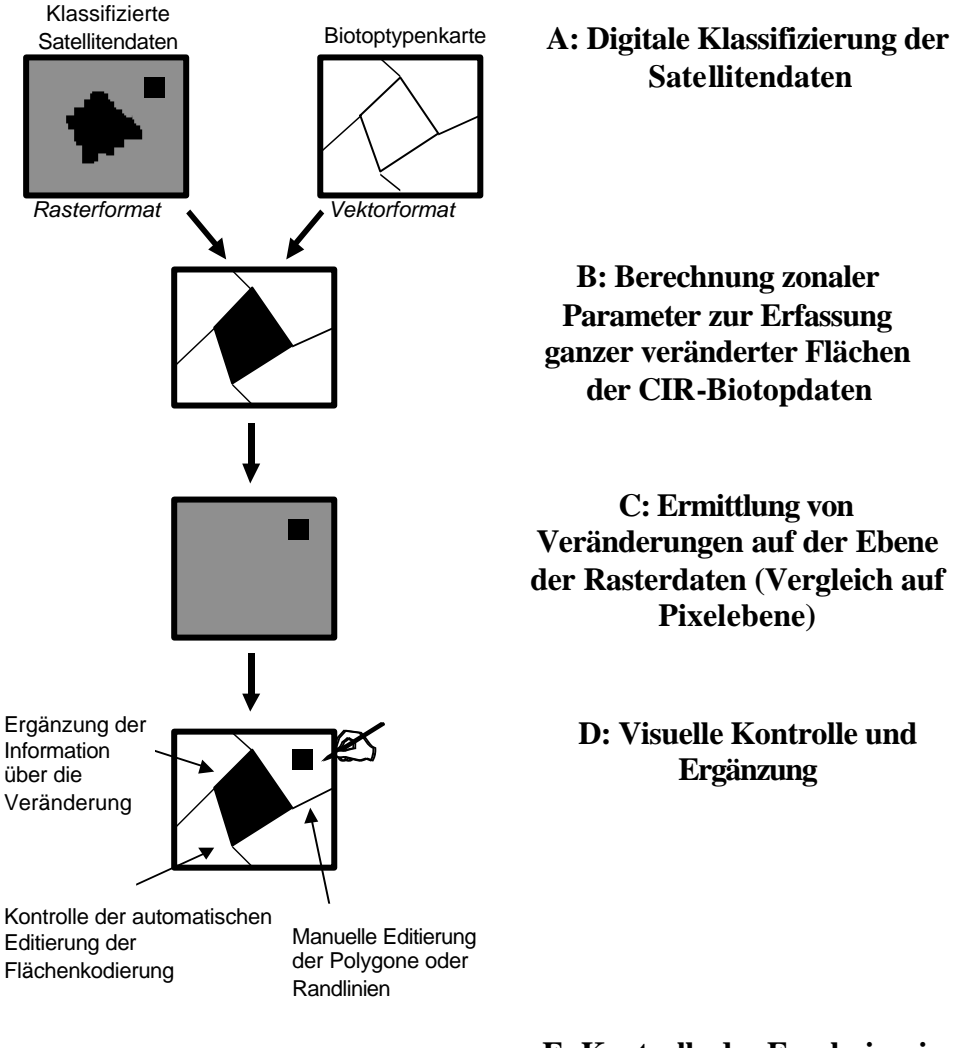

**E: Kontrolle der Ergebnisse im Gelände**

**Abb.23:** Ablauf der Veränderungsnachweise: Methodenkombination

## **5 Wiedergabe von Strukturen und Objekten auf den Satellitendaten**

Die Erfassung und Bewertung des Informationsgehaltes der Bilddaten ist die Grundlage für den Einsatz der Satellitenfernerkundung in Landschaftsplanung und Naturschutz. Um entscheiden zu können, für welche Aufgaben und in welcher Maßstabsebene die Satellitendaten verwendet werden können, müssen konkrete, möglichst quantitative Aussagen zur Wiedergabe von Strukturen und Objekten vorliegen.

Einen Beitrag hierzu liefern die Ergebnisse des Fernerkundungsprojektes in Sachsen-Anhalt, wobei die Abgrenzbarkeit unterschiedlicher Klassen auf der Ebene der Biotop- und Nutzungstypen untersucht worden ist. Die Auswertung der IRS-1C-Satellitendaten anhand der digitalen Klassifizierung und der visuellen Interpretation ermöglicht die Dokumentation der Erfassung von Strukturen und Objekten auf dem Satellitenbild und die Bewertung der Ergebnisse im Vergleich zu anderen Erhebungsmethoden.

Wie bereits in Kap. 4.1.1 im Rahmen der Datenauswertung beschrieben, wurden Fernerkundungsdaten von zwei Untersuchungsgebieten in Sachsen-Anhalt bearbeitet. Diese Untersuchungsgebiete ,Dübener Heide' und ,Harz' decken unterschiedliche Landschaften mit einer Vielzahl an verschiedenen Biotopund Nutzungstypen ab.

Das *UG 'Harz'* beinhaltet auf relativ kleinem Raum eine große Vielfalt an Biotop- und Nutzungstypen. Die Waldflächen bestehen aus einem Wechsel von Fichtenforsten und buchenreichen Laubwäldern im Bereich des Ostharzes. Ausgedehnte monotone Fichtenforste dominieren lediglich im Bereich des Hochharzes, der auf dem Bildausschnitt im September nicht enthalten ist.

Die Talauen der zahlreichen Bäche werden z.T. von Erlen- Auwäldern bzw. Bach- Eschenwäldern eingenommen. Die Siedlungskammern der Ortschaften im Harz werden von unterschiedlich großen Offenlandbereichen umrahmt, wobei der Grünlandanteil mit zunehmender Höhenlage nach Westen hin zunimmt. Für den nördlichen Harzrand bzw. die Ostharzabdachung sind darüber hinaus Altobstanlagen bzw. Streuobstwiesen besonders bemerkenswert.

Darüber hinaus gibt es kleinflächige Biotope des Offenlandes, wie Halbtrockenrasen, Borstgrasrasen, naturnahe Wiesen, wie etwa Berg- oder Feuchtwiesen bis hin zu Kleinseggenriedern, die jedoch im Zuge der intensiven landwirtschaftlichen Nutzung in den letzten Jahrzehnten stark zurückgedrängt worden sind.

Das *UG 'Dübener Heide'* grenzt im Süden an das Land Sachsen und im Osten an das Land Brandenburg. Die Endmoränenlandschaft der Dübener Heide im Westen wird durch das Elbtal von der östlich anschließenden Annaburger Heide, die zu einem Großteil als militärischer Truppenübungsplatz genutzt wird, getrennt.

Die Dübener Heide ist durch ein großes strukturreiches Waldgebiet geprägt. Die Zusammensetzung der Bestände ist hinsichtlich der Arten- und Alterszusammensetzung vielfältig. Die Landschaft des Bad Schmiedeberger Beckens wird dagegen hauptsächlich von landwirtschaftlichen Nutzflächen geprägt.

Die Annaburger Heide ist ein Waldgebiet, in das mehrere Schießplätze des Truppenübungsplatzes eingebettet sind. Unterschiedliche Nutzungsintensitäten der Schießplätze führen zu einem kleinräumigen Wechsel aus vegetationsfreien Sandflächen und krautigen Biotopen, welche sich vorwiegend aus Reitgrasfluren bzw. zu einem geringen Teil aus Zwergstrauchheiden und Sandmagerrasen zusammensetzen.

Ausgedehnte Grünlandbereiche säumen den heutigen Flusslauf der Elbe. Intensive Nutzung und ein hohes Maß an Trinkwassergewinnung führen zu einer fortwährenden Abnahme der Arten- und Strukturvielfalt dieser Bereiche. Ansonsten finden sich im Elbtalbereich v.a. landwirtschaftliche Nutzflächen.

Es wurden IRS-1C-Satellitendaten der Aufnahmezeitpunkte Juni, August und September (im Bereich des Hochharzes für spezielle Biotoptypen Oktober) ausgewertet. Für die Bewertung der Strukturen und Objekte auf dem Satellitenbild wurden

- die abgrenzbaren thematischen Klassen ermittelt,
- die minimalen Größen der Identifizierung bestimmt,
- die Erkennbarkeit auf den Satellitendaten mit der CIR- gestützten Luftbildkartierung bzw. mit den Original- CIR- Luftbildern verglichen,
- erforderliche terrestrische Untersuchungen dokumentiert.

Die vergleichende Analyse unterschiedlicher Verfahren zur Datenerhebung (Satellitenbildauswertung, CIR-Luftbildinterpretation, terrestrische Geländeaufnahme) ist eine wichtige Voraussetzung für die Planung von fernerkundlichen oder fernerkundlich-terrestrisch kombinierten Konzepten zur Erfassung und Überwachung der Landschaft, in denen die Vorteile der jeweiligen Methoden genutzt, und gleichzeitig die Nachteile so weit wie möglich ausgeglichen werden.

## **5.1 Abgrenzungsmerkmale**

Ob eine thematische Klasse auf Fernerkundungsdaten ausweisbar ist, wird durch die spektralen und strukturellen Eigenschaften auf den Bilddaten bestimmt. So ist Vegetation aufgrund ihres Reflexionsverhaltens während der Vegetationsperiode eindeutig von vegetationsfreien Flächen trennbar. Abb.24 zeigt die Reflexionskurve eines gesunden grünen Blattes.

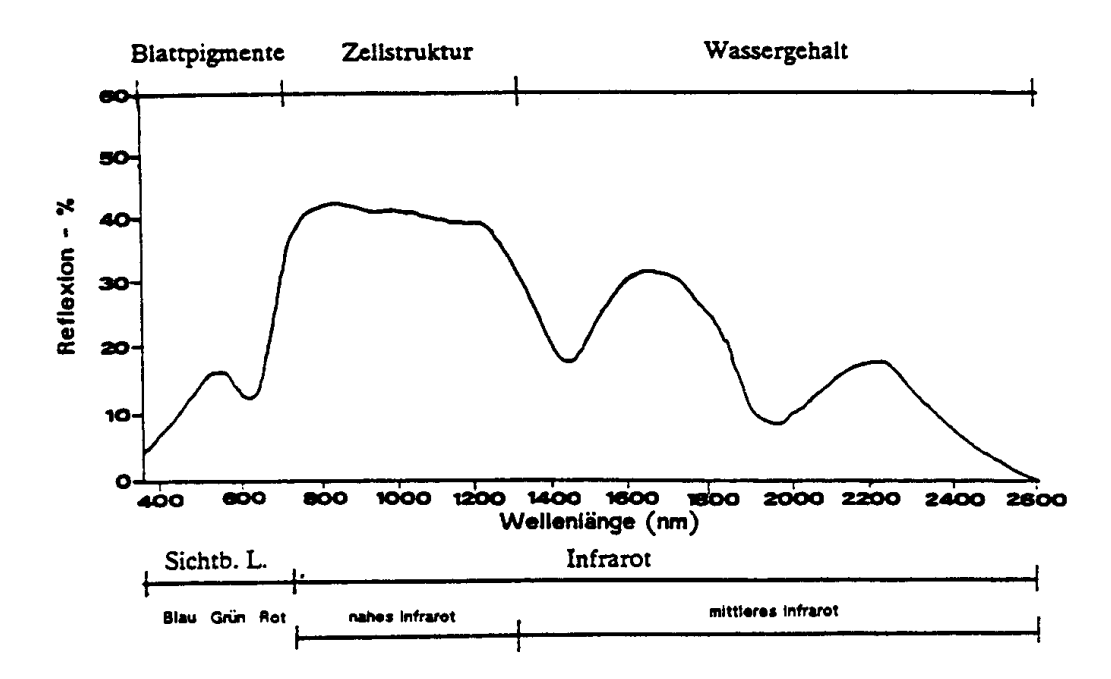

**Abb.24:** Reflexionskurve eines gesunden grünen Blattes (aus WERNER 1996, verändert nach LABOWITZ et al. 1983)

Hieran ist ersichtlich, dass das Chlorophyll einen Großteil der einfallenden Strahlen im sichtbaren Licht zu absorbieren vermag, wobei der grüne Wellenlängenbereich am wenigsten betroffen ist. Daher erscheinen die Blätter grün, wobei die Blatteigenschaften zu unterschiedlicher Intensität führen können. So können Nadelbäume allein anhand der Reflexion im sichtbaren grünen Licht von Laubbäumen unterschieden werden. Darüber hinaus ist ein typischer starker Anstieg der Reflexion im nahen infraroten Wellenlängenbereich zu verzeichnen, was auch als Reflexionsschulter bezeichnet wird. Die Zellstruktur des Mesophylls und die Turgeszenz (Flüssigkeitsinnendruck der Zellen) sind für die hohe Rückstrahlung verantwortlich, die aber je nach Spezies und Struktur des Pflanzenbestandes unterschiedlich sein kann. Der Verlauf der Vegetationskurve im mittleren infraroten Wellenlängenbereich wird überwiegend durch den Wassergehalt der Pflanze bestimmt, wobei die zwei lokalen Reflexionsminima den Absorptionsbanden von Wasser entsprechen.

Bei der Gewinnung von Fernerkundungsdaten wird aber nicht ein einzelnes Blatt, sondern die Oberfläche des Vegetationsbestandes aufgenommen. So beeinflussen neben der Artenzusammensetzung die Blattdichte, -stellung und die Beschattungseffekte innerhalb des Bestandes sowie die Beschaffenheit der Bestandsoberfläche das Reflexionssignal. Für eine ausführliche Beschreibung der spektralen

Eigenschaften der Vegetation und anderer Materialien sowie deren Wechselwirkung sind KRONBERG (1985), ALBERTZ (1991) und HILDEBRANDT (1996) zu empfehlen.

Das eben beschriebene Spektralverhalten der Vegetation lässt Rückschlüsse auf die Aussagekraft der Fernerkundungsdaten je nach Lage und Anzahl der Kanäle schließen. So ist das hohe Maß an Differenzierung der Vegetation im nahen infraroten Licht ein Vorteil, der auch bei der Gewinnung und Auswertung von CIR-Luftbildern genutzt wird. Diese vermögen die Reflexion des nahen Infrarot wiederzugeben, indem Vegetation in unterschiedlichen Rottönen abgebildet ist.

Auch die IRS-1C/D-Satellitendaten beinhalten neben zwei Kanälen im sichtbaren grünen und roten Licht einen Kanal, der im nahen roten Wellenlängenbereich liegt und daher wertvolle Informationen zur Abgrenzung verschiedener Vegetationseinheiten zu liefern vermag. Ein Nachteil der IRS-1C/D-Satellitendaten gegenüber Landsat-TM- und SPOT-XS-Satellitendaten ist, dass sie lediglich einen Kanal geringer räumlicher Auflösung (70 m x 70 m) im mittleren Infrarot beinhalten. Die Informationen über den Wassergehalt der Vegetation, die dieser Wellenlängenbereich liefern kann, können daher bei der Auswertung dieser Bilddaten nicht berücksichtigt werden.

Bereits im Rahmen der Datenauswertung wurde auf die Berücksichtigung unterschiedlicher Eigenschaften der Biotoptypen hingewiesen. Im Folgenden werden diese jeweils für die verschiedenen Strukturklassen erläutert. Tab.6 gibt im Vorfeld einen zusammenfassenden Überblick über die Abgrenzungskriterien, die der Identifizierung unterschiedlicher Biotopklassen auf den IRS-1C-Satellitendaten zugrunde liegen.

|                             | <b>REFLEXION</b>   |                    |                           | <b>STRUKTUR / TEXTUR</b> |                                 |                  | <b>KONTEXT</b>                                     |                                                    |
|-----------------------------|--------------------|--------------------|---------------------------|--------------------------|---------------------------------|------------------|----------------------------------------------------|----------------------------------------------------|
| <b>VEGETATIONSEINHEITEN</b> | Sichtb.<br>Grün    | Sichtb.<br>Rot     | <b>Nahes</b><br><b>IR</b> | Kontrast                 | <b>Muster</b>                   | Rauhigkeit       | Form                                               | Lage                                               |
| Gewässer                    | niedrig            | niedrig            | niedrig                   | gering                   | glatt                           | keine            | Untersch. v<br>Still- / Fließg.                    | Charakteristisch<br>f. kleine Fließg.              |
| Laubwald / -gehölz          | mittel             | niedrig            | hoch                      | abh. von<br>Artenzus.    | abh. von Alter<br>und Artenzus. | steigt mit Alter | Charakteristisch<br>f. Wald / Gehölz               | Untersch. v.<br>Park / Gehölz /<br>Wald            |
| Nadelwald / -gehölz         | niedrig            | niedrig            | mittel                    | gering                   | abh. von Alter<br>und Artenzus. | steigt mit Alter | Charakteristisch<br>f. Wald / Gehölz               | Untersch. v.<br>Park / Gehölz /<br>Wald            |
| Ruderalfluren               | mittel-hoch        | niedrig            | mittel-hoch               | gering-mittel            | fleckig                         | mittelgrob       | Untersch. v.<br>Stillegungsfl.,<br>Baustellen etc. | Untersch. v.<br>Stillegungsfl.,<br>Baustellen etc. |
| Feuchtbiotope               | niedrig-<br>mittel | niedrig            | mittel-hoch               | gering-mittel            | grobfleckig                     | mittelgrob       | Nur flächige<br>Biotoptypen<br>erkennbar           | Untersch. v.<br>Röhrichtzonen                      |
| Grünland                    | mittel-hoch        | niedrig            | hoch                      | gering                   | fein / abh. v.<br>Nutzuna       | fein-mittel      | Untersch. v.<br>Ackerfl.                           | Untersch. v.<br>Rasenfl./<br>Ruderalfl.            |
| Acker                       | abh. v.<br>Nutzung | abh. v.<br>Nutzung | abh. v.<br>Nutzung        | abh. v. Nutzung          | abh. v. Nutzung                 | abh. v. Nutzung  | Untersch. v.<br>Grünland                           | Untersch. v.<br>Grünland                           |
| Vegetationsfreie Flächen    | mittel-hoch        | mittel-hoch        | mittel-hoch               | abh. v. Nutzung          | abh. v. Nutzung                 | abh. v. Nutzung  | Untersch. v.<br>naturnah /<br>anthropogen          | Untersch, von<br>besiedelten<br>Gebieten etc.      |

*Tab.6: Abgrenzungskriterien unterschiedlicher Biotoptypen und Nutzungstypen auf den IRS-1C-Satellitendaten*

Während visuell all diese Kriterien für die Klassifizierung herangezogen werden können, basiert die digitale Klassifizierung hauptsächlich auf der Unterscheidung spektraler Merkmale. Tab.6 zeigt jedoch, dass für viele Differenzierungen auch Struktur, Form und Lage bedeutsam sind. Dass mehrere Abgrenzungskriterien simultan für die Klassifizierung herangezogen werden können, ist daher ein entscheidender Vorteil der visuellen Interpretation und ermöglicht die detaillierteste Klassifizierung der Satellitendaten. Dies wurde bereits bei der vergleichenden Methodenbewertung in Kap.4.2.3.3 im Rahmen der Datenauswertung erläutert.

## **5.2 Wiedergabe von Gewässern**

Aus dem Vergleich der Klassifizierungsergebnisse der IRS-1C-Satellitendaten mit der CIR-Luftbildkartierung geht hervor, dass verschiedene Biotoptypen der Gewässer anhand der visuellen Interpretation der Satellitendaten abgegrenzt werden können (siehe. Tab.7). An die Differenzierungsmöglichkeiten der CIR-Luftbilder reicht die Satellitenbildauswertung aufgrund der vergleichsweise niedrigeren räumlichen Auflösung der IRS-1C-Bilddaten jedoch nicht heran.

## *Tab. 7: Vergleich der Klassifizierung von Fließgewässern auf Luft- und Satellitenbild*

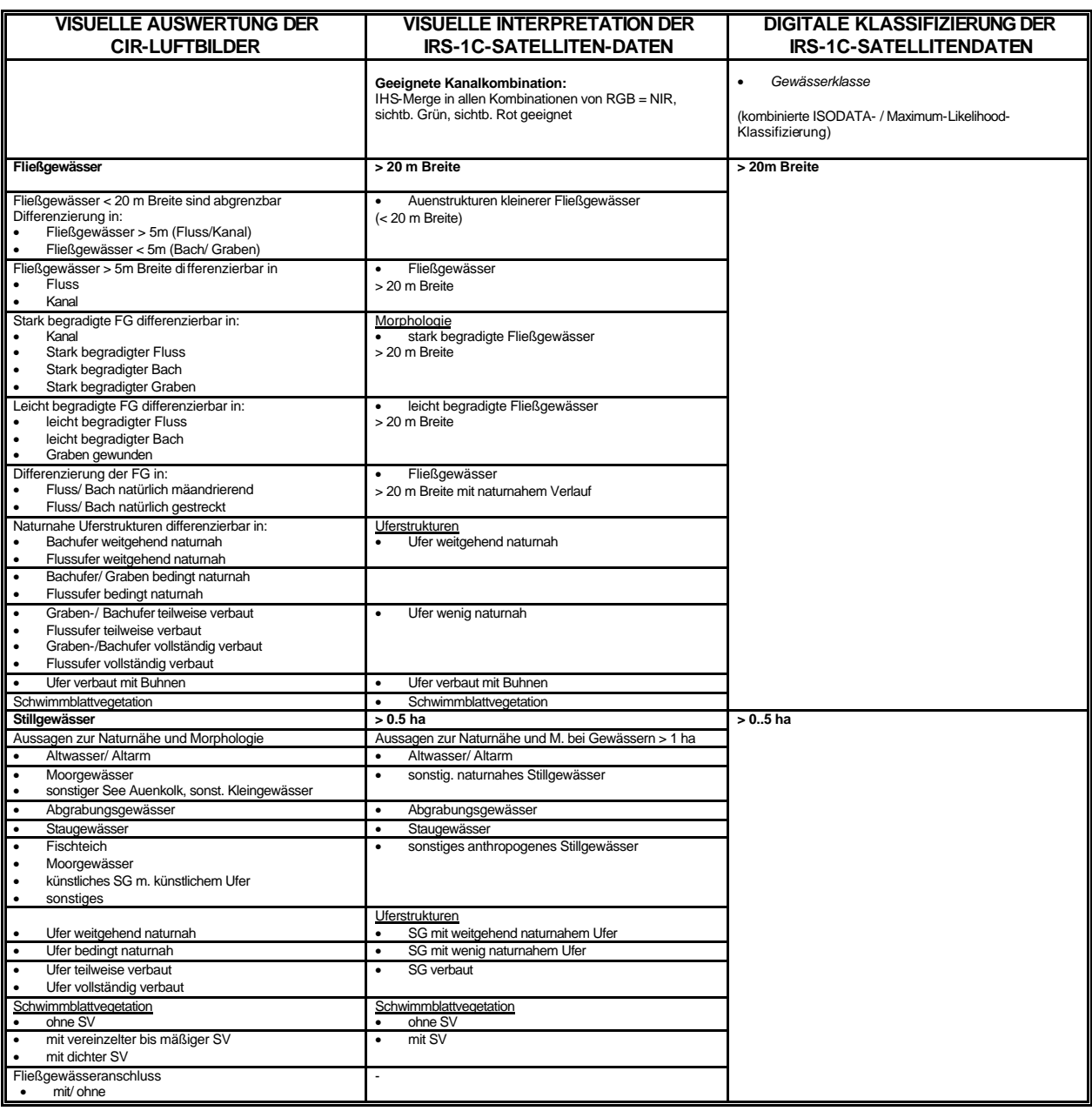

#### *Visuelle Interpretation*

Gewässerflächen werden aufgrund ihrer generell niedrigen Reflexion auf Fernerkundungsdaten meist als dunkle bis schwarze Flächen wiedergegeben, die unabhängig von der gewählten Kanalkombination identifiziert werden können. Zudem sind sie aufgrund ihrer charakteristischen Form von anderen Kla ssen unterscheidbar. Bedingt durch die geringe geometrische Auflösung können die Wasserkörper der **Fließgewässer** in den Satellitendaten erst eindeutig ab 20 m Breite festgestellt werden, während mit den CIR- Luftbildern eine höhere Genauigkeit sogar unter 5 m erreicht werden kann. Somit bietet das CIR-Luftbild eindeutig mehr Differenzierungsmöglichkeiten. Unter Einbeziehung des Kontextbezuges können aber auch in Satellitenbildern Auenstrukturen kleinerer Fließgewässer (< 20 m Breite) aufgrund der Form bzw. des Verlaufes der gewässerbegleitenden Vegetation differenziert werden, obwohl die Wasserfläche selbst auf den Satellitendaten nicht wiedergegeben wird (siehe Abb.25).

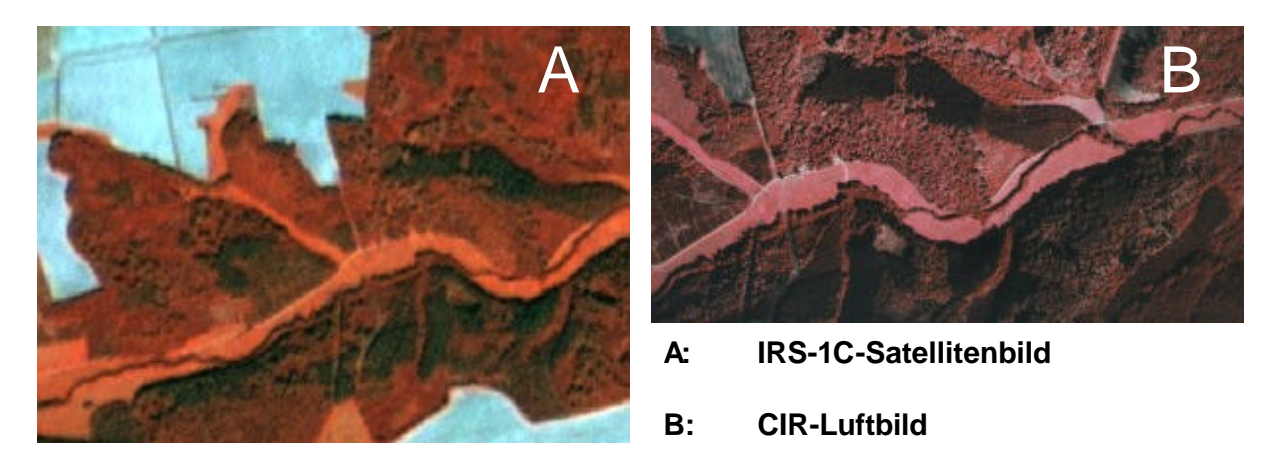

**Abb.25:** Erkennbarkeit von Fließgewässern anhand des Verlaufes der gewässerbegleitenden Vegetation (Leinaue, UG 'Harz')

Hinsichtlich der Morphologie können anhand der Satellitendaten bei ausreichend breiten Fließgewässern (> 20 m Breite) ähnliche Aussagen wie mit der Luftbildinterpretation getroffen werden. So sind stark begradigte Fließgewässer, leicht begradigte Fließgewässer und Flüsse mit naturnahem Verlauf differenzierbar (siehe Abb.26).

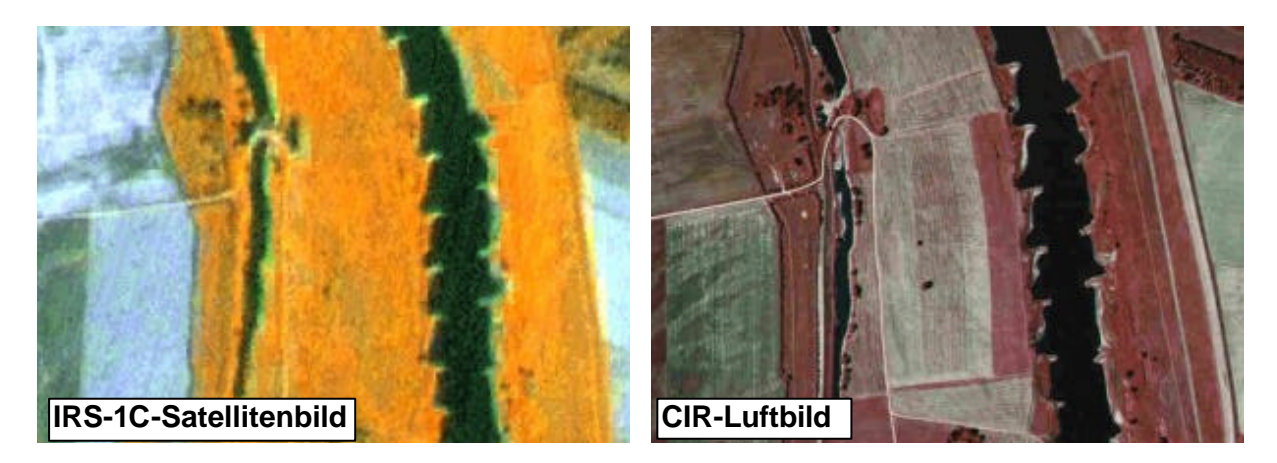

**Abb.26:** Erkennbarkeit eines begradigten Flusses mit Buhnen (Elbe, UG 'Dübener Heide') und eines naturnahen Altarms

**Stillgewässer** sind ab einer Größe von über 0.5 ha deutlich auf dem IRS-1C- Satellitenbild erkennbar. Ähnlich wie in der CIR-Luftbildkartierung können auch in Satellitendaten naturnahe Stillgewässer anhand des Vorhandenseins von Röhrichtzonen und Schwimmblattvegetation von anthropogenen Gewässern unterscheidbar (siehe Abb.27). Eine weitere Unterteilung in Gewässertypen wie Altarme, Stau- oder Abgrabungsgewässer ist ebenfalls möglich.

Ähnlich wie bei den Fließgewässern sind Uferstrukturen mit beiden Fernerkundungsverfahren gut erfaßbar, wobei die CIR- Luftbilder einen höheren Genauigkeitsgrad liefern. Kleingewässer (1-2 ha) sind zwar im Satellitenbild größtenteils erkennbar, jedoch aufgrund der zu geringen Fläche und der geringen geometrischen Auflösung der Satellitendaten meist nicht mehr weiter zu differenzieren. Im CIR- Luftbild sind dagegen zahlreiche weitere Differenzierungen, wie etwa Naturnähe (naturnahe und anthropogene Kleingewässer), Gewässertypen (z.B. Moorgewässer, Auenkolk usw.), Uferstrukturen, Schwimmblattvegetation oder Fließgewässeranschluss möglich.

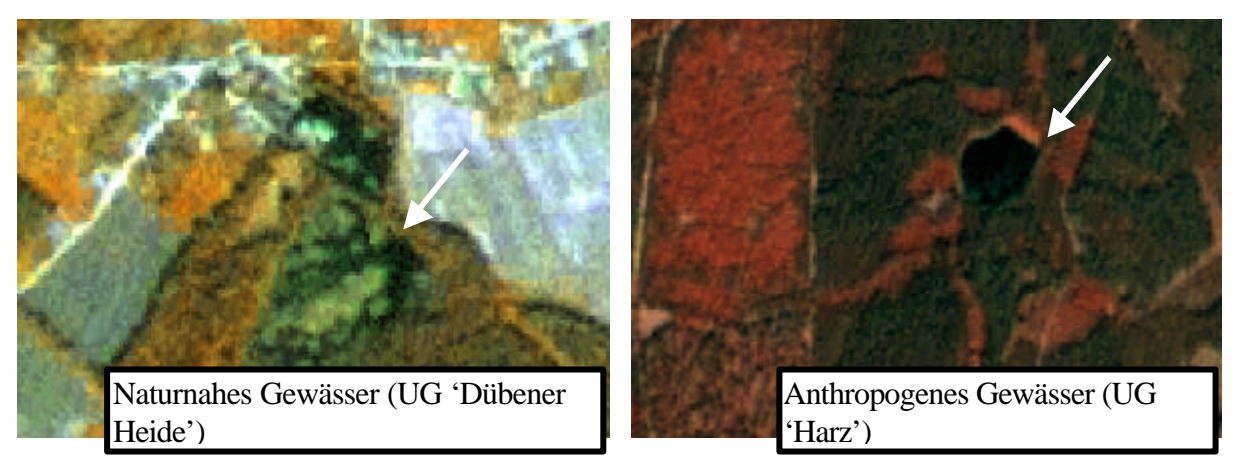

**Abb.27:** Wiedergabe naturnaher und anthropogener Stillgewässer auf den IRS-1C-Satellitendaten

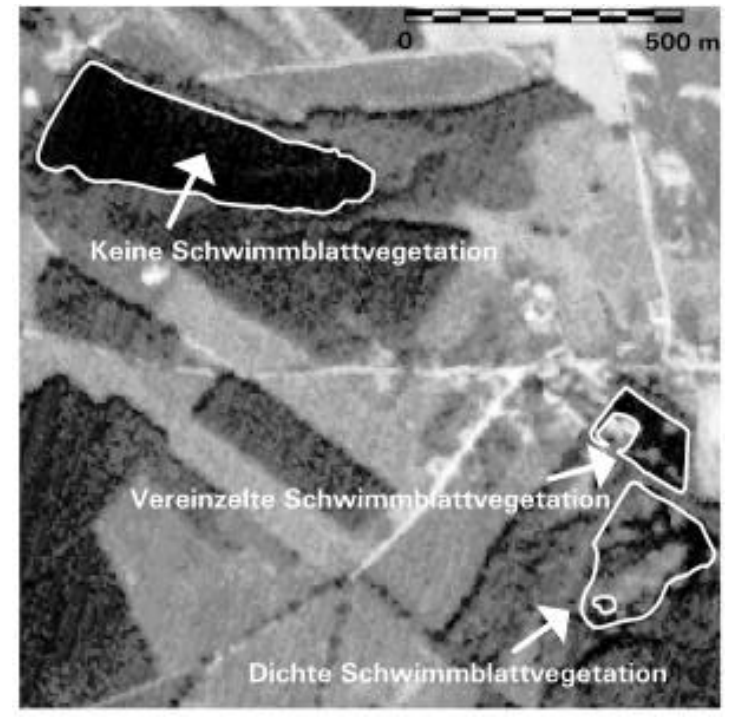

**Abb.28:** Erkennbarkeit von Schwimmblattvegetation unterschiedlicher Deckung auf den IRS-1C-Satellitendaten (UG 'Dübener Heide')

**Schwimmblattvegetation** ist ebenfalls auf dem Satellitenbild visuell identifizierbar (siehe Abb.28). Ist jedoch die gesamte Wasserfläche von Schwimmblattvegetation bedeckt, ist sie mit ausgetrockneten Wasserflächen leicht zu verwechseln.

## *Digitale Klassifizierung*

Die Wiedergabe der Wasserflächen ist anhand der digitalen Klassifizierung größtenteils möglich. Die digitale Klassifizierung vermag jedoch keinerlei weitere Differenzierungen zu treffen. Es kann lediglich **eine Gewässerklasse** gebildet werden. Das liegt darin begründet, dass der Kontextbezug, der bei der digitalen multispektralen Klassifizierung nicht in die Klassenausweisung mit einfließen kann, eine zentrale Rolle für Klassifizierung kleiner Fließgewässer und die Erfassung zusätzlicher Informationen spielt. So können beispielsweise kleine Fließgewässer lediglich visuell am Verlauf der Uferbegleitvegetation

identifiziert werden. Auch eine Beurteilung der Naturnähe ist durch die Anwendung digitaler Methoden allein nicht möglich, da hier die Form des Gewässers und die Struktur der benachbarten Flächen (Gehölze, vegetationsfreie Flächen, Staumauern etc.) für eine nähere Differenzierung entscheidend sind.

Generell nicht klassifizierbar ist Schwimmblattvegetation, die spektral den Klassen der krautigen Vegetation und vegetationsarmer Bereiche ähnlich ist und somit Klassifizierungsfehler hervorruft.

## *Aufnahmezeitpunkt*

Für die visuelle Abgrenzung der Gewässerbiotoptypen haben sich die Satellitendaten unterschiedlicher Aufnahmezeitpunkte (Juni, August, September) als gleich gut geeignet erwiesen. Bei der digitalen Klassifizierung treten dagegen zum Aufnahmezeitpunkt im Juni weitaus mehr fehlerhafte Zuweisungen zwischen Nadelwald und Wasser auf, wie zu späteren Aufnahmezeitpunkten. Zu diesem

Aufnahmezeitpunkt könnte zwar auch die Algenblüte die Klassifizierung beeiträchtigen, die Fehler geben aber eher die Systemfehler (Streifung schwach reflektierender Flächen, v.a. im panchromatischen Kanal) wieder, die hier die Klassifizierung in einem höheren Maße beeinflussen als bei der Verwendung der Satellitenbilddaten späterer Aufnahmezeitpunkte.

### *Grenzen der Fernerkundung*

Bei der Ausweisung von Gewässerbiotopen, insbesondere der kleinen Fließ- und Stillgewässer, sind jedoch auch dem Luftbild Grenzen gesetzt. Zur Erfassung dieser Biotoptypen sind terrestrische Aufnahmen notwendig. Das betrifft wiederum hauptsächlich beschattete bzw. verdeckte Kleingewässer, die Ausprägungen und Nutzung mancher Kleingewässer, die floristische Bestimmung der Schwimmblattvegetation und die nähere Beschreibung von Uferstrukturen. Auch Quellen können häufig nicht in den CIR- Luftbildern erkannt werden, da sie oft in waldbestockten Gebieten vorkommen und meist nur sehr kleine Flächen einnehmen.

## **5.3 Wiedergabe von Waldflächen**

Die Wiedergabe unterschiedlicher Waldklassen auf den IRS-1C-Satellitendaten liegt weit hinter dem Detailreichtum, den die CIR- Luftbilder liefern, zurück. Während bei der CIR- Luftbildauswertung neben groben Struktureinheiten (Laub- und Nadelwald, Rein- oder Mischbestand) auch die Baumartenverteilung und die Altersklassenverteilung feststellbar sind, können mit den Satellitendaten nur sehr grobe Biotoptypenklassen abgegrenzt werden (siehe Tab.8). Hinsichtlich der räumlichen Abgrenzung von Waldflächen ist die Qualität der Satellitendaten jedoch als gut einzustufen. Ab einer Breite von 25 m können Waldflächen auf den Bilddaten eindeutig identifiziert werden. Dies entspricht der Minimalbreite, bei der eine baumbestockte Fläche funktional als Wald definiert werden kann (SCHWEIZERISCHES LANDESFORSTINVENTAR 19982-1986, RUNKEL & KENNEWEG 1986).

#### *Visuelle Interpretation*

Für die visuelle Auswertung haben sich die Kanalkombinationen als am geeignetsten erwiesen, die den nahen Infrarotkanal als rote Farbinformationen im RGB-Farbraum wiedergeben, wodurch er besonders gut sichtbar ist. In diesem Wellenlängenbereich sind die Reflexionsunterschiede verschiedener Vegetationsflächen am höchsten.

Wie Tab.8 zeigt, sind hinsichtlich der Artenzusammensetzung innerhalb der **Laub- und Laubmischwälder** lediglich Buchenbestände und Roteichen-Jungbestände eindeutig erkennbar. Hier muss jedoch darauf hingewiesen werden, dass dies lediglich für die Auswertung der sachsenanhaltinischen Untersuchungsgebiete gültig ist, auf denen nicht alle in Mitteleuropa vorkommenden Baumarten vertreten sind.

Die besten Ergebnisse der visuellen Klassifizierung von Laubwaldbeständen auf den Satellitendaten können innerhalb der älteren Buchenbestände bzw. von Buchen dominierten Laubmischwäldern erzielt werden. Sie haben ein vergleichsweise hohes Reflexionsvermögen im nahen infraroten Wellenlängenbereich sowie eine grobe Struktur der älteren Bestände aufgrund der ausladenden kompakten Baumkronen. Es können eindeutig drei Klassen, lichte Altholzbestände mit Buche, Buchenwälder bzw. buchendominierte Laubmischwälder mit starkem Baumholz (inklusive gestufte Bestände mittleres / starkes Baumholz) sowie Buchenwälder mit mittlerem Baumholz differenziert werden. Vor allem lichte Buchenbestände zeichnen sich auf den Satellitendaten durch eine charakteristische grobe Struktur aus (siehe Abb. 29).

# *Tab.8: Vergleich der Klassifizierung von Waldflächen auf Luft- und Satellitenbild*

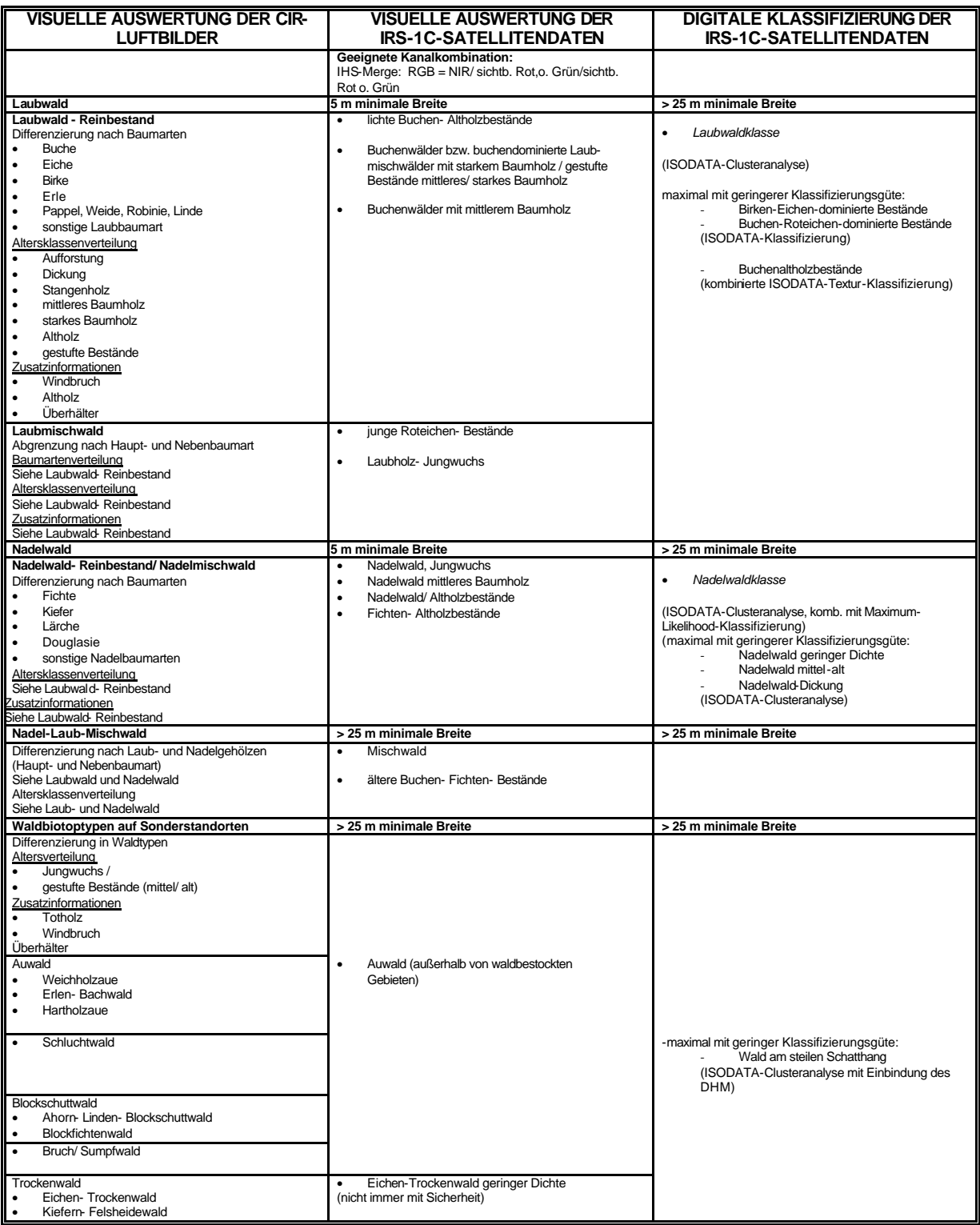

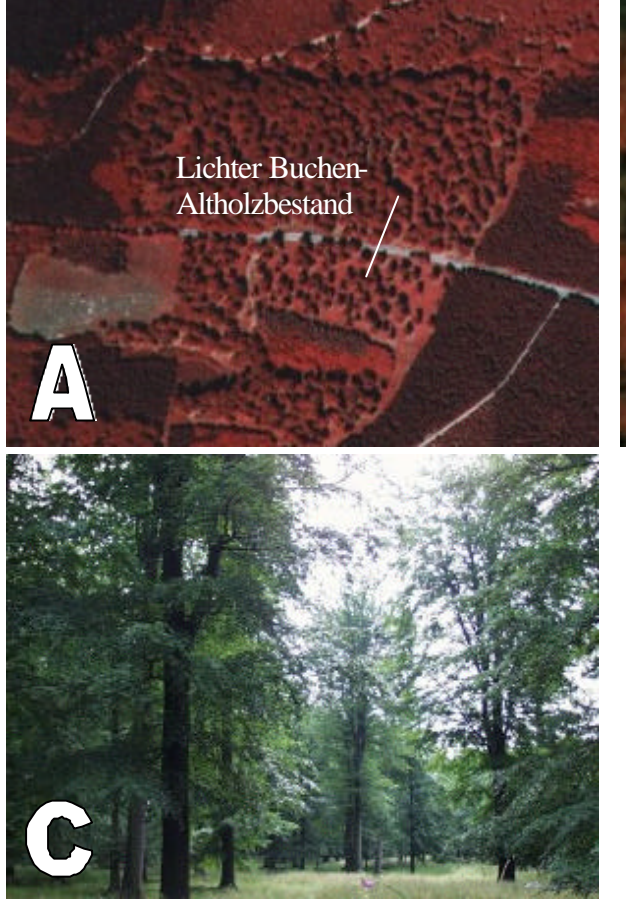

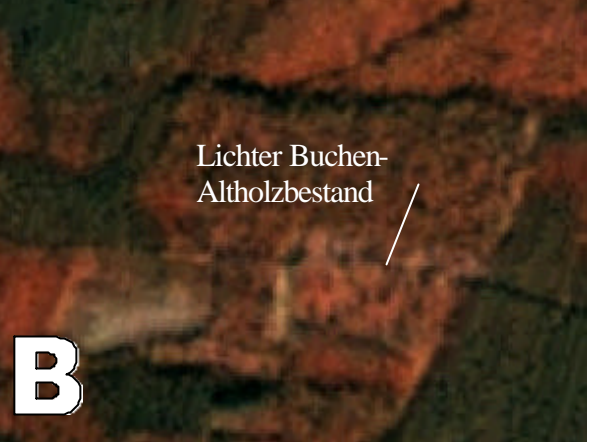

**A: CIR- Luftbild B: IRS-1C-Satellitenbild C: Geländenachweis**

**Abb.29:** Lichter Buchen-Altholzbestand (UG 'Harz')

Alle übrigen älteren Laubwald- Reinbestände bzw. Laubmischwälder, insbesondere mit Eiche oder Birke bestockte Wälder, können visuell keiner eigenständigen Klasse zugewiesen werden. So sind ältere Birken- oder Eichenbestände aufgrund ihrer vergleichsweise geringen Reflexion im nahen infraroten Wellenlängenbereich oftmals mit Nadel- / Laubmischwäldern zu verwechseln.

Abgesehen von den buchenreichen Wälder können keine detaillierten Aussagen zur Altersverteilung getroffen werden. Lediglich jüngere Laubwaldbestände können aufgrund ihrer glatten Textur und der recht hohen Reflexion im nahen infraroten Wellenlängenbereich visuell als eigene Klassen ausgewiesen werden. In dieser Klasse sind alle Laubholzbestände von älteren Aufforstungen bis zum Stangenholzalter zusammengefasst. Darüber hinaus sind junge Roteichenbestände eindeutig von den anderen jungen Laubwaldbeständen abgrenzbar. Roteichenbestände jüngerer Altersklassen (Dickung, z.T. auch noch Stangenholz) besitzen vermutlich aufgrund der charakteristischen Pigmentierung und der großen Oberfläche ihrer Blätter das höchste Reflexionsvermögen innerhalb der Laubgehölze.

Auch die Ergebnisse der visuellen Interpretation von **Nadelwäldern** aus IRS- Satellitendaten reichen bei weitem nicht an die Möglichkeiten, die das CIR-Luftbild bietet, heran. Erschwerend ist hier auch die starke Streifung im panchromatischen Kanal. Dieser Systemfehler ist in Bildbereichen mit schwacher Reflexion, zu denen Gewässerflächen und Nadelwaldbestände gehören, besonders stark ausgeprägt. Während die wichtigsten Nadelbaumarten Fichte, Kiefer und Lärche von geübten Luftbildinterpreten im CIR- Luftbild sicher erkannt werden, ist eine Differenzierung dieser Baumarten auf den IRS-1C-Satellitendaten nicht mit Sicherheit möglich. Eine Ausnahme sind ältere Fichtenbestände, die im Vergleich zu den anderen Nadelbaumarten eine niedrigere Reflexion im sichtbaren Grün und nahen Infrarot (siehe Abb.30) haben.

Wenn auch wenige Aussagen bezüglich der Baumartenzusammensetzung der Nadelwälder getroffen werden können, so ist die Feststellung von Altersklassen mit Hilfe der visuellen Interpretation möglich. Junge Nadelwaldbestände unterscheiden sich in erster Linie durch ihr spezifisches Reflexionsvermögen gut von älteren Beständen. Sie sind aufgrund der niedrigen Reflexion im sichtbaren Licht und nahen Infrarot bereits den Nadelwäldern zuzuordnen, besitzen aber innerhalb der Nadelwälder die höchste Reflexion in allen Kanälen.

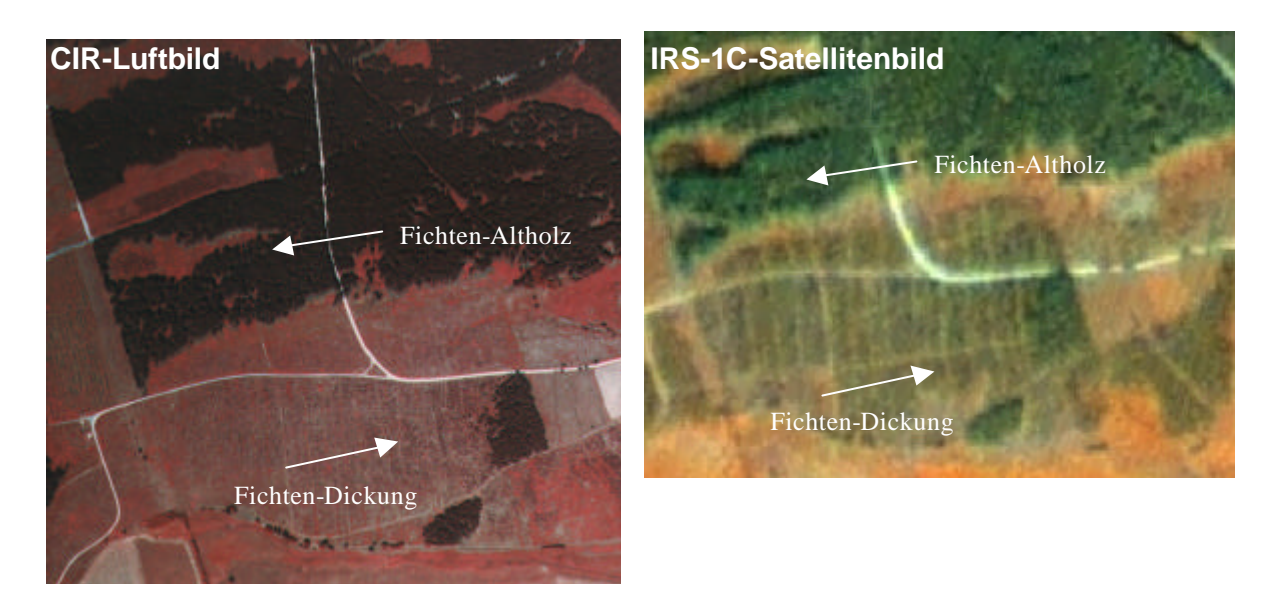

**Abb.30:** Fichtenbestände unterschiedlicher Altersklassen (UG 'Harz')

In Abb.30 sind die unterschiedlichen Altersklassen der Nadelwälder am Beispiel von verschiedenen Fichtenforsten im UG ,Harz' veranschaulicht. Die Jungfichten sind im CIR- Luftbild eindeutig erkennbar. Der Anteil an krautiger Vegetation ist noch verhältnismäßig hoch, d.h. insbesondere zwischen den Reihen ist noch kein Bestandsschluss erreicht. Im IRS-1C-Satellitenbild ist derselbe Fichtenbestand 5 Jahre später bereits dichter geschlossen. Der Anteil an krautiger Vegetation hat stark abgenommen. Neben einigen wenigen Lücken mit krautiger Vegetation sind vor allem Wege und Pflegegassen noch sichtbar. Mit zunehmendem Alter der Nadelwälder sinkt die Reflexion, was v.a. im nahen infraroten Kanal erkennbar ist. Bei Altholzbeständen liefert zudem die Struktur Abgrenzungsmerkmale, indem Schattenlöcher und Einzelbäume identifizierbar sind und somit die Ausweisung dieser Klasse ermöglicht.

Während in den CIR- Luftbildern eine Differenzierung innerhalb der **Nadel-Laub-Mischwälder** gut möglich ist, sind bei den Satellitenbildern analog zu den bereits beschriebenen Laub- und Nadelwäldern Grenzen gesetzt. Neben der Baumarten- bzw. Altersklassenverteilung spielt bei der Erkennbarkeit von Mischwäldern auch das Mischungsverhältnis eine wesentliche Rolle.

Gleichmäßig gemischte Bestände mit nahezu gleich großen Anteilen an Laub- und Nadelbäumen konnten mit Hilfe der visuellen Interpretation verhältnismäßig einfach ermittelt werden. Ihre unregelmäßige Textur durch den Wechsel von Laub- und Nadelbäumen ermöglicht die Identifizierung der Mischwälder.

Schwierigkeiten bei der visuellen Interpretation bereiten Mischwälder mit sehr ungleichmäßigen Mischungsanteilen. So werden beispielsweise Mischbestände aus Nadelbäumen mit geringen Flächenanteilen an Laubgehölzen häufig mit reinen Nadelwäldern verwechselt. Dies gilt vor allem, wenn die Laubbäume aus Birken und Eichen bestehen. Lediglich Buchen sind meist gut identifizierbar, auch wenn sie nur einen kleinen Flächenanteil einnehmen. Andererseits werden laubholzdominierte Mischbestände mit geringen Nadelholzanteilen den Laub- und Laubmischwäldern zugeordnet. Das Gleiche gilt für ungleichaltrige Mischungen, wobei die Kronen der älteren Bäume die Jungbäume überdecken.

Generell schwer zu identifizieren sind auch junge **Aufforstungsflächen**, da hier die krautige Vegetation überwiegt und das spektrale Signal der Satellitendaten bestimmt. Im Luftbild sind Aufforstungsflächen durch die in Reihen angepflanzten Bäumchen erkennbar. Im Gegensatz dazu reicht die räumliche Auflösung der Satellitenbilder nicht aus, um derartige Strukturen wiederzugeben. Junge Aufforstungen werden daher als überwiegend mit krautiger Vegetation bestandene Flächen erkannt. Konkrete Angaben, ab welchem Alter eine Aufforstungsfläche identifizierbar ist, sind hier nicht sinnvoll, da der Kronenschluss von Pflanzdichte und Standortbedingungen abhängt. Die bisherigen Erfahrungen zeigen, dass Bestände mit einem Alter von unter 5 bis 8 Jahren meist nicht erfasst werden können. Erst bei einem höheren Deckungsgrad (bzw. Kronenschlussgrad) der Baumkronen können Waldflächen auf den IRS-1C/D-Satellitendaten identifiziert werden.

Aus der Gruppe der für den Naturschutz wertvollen **Waldbiotope spezieller Standorte** (Auwald, Troc??kenwald, Schluchtwald, Blockschuttwald, Bruch-/ Sumpfwald) können lediglich Auwaldstrukturen außerhalb von waldbestockten Gebieten und teilweise aufgelichtete Trockenwälder erkannt werden.

Abb.31 zeigt die Wiedergabe eines Auwaldes. Hieran ist ersichtlich, dass für die Ausweisung von Auwäldern vor allem Form und Kontext (gewässerbegleitend) als Identifizierungsmerkmale dienen.

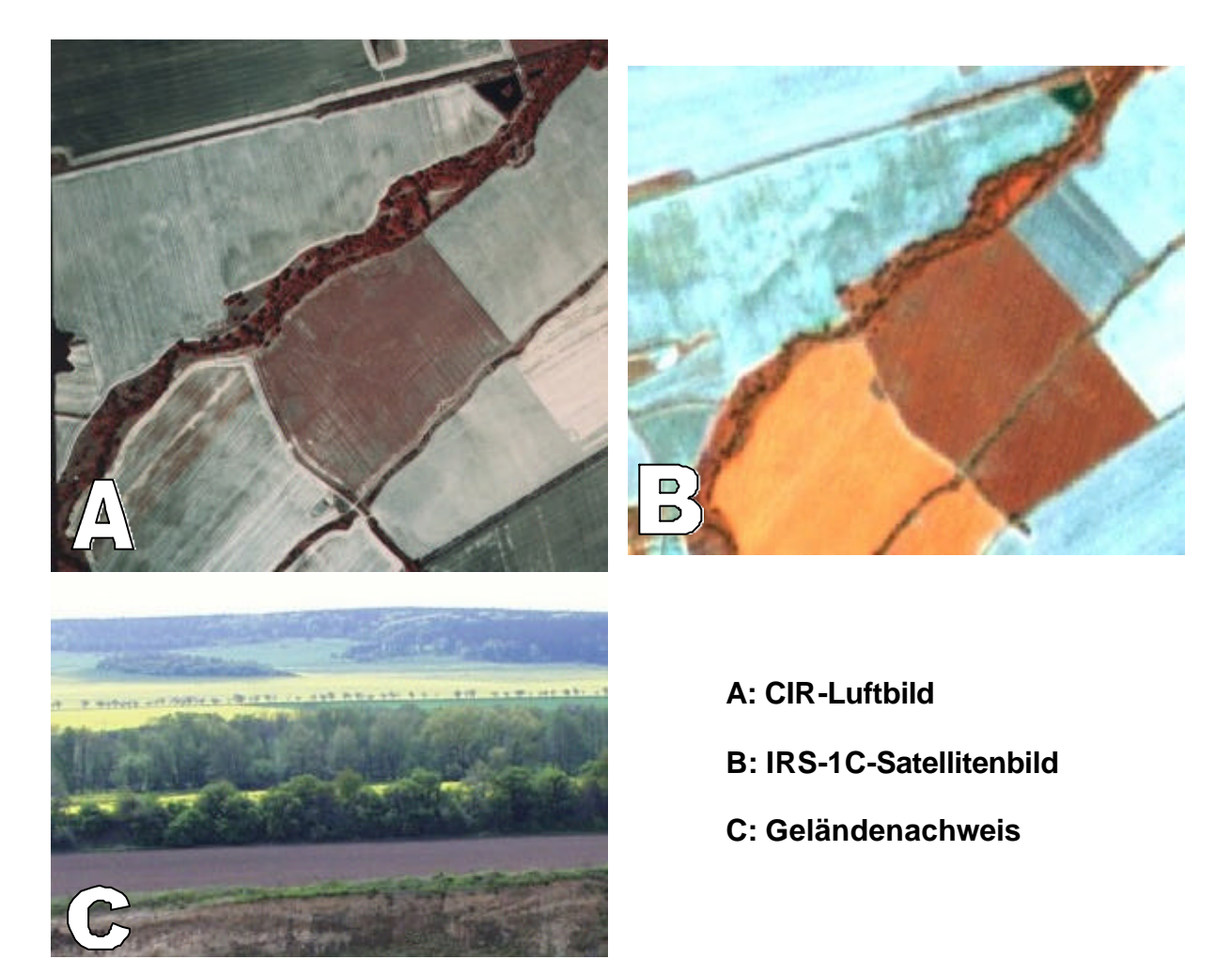

**Abb.31:** Restwälder der Weichholzaue im Selketal (UG 'Harz')

Trockenwälder, v.a. Eichenmischwälder, treten im Harz auf trockenen wärmebegünstigten flachgründigen Standorten, wie steilen Hängen, Felsgraten, Hangschultern und Felsrippen auf. Sie zeichnen sich durch einen vergleichsweise schütteren Bewuchs aus. Der Unterbewuchs (in der Regel Felsen, schüttere krautige Vegetation) schlägt sich auch im Satellitenbild in Form von helleren Reflexionssignalen nieder. Das Reflexionsvermögen der lichten Trockenwälder ist daher in allen Kanälen der IRS-1C-Daten höher als das der übrigen Laubmischwälder (siehe Abb. 32).

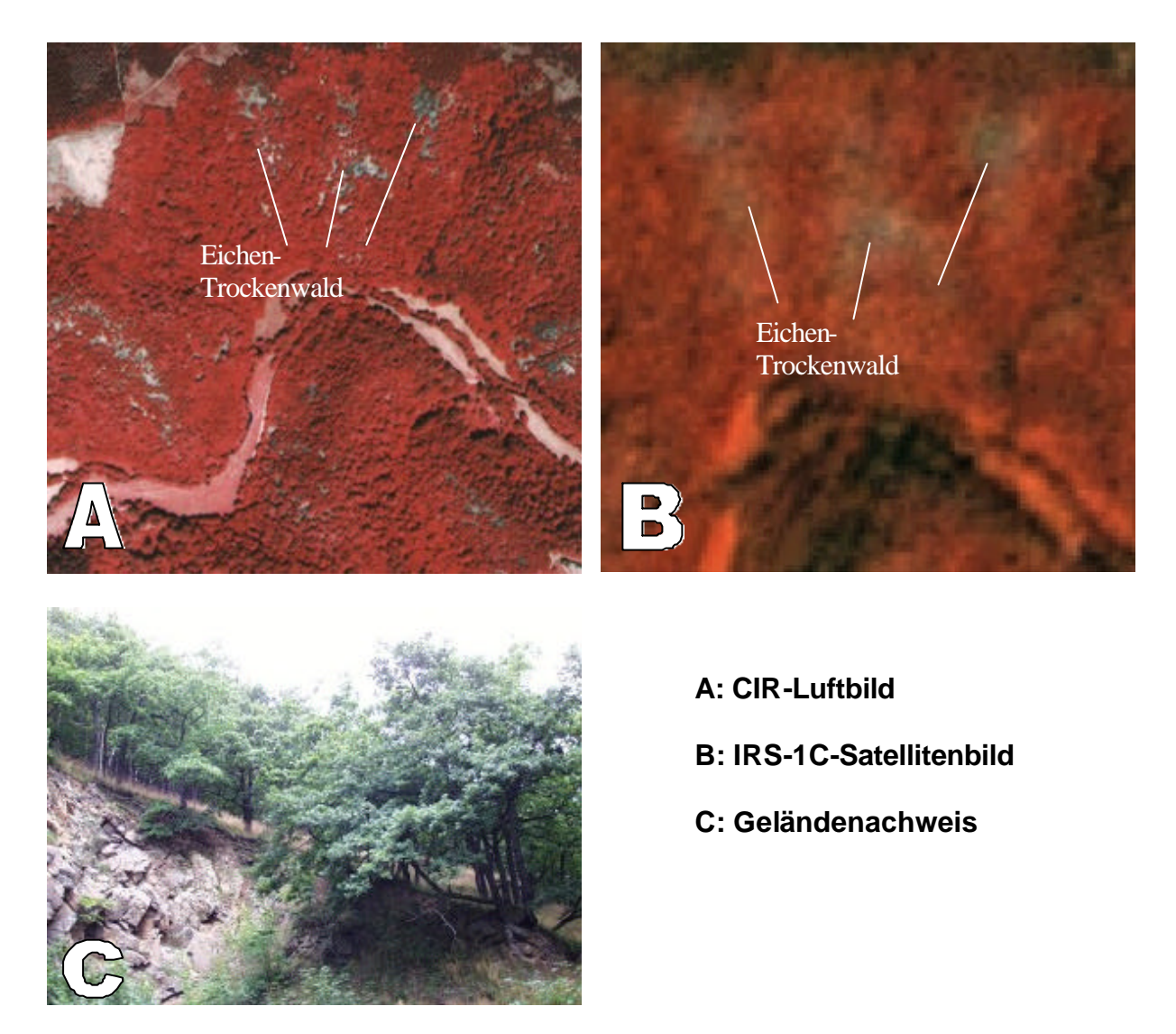

## **Abb.32:** Lichte Eichen-Trockenwälder im Selketal (UG 'Harz')

Mit Hilfe von Zusatzinformationen (z.B. topographische Karten) bzw. dem Kontextbezug, zum Beispiel in Form eines Höhenmodells (sonnenexponierter Hang) können somit auf schütter bewachsenen Flächen Felsenbiotope mit potentiellen Trockenwäldern von erfahrenen Interpreten ermittelt werden. Die Qualität bzw. Zuverlässigkeit der Aussage, die vergleichbare Luftbilder bieten, kann aber bei weitem nicht erreicht werden.

## *Digitale Klassifizierung*

Anhand der digitalen multispektralen Klassifizierung können innerhalb der **Laubwaldbestände** keine eindeutigen Unterscheidungen hinsichtlich der Alters- und Artenzusammensetzung getroffen werden. Um eine hohe Klassifizierungsgüte zu erhalten, müssen die Laubwaldbiotoptypen zu einer einzigen Laubwaldklasse zusammengefasst werden.

Darüber hinaus kann zwar zwischen reinen Buchen- / Roteichenbeständen und Beständen, bei denen andere Arten, v.a. Birke und Eiche, dominieren, unterschieden werden, die Klassifizierungsgenauigkeit ist aber sehr gering (< 65%) (siehe Anhang A1.2).

Die Ausweisung unterschiedlicher Altersklassen von Laubbäumen anhand der digitalen multispektralen Klassifizierung der IRS-1C-Daten ist nicht mit hoher Klassifizierungsgenauigkeit möglich. Bei älteren Buchenbeständen bewirken jedoch die ausladenden Baumkronen eine typische grobe Struktur, die anhand von Texturanalysen erfasst werden kann (siehe Anhang A1.3). Diese Strukturinformation lässt auf gestufte Bestände oder auf Altholzbestände schließen, bei denen der Wechsel von Licht und Schatten durch die großen Kronen älterer Laubbäume - v.a. durch Buchen -

eine grobe Oberflächenstruktur hervorruft. Auch Strukturreichtum in Nadel- / Laub-Mischwäldern wird durch die Texturanalyse gut wiedergegeben. Abb.33 zeigt an einem Ausschnitt die digitale Ausweisung strukturierter Waldbestände anhand der Kombination von multispektraler und textureller Klassifizierung.

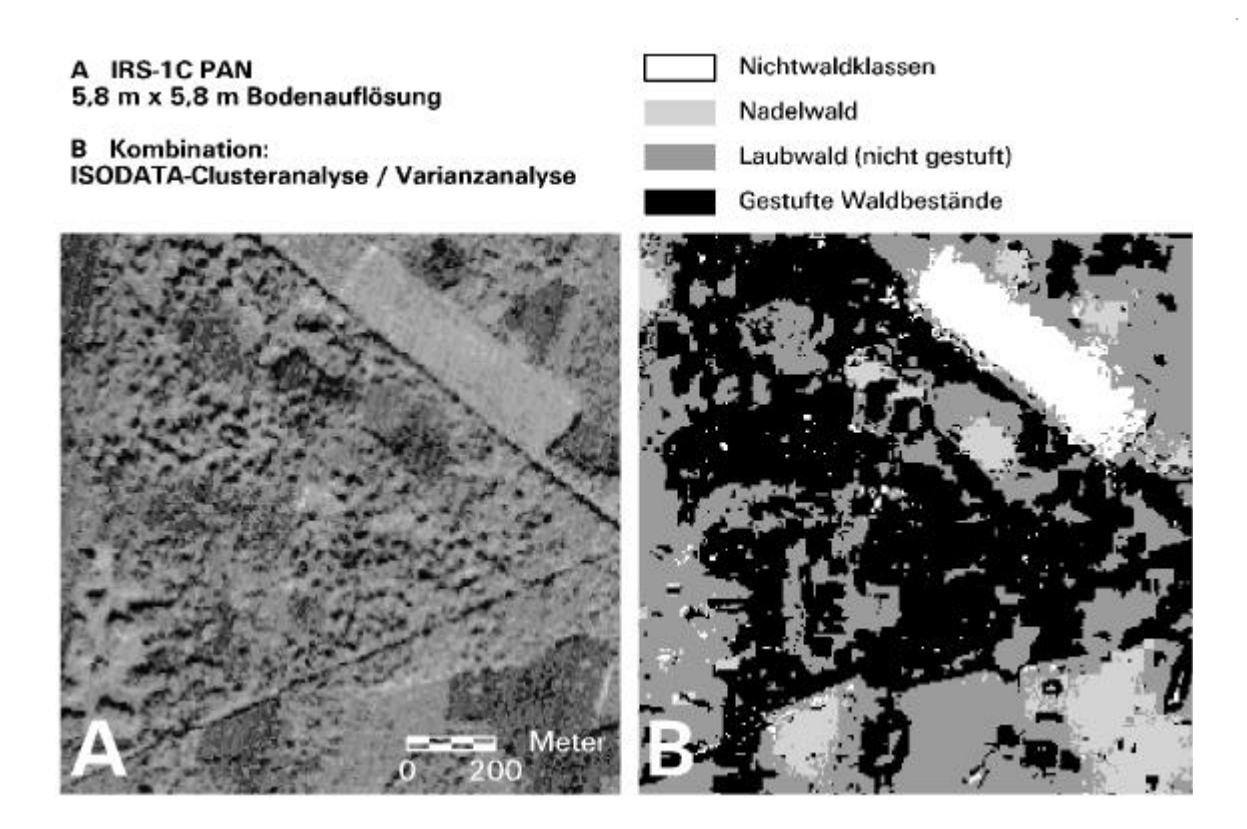

**Abb.33:** Digitale Erfassung strukturierter Waldbestände anhand der Kombination von multispektraler und textureller Klassifizierung (UG 'Dübener Heide')

Eine weitere Differenzierung innerhalb der **Nadelwaldbestände** ist auf den IRS-1C-Daten mit digitalen Verfahren auch lediglich mit geringer Klassifizierungsgüte möglich, da neben der relativ geringen Dynamik der multispektralen Kanäle die starke Streifung. des panchromatischen Kanals in den Bereichen, die mit Nadelwald bestockt sind, spektrale Information überdecken und zu Klassifizierungsfehlern führen (siehe Abb. 34).

Die Klassifizierungsgenauigkeit bei der Ausweisung unterschiedlicher Altersklassen der Nadelwälder liegt unter 80% (siehe Anhang A1.2). So kann unter der Prämisse einer hohen Klassifizierungsgenauigkeit lediglich eine Nadelwaldklasse anhand der multispektralen digitalen Klassifizierung ausgewiesen werden.

Die Baumarten Kiefer, Fichte, Lärche können keinesfalls voneinander abgegrenzt werden, da sich junge Fichtenbestände schwer von älteren Kiefernwäldern und jungen Lärchenbeständen trennen lassen. Dies beeinträchtigt zusätzlich die Ausweisung unterschiedlicher Altersklassen.

Auch aufgelichtete Bestände sind schlechter anhand der digitalen Klassifizierung abgrenzbar als mit der visuellen Auswertung. Nur wenn der Wechsel zwischen den Baumkronen und der durchscheinenden darunter liegenden Krautschicht kleinräumig ist, drückt sich dies in einer speziellen spektralen Mischsignatur aus. Größere Freiflächen dagegen werden entsprechend ihrer Zusammensetzung wiedergegeben. Für die Ausweisung aufgelichteter Bestände ist daher der Kontextbezug (Lagebeziehung, Form) wichtig.

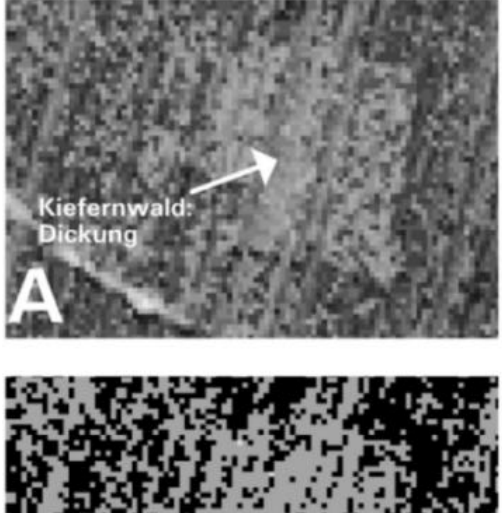

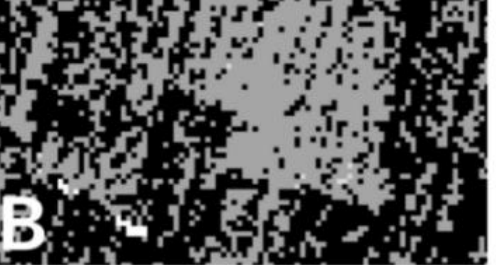

 $\Omega$ 

 $200<sub>m</sub>$ 

A: IRS-1C-PAN

**B: ISODATA-**Clusteranalyse

**Abb.34:** Klassifizierungsfehler im Nadelwald durch Streifen im panchromatischen Kanal der IRS-1C-Satellitendaten

Das Gleiche gilt für die Ausweisung von **Nadel- / Laub-Mischbeständen**, wobei höchstens Mischbestände mit Einzelbaummischung, die einen kleinräumigen Wechsel von Nadel- und Laubbäumen aufweisen, auf den Satellitendaten von spektralen Mischpixeln wiedergegeben werden, die eindeutig einer Klasse 'Mischwald' zugeordnet werden können. Ansonsten werden die Mischwaldbestände je nach Zusammensetzung anteilig als Wechsel von Laub- und Nadelbäumen klassifiziert.

Die visuelle Auswertung hat gezeigt, dass auch für die Erfassung von **Waldbiotoptypen spezie ller Standorte** die Kontextinformation (Form, Lage, Nachbarschaft) benötigt wird. So können Auwälder lediglich anhand ihrer Form bzw. des gewässerbegle itenden Verlaufs und aufgelichtete Trockenwälder aufgrund des Wechsels von Wald und felsigem Untergrund identifiziert wurden. Solche Biotoptypen können daher anhand der multispektralen digitalen Klassifizierung nicht ausgewiesen werden. Auch Aufforstungsflächen mit einem hohen Anteil krautiger Vegetation sind anhand der digitalen Klassifizierung nicht erfassbar.

### *Aufnahmezeitpunkt*

Für die visuelle Interpretation der Waldflächen haben sich alle Aufnahmezeitpunkte größtenteils als gleich gut geeignet erwiesen. Lediglich Eichen- und<br>Birkenbestände sind im Juni aufgrund eines Birkenbestände sind im Juni aufgrund eines phänologisch begründeten höheren Reflexionsvermögens teilweise besser von Nadelwaldund Laub- / Nadelmischwaldbeständen abgrenzbar. Bei der digitalen Klassifizierung hingegen bewirkt die

vergleichsweise hohe Reflexion der Laubwaldbestände zu diesem Zeitpunkt eine Überklassifizierung aufgrund spektraler Ähnlichkeiten mit krautiger Vegetation.

## *Grenzen der Fernerkundung*

Generell ist die Luftbildkartierung ein geeignetes Instrument zur Ausweisung von Waldbiotoptypen. Grenzen liegen hier jedoch in der Bestimmung der Naturnähe der Waldbestände. Diese ist oftmals lediglich anhand terrestrischer pflanzensoziologischer Untersuchungen des Unterwuchses festzustellen. Auch bei der Ausweisung von Waldbiotoptypen spezieller Standorte sind im CIR-Luftbild einige Waldtypen schwer oder gar nicht mehr differenzierbar. Das trifft insbesondere für schmale Bach-Erlenwälder, Hartholzauen, Schluchtwälder oder dichtere Trockenwälder zu. Solche Waldtypen müssen im Gelände überprüft und gegebenenfalls ergänzt werden.

Für die Ausweisung von nach dem Bundesnaturschutzgesetz festgeschriebenen §30-Biotopen (BNA TSCHG 1987) ist daher bei der Waldbiotopkartierung eine ergänzende terrestrische Erfassung unerlässlich.

## **5.4 Wiedergabe von Gehölzen**

Die IRS-1C-Satellitendaten ermöglichen die Differenzierung größerer Baumgruppen und breiter linearer Gehölzstreifen (Hecken/ Baumreihen) sowie markanter Einzelbäume. Gebüsche und Streuobstwiesen dagegen können nur mit Luftbildern eindeutig ermittelt werden. Durch die hohe Bodenauflösung können auf den Luftbildern darüber hinaus weitere Kriterien, wie Baumartenverteilung und Dichte der Gehölze, identifiziert werden (siehe Tab.9).

| <b>VISUELLE AUSWERTUNG DER</b><br><b>CIR-LUFTBILDER</b>                                                                                                    | <b>VISUELLE INTERPRETATION DER</b><br><b>IRS-1C-SATELLITENDATEN</b>                                                  | <b>DIGITALE KLASSIFIZIERUNG DER IRS-1C-</b><br><b>SATELLITENDATEN</b>                                                                                               |
|----------------------------------------------------------------------------------------------------|----------------------------------------------------------------------------------------------------|----------------------------------------------------------------------------------------------------|
|                                                                                                    | Geeignete Kanalkombination:<br>IHS-Merge in allen Kombinationen von RGB =<br>NIR, sichtb. Grün, sichtb. Rot geeignet | Gehölze werden wiedergegeben, sind aber nicht als eigene<br>Klasse ausweisbar                                                                                       |
|                                                                                                    |                                                                                                    | (ISODATA-Clusteranalyse, optimierbar mit kombinierter<br>Texturanalyse)<br>Größenwiedergabe nicht korrekt (Unterkl. bei ISODATA-Kl. /<br>Überkl. bei Texturanalyse) |
| $\blacksquare$<br>Differenzierung in Baumgruppen mit<br>unterschiedlicher Baumartenverteilung:<br>Nadelbaumbestand<br>$\bullet$<br>$\bullet$<br>Laubbaumbestand<br>$\bullet$<br>Nadelmischbestand<br>$\bullet$<br>Laubmischbestand<br>Mischbestand<br>$\bullet$<br>$\bullet$<br>Kopfbaumbestand möglich<br>$\overline{a}$<br>Feststellung von § 30- Biotopen (Feldge-<br>hölz)       | Baumgruppen<br>>400 bis 500 m <sup>2</sup>                                                                           |                                                                                                    |
| Differenzierung in:<br>$\overline{a}$<br>Hecke (auch < 8 bis 10 m) mit unterschiedli-<br>$\bullet$<br>cher Baumartenverteilung (Siehe Baumgrup-<br>pen), Dichte (lückig, geschlossen), Verteilung<br>(mit/ ohne Bäume)<br>$\bullet$<br>Baumreihe mit unterschiedlicher Baumarten-<br>verteilung (s.o.) und Dichte (einreihig lückig/<br>geschlossen; mehrreihig lückig/ geschlossen) | Lineare Gehölzstrukturen<br>$\bullet$<br>(Hecken/ Baumreihen)<br>> 8 bis 10 m Breite                                 |                                                                                                    |
| $\overline{a}$<br>dominanter Einzelbaum auch unter 8-10 m<br>Kronendurchmesser<br>Differenzierung in<br>Laubbaum<br>$\bullet$<br>Nadelbaum<br>$\bullet$<br>Kopfbaum<br>$\bullet$<br>Obstbaum<br>$\bullet$                                                                                                    | Dominanter Einzelbaum<br>$\bullet$<br>Kronendurchmesser > 8 bis 10 m                                                 |                                                                                                    |
| Gebüsch<br>Differenzierung in Gebüsche mit und ohne<br>Bäume<br>$\overline{a}$<br>Differenzierung der Baumartenverteilung<br>(siehe Einzelbaum)                                                                                                    | $\overline{a}$                                                                                                    |                                                                                                    |
| Streuobstwiese<br>Differenzierung nach<br>Deckungsgrad (locker, geschlossen)<br>$\bullet$<br>Verbuschungsgrad (Einzelbüsche, mäßig,<br>$\bullet$<br>dicht)<br>Unterbewuchs (Magerrasen, Grünland usw.)<br>$\bullet$<br>Feststellung von eindeutig erkennbaren § 30-<br>$\bullet$<br>Biotopen bzw. Verdachtsflächen<br>Gehölzpflanzung nicht standortgerecht                          | $\overline{a}$<br>$\overline{\phantom{a}}$                                                                           |                                                                                                    |
| (nur wenn eindeutig erkennbar)<br>Differenzierung nach Baumartenverteilung<br>S.O.                                                                                                    |                                                                                                    |                                                                                                    |

*Tab.9: Vergleich der Klassifizierung von Gehölzen auf Luft- und Satellitenbild*

## *Visuelle Interpretation*

Gute Ergebnisse können bei der Interpretation von **Baumgruppen und Feldgehölzen** unabhängig von der verwendeten Kanalkombination erzielt werden. Das trifft sowohl für Gehölzstrukturen im besie delten Bereich als auch für Feldgehölze im Offenland zu.

Im Rahmen der Diplomarbeit von HORNFECK (2000) wurden die Minimumgrößen der Erkennbarkeit von Gehölzen auf den IRS-1C-Bilddaten ermittelt (siehe Abb.35).

**Lineare Gehölzbestände** können demnach im Satellitenbild nur teilweise abgegrenzt werden. Ursachen hierfür liegen in der zu geringen Breite vieler Hecken oder Baumreihen (< 10 m) und der Lückigkeit vieler Gehölzbestände. Solche Flächen können mit Staudenfluren verwechselt werden. Hecken bzw. Baumreihen mit einer Breite von größer als 10 m können dagegen auf dem Satellitenbild eindeutig identifiziert werden. Teilweise wird die Erkennbarkeit je nach Exposition und Höhe durch den Schatten noch verstärkt.

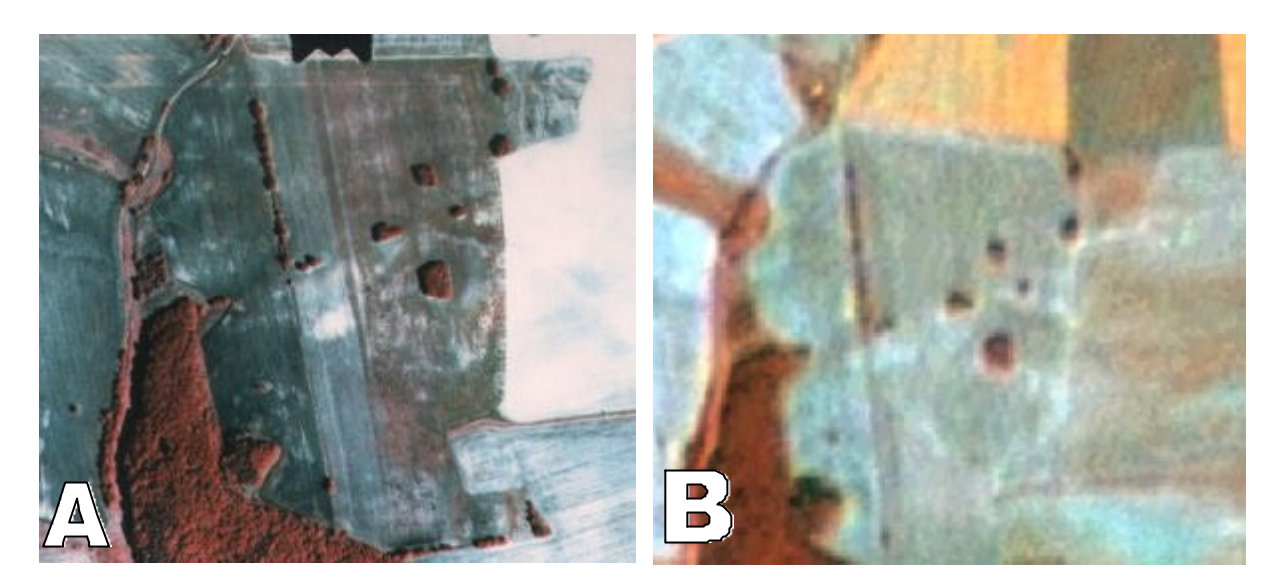

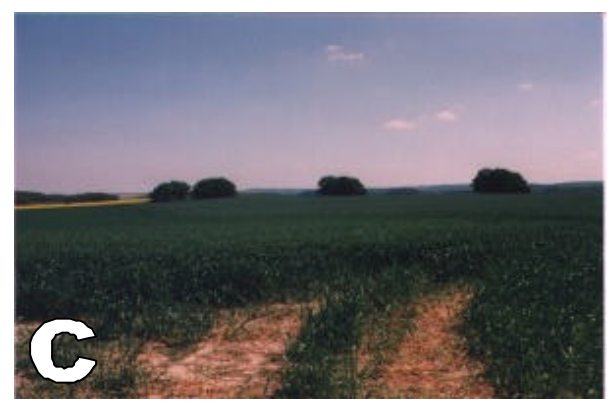

**A: CIR-Luftbild B: IRS-1C-Satellitenbild C: Geländenachweis**

**Abb.35:** Erkennbarkeit von Feldgehölzen aus dem CIR- Luftbild (August 1992) und den IRS-1C-Satellitendaten (September 1997) am Beispiel von Eichen- Feldgehölzen (UG 'Harz')

Neben den Feldgehölzgruppen oder -reihen können aus dem Satellitenbild auch besonders **markante Einzelbäume** erkannt werden. Der Kronendurchmesser solcher Bäume muss für eine Identifizierung auf dem Satellitenbild größer als 8 m bis 10 m sein (HORNFECK 2000) (siehe Abb.36).

Während bei der CIR- Luftbildauswertung jedoch genaue Angaben zu einzelnen Baumarten getroffen werden können, sind im IRS-1C-Satellitenbild unterschiedliche Baumarten nicht ausweisbar. Analog zu den Waldklassen ist bei laubholzdominierten Feldgehölzen/ Baumgruppen aber eine stärkere Reflexion vor allem im nahen Infrarot als in Nadel-Feldgehölzen zu verzeichnen. Eine Ausnahme bilden die Laubbaumarten Birke und Eiche. Feldgehölze bzw. Baumgruppen, die von diesen Baumarten dominiert werden, können zum Teil als Nadel-Feldgehölze fehlinterpretiert werden.

Die Biotope der **Gebüsche** können visuell nicht eindeutig abgegrenzt werden. Während im CIR-Luftbild durch die sichtbare Höhendifferenzierung Gebüsche gut sichtbar sind, können im Satellitenbild Sträucher meist nicht erkannt werden. Gebüsche nehmen meist nur sehr kleine Flächen ein, was die Erkennbarkeit auf den Satellitendaten einschränkt. Im besiedelten Bereich sind sie zudem nicht immer eindeutig von gering versiegelten, gehölzbestandenen Gärten bzw. älteren Brachen zu trennen.

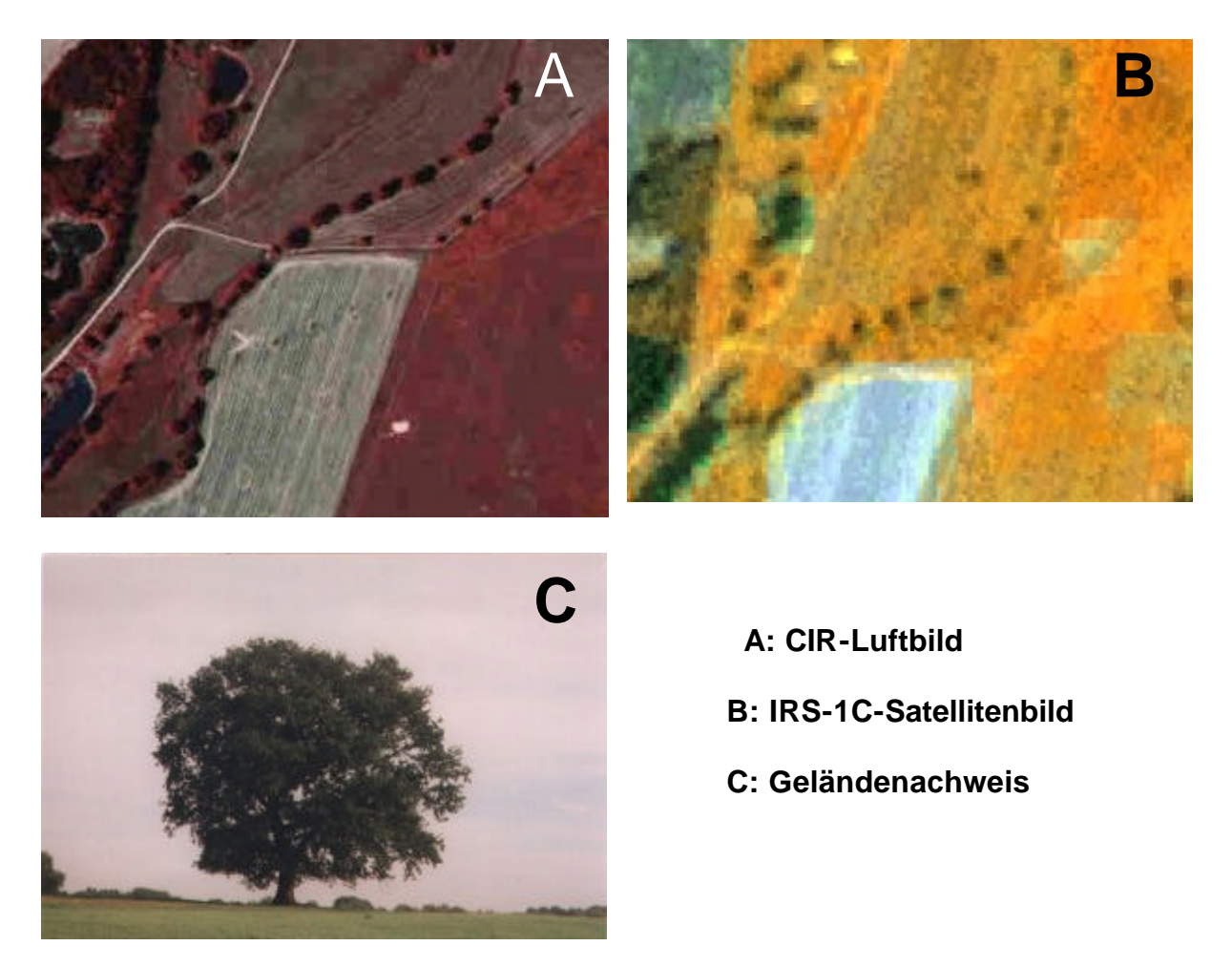

**Abb.36:** Markante Einzelbäume in der Elbaue (UG ,Dübener Heide')

Die Biotope der **Streuobstwiesen** bestehen aus hochstämmigen (meist älteren) mehr oder weniger lückenhaft bestandenen Obstbaum-Beständen. Der Unterwuchs wird hauptsächlich von Magerrasen und Grünland, seltener von Staudenfluren gebildet. Die Biotope der Streuobstwiesen können auf den IRS-1C-Satellitendaten nicht erkannt werden (siehe Abb.37).

Wie Abb.37 zeigt, können die Obstbaumreihen, die im CIR- Luftbild eindeutig erkennbar sind, im Satellitenbild nicht identifiziert werden. Der Unterwuchs wird durch die dichten Baumreihen weitgehend überdeckt. Auch die Abgrenzung von lockeren, gering verbuschten Streuobstwiesen ist auf den Satellitendaten nicht möglich. Aufgrund des hohen Anteils an krautiger Vegetation (Unterwuchs) sind hier leicht Verwechslungen mit verbuschten Magerrasen bzw. Sukzessionsstadien älterer Staudenfluren möglich. Streuobstwiesen mit mäßigem bis hohen Verbuschungsgrad können dagegen wiederum mit Waldflächen verwechselt werden.

## *Digitale Klassifizierung*

Die Gehölze können zwar anhand der digitalen Klassifizierung abgebildet werden, aber nicht als eigene Klasse der **Gehölze** von anderen baumbestandenen Flächen abgegrenzt werden, da der Kontextbezug (Lage innerhalb von Nichtwaldflächen) hier nicht eingebunden werden kann. Die Anwendung einer Waldmaske zur Kennzeichnung von Wald- und Nichtwaldflächen könnte jedoch die Ausweisung dieser Klasse ermöglichen.

Gebüsche können dagegen aufgrund ihrer meist geringen Breite auch anhand der digitalen Klassifizierung nicht auf den Satellitendaten abgegrenzt werden. Das Gleiche gilt für die Streuobstwiesen. Je nach Kronenschluss und Dichte des Ast- und Blätterwerks werden sie fälschlicherweise als Wald bzw. Gehölz oder als krautige Vegetation klassifiziert.

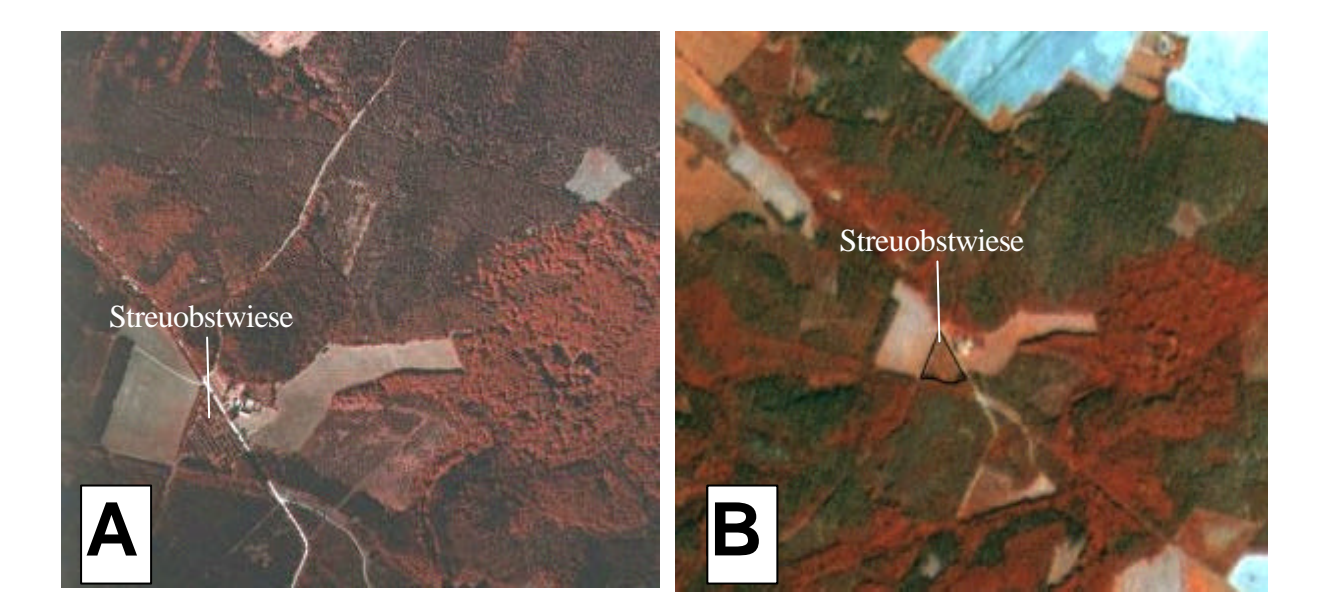

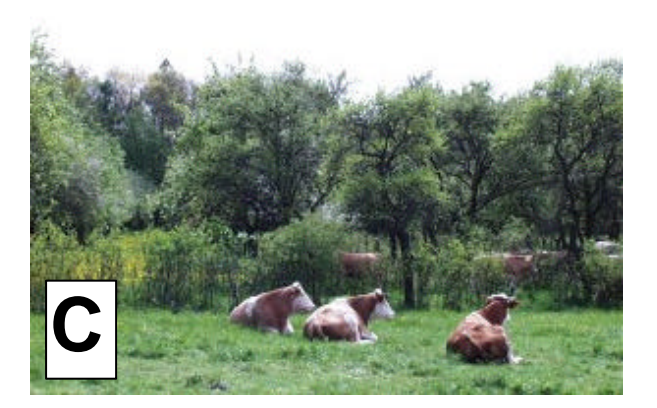

**A: CIR-Luftbild B: IRS-1C-Satellitenbild C: Geländenachweis**

**Abb.37:** Vergleich einer geschlossenen Streuobstwiese im CIR- Luftbild und im IRS-1C-Satellitenbild am Beispiel einer Streuobstwiese (UG 'Harz')

#### *Aufnahmezeitpunkt*

Für die Identifizierung von Gehölzen auf den Satellitendaten haben sich die unterschiedlichen Aufnahmezeitpunkte als gleich gut geeignet erwiesen. Zu den späteren Aufnahmezeitpunkten wird die Erkennbarkeit durch stärkeren Schattenwurf aufgrund des kleineren Einfallswinkels der Sonneneinstrahlung im Spätsommer teilweise verbessert.

#### *Grenzen der Fernerkundung*

Auch bei den verhältnismäßig einfach aus dem Luftbild erkennbaren Gehölzen gibt es einige Flächen, die nur im Gelände zu erfassen sind bzw. wo eine Geländekontrolle angebracht wäre. Das gilt für schwer aus dem Luftbild erfassbare Gehölztypen, wie z.B. nicht standortgerechte Gehölzpflanzungen oder Kopfbaumgruppen. Für die Ausweisung als geschütztes Biotop gemäß §30-Biotopen (BNA TSCHG 1987) sind die CIR-Luftbilder bzw. die Luftbildauswertung zwar sehr hilfreich und unverzichtbar, die Auswertung muss aber durch Geländekontrollen überprüft werden.

## **5.5 Wiedergabe unbewirtschafteter krautiger Vegetationsflächen**

Vor allem die naturnahen Biotoptypen der krautigen Vegetation sind oftmals sehr kleinflächig ausgebildet, was die Wiedergabe auf den Satellitendaten erschwert. Doch sind auch der Luftbildauswertung hier oftmals Grenzen gesetzt, vor allem wenn eine Baum- oder Strauchschicht die Sicht auf die krautigen Vegetationsflächen verhindert.

Erschwerend für die vergleichende Bewertung der älteren Luftbilder mit den neueren Satellitendaten ist die hohe Dynamik, der unbewirtschaftete krautige Vegetationsflächen oftmals unterworfen sind. Im Rahmen der Klassifizierung dieser Biotoptypen wurden daher verstärkt Geländeüberprüfungen durchgeführt. Tab.10 stellt die Auswertungsergebnisse der Klassifizierung krautiger Biotoptypen dar.

*Tab.10: Vergleich der Klassifizierung von Biotoptypen krautiger Vegetation auf Luft- und Satellitenbild*

| <b>VISUELLE AUSWERTUNG DER CIR-</b>                                                                                                    | <b>VISUELLE INTERPRETATION DER IRS-</b>                                                                                                    | <b>DIGITALE KLASSIFIZIERUNG DER</b>                                                                                                    |
|----------------------------------------------------------------------------------------------------|----------------------------------------------------------------------------------------------------|----------------------------------------------------------------------------------------------------|
| <b>LUFTBILDER</b>                                                                                                    | <b>1C-SATELLITENDATEN</b>                                                                                                    | <b>IRS-1C-SATELLITENDATEN</b>                                                                                                    |
|                                                                                                    | Geeignete Kanalkombination:<br>IHS-Merge RGB=NIR/Sichtb. Grün,/Sichtb. Rot<br>> 25 m minimale Breite                                                                                                    | > 25 m minimale Breite                                                                                                    |
| Differenzierung in:                                                                                                    | Gras- und Staudenfluren:<br>$\bullet$                                                                                                    |                                                                                                    |
| <b>Staudenfluren</b><br>trocken- warm<br>frisch<br>$\bullet$<br>feucht<br>$\bullet$<br>Verbuschungsgrad<br>Einzelbüsche. Einzelbäume<br>$\bullet$<br>$\bullet$<br>mäßige Verbuschung<br>$\bullet$<br>dichte Verbuschung<br>Beteiligung anderer Biotoptypen<br>mit Seggen/ Binsen<br>$\bullet$ | Grasreiche Fluren<br>Staudenreiche Fluren<br>Verbuschungsgrad:<br>$\overline{\phantom{a}}$<br>Einzelbäume<br>Mäßige Verbuschung<br>$\overline{\phantom{a}}$<br>Dichte Verbuschung (nur mit Zusatzinf.)<br>$\blacksquare$ | Krautige unbewirtschaftete Vegetation<br>$\bullet$<br>(ISODATA-Clusteranalyse)<br>maximal mit geringerer Klassifizierungsgüte:<br>ä,<br>Staudenreiche Fluren<br>Grasreiche Fluren<br>Verbuschungsgrad wird wiedergegeben, ist aber durch<br>weiterführende GIS-Analysen zu ermitteln |
| mit Röhricht<br>$\bullet$<br>Wildgrasflur<br>Verbuschungsgrad<br>Einzelbüsche. Einzelbäume<br>mäßige Verbuschung<br>$\bullet$<br>$\bullet$<br>dichte Verbuschung                                                                                                    |                                                                                                    |                                                                                                    |
| Differenzierung der Heiden in:<br>Zwergstrauchheide<br>$\bullet$<br>$\bullet$<br>Bergheide<br>$\bullet$<br>Ginsterheide<br>Beteiligung von Grasarten<br>Verbuschungsgrad (Siehe Staudenflur)                                                                                                  | Zwergstrauchheide                                                                                                    |                                                                                                    |
| Differenzierung der Röhrichte in<br>Röhrichtgürtel<br>$\bullet$<br>Röhrichtfläche<br>$\bullet$                                                                                                    | Röhrichtsäume > 20 m Breite                                                                                                    |                                                                                                    |
| Differenzierung in:<br>Sumpf/ Flachmoor (außer Röhricht)<br>Großseggenried<br>$\bullet$<br>$\bullet$<br>Kleinseggenried<br>Moor (weitere Differenzierung)<br>$\bullet$<br>Verbuschungsgrad<br>Zusatzinformationen                                                                             | Feuchte krautige Vegetation<br>٠                                                                                                    |                                                                                                    |
| Magerrasen<br>Differenzierung in:<br>Sandmagerrasen<br>$\bullet$<br>$\bullet$<br>Silikat-Magerrasen<br>$\bullet$<br>Steppenrasen<br>Schwermetallrasen<br>$\bullet$<br>Beteiligung von Grasarten / Hochstauden<br>Verbuschungsgrad (Siehe Staudenflur)                                         | Vegetationsarme Fläche                                                                                                    | Vegetationsarme Fläche<br>$\bullet$<br>(ISODATA-Clusteranalyse)                                                                                                    |

#### *Visuelle Interpretation*

Wie bereits eingangs erwähnt, beinhaltet der nahe infrarote Kanal der IRS-1C-Daten die meiste Information für eine Unterscheidung innerhalb vegetationsbestandener Flächen. Auch für die Abgrenzung verschiedener krautiger Vegetationsflächen ist daher eine Kanalkombination vorzuschlagen, bei der dieser Kanal als rote Farbinformation wiedergegeben wird, wodurch er optisch besonders hervorgehoben wird. Die Wiedergabe des sichtbaren grünen Bandes als grüne Farbinformation betont diesen wiederum in höherem Maße als wenn er in Blau wiedergegeben wird. Auch dies ist für die Auswertung von Flächen mit krautiger Vegetation günstiger, da Reflexionsunterschiede in diesem Wellenlängenbereich auf eine unterschiedliche Zusammensetzung der Vegetationsbestände hinweisen können.

**Gräser- und Staudenfluren** weisen fast immer eine heterogene Artenzusammensetzung aus Gräsern, Kräutern oder Hochstauden auf. Die räumliche Auflösung der Satellitendaten ermöglicht zwar nicht die Wiedergabe dieser kleinräumig wechselnden Artenzusammensetzung, hochstaudenreiche Ruderalfluren sind aber durch eine zu den grasreichen Beständen vergleichsweise niedrigere Reflexion

v.a. im nahen infraroten Wellenlängenbereich und in geringerem Maße auch im sichtbaren Grün, gekennzeichnet.

Als ein weiteres wichtiges Merkmal zur Kennzeichnung von Gras- und Staudenfluren ist die Struktur bzw. Textur zu nennen. Während von Stauden dominierte Ruderalfluren eine grobfleckige Struktur aufweisen, zeichnen sich gräserdominierte Ruderalfluren durch eine weniger intensive grobe Fleckenstruktur aus. Im Vergleich zu den Ruderalfluren weisen Grünlandflächen eine regelmäßigere feinere Textur auf, was ein wichtiges Unterscheidungsmerkmal dieser beiden Klassen ist. Die Abgrenzbarkeit von Staudenfluren und Grünland wird auf Abb.38 aufgezeigt.

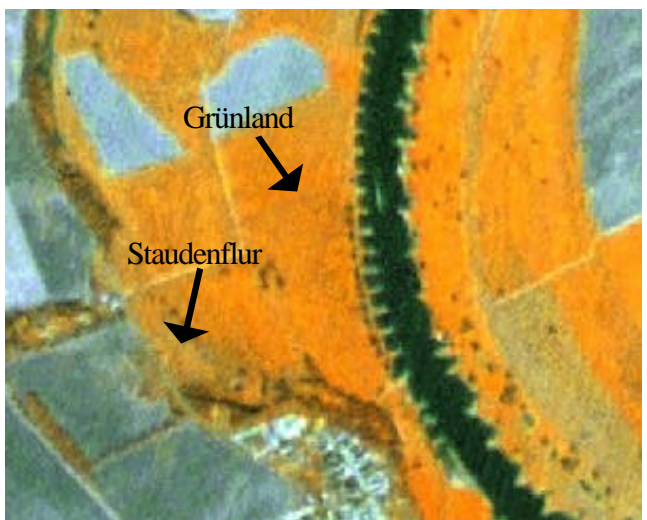

**Abb.38:** Abgrenzbarkeit von Staudenfluren und Grünland in der Elbaue auf den IRS-1C-Satellitendaten (UG 'Dübener Heide')

Obwohl einige Testflächen ohne Zweifel auf den Satellitendaten visuell als stauden- bzw. grasdominierte Ruderalflächen unterschieden werden konnten, erscheint es sinnvoller, diese zu einer Klasse zusammenzufassen, da das Mischungsverhältnis von Gräsern und Stauden wechselt und daher nicht eindeutig bestimmt werden kann.

Während flächenhaft ausgebildete Gräser- und Staudenfluren visuell gut erkennbar sind, ist die Ermittlung von **linearen Stauden- oder Gräsersäumen** aus Fernerkundungsdaten mit Schwierigkeiten behaftet. In der Diplomarbeit von HORNFECK (2000) wird auf die Erkennbarkeit von Gras- und Staudensäumen näher eingegangen. Hier konnte festgestellt werden, dass krautige Säume im IRS-1C-Satellitenbild erst ab einer Breite von 25 m bis 30 m visuell erkannt werden können.

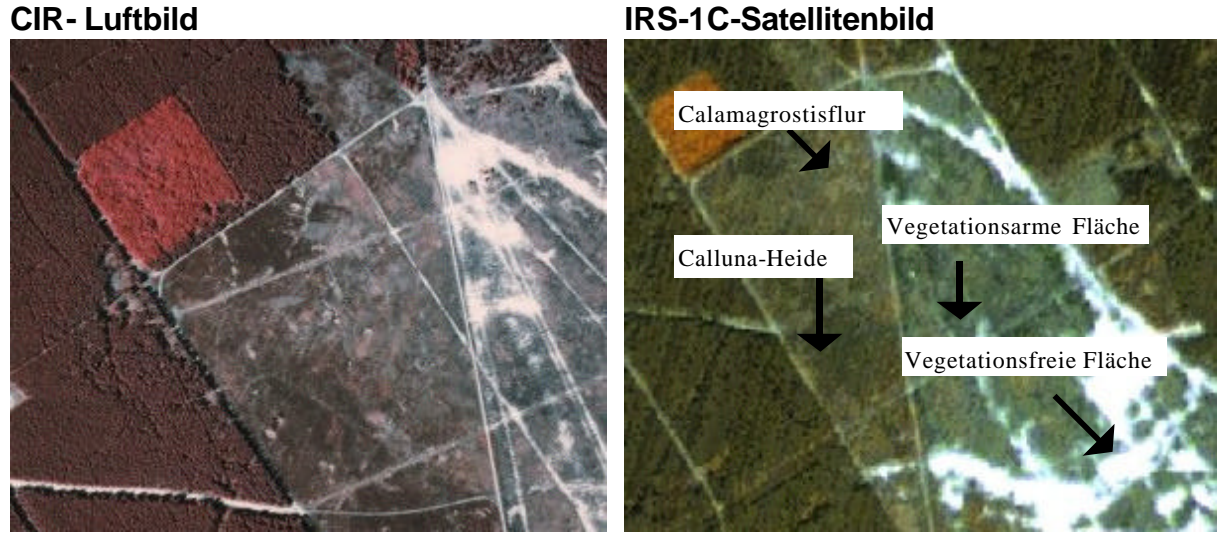

**Abb.39:** Unterschiedlich bestandene Flächen auf einem Truppenübungsplatz (UG 'Dübener Heide')

Die untersuchten **Zwergstrauchheiden** lassen sich im Satellitenbild durch ihr vergleichsweise geringes Reflexionsvermögen im nahen Infrarot und sichtbarem Grün und ihrer unregelmäßigen fleckigen Struktur von anderen Biotopstrukturen unterscheiden. Die texturelle Information ermöglicht die Abgrenzung dieser Flächen von Nadelwaldbeständen, die ein ähnlich niedriges Reflexionsvermögen besitzen.
Allerdings können durch visuelle Interpretation ausschließlich größere bzw. zusammenhängende Zwergstrauchheiden ermittelt werden, wie es auf Abb. 39 am Beispiel des Truppenübungsplatzes im UG 'Dübener Heide' dargestellt ist. Häufig vorkommende kleinräumige Verzahnungen verschiedener Biotoptypen, insbesondere der Magerrasen und Reitgrasfluren mit den Zwergstrauchheiden, werden aufgrund der geringen Auflösung dagegen nicht oder nur sehr unsicher erkannt.

Die im Hochharz beheimateten Bergheiden können dagegen visuell nicht erkannt werden. Neben ihrer kleinflächigen Ausdehnung wird die visuelle Interpretation hier durch den späten Zeitraum (für den Hochharz gab es lediglich IRS-1C-Daten von Oktober) zusätzlich erschwert.

Die **Feuchtbiotope** können auf den Satellitendaten maximal in zwei Klassen unterteilt werden, während mit der luftbildgestützten Kartierung weitaus mehr Differenzierungen möglich sind.

Ausreichend große Röhrichtzonen von über 20 m Breite sind im Satellitenbild erkennbar, wenn sie gewäswserbegleitend sind, da der Kontextbezug hierbei ein wichtiges Abgrenzungskriterium ist. Auf Abb.40 wird die visuelle Erkennbarkeit von Röhrichtsäumen im CIR- Luftbild sowie im IRS-Satellitenbild veranschaulicht.

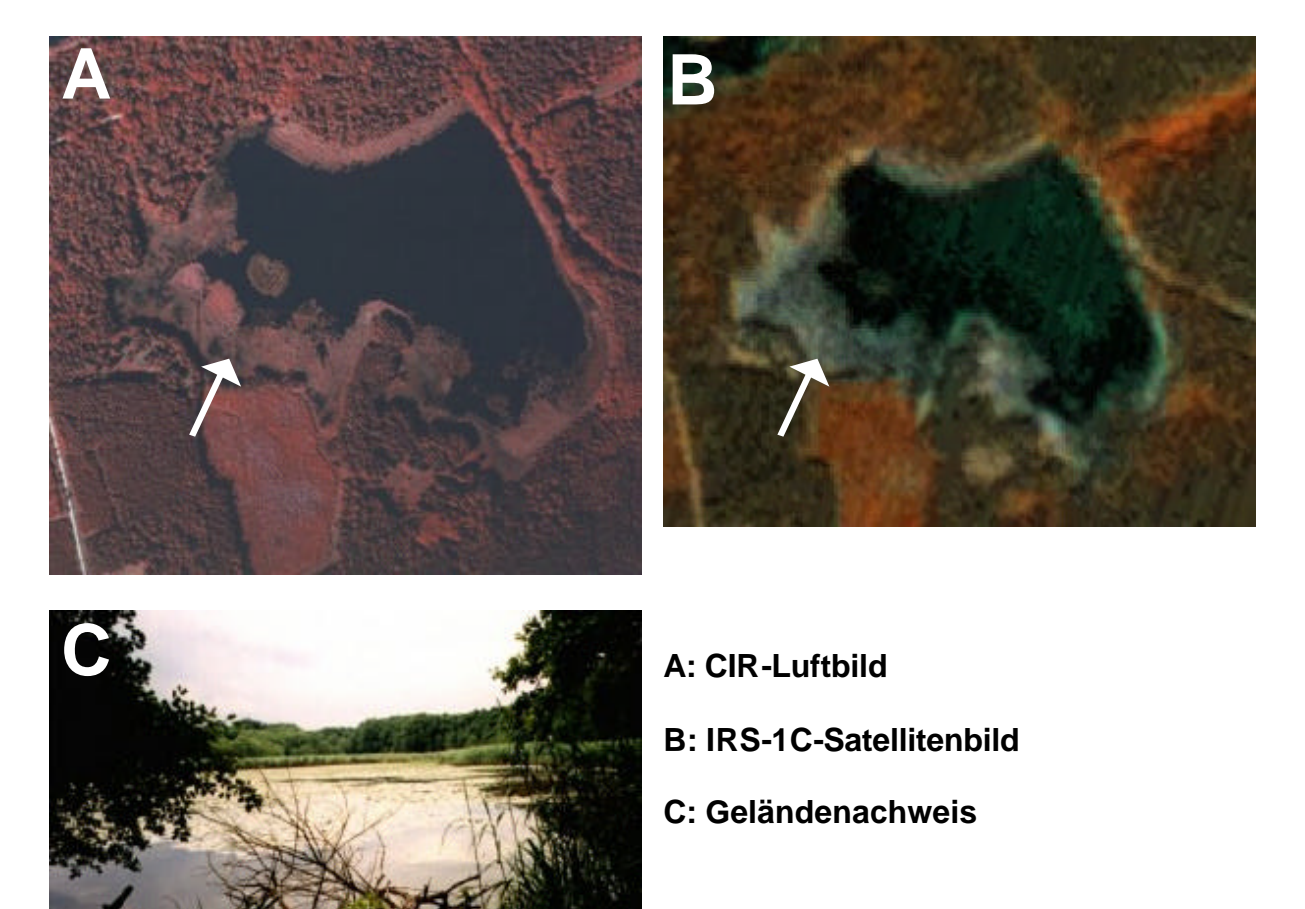

**Abb.40:** Darstellung von Röhrichtzonen (UG ,Dübener Heide')

Röhrichtgürtel zeichnen sich sowohl im Luftbild als auch im IRS-1C-Satellitenbild durch ein generell mittleres Reflexionsvermögen innerhalb der Vegetationsflächen aus und stehen somit zwischen den Gehölzen und den Gras- und Staudenfluren. Aufgrund der unterschiedlichen Bestandsdichte ist die Struktur der Röhrichtzonen unregelmäßig. Dichtere Bestände weisen eine höhere Reflexion auf als lockere Säume und erscheinen somit auf dem Satellitenbild heller.

Kleinere Röhrichtflächen können dagegen nicht visuell abgegrenzt werden. da sie im Satellitenbild mit feuchten Staudenfluren bzw. Sümpfen oder Grünland (Feuchtgrünland, Mesophiles Grünland) verwechselt werden können.

Neben breiten Röhrichtzonen kann auf den Satellitendaten lediglich eine weitere Klasse der feuchten krautigen Vegetation ausgewiesen werden, in der die Flächen zusammengefasst sind, die in den Satellitenaufnahmen zwar eindeutig als Biotoptypen feuchter und nasser Standorte identifizierbar, darüber hinaus jedoch nicht weiter differenzierbar sind. Dazu gehören in erster Linie Vegetationstypen, die sich durch hohe Bodenwassergehalte auszeichnen wie Sümpfe, Moore, Feuchtgrünland und feuchte Staudenfluren. Diese Feuchtbiotope können visuell gut von Biotopflächen trockenerer Standorte abgegrenzt werden, was auf den Satellitendaten am Beispiel eines Baches und seiner Seitentäler veranschaulicht werden kann (siehe Abb.41).

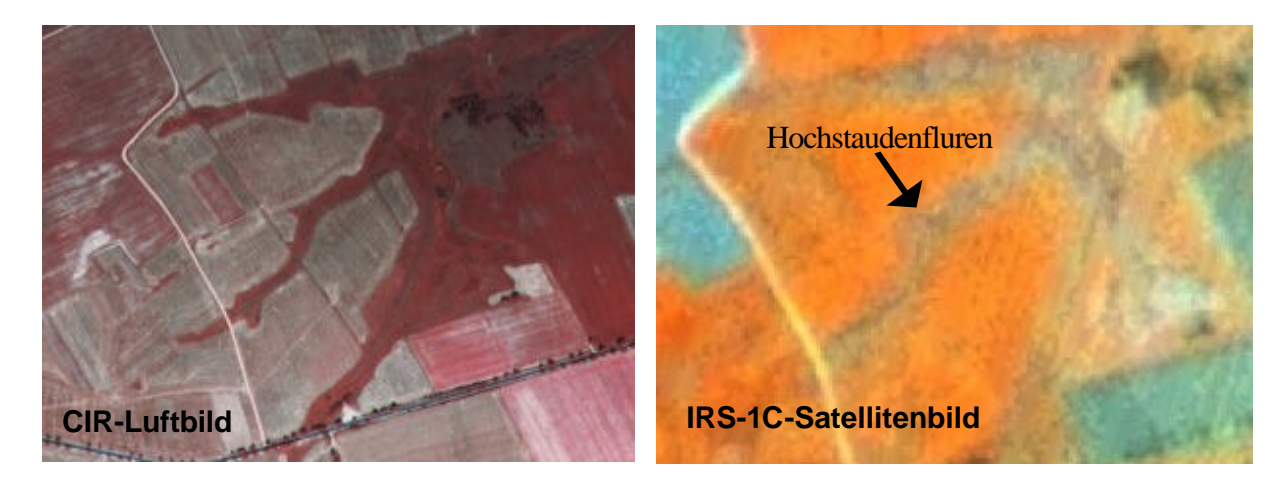

**Abb.41:** Komplex aus Feuchtgrünland, Groß- und Kleinseggenriedern sowie Hochstaudenfluren in Bachtälern (UG ,Harz')

Die Seitentälchen und die Bachaue selbst sind durch ein kleinräumiges Mosaik aus verschiedenen Grünlandtypen, in erster Linie Feuchtgrünlandbrachen, Groß- und Kleinseggenrieder sowie Hochstaudenfluren gekennzeichnet. Gegenüber den angrenzenden Grünlandkomplexen (in der Regel mesophiles Grünland) zeichnen sich die Nassflächen und Staudenfluren durch ein geringeres Reflexionsvermögen in allen Kanälen aus. Für die vergleichsweise niedrige Reflexion - vor allem im nahen infraroten Wellenlängenbereich - sind vermutlich die gegenüber dem mesophilen Grünland wesentlich höheren Bodenwassergehalte verantwortlich. Die Struktur ist aufgrund der heterogenen Artenzusammensetzung unregelmäßig.

Innerhalb der Magerrasen konnten nur die **Sand-Magerrasen** hinsichtlich ihrer Erkennbarkeit auf den Satellitendaten hinreichend bearbeitet werden, da andere Magerbiotope nicht in den bearbeiteten Untersuchungsgebieten liegen. Während Sand-Magerrasen visuell aus dem CIR Luftbild eindeutig erkannt werden können, erweist sich die Identifizierung dieses Biotoptyps aus den IRS-1C-Satellitendaten als sehr schwierig bzw. nicht durchführbar. Ursachen für die mangelhafte Wiedergabe liegen in ihrer kleinflächigen Ausdehnung, für die die Bodenauflösung der IRS-1C-Daten zu gering ist. Erschwerend kommt hinzu, dass die untersuchten Magerrasen oft eng mit anderen Biotopen, wie Pionierrasen, Staudenfluren bzw. Reitgrasfluren verzahnt sind. Es können jedoch vegetationsarme Flächen, zu welchen auch die Magerrasenbiotope gehören, eindeutig von vegetationsfreien Flächen auf der einen Seite und dicht bewachsenen krautigen Flächen auf der anderen Seite abgegrenzt werden. Dies ist auch auf Abb.39, S.65, erkennbar, die den Wechsel vegetationsfreier, -armer, grasreicher Fluren und Zwergstrauchheiden darstellt.

**Verbuschung** bzw. der Baumbestand auf Flächen mit krautiger Vegetation kann visuell erkannt werden. Hier können sowohl größere Einzelbäume identifiziert, als auch zwischen mäßiger bis dichter Verbuschung unterschieden werden. Bei dichter Verbuschung ist allerdings zusätzliche Information zu den Flächen erforderlich, da diese hier aufgrund des hohen Deckungsgrads der Bäume auf den Satellitendaten nicht mehr als krautige Vegetationsflächen, sondern bereits als Waldflächen erkannt werden können.

#### *Digitale Klassifizierung*

Anhand der digitalen Klassifizierung können lediglich wenige Biotoptypen der krautigen Vegetation voneinander eindeutig abgegrenzt werden. Auch hier wird der Vorteil der visuellen Interpretation hinsichtlich der Einbeziehung des Kontextes deutlich, da die Lagebeziehungen für die Unterscheidung einiger Biotoptypen relevant sind, z.B. für die Identifizierung von Röhrichtgürteln an Gewässerrändern.

Stauden- und Grasfluren, Zwergstrauchheiden, Seggenrieder und Röhrichte sind spektral nicht eindeutig trennbar, was sich in einer geringen Klassifizierungsgüte niederschlägt. Sie müssen daher zu einer Klasse der **krautigen unbewirtschafteten Vegetation** zusammengefasst werden. Die Pioniergesellschaften/Magerrasen fallen - genau wie bei der visuellen Interpretation – in die Klasse der **vegetationsarmen Flächen**.

Wenn kein großer Wert auf eine sehr hohe Klassifizie rungsgenauigkeit gelegt wird, können innerhalb der krautig bestandenen Flächen des weiteren staudenreiche und grasreiche Vegetationsflächen unterschieden werden, wobei die Aussagen genau wie bei der visuellen Interpretation jedoch nicht sehr differenziert sind.

Verbuschung wird zwar auf dem digital klassifizierten Bild wiedergegeben, kann aber - wie die Gehölze - aufgrund des fehlenden Kontextbezugs nicht von den Waldklassen unterschieden werden. Anhand der Verschneidung der Satellitendaten mit den Biotopvektordaten im GIS können hierzu jedoch Informationen gewonnen werden, indem der Gehölzanteil für jede Biotopfläche berechnet wird (siehe hierzu Kap. 4.3.1).

### *Aufnahmezeitpunkt*

Für die visuelle Interpretation hat sich der Aufnahmezeitpunkt Juni für die Ausweisung der Zwergstrauchheiden und der Röhrichte als besser geeignet erwiesen als der Spätsommer. Das im Vergleich zu anderen krautigen Vegetationsflächen niedrige Reflexionsvermögen der Zwergstrauchheiden wird hier besonders deutlich, da zu dieser Zeit die anderen krautigen Biotoptypen ein deutlich höheres Reflexionsvermögen aufgrund ihrer Phänologie aufweisen. Auch Röhrichtsäume weisen im Frühsommer bedingt durch ihre frischen grünen Blätter vergleichsweise höhere Reflexionswerte im sichtbaren grünen und nahen infraroten Wellenlängenbereich auf, so dass sie besonders gut von benachbarten Gehölzbeständen abgegrenzt werden können.

Der Aufnahmezeitpunkt im Juni ist dagegen für die Wiedergabe von Gras- und Staudenfluren nicht so gut geeignet, da diese sich in ihrem Reflexionsvermögen hier nicht deutlich unterscheiden und auch schwer von Laubgehölz trennbar sind. Im Spätsommer hingegen führt die fortgeschrittene Seneszenz zu einem vergleichsweise unterschiedlichen Reflexionsvermögen dieser beiden Biotoptypen, vor allem im sichtbaren grünen und nahen infraroten Wellenlängenbereich. Auch für die Ausweisung der Feuchtbiotopflächen ist der Spätsommer besser geeignet.

Bei der digitalen Klassifizierung wird die Klasse der krautigen unbewirtschafteten Vegetation im Juni unterrepräsentiert. Hier ist die spektrale Ähnlichkeit mit Grünlandflächen sehr hoch, so dass zu diesem Zeitpunkt keine Unterscheidung zwischen bewirtschafteten und unbewirtschafteten Biotoptypen der krautigen Vegetation getroffen werden kann. Auch sind im Frühsommer die vegetationsarmen Bereiche von den anderen Biotoptypen der krautigen Vegetation, v.a. der grasreichen Fluren, nicht immer so eindeutig abgrenzbar wie im Spätsommer.

#### *Grenzen der Fernerkundung*

Die Auswertung der unterschiedlichen Fernerkundungsdaten hinsichtlich der Identifizierung unbewirtschafteter krautiger Vegetationsflächen hat gezeigt, dass auch dem CIR-Luftbild Grenzen der Erkennbarkeit gesetzt sind. HORNFECK (2000) stellte fest, dass schmale Gras- und Staudensäume, die landwirtschaftliche Nutzflächen begleiten, erst ab einer Breite von etwa 6 m bis 10 m mit eindeutiger Sicherheit auf dem Luftbild identifiziert werden können. Auch kleinräumige naturnahe krautige Biotoptypen sind auf dem Luftbild oftmals schlecht zu erkennen. Verbuschung, die die Sicht auf den Untergrund verhindert, kommt auch erschwerend für die fernerkundliche Analyse hinzu. So können beispielsweise kleinräumige Mosaike verschiedener Trockenbiotope, oft nicht mit Luftbildern erfasst werden. Bei den aus der Sicht des Naturschutzes wertvollen Magerrasen gibt es eine Vielzahl von Kleinstbiotopen, die auf Luftbildern nicht erfasst werden können. Auch sind Groß- und Kleinseggenrieder oder Moore fernerkundlich nicht immer eindeutig identifizierbar. Für Feinplanungen, beispielsweise für Nutzungs- und Pflegekonzepte, sind daher terrestrische Geländeuntersuchungen unerlässlich.

## **5.6 Wiedergabe landwirtschaftlicher Nutzflächen**

Der Vergleich der Wiedergabe landwirtschaftlicher Nutzflächen auf den Satellitendaten und auf dem Luftbild hat ergeben, dass Ackerflächen und deren Nutzung generell gut auf den Satellitendaten wiedergegeben werden, wobei bei der Klassifizierung landwirtschaftlicher Nutzflächen der Aufnahmezeitpunkt der Fernerkundungsdaten eine entscheidende Rolle spielt. Eine detaillierte Untersuchung der Ackerflächen wurde jedoch im Rahmen dieser Untersuchung nicht durchgeführt. Andere Auswertungen von Satellitendaten zeigen jedoch, dass diese sehr gut geeignet sind, um Die ackerbauliche Nutzung zu bestimmen. Beispielsweise wird die Satellitenfernerkundung erfolgreich für die Überwachung landwirtschaftlicher Flächen im Rahmen der EU-Subventionen durchgeführt (GESELLSCHAFT FÜR ANGEWANDTE FERNERKUNDUNG 2001). Die Klassifizierung von Grünland dagegen ist anhand beider fernerkundlicher Methoden problematisch, was auf Tab.11 ersichtlich ist.

| <b>VISUELLE AUSWERTUNG DER CIR-</b>                                                                                                    | <b>VISUELLE INTERPRETATION DER</b>                                                                                                    | <b>DIGITALE KLASSIFIZIERUNG DER</b>                                                                                                    |
|----------------------------------------------------------------------------------------------------|----------------------------------------------------------------------------------------------------|----------------------------------------------------------------------------------------------------|
| <b>LUFTBILDER</b>                                                                                                    | <b>IRS-1C-SATELLITENDATEN</b>                                                                                                    | <b>IRS-1C-SATELLITENDATEN</b>                                                                                                    |
|                                                                                                    | Geeignete Kanalkombination:<br>IHS-Merge RGB = NIR / Sichtb. Grün / Sichtb. Rot<br>Zur Abgrenzung von Grünland / und Ackerflächen:<br>IHS-Merge RGB = Sichtb. Rot / Sichtb. Grün / NIR |                                                                                                    |
| Grünland<br>Differenzierung in Grünlandtypen<br>Intensivgrünland<br>$\bullet$<br>mesophiles Grünland<br>$\bullet$<br>Feucht-/ Nassgrünland<br>$\bullet$<br>Tritt-/ Park-/ Zierrasen<br>Verbuschungsgrad<br>Einzelbüsche, Einzelbäume<br>٠<br>mäßige Verbuschung<br>$\bullet$<br>dichte Verbuschung<br>Beteiligung anderer Biotoptypen<br>mit Seggen/ Binsen<br>$\bullet$<br>mit Röhricht<br>mit Hochstauden | Grünland<br>٠<br>teilweise Unterscheidung zwischen<br>staudenreichem Grünland<br>grasreichen Grünland<br>möglich                                                                       | Grünland<br>(ISODATA-Clusteranalyse)<br>teilweise ist die Unterscheidung zwischen<br>staudenreichem Grünland<br>grasreichen Grünland<br>möglich<br>(ISODATA-Clusteranalyse) |
| Nutzungsformen                                                                                                    | Nutzungsformen                                                                                                    | Unterschiede in Vegetationszustand erkennbar- aber                                                                                                    |
| Mahd                                                                                                    | Mahd                                                                                                    | ohne Kontextbezug nicht interpretierbar                                                                                                    |
| Beweidung (intensiv, extensiv, undifferenziert)                                                                                                    | Beweidung                                                                                                    | (ISODATA-Clusteranalyse)                                                                                                    |
| Acker vegetationsarm /-frei                                                                                                    | Acker, vegetationsarm / -frei                                                                                                    | Vegetationsarme u. - freie Flächen klassifizierbar, aber                                                                                                    |
| $\bullet$                                                                                                    | ٠                                                                                                    | Ausweisung eigener Ackerklasse nicht möglich                                                                                                    |
| verschiedene Kulturarten                                                                                                    | verschiedene Kulturarten?                                                                                                    | Abgrenzung verschiedener Kulturdaten wurde nicht                                                                                                    |
| $\bullet$                                                                                                    | (nicht repräsentativ untersucht)                                                                                                    | untersucht                                                                                                    |
| Ackerbrachen<br>٠                                                                                                    | Ackerbrache                                                                                                    | Krautige Gras- und Staudenfluren erkennbar, aber<br>Ausweisung eigener Ackerklasse nicht möglich                                                                            |
| Grasacker                                                                                                    | Grasacker<br>٠                                                                                                    | nicht untersucht                                                                                                    |

*Tab.11: Vergleich der Klassifizierung landwirtschaftlicher Nutzflächen auf Luft- und Satelli tenbild*

### *Visuelle Interpretation*

Die vergleichende Analyse von Luft- und Satellitenbild zeigt, dass unterschiedliche **Grünlandtypen** generell anhand der Fernerkundung schwer differenzierbar sind. Visuell kann auf den Satellitendaten lediglich eine Grünlandklasse ausgewiesen werden. Anhand der Überprüfung im Gelände konnte festgestellt werden, dass auch bei der Luftbildauswertung immense Fehlinterpretationen hinsichtlich der Abgrenzung unterschiedlicher Grünlandtypen vorgenommen worden sind.

In den IRS-1C-Satellitendaten heben sich die Biotope des mesophilen Grünlandes zwar durch eine vergleichsweise ungleichmäßige Struktur von intensiv genutztem Grünland ab, sind aber mit ruderalisiertem Intensivgrünland verwechselbar, welches aufgrund des hohen Anteils an Hochstauden spektral und strukturell dem mesophilen Grünland sehr ähnlich sein kann. Auch kann Feuchtgrünland in den IRS-1C-Satellitendaten nicht sicher erkannt werden. Verwechslungen treten hier vor allem mit mesophilem Grünland, feuchten Staudenfluren und Sumpfbiotoptypen auf. Zudem wurde festgestellt, dass aufgrund der zu geringen Bodenauflösung der Satellitendaten nicht alle Feuchtgrünlandflächen räumlich identifiziert werden können. Die unterschiedlichen Grünlandtypen müssen aufgrund ihrer Verwechslungsmöglichkeiten zu einer Grünlandklasse zusammengefasst werden. Differenzierungen können lediglich hinsichtlich des Anteils an Stauden vorgenommen werden, wobei jedoch keine detaillierten Aussagen zur Artenzusammensetzung getroffen werden können.

Die Grünlandbiotope sind jedoch auf den IRS-1C-Satellitendaten von den übrigen landwirtschaftlich genutzten Flächen trennbar, wenn sie nicht gemäht oder umgebrochen sind. Im Gegensatz zu Ackerflä chen sind die Dauergrünland-Flächen zudem nur selten geometrisch geformt. Dementsprechend sind linear verlaufende Schlaggrenzen, die die Ackerflächen voneinander trennen, im Grünland weniger anzutreffen.

Auf der anderen Seite unterscheiden sie sich von ungenutzten Ruderalfluren durch eine feinere oft regelmäßigere Textur und eine höhere Reflexion im sichtbaren grünen und nahen infraroten Kanal. Eine Ausnahme ist jedoch Feuchtgrünland, das nicht immer von anderen Feuchtbiotopen abgrenzbar ist, was auch bereits in Kap.5.5 erläutert worden ist.

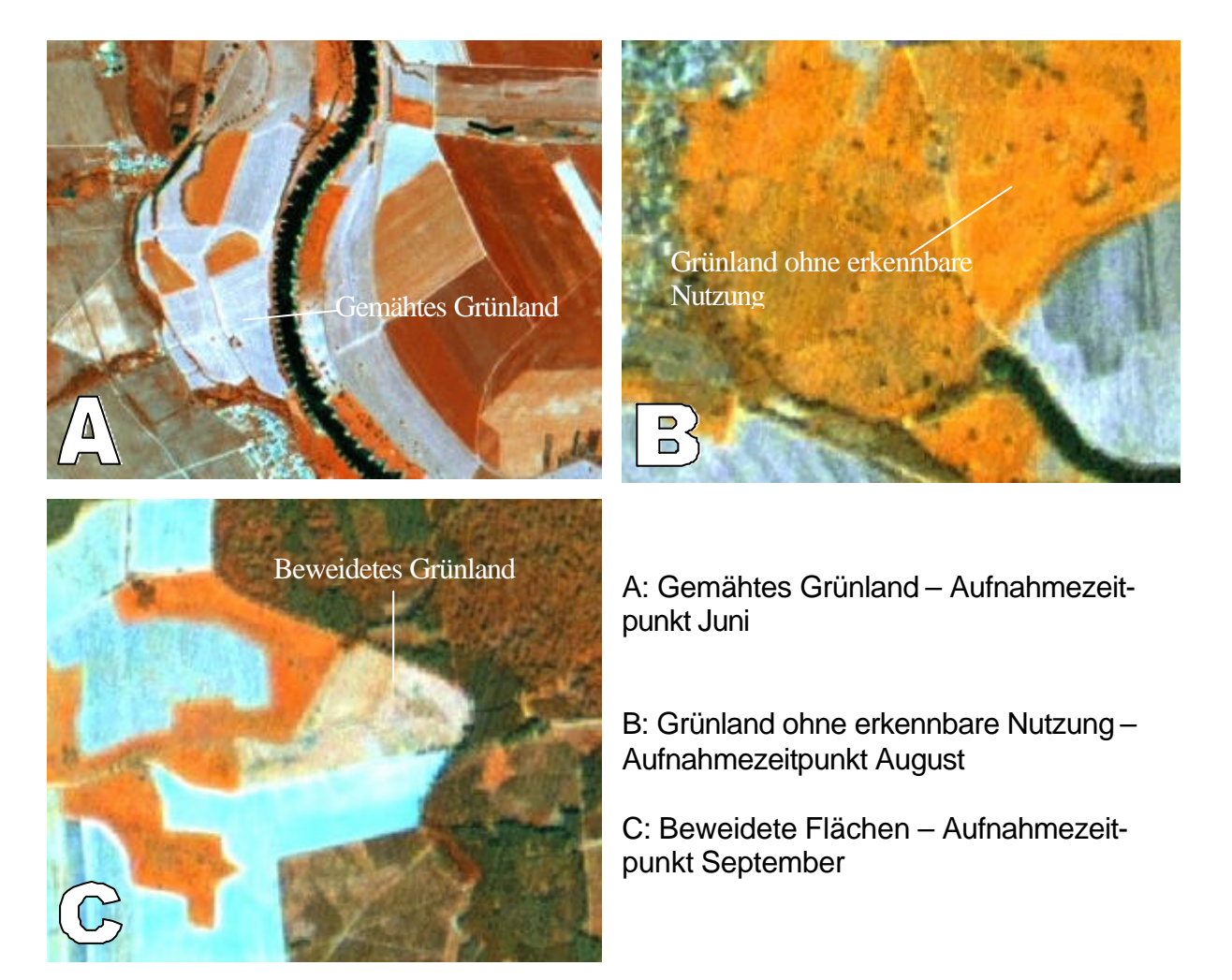

**Abb.42:** Unterschiedliche Nutzungsformen des Grünlandes auf den IRS-1C-Satellitendaten (UG 'Dübener Heide')

Nutzungsstrukturen des Grünlands können dagegen mit beiden Fernerkundungsmethoden eindeutig identifiziert werden. So hat sich gezeigt, dass **gemähte Grünlandflächen** eindeutig ermittelt werden können. Bei aktueller Mähnutzung wird durch technologische Strukturen (Schwadablage) ein streifenförmiges Muster aus vegetationslosen und vegetationsarmen Streifen erzeugt (siehe Abb.42). Gegenüber gepflügten Ackerflächen ist die Streifentextur der Schwade dichter und wesentlich heller. Vergleichbare Grünlandflächen, die zu diesem Zeitpunkt keiner Nutzung unterliegen, weisen dagegen eine vergleichsweise ungleichmäßige Struktur auf.

**Beweidete Flächen** können in der gesamten Vegetationsperiode identifiziert werden. Weideflächen zeichnen sich im Satellitenbild durch ein generell höheres Reflexionsvermögen als unbeweidete Grünlandflächen aus. Die Struktur von Weideflächen ist analog zum Luftbild sehr unregelmäßig. Oft werden Weideflächen in Koppeln unterteilt bzw. sind durch Triftwege miteinander verbunden. Solche Strukturen können vom geübten Betrachter sehr gut auf den IRS-1C-Satellitendaten nachvollzogen werden.

Bei der Klassifizierung von **Ackerflächen** aus Satellitendaten können durchaus zufriedenstellende Ergebnisse erzielt werden. Ackerflächen unterscheiden sich in erster Linie durch die Merkmale Größe, Form, Textur, nutzungsbedingte Strukturen oder Reflexionsvermögen sehr gut von anderen Biotopund Nutzungstypen. Oft lassen sich die Ackerschläge flächenscharf voneinander trennen.

So können in Abhängigkeit vom Aufnahmezeitpunkt die aktuelle Schlagverteilung, abgeerntete Ackerflä chen, Ackerflächen mit Bodenbearbeitung, spärlich bewachsene Ackerflächen, Ackerbrachen oder verschiedene Fruchtarten differenziert werden (siehe Abb.43).

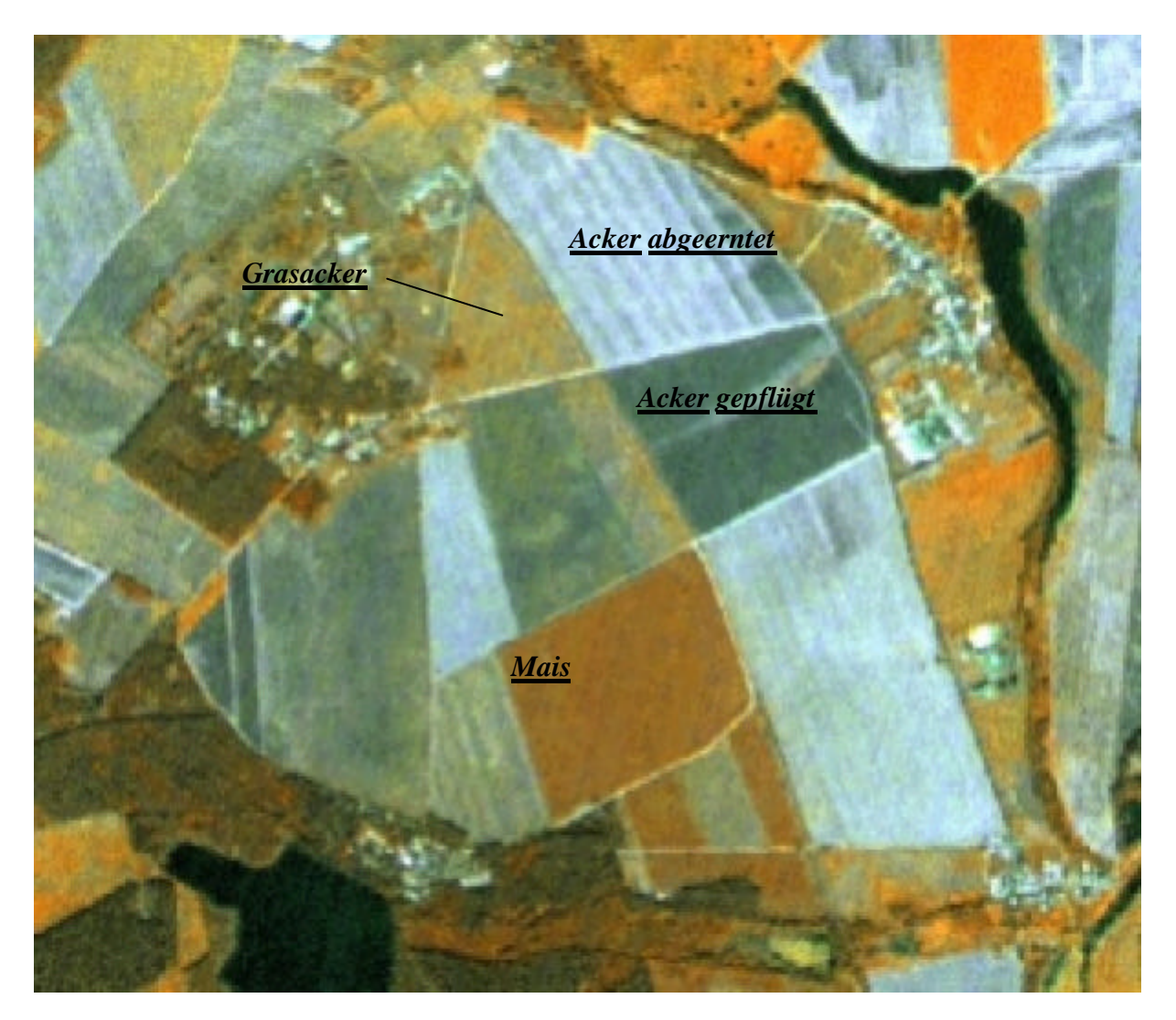

**Abb.43:** Unterschiedlich bestandene Ackerflächen in der Elbaue - IRS-1C-Satellitenbild von August 1996 (UG 'Dübener Heide')

Die **Differenzierung unterschiedlicher Fruchtarten** wie Mais, Roggen, Winterweizen und Grasacker wurde jedoch im Rahmen dieser Untersuchung lediglich auf wenigen Flächen im Bereich der Elbaue (UG 'Dübener Heide') für den Aufnahmezeitpunkt Juni 1997 auf den Satellitendaten geprüft und bestätigt. Da hier keine umfassenden Auswertungen vorgenommen worden sind, sind diese Ergebnisse nicht repräsentativ, sondern können lediglich als grober Anhaltspunkt dienen.

**Vegetationslose Ackerflächen** können verhältnismäßig einfach visuell aus dem Satellitenbild ermittelt werden. Verwechslungen von vegetationslosen Ackerflächen mit dem bebauten Bereich oder mit sonstigen vegetationsfreien Flächen können vor allem aufgrund ihrer Größe sowie ihrer geometrischen Form, weitgehend ausgeschlossen werden. Frisch bearbeitete Ackerflächen weisen darüber hinaus oftmals eine nutzungsbedingte feine Streifentextur auf.

**Abgeerntete Ackerflächen** zeichnen sich durch eine vergleichsweise höhere Reflexion im nahen Infrarot und eine verminderte Reflexion im sichtbaren roten Wellenlängenbereich aufgrund des Vorhandenseins von Vegetationsresten aus. Neben Getreide- oder Rapsstoppeln ist oftmals in einem gewissen Umfang Durchwuchs verblieben. Als weitere Merkmale zur Kennzeichnung von abgeernteten Flächen können nutzungsbedingte Strukturen, wie z.B. Fahrspuren oder Schwade oder die Textur herangezogen werden. Ein großer Teil der abgeernteten Flächen weist in Abhängigkeit von der Erntetechnologie eine breite Streifentextur auf.

**Grasacker-** und **Stillegungsflächen** sind von den übrigen Ackerkulturen trennbar. Zu den entscheidenden Abgrenzungskriterien gehören neben Größe, Form und Reflexionsvermögen vor allem Texturmerkmale. Grasacker hat eine auffallend feine Textur, während Stillegungsflächen aufgrund ihrer inhomogenen Artenzusammensetzung oftmals eine grobfleckige Struktur aufweisen. Derartige Ruderalfluren lassen sich aber aufgrund der charakteristischen geometrischen Form und Größe von landwirtschaftlich nicht genutzten naturnahen krautigen Vegetationsflächen unterscheiden.

### *Digitale Klassifizierung*

Die Unterscheidung verschiedener **Grünlandtypen** auf den Satellitendaten ist auch anhand der digitalen Klassifizierung schwierig. Wie bereits im Rahmen der Dokumentation der Ergebnisse der visuellen Interpretation beschrieben, unterscheiden sich die Grünlandtypen auf den Fernerkundungsdaten lediglich durch das Vorhandensein von Hochstauden auf extensiv genutzten Flächen.

Staudenreiches Grünland kann zwar von grasreichem Grünland abgegrenzt werden, diese Differenzierung entspricht aber nicht der Definition von Grünlandtypen in der Biotoptypenkartierung. Grünlandbereiche mit einem hohen Anteil an Stauden, meist Feuchtgrünland oder mesophiles Grünland, werden aber teilweise mit der Klasse der Stauden- und Ruderalfluren verwechselt. Da der Kontextbezug bei der digitalen Klassifizierung nicht mit eingebracht werden kann, kann dieser Fehler nicht vermieden werden.

Hinsichtlich der **Nutzungsform** von Grünland kann die digitale Klassifizierung allein keine Aussagen liefern, da für die Identifizierung gemähter oder beweideter Flächen der Kontextbezug erforderlich ist. So werden zwar sowohl kleinräumige lineare als auch flächige vegetationsarme Bereiche auf beweideten Grünlandflächen im klassifizierten Bild gut wiedergegeben, ob es sich hierbei um Trittspuren oder Feldwege bzw. überweidete Bereiche handelt, kann jedoch lediglich visuell näher beschrieben werden.

**Ackerflächen** wurden bei der digitalen Klassifizierung nicht explizit berücksichtigt. Abgeerntete und gepflügte vegetationsfreie Ackerflächen werden auch auf dem digital klassifizierten Bild als vegetationsarme bzw. -freie Flächen wiedergegeben, jedoch nicht explizit als eigene Ackerklasse ausgewiesen. Um konkrete Ackerklassen zu erhalten, müssten die Ackerflächen im Vorfeld der Klassifizierung durch eine Acker- / Nichtackermaske selektiert werden.

#### *Aufnahmezeitpunkt*

Für die Abgrenzung landwirtschaftlicher Nutzflächen spielt der Aufnahmezeitpunkt eine entscheidende Rolle, um unterschiedliche Nutzungsformen erfassen zu können. Dies ist beispielsweise für die Erfassung von Grünlandmahd zu berücksichtigen. So hat sich gezeigt, dass der Aufnahmezeitpunkt Juni für die Ermittlung frisch gemähter Grünlandflächen (1. Aufwuchs) optimal ist. In den Untersuchungsgebieten wurden zu späteren Aufnahmezeitpunkten (August, September) nur noch sehr wenig gemähte Flächen (2. Aufwuchs) festgestellt. Auch für die Erfassung bestandener Ackerflächen ist der Aufnahmezeitpunkt Juni besser geeignet, da der größte Teil der Ackerkulturen in vollem Wachstum steht, während im August ist der größte Teil des Winter- und Sommergetreides bereits abgeerntet ist.

#### *Grenzen der Fernerkundung*

Die Grenzen der Fernerkundung landwirtschaftlicher Nutzflächen liegen vor allem in der schlechten Abgrenzbarkeit unterschiedlicher Grünlandbiotoptypen, was selbst aus dem Luftbild sehr schwierig bzw. gar nicht durchführbar ist. Die CIR- gestützte Luftbildauswertung ist hier als Rahmen anzusehen und sollte je nach der Tiefe der erforderlichen Planungen im Gelände überprüft bzw. ergänzt werden. Vor allem bei der Ausweisung von geschützten Biotopen (z.B. bei Bergwiesen oder seggen-, binsenoder hochstaudenreichen Nasswiesen) sollte auf eine Geländebegehung nicht verzichtet werden. Die fernerkundlichen Auswertungsgrenzen von Ackerflächen können an dieser Stelle nicht eindeutig definiert werden, da - wie bereits erwähnt wurde - die Analyse nicht tiefgreifend durchgeführt wurde und daher keine umfassenden repräsentativen Ergebnisse liefern kann.

# **5.7 Wiedergabe vegetationsfreier Flächen**

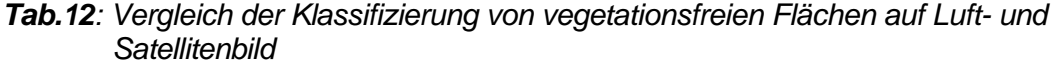

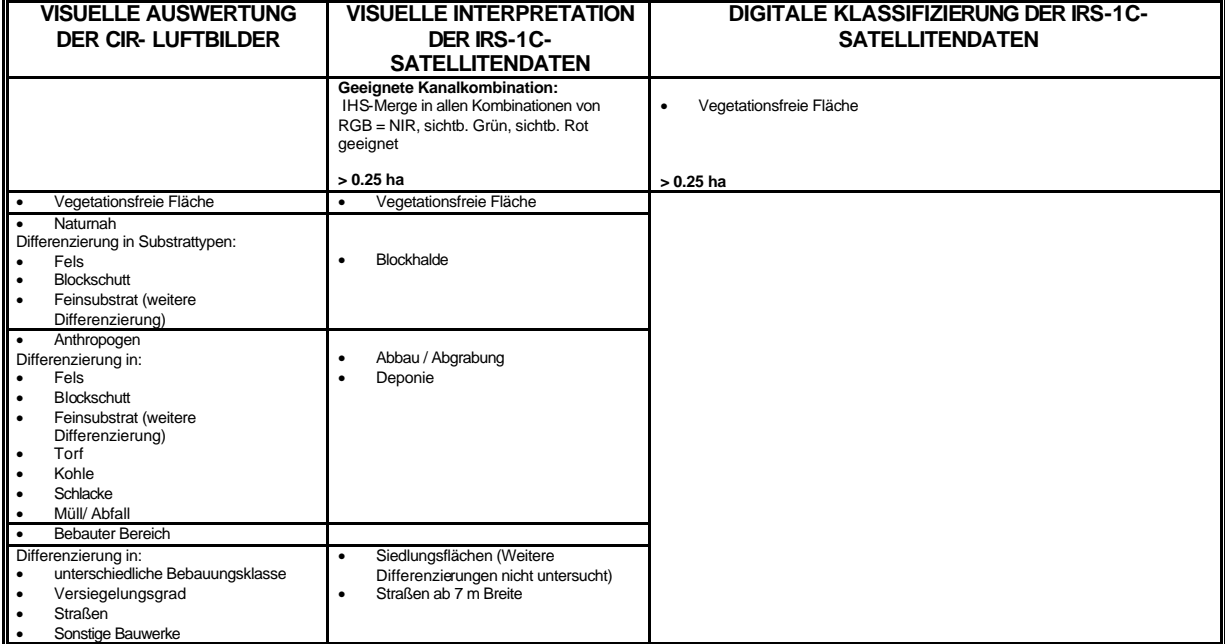

Der Vergleich der Klassifizierungsergebnisse der Satellitendaten mit dem CIR- Luftbild zeigt, dass die Analyse der vegetationsfreien Flächen nur teilweise zufriedenstellende Ergebnisse liefert. Vegetationsfreie Flächen können zwar zu einem großen Teil identifiziert werden, für eine nähere Differenzierung reicht die räumliche Auflösung der Satellitendaten jedoch oftmals nicht aus (siehe Tab.12).

Der bebaute Bereich wurde im Rahmen dieser Auswertung lediglich am Rande untersucht. Hierfür sind die Untersuchungsgebiete, die ländlich geprägt sind, auch nicht ausreichend repräsentativ, da städtische Strukturen nicht abgebildet werden. Daher sei an dieser Stelle auf andere Untersuchungen, die sich mit dieser Thematik detaillierter auseinandergesetzt haben hingewiesen, beispielsweise im Rahmen der EU-geförderten Projekte MURBANDY (Monitoring Urban Dynamics, EUROPÄISCHE KOMMISSION – CEO 1999) und ATLAS-Berlin (Statistical ATLAS of Urban Agglomerations in Europe, EUROPÄISCHE KOMMISSION 1998). Hier wurden ebenfalls IRS-1C-Satellitendaten untersucht.

#### *Visuelle Interpretation*

Naturnahe oder anthropogene Flächen ohne Vegetation können eindeutig von Vegetationsflächen differenziert werden. Sie zeichnen sich überwiegend durch hohe Reflexionswerte allen Kanälen aus, so dass sie unabhängig von der gewählten Kanalkombination erkannt werden können, wenn sie die räumliche Auflösung der Satellitendaten übersteigen. Die Untersuchung hat gezeigt, dass die Mindestgröße der Identifizierung bei etwa 0.25 ha liegt, was auch der Flächenfalle der sachsenanhaltinischen CIR-Biotoptypenkartierung entspricht.

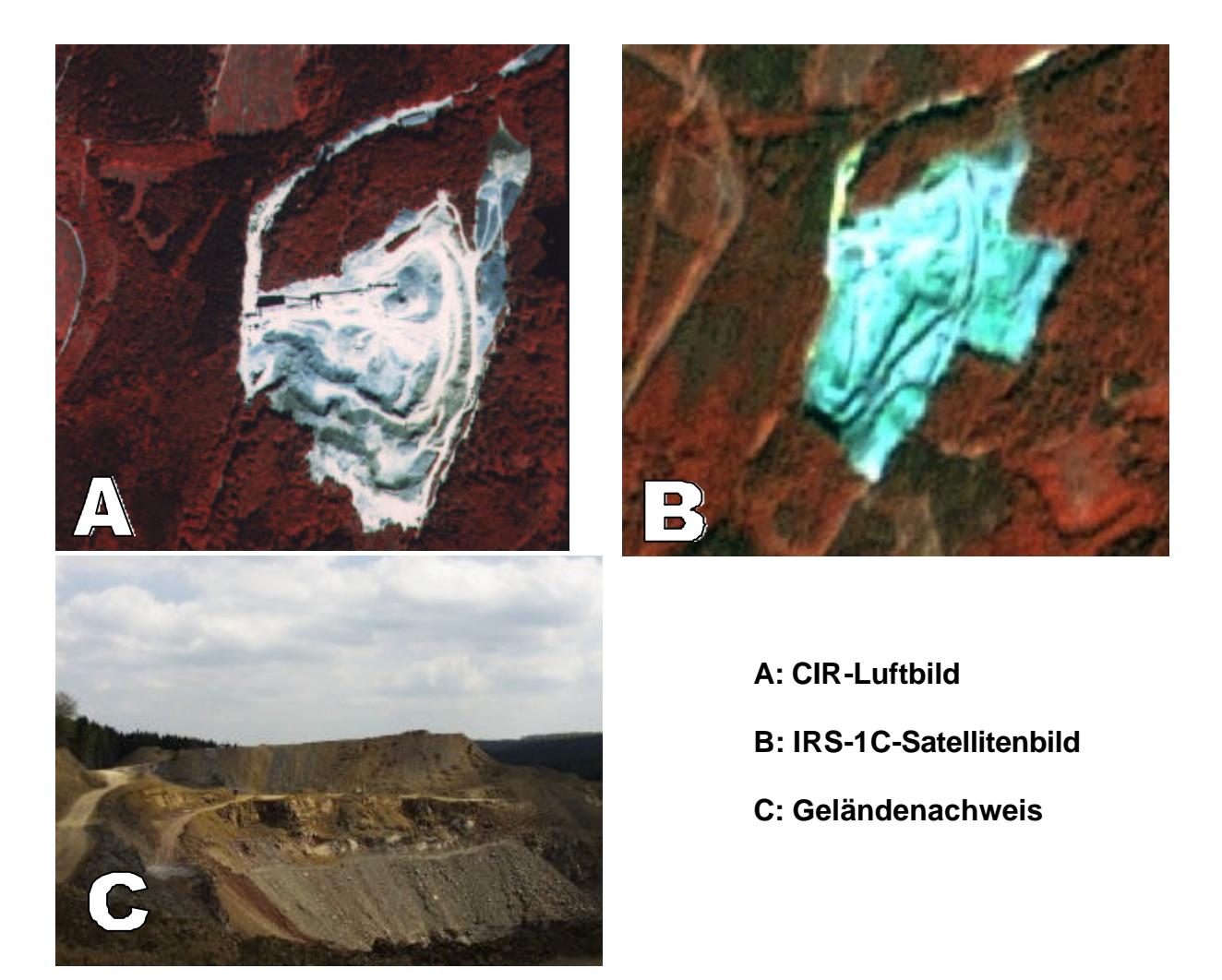

**Abb.44:** Erkennbarkeit von Abgrabungen - am Beispiel eines Grauwacke-Steinbruches (UG 'Harz')

Zu den eindeutig aus den Satellitenbildern erkennbaren vegetationsfreien Biotoptypen gehören weitgehend unbewachsene Blockhalden sowie Abbauflächen. Alle anderen Flächen ohne Vegetation sind nicht näher zu differenzieren und müssen daher in einer Klasse zusammengefasst werden. Mit der CIR- Luftbildauswertung können dagegen weitaus mehr Differenzierungen vorgenommen werden. So können naturnahe von anthropogenen Biotoptypen getrennt werden. Darüber hinaus können im Luftbild meist ohne große Mühe verschiedene Substrattypen (Fels, Blockschutt, Feinsubstrat) abgegrenzt werden.

Größere **Abgrabungen** können mit Hilfe von Satellitenbildern sehr gut lokalisiert werden, was auf Abb.44 an einem Beispiel verdeutlicht wird. Wie Abb.44 zeigt, sind zur Abgrenzung von Abbauflächen neben dem Reflexionsvermögen vor allem nutzungsbedingte Strukturen und Texturmerkmale besonders aussagekräftig. So sind größere Steinbrüche im Harz durch starke Vertiefungen bzw. Abbaustufen oder größere Fahrspuren gekennzeichnet. Eine nähere Differenzierung von Abgrabungsbiotopen, die mit Hilfe von CIR- Luftbildern durchaus möglich ist, kann aber mit den IRS-1C-Satellitendaten nicht erreicht werden.

Neben den Abbauflächen konnten auch **Blockhalden** im Harz auf den Satellitendaten ausgewiesen werden. Es handelt sich hier um unbewaldete, nur schütter bzw. unbewachsene Flächen mit Gesteinsblöcken. Blockhalden besitzen analog zu CIR- Luftbild ein spezifisches fein gegliedertes Mosaik bestehend aus Blockhalden und eingestreuten krautigen Vegetationsstrukturen bzw. Gehölzen (siehe Abb.45).

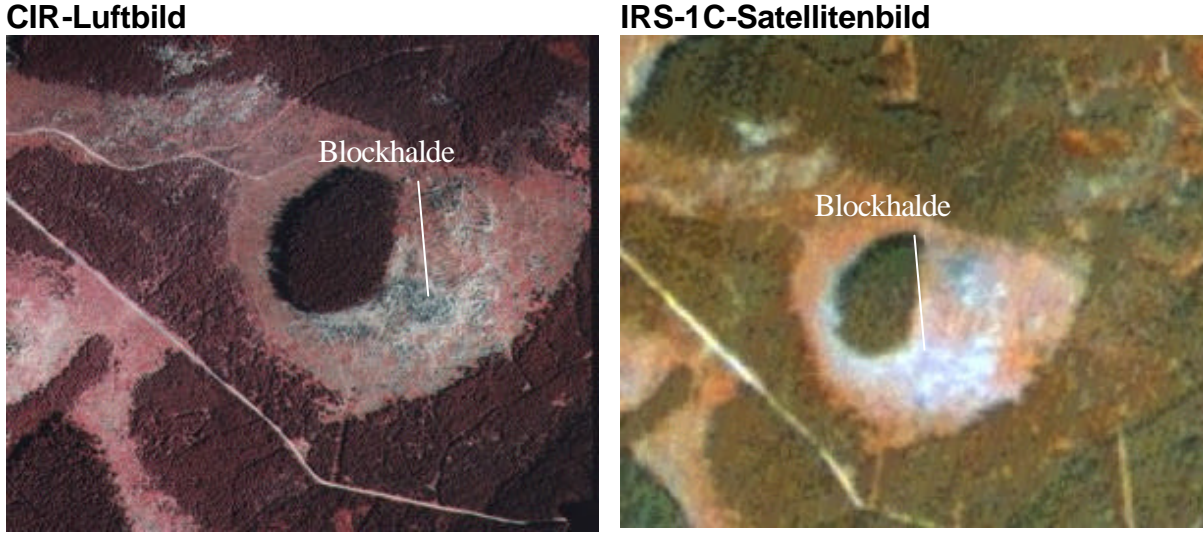

#### **Abb.45:** Blockhalden im Hochharz

Die Blockhalden aus dem Satellitenbild sind hier von angrenzenden Fichtenwäldern gut zu unterscheiden. Sehr kleine Blockhalden bzw. Blockhalden mit mäßiger bis starker Vegetationsbedeckung dagegen können von anderen Biotoptypen überdeckt werden und sind daher nicht immer eindeutig erkennbar.

Auch **Felsbiotope** werden im Satellitenbild überwiegend von anderen Biotoptypen mit Vegetation (z.B. Trockenwald, Magerrasen) oder von Schatten überdeckt und sind somit zum größten Teil nicht erkennbar. Größere Felspartien, die beispielsweise in den Durchbruchstälern des Harzes (Schwerpunkt Bode, Selke) zu finden sind, können dagegen identifiziert werden.

Beim Vergleich der naturnahen vegetationsfreien Flächen mit stark versiegelten Flächen im **bebauten Bereich** können nur geringe Unterschiede im Reflexionsvermögen festgestellt werden. Für die Erfassung von Siedlungsflächen ist daher die Struktur, die Form und die Lage ein entscheidendes Abgrenzungskriterium von anderen vegetationsfreien Flächen. Hinsichtlich der Bebauungsstruktur können dicht versiegelte Bereiche von lockerer Bauweise unterschieden werden. Weitere Aussagen zur Bebauungsweise anhand der Satellitenbildinterpretation können an dieser Stelle jedoch nicht getroffen werden, da die nähere Differenzierung bebauter Bereiche im Rahmen dieser Untersuchung nicht ausführlich geprüft worden ist.

Die Identifizierung von **Straßen und Wegen** hat HORNFECK (2000) untersucht. Beim Vergleich von Satellitenbild, Luftbild und Geländeaufnahme hat sich gezeigt, dass Straßen erst ab einer Mindestbreite von 7 m eindeutig auf den Satellitendaten erkennbar sind, während im Luftbild alle Wegstrukturen gut wiedergegeben werden.

#### *Digitale Klassifizierung*

Vegetationsfreie Flächen können anhand der digitalen multispektralen Klassifizierung gut wiedergegeben werden. Eine nähere Definition dieser Flächen - z.B. Abgrabungen - ist jedoch lediglich anhand der visuellen Interpretation möglich, da hierfür die Einbindung von Form und Kontext entscheidend ist.

#### *Aufnahmezeitpunkt*

Für die Abgrenzung vegetationsfreier Flächen konnte bei der Bearbeitung der Bilddaten unterschiedlicher Aufnahmezeitpunkte kein Unterschied in der Auswertungsqualität festgestellt werden. *Grenzen der Fernerkundung*

Es gibt auch vegetationsfreie Biotoptypen, die selbst im Luftbild nicht erfassbar sind. Es existieren vor allem bei den naturnahen Biotoptypen viele Kleinstbiotope, die entweder verdeckt oder beschattet sind oder im Luftbild durch ihre Kleinflächigkeit nicht erkennbar sind. Hier sind Geländeaufnahmen erforderlich. Insbesondere bei der Ausweisung von §-30-Biotopen dient die Luftbildauswertung zwar als Grundlage, muss aber durch terrestrische Kartierungen unbedingt ergänzt werden.

## **5.8 Zusammenfassende Bewertung der Ergebnisse**

Der Vergleich der Erkennbarkeit unterschiedlicher Strukturen und Objekte auf den Satellitendaten und dem CIR-Luftbild zeigt, dass der Qualitätsunterschied zwischen der Luftbildauswertung und der Satellitenfernerkundung trotz verbesserter Auflösung der IRS-1C/D-Daten hoch ist. Die Luftbildauswertung kann demnach auch gegenwärtig nicht durch die Satellitenfernerkundung ersetzt werden. Dies gilt in besonderem Maße für die Kartierung von Waldgebieten, da hier die Identifizierung der Alters- und Artenzusammensetzung auf den Satellitendaten stark eingeschränkt ist.

Die konkreten Angaben über die räumlichen Mindestgrößen der Wiedergabe von Objekten zeigen aber, dass die Satellitendaten trotzdem in großen Maßstabsebenen wichtige Informationen liefern können. So entspricht die minimale Flächengröße von 0.25 ha auf den Satellitendaten der Flächenfalle der CIR-gestützten Biotoptypenauswertung im Maßstab 1:10.000. Die IRS-1C/D-Satellitendaten können demnach gemeinsam mit den älteren Biotoptypendaten analysiert werden. Als weiteres Beispiel für die Verwendung der IRS-1C/D-Satellitendaten in großen Maßstabsebenen kann die geometrische Korrektur von Forstabteilungskarten der sächsischen Forstverwaltung durch Anpassung auf das Satellitenbild genannt werden, die im Maßstab 1:10.000 vorliegen, was in BRAUN & HOFFMANN (1999) dokumentiert ist.

Trotz des geringeren Detailreichtums hat die Satellitenfernerkundung im Vergleich zur Luftbildinterpretation Vorteile. Diese liegen in

- niedrigen Datenkosten,
- der simultanen Abdeckung größerer Flächen auf einer Bildszene,
- der einfachen geometrischen Entzerrung,
- der Zeitersparnis bei digitaler Bearbeitung und
- der Möglichkeit der direkten Implementierung in ein GIS.

Um diese Vorteile zu nutzen, sollte je nach Fragestellung und Anforderungen überlegt werden, ob die Satellitendaten trotzdem Aufgaben übernehmen können, die bislang dem Luftbild vorbehalten waren. So ist beispielsweise eine Kombination dieser beiden fernerkundlichen Erhebungsverfahren mit einer flächendeckenden Satellitenbildauswertung und stichpunkthaften eingeschränkten Luftbilderfassung und -interpretation, eine Möglichkeit der Zeit- und Kostenersparnis, ohne auf Details, die lediglich das Luftbild liefern kann, verzichten zu müssen. Hierzu werden in dem folgenden Teil dieser Arbeit Beispiele aufgezeigt (siehe Kap. 6) und die diskutiert (siehe Kap.7).

Hinsichtlich der verwendeten Satellitenbildauswertungsmethoden zeigen die in diesem Kapitel beschriebenen Ergebnisse, dass die visuelle Interpretation die detailliertesten Auswertungen ermöglicht. Ein weiterer Vorteil der visuellen Auswertung im Vergleich zu digitalen Verfahren ist, dass keine aufwendige Computerausstattung erforderlich ist und die Analyse einfacher erlernbar ist. Nachteile liegen in dem vergleichsweise hohen Zeitaufwand der Auswertung. Auch dies ist bei der Einsatzplanung der Satellitenfernerkundung zu berücksichtigen. Eine ausführlichere vergleichende Methodenbewertung ist bereits in Kap.4.2.3.3 enthalten, im Anhang 1 wird zudem die Klassifizierungsgüte der digitalen Verfahren anhand von Fehlermatrizen erläutert.

# **6 Einsatz der Satellitenfernerkundung in Landschaftsplanung und Naturschutz**

Die im Vorangegangenen dokumentierte Ermittlung der Wiedergabe unterschiedlicher Strukturen und Objekte auf den IRS-1C/D-Satellitendaten ist die Basis für die Ableitung der Einsatzpotentiale für Landschaftsplanung und Naturschutz. Inwieweit Anforderungen für verschiedene umweltrelevante Fragestellungen von der Satellitenfernerkundung erfüllt werden können, wird in diesem Kapitel an mehreren Beispielen aufgezeigt.

So ist die Verfügbarkeit aktueller Daten für alle landschaftsplanerischen Aufgaben eine wichtige Voraussetzung. Ein großer Vorteil der Satellitenfernerkundung ist die Bereitstellung aktueller Flächeninformation mit geringem Zeit- und Kostenaufwand im Vergleich zu konventionelleren Methoden (Geländeuntersuchung, Luftbildauswertung). In welchem Maße sich Satellitendaten für die Fortschreibung bestehender Datenbestände und für die ökologische Umweltüberwachung einsetzen lassen, wird in diesem Kapitel aufgezeigt. Diese umfassen die Dokumentation der Möglichkeiten fernerkundlicher Nachweise von Veränderungen. Über die Fortschreibung von Biotopkarten hinaus können weitere Einsatzpotentiale der Satellitenfernerkundung für die Kontrolle von Maßnahmen im Naturschutz und für die Überwachung von FFH-Schutzgebieten definiert werden.

Neben der Landschaftsüberwachung können die IRS-1C/D-Satellitendaten auch als Planungsgrundlage für Aufgaben aus Landschaftsplanung und Naturschutz dienen, was an Beispielen der Planung naturschutzrelevanter Maßnahmen, der Biotopverbundplanung und der forstlichen Planung aufgezeigt werden kann.

Ein Großteil der im Folgenden beschriebenen möglichen Einsatzfelder der Satellitenfernerkundung wurde im Rahmen der Auswertung von IRS-1C-Satellitendaten von Sachsen-Anhalt ermittelt. Zudem wurden Empfehlungen bzw. Konzeptideen für die Überwachung von FFH-Schutzgebieten in Nord-Griechenland erarbeitet. Die Möglichkeiten der Verwendung von Satellitendaten für forstliche Planungsaufgaben können anhand der Auswertung von IRS-1D-Satellitendaten von Bosnien-Herzegowina dokumentiert werden.

# **6.1 Aktualisierung von Biotopkarten**

Im Rahmen der Auswertung von IRS-1C-Satellitendaten in Sachsen-Anhalt wurde geprüft, inwieweit diese für die Erfassung von Landschaftsveränderungen eingesetzt werden können. Ziel ist es hierbei, mit möglichst geringem Zeit- und Kostenaufwand die vorhandenen Daten der luftbildgestützten Biotop- und Nutzungstypenkartierung fortzuschreiben. Grundlage für den Nachweis möglicher Landschaftsveränderungen ist der Vergleich der für das Land Sachsen- Anhalt flächendeckend vorliegenden CIR-Luftbildauswertung von 1992 /1993 mit neueren IRS-1C-Satellitendaten von 1996 / 1997. Die Untersuchungen zu Veränderungsnachweisen erfolgten wiederum in den Untersuchungsgebieten 'Dübener Heide' und 'Harz'. Abb.46 stellt die Überlagerung der IRS-1C-Satellitendaten mit den digitalen Biotopvektordaten an einem Beispiel dar.

Die Methodik der Veränderungsnachweise im GIS ist bereits in Kap.4.3 im Rahmen der Datenauswertung dokumentiert worden. Die Ergebnisse dieser Analyse zeigen, dass die Qualität der Veränderungsnachweise direkt abhängig von der Güte der Eingangsdaten ist. So können einerseits Ungenauigkeiten in der CIR-Biotoptypenkartierung die Auswertung beeinträchtigen (für die nähere Erläuterung siehe Kap.4.3.3). Andererseits spiegelt sich die Qualität der Satellitendaten direkt in den Möglichkeiten und Grenzen einer vergleichenden Auswertung wieder. So bestimmt der Informationsgehalt der Satellitendaten, der anhand der Datenklassifizierung ermittelt wird, die Erkennbarkeit von Landschaftsveränderungen.

Abgesehen von der Datenqualität bestimmt die verwendete Methode die fernerkundlichen Veränderungsnachweise. Es wurden unterschiedliche Methoden für die Aktualisierung dieser Datensätze mit Satellitenbildern geprüft und weiterentwickelt. Diese umfassen GIS- gestützte Verfahren und die visuelle Erfassung von Veränderungen. Tab.13 stellt die Veränderungen, die anhand der visuellen Interpretation ermittelt werden konnten, den Ergebnissen der GIS-Analyse gegenüber.

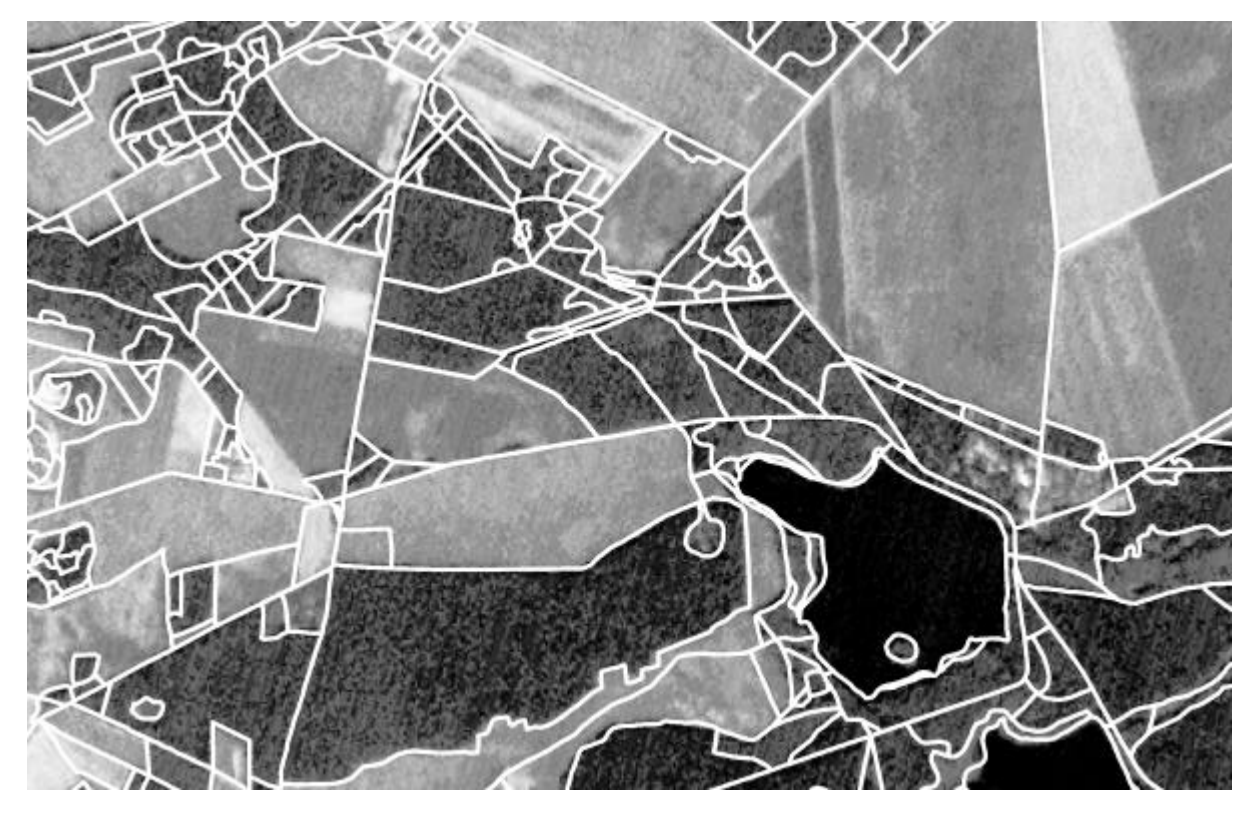

**Abb.46:** Überlagerung der IRS-1C-Satellitendaten mit den digitalen Biotopvektordaten (UG 'Dübener Heide')

*Tab.13: Eignung der visuellen Interpretation und der vergleichenden Datenanalyse im GIS für die Nachweise unterschiedlicher Veränderungen*

| ART DER VERÄNDERUNG                                             | <b>VISUELLE INTERPRE-</b><br><b>TATION</b> | <b>ANALYSE IM GIS</b> |  |
|-----------------------------------------------------------------|--------------------------------------------|-----------------------|--|
|                                                                 |                                            |                       |  |
| Entstehung neuer Gewässer                                       | X                                          | x                     |  |
| Trockenfallen von Gewässern                                     | x                                          | x!                    |  |
| Anderung des Wasserstandes                                      | x                                          | (x)                   |  |
| Veränderung der Schwimmblattvegetation                          | x                                          |                       |  |
| Veränderung von Waldflächen                                     |                                            |                       |  |
| Kahlschlag                                                      | x                                          | x                     |  |
| Auflichtung                                                     | X                                          | x!                    |  |
| Aufforstung                                                     |                                            |                       |  |
| Beseitigung von Gehölzbeständen im Offenland                    |                                            |                       |  |
| Rodung von Obstplantagen und Streuobstwiesen                    | X                                          | x                     |  |
| Beseitigung von Feldgehölzen und linearen Gehölzstrukturen      | $\boldsymbol{\mathsf{x}}$                  |                       |  |
| <b>Sukzession</b>                                               |                                            |                       |  |
| Stillegungsflächen                                              | X                                          | Sept. / Okt.          |  |
| Bewuchs vegetationsarmer und -freier Flächen                    | $\boldsymbol{\mathsf{x}}$                  | x!                    |  |
| Zunahme von Verbuschung/ Bewaldung                              | x                                          | x!                    |  |
| Erweiterung und Intensivierung der landwirtschaftlichen Nutzung |                                            |                       |  |
| Schaffung neuer Ackerflächen                                    | X                                          | Sept. / Okt.!         |  |
| Umwidmung von Dauergrünland in Acker                            | x                                          | x                     |  |
| Ackernutzung ehemaliger landwirtschaftlicher Lagerplätze        | x                                          |                       |  |
| Schaffung neuer vegetationsfreier Flächen / Versiegelung        |                                            |                       |  |
| Neue vegetationsfreie Flächen im unbesiedelten Bereich          | X                                          | x                     |  |
| Anlage und Erweiterung von Verkehrsflächen                      | x                                          |                       |  |
| Bebauung ehemaliger Ackerflächen                                | x                                          | (x)                   |  |
| Bebauung / neue Versiegelung im Siedlungsbereich                | $\boldsymbol{\mathsf{x}}$                  |                       |  |
| = Veränderungen können erfasst werden                           |                                            |                       |  |

x = Veränderungen können erfasst werden x! = Veränderungen können im GIS erfasst werden, und nachträglich visuell spezifiziert werden (x) = Veränderungen können nicht immer erfasst werden

x = Veränderungen können erfasst werden<br>
x! = Veränderungen können im GIS erfasst werden.<br>
(x) = Veränderungen können nicht immer erfasst w<br>
- Veränderungen können nicht erfasst werden.

Der Vergleich visueller und digitaler Auswertung zeigt, dass die visuelle Interpretation - entsprechend der Klassifizierung - die detailreichsten Informationen zu den Veränderungen liefern kann.. Diese Ergebnisse werden im Nachfolgenden ausführlich erläutert.

Ein weiterer Vorteil der visuellen Interpretation, der sich bei dieser Auswertung bemerkbar gemacht hat, ist die Möglichkeit der vergleichenden Analyse der Satellitendaten mit den - analog vorliegenden - CIR-Luftbildern. Ungenauigkeiten in der Luftbildauswertung können somit bei der vergleichenden Auswertung ignoriert werden.

Nachfolgend werden an Beispielen die in den sachsen-anhaltinischen Untersuchungsgebieten ermittelten Veränderungen beschrieben. Diese fernerkundlichen Veränderungsnachweise ermöglichten die Erstellung eines Konzeptes zur Fortschreibung der Biotoptypendaten in Sachsen-Anhalt (siehe Kap.6.1.7). Die vergleichende Eignungsbewertung von Luft- und Satellitenbildauswertung und terrestrischer Untersuchungen, die im Rahmen der Klassifizierung vorgenommen wurde (siehe Kap.5), lieferte hier die Basis für die Kombination dieser Erhebungsverfahren, um die Vorteile der kosten- und zeitsparenden Satellitenfernerkundung zu nutzen, ohne auf den Detailreichtum, den nur die anderen Methoden liefern können, verzichten zu müssen.

# **6.1.1 Veränderung von Gewässerflächen**

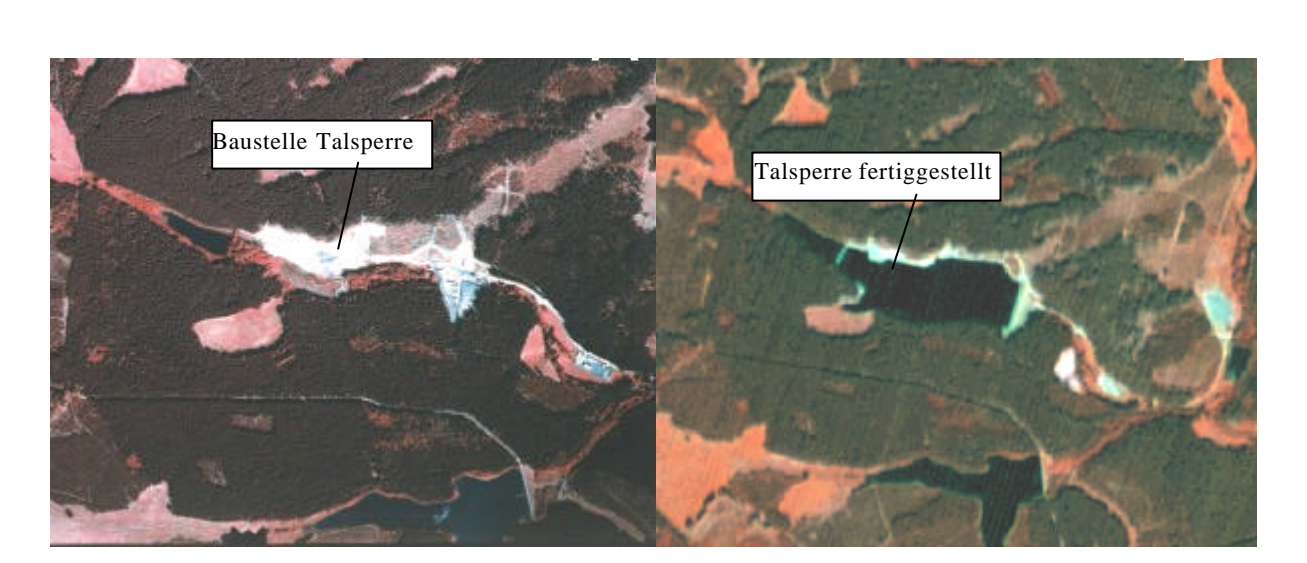

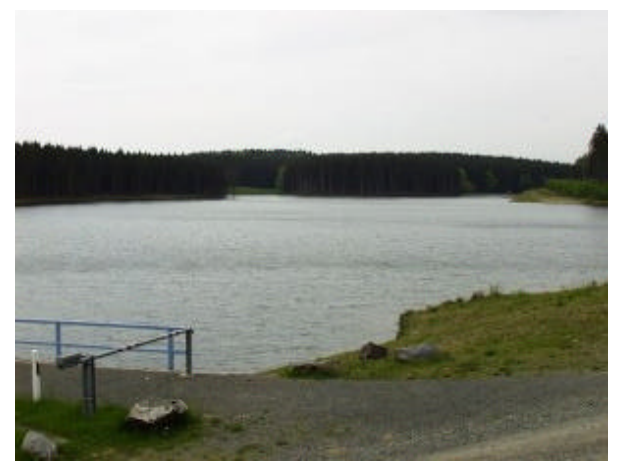

- **A: CIR-Luftbild 1993**
- **B: IRS-1C-Satellitenbild 1997**
- **C: Geländenachweis**

**Abb.47:** Nachweis der Erweiterung einer Talsperre auf den IRS-1C-Satellitendaten (UG 'Harz')

Entsprechend der Erkennbarkeit größerer Gewässer aus dem Satellitenbild ( Fließgewässer > 20 m Breite / Stillgewässer > 0.2 ha) sind auch deren Veränderungen sehr gut nachzuvollziehen.

Ein Beispiel für die Erfassung der **Entstehung neuer Gewässerflächen** ist die Wippertalsperre im UG 'Harz'. Hier haben sich gravierende Veränderungen in der Landschaft vollzogen (siehe Abb.47).

Aus dem CIR- Luftbild von 1993 geht hervor, dass sich diese Fläche noch in der Bauphase befindet. Außerhalb der Baustelle sind noch naturnahe Auenstrukturen, wie Hochstaudenfluren bzw. Röhrichte, Auwälder bzw. Feuchtgebüsche gut ausgebildet. An die Bachaue bzw. die Baustelle grenzen auch unmittelbar Fichtenbestände sowie ein kleines Staugewässer an. Fünf Jahre nach der Luftbildaufnahme zeigt sich ein völlig anderes Bild. Wie aus dem Satellitenbild vom September 1997 erkennbar ist, ist die Talsperre fertiggestellt. Naturnahe Auenstrukturen, wie etwa Auwald, Feuchtgebüsch oder Hochstaudenfluren sind inzwischen überflutet. Dasselbe gilt für Teilflächen der angrenzenden Fichtenforsten. Anhand der automatischen GIS-Verfahren können diese Veränderungen auch dokumentiert werden.

Auch ehemalige, inzwischen trockengefallene Gewässer können erfasst werden. Anhand der GIS-Analysen kann jedoch nicht zwischen einer **Trockenlegung** und einer dichten **Schwimmblattvegetation** unterschieden werden. Die visuelle Interpretation dagegen ermöglicht die eindeutige Erfassung troc??kengefallener Gewässer und die Zu- oder Abnahme der Schwimmblattvegetation. Bei der Anwendung digitaler GIS-Verfahren muss daher das Ergebnis visuell kontrolliert und spezifiziert werden.

Einschränkungen der GIS-Analyse sind auch bei feinen Veränderungsnachweisen wie **Wasserstandsschwankungen** gegeben, welche dagegen visuell gut nachvollzogen werden können. Geringfügige Wasserstandsschwankungen können aufgrund der Lageunterschiede zwischen den beiden unterschiedlichen Datensätze generell schlecht erfasst werden. Die Fließgewässer und z.T. auch kleine Stillgewässer sind in den CIR-Vektordaten teilweise stark überzeichnet und weisen hohe Randungenauigkeiten im Vergleich zu den Satellitendaten auf. Für die visuelle Auswertung musste daher für diesen Veränderungsnachweis auf die originalen CIR-Luftbilder zurückgegriffen werden.

## **6.1.2 Veränderung von Waldflächen**

Bei der Dokumentation der Wiedergabe von Strukturen und Objekten auf den Satellitendaten wurde bereits verdeutlicht, dass hinsichtlich der Arten- und Alterszusammensetzung von Wäldern lediglich grobe Aussagen getroffen werden können (siehe Kap.5.3). Dementsprechend können nur schwerwiegende Veränderungen der Abnahme von Waldflächen ermittelt werden.

Verhältnismäßig einfach sind **Kahlschlagsflächen** sowohl visuell als auch anhand der vergleichenden Analyse im GIS nachzuweisen. Neue entwaldete Flächen sind in den Satellitendaten überwiegend als vegetationslose bzw. -arme Flächen sichtbar und gut von den übrigen Waldbiotopen zu unterscheiden. Bei älteren Kahlschlagsflächen haben sich bereits krautige Vegetationsstrukturen (in der Regel Schlagfluren oder Reitgrasfluren) eingestellt (siehe Abb.48).

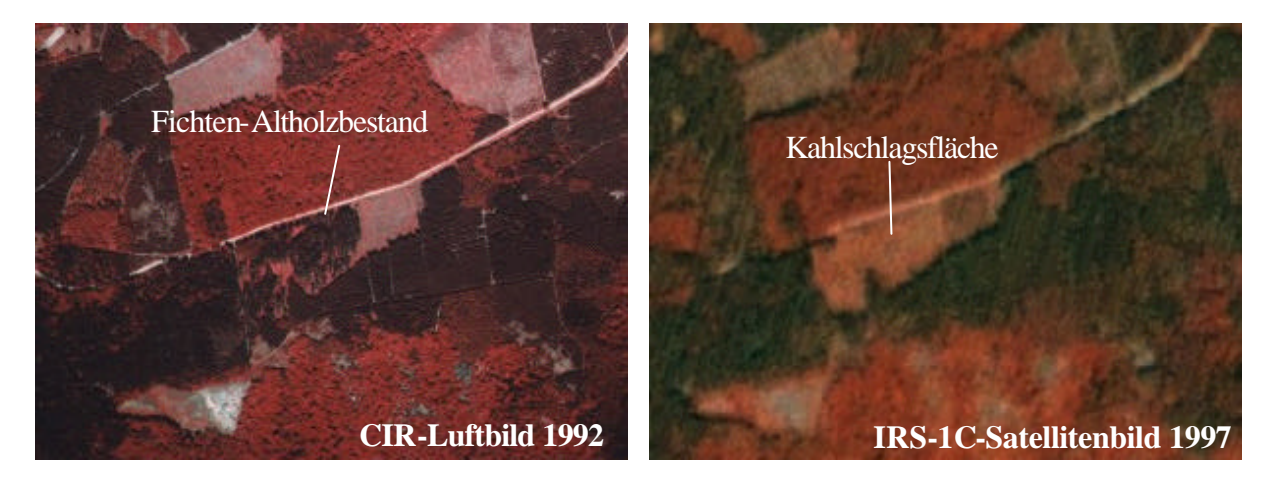

**Abb.48:** Nachweis von Kahlschlagsflächen auf den IRS-1C-Satellitendaten (UG 'Harz')

Neben flächenhaften Kahlschlägen können aufgrund der hohen räumlichen Auflösung der Satellitendaten auch **kleinräumige Auflichtungen** identifiziert werden. Da der Deckungsgrad bzw. der Kronenschlussgrad der Wälder trotz guter Erkennbarkeit auf den CIR-Luftbildern in der Kodierung der Biotopdaten nicht enthalten ist, kann dieser Veränderungsnachweis lediglich visuell anhand des Vergleichs mit den Original-Luftbildern durchgeführt werden. So können beispielsweise lichte Waldflächen mit starkem Baumholz bzw. Altholz identifiziert werden, die im Vergleich zu den älteren CIR-Luftbildaufnahmen in Teilbereichen eine geringere Baumzahl aufweisen.

Für die Erfassung der Zunahme von Waldflächen sind die Satellitendaten dagegen nur auf langfristige Sicht geeignet, da die Ermittlung von Aufforstungsflächen erst bei einem höheren Deckungsgrad (bzw. Kronenschlussgrad) der Baumkronen auf den IRS-1C/D-Satellitendaten möglich ist (siehe hierzu Kap. 5.3).

# **6.1.3 Beseitigung von Gehölzbeständen im Offenland**

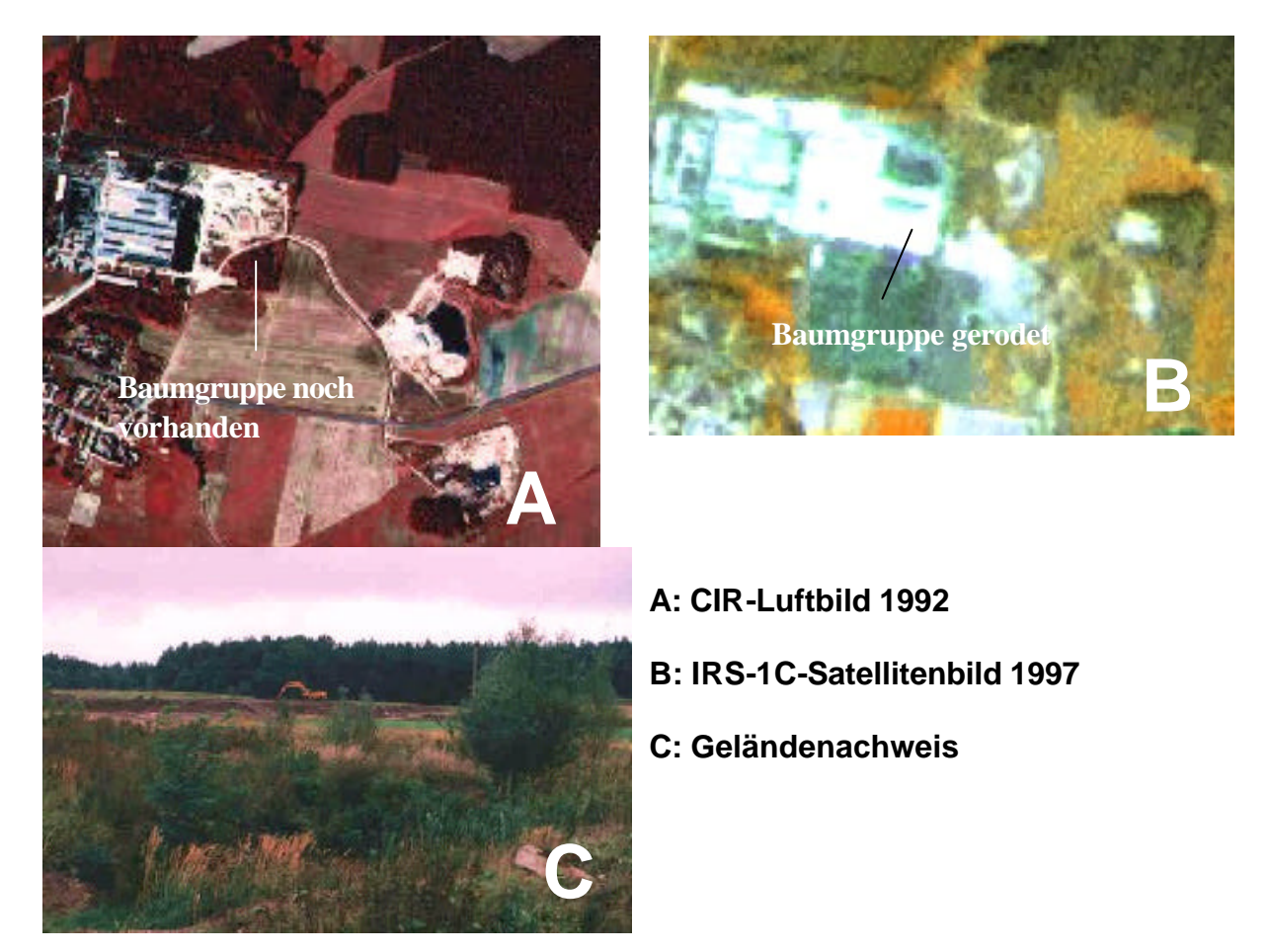

**Abb.49:** Nachweis der Beseitigung einer Baumgruppe im Zuge von Baumaßnahmen auf den IRS-1C-Satellitendaten(UG ,Dübener Heide')

Die **Beseitigung von Feldgehölzen und linearen Gehölzbeständen** kann visuell ermittelt werden, soweit sie auf den Satellitendaten identifizierbar sind. Wie bereits in Kapitel 5.4 erläutert, liegt die Mindestgröße der Erkennbarkeit für Gehölze zwischen 8 m und 10 m minimale Breite. Neben aktuell veränderten linearen Gehölzstrukturen sind ebenso Reduzierungen bzw. Beseitigungen von Baumoder Strauchgruppen nachzuweisen. Die Gehölzbestände wurden meist im Zuge von Baumaßnahmen beseitigt (siehe Abb.49).

Veränderungen der Feldgehölze und Hecken wurden anhand der automatischen GIS-Analyse nicht untersucht, da diese Biotoptypen sehr kleinräumig vertreten sind. Lageungenauigkeiten zwischen den Vektor- und Rasterdaten würden hier zu einer hohen Fehlerquote führen. Ein weiterer Grund für fehlerhafte Aussagen zu Veränderungen der Gehölze anhand der Datenanalyse im GIS ist deren nicht kontinuierliche Erfassung in den CIR-Biotoptypendaten, die hier die ältere Vergleichsgrundlage

darstellen. Oftmals sind sogar größere Baumgruppen und breite Hecken sowie markante Einzelbäume nicht in den Vektordaten festgeschrieben worden. Daher ist der direkte visuelle Vergleich der CIR-Luftbilder mit den aktuellen Satellitendaten für den Nachweis von Veränderungen dieser Biotoptypen sinnvoller.

Vegetationsfreie oder -arme **Rodungsflächen ehemaliger Obstplantagen und Streuobstwiesen** sind besonders auffällig, und daher sowohl visuell als auch digital im GIS einfach nachzuweisen, was auf Abb.50 erkennbar ist.

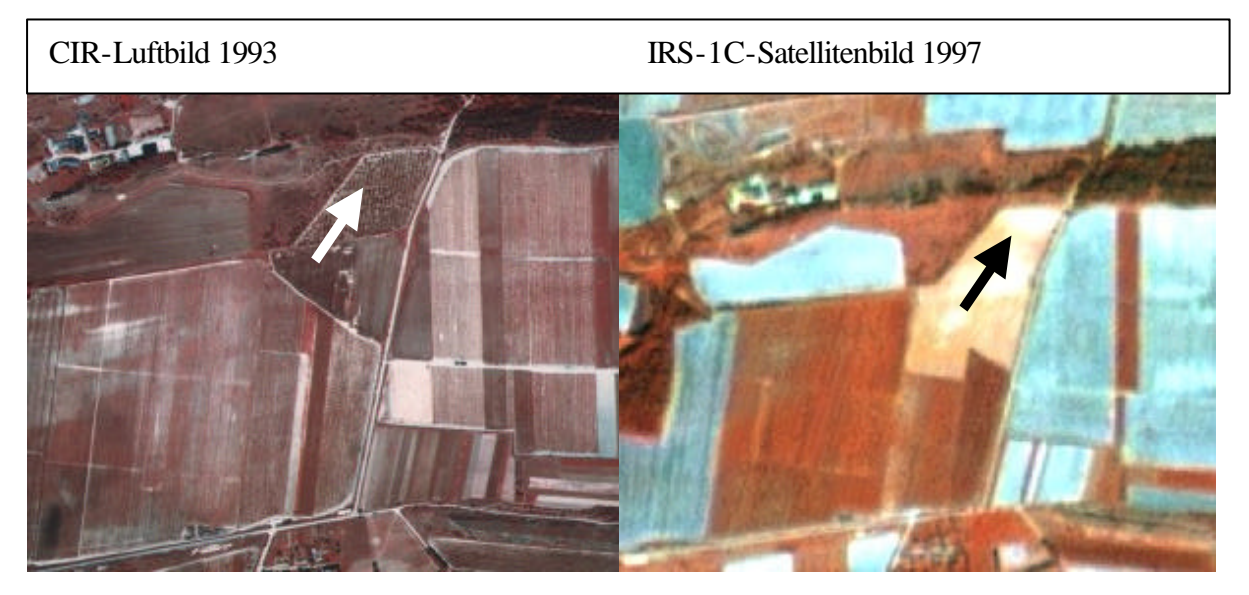

**Abb.50:** Nachweis der Rodung einer Obstplantage im Harzvorland auf den IRS-1C-Satellitendaten

Obwohl Obstbestände im Rahmen der Klassifizierung der Satellitendaten nicht identifiziert werden können, sondern mit Waldflächen oder Staudenfluren verwechselt werden, ist dieser Veränderungsnachweis möglich, wenn die gerodeten Flächen vegetationsfrei oder -arm sind. Auch Grünlandnutzung auf Flächen mit ehemaligem Obstanbau kann identifiziert werden.

### **6.1.4 Sukzession**

Mit dem Begriff der Sukzession wird die Aufeinanderfolge von Arten oder Lebensgemeinschaften eines Standorts oder Biotops verstanden. Nach JEDICKE (1989) reicht sie von einem anfänglichen Pionierstadium über zahlreiche Zwischenstufen schließlich zum Klimaxstadium, einem sich selbst erhaltenden Stadium des relativen Fließgleichgewichts. Über das Instrument der Satellitenfernerkundung können verschiedene Entwicklungsstufen der Sukzession verfolgt werden.

So können anhand der IRS-1C-Satellitendaten **Flächenstillegungen** nachgewiesen werden. Bei Ackerflächen, die zum Zeitpunkt der CIR-Luftbildbefliegung noch eindeutig eine Nutzung erkennen ließen, sind Veränderungen durch Nutzungsaufgabe verhältnismäßig einfach zu ermitteln. Über Veränderungsnachweise ermittelte Ackerbrachen sind weitgehend durchgängig mit krautiger Vegetation (Staudenfluren) bestanden. Die unterschiedliche Zusammensetzung solcher Flächen aus Stauden und Gräsern bzw. kleinwüchsigen Kräutern ist im Satellitenbild als kleinräumig wechselnde sehr heterogene Struktur sichtbar, während in Nutzung befindliche Ackerflächen eine vergleichsweise gleichmäßige Textur bzw. einheitliche Muster aufweisen (siehe Abb.51).

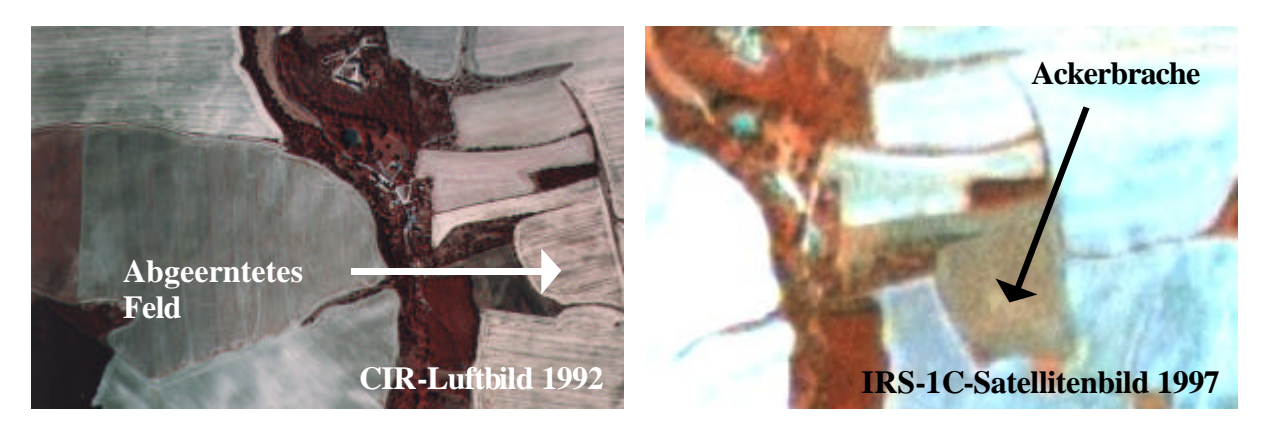

**Abb.51:** Nachweis von Stillegungsflächen im Harzvorland auf den IRS-1C-Satellitendaten

Schwierigkeiten der digitalen GIS-Analyse können hier aber durch einen ungünstigen Aufnahmezeitpunkt der Satellitendaten hervorgerufen werden. Während Stillegungsflächen visuell auch von bestandenen Ackerflächen abgrenzbar sind, können bei der automatischen Auswertung Ackerbrachen mit genutzten Feldern, die mit Mais, Hackfrüchten sowie Ackerfutter bestanden sind, verwechselt werden. Daher ist für die automatische Analyse im GIS ein späterer Aufnahmezeitpunkt (Sept. / Okt.) der Bilddaten eine wichtige Voraussetzung, da hier im Gegensatz zum Frühsommer der größte Teil der Ackerflächen bereits abgeerntet ist.

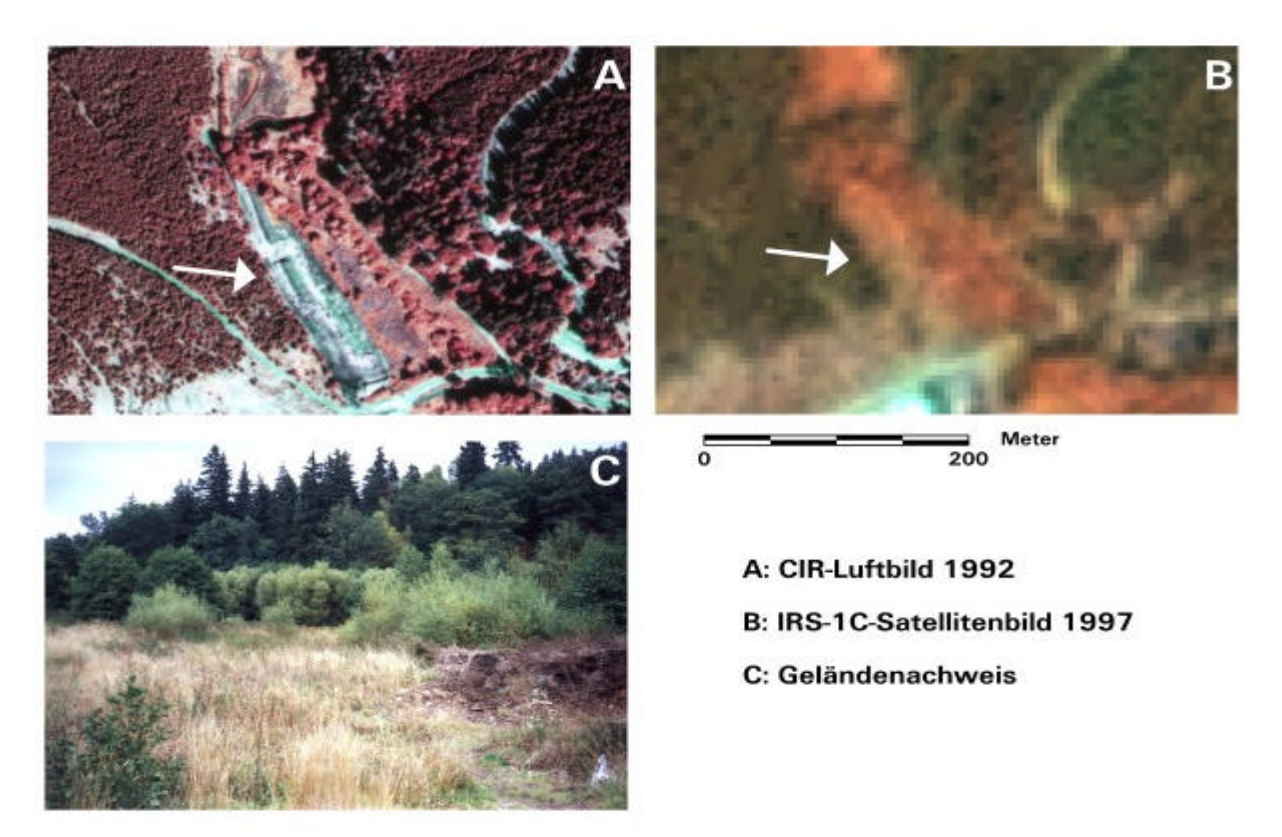

**Abb.52:** Nachweis der Sukzession auf ehemaligen Halden auf den IRS-1C-Satellitendaten (UG 'Harz')

Über die Erfassung von Stillegungsflächen hinaus ist auch im nicht landwirtschaftlichen Bereich ein **zunehmender Bewuchs auf vegetationslosen oder vegetationsarmen Flächen** durch die Nutzungsaufgabe ehemals anthropogen überprägter Biotoptypen feststellbar. Derartige Veränderungen können sowohl visuell als auch digital im GIS ermittelt werden, wobei die visuelle Interpretation hier aber eine nähere Spezifizierung ermöglicht, beispielsweise ob es sich um ältere Mülldeponien, Nutzungsänderung auf ehemals besiedelten Flächen oder größeren Baustellen handelt. Abb.52 zeigt ein Beispiel der Erkennbarkeit des Bewuchses ehemaliger Halden mit krautiger Vegetation.

Ein weiteres Beispiel zeigt Abb.53 anhand der Identifizierung von Sukzessionsflächen auf den Schießplätzen des Truppenübungsplatzes im UG, Dübener Heide' (vgl. hierzu auch Abb.39). Die Zunahme der Vegetation liegt hier in der Nutzungsaufgabe auf Teilflächen der Schießplätze begründet.

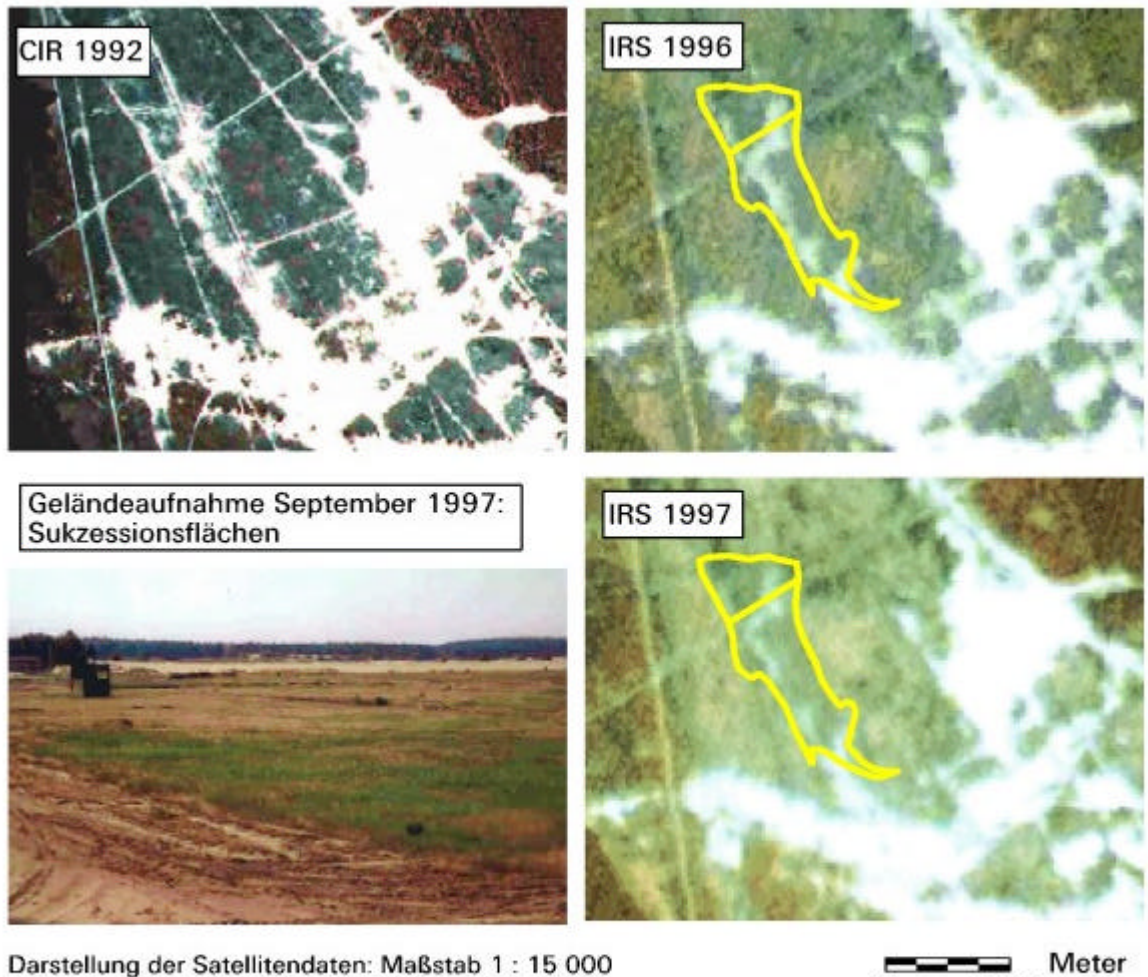

Darstellung der Satellitendaten: Maßstab 1: 15 000 IHS-Merge: PAN (5,8 m x 5,8 m) + LISS 1-3 (23 m x 23 m)

R: PAN / LISS 3 Nahes Infrarot G: PAN / LISS 1 Sichtb. Grün B: PAN / LISS 2 Sichtb. Rot

**Abb.53:** Nachweis der Entwicklung von Silbergrasfluren auf den Schießplätzen eines Truppenübungsplatzes auf den IRS-1C-Satellitendaten (UG 'Dübener Heide')

200

Eine **Zunahme der Verbuschung** auf Flächen mit ehemals vorwiegend krautiger Vegetation kann sowohl visuell als auch mit der automatischen Selektion im GIS erfasst werden, sobald es sich um ältere größere Gehölze handelt. Eine Zunahme verbuschter bzw. gehölzbestandener Flächen im Offenland kann vor allem in älteren Stauden- bzw. Grasfluren bzw. in aufgelassenen Magerrasen beobachtet werden. Im Satellitenbild sind solche Sukzessionsflächen inzwischen als Gehölzbestände erkennbar. Abb.54 zeigt ein Beispiel der Verbuschung in einem gegenwärtig nicht mehr intensiv genutzten Bereich der Schießplätze des Truppenübungsplatzes.

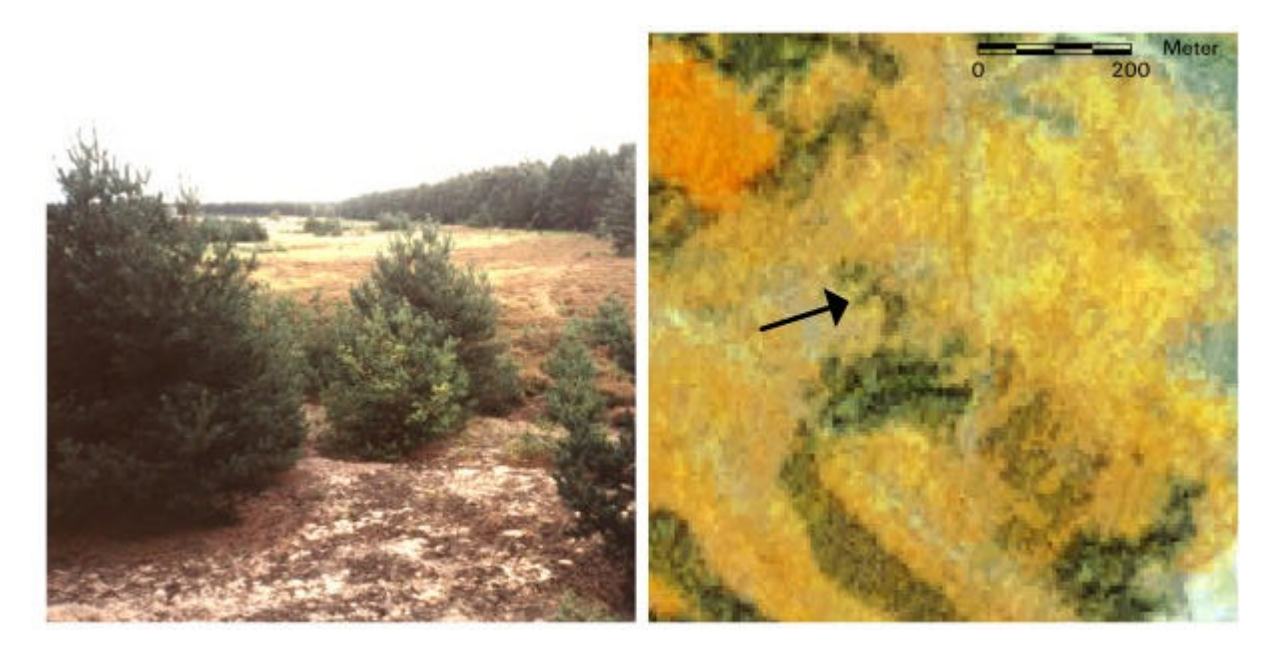

**Abb.54:** Erkennbarkeit von Verbuschung auf den IRS-1C-Satellitendaten auf den Schießplätzen eines Truppenübungsplatzes auf den IRS-1C-Satellitendaten (UG 'Dübener Heide')

Im Nachhinein können visuell ergänzend Verbuschungsgrade (wenig / mittel / dicht) abgeleitet werden. Eine automatische Ableitung unterschiedlicher Verbuschungsgrade im GIS führt dagegen zu einer hohen Fehlerquote, da sich hier Lageunterschiede zwischen den beiden Datensätzen bemerkbar machen.

# **6.1.5 Erweiterung und Intensivierung der landwirtschaftlichen Nutzung**

Veränderungen von landwirtschaftlich genutzten Flächen sind in beiden Untersuchungsgebieten häufig zu beobachten. Die Rodung von Obstplantagen und Streuobstwiesen wurde bereits in Kap. 6.1.3 genannt. Darüber hinaus kann die erneute Aufnahme der Nutzung von stillgelegten Flächen, die Umwidmung von Grünland in Acker und die Beseitigung landwirtschaftlicher Lagerplätze ermittelt werden.

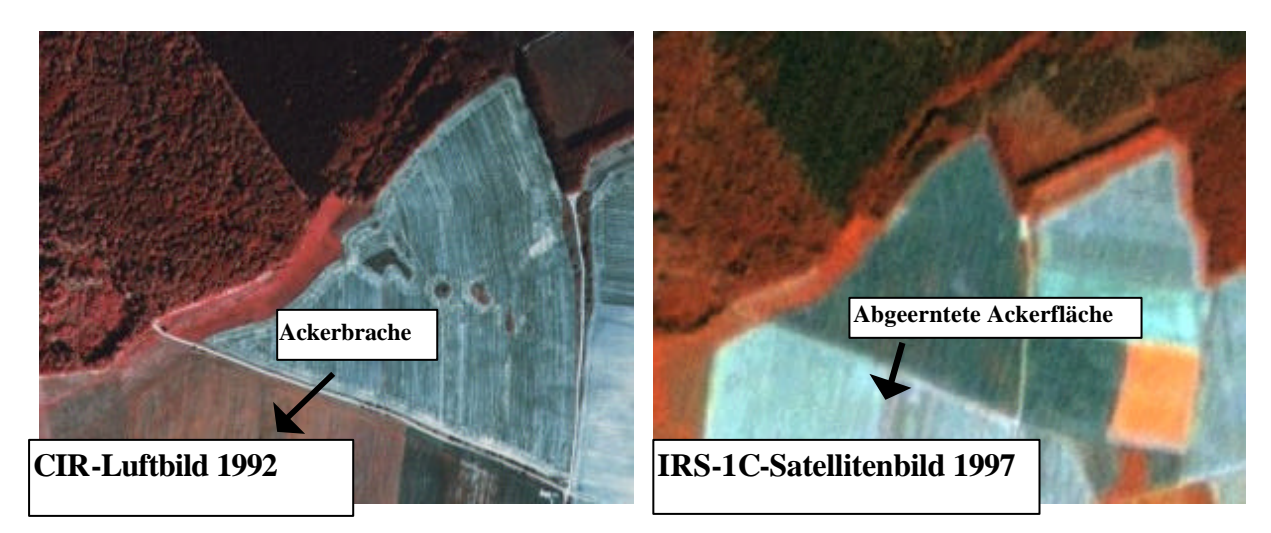

**Abb.55:** Nachweis der Umwandlung von älteren, bereits verbuschten Staudenfluren in Acker auf den IRS-1C-Satellitendaten (UG 'Harz')

Die **erneute Nutzung ehemals stillgelegter Flächen** kann in den sachsen-anhaltinischen Untersuchungsgebieten sowohl auf jüngeren als auch auf älteren, teilweise verbuschten Staudenfluren erfasst werden (siehe Abb.55).

Die Wiederaufnahme der Nutzung auf ehemals stillgelegten Flächen kann visuell besser nachgewiesen werden als anhand automatischer Auswertungsmethoden im GIS. Entsprechend der Erfassung von Flächenstillegungen ist auch hier die Qualität der GIS-gestützten Analyse abhängig vom Aufnahmezeitpunkt der Satellitenszene. Erst im September ist ein Großteil der Felder geerntet, was die Voraussetzung für die Unterscheidung stillgelegter und landwirtschaftlich genutzter Flächen im GIS ist.

Die **Umwidmung von Dauergrünland in Ackerland** ist im Land Sachsen-Anhalt generell nicht gestattet (vgl. Leitlinien für eine ordnungsgemäße Landbewirtschaftung Land Sachsen- Anhalt, MUNRO 1994b). Trotzdem kann auf einigen Flächen der Umbruch von Grünland auf den Satellitendaten sowohl visuell als auch automatisch im GIS eindeutig nachgewiesen werden. Ein Problem ist jedoch die häufig fehlerhafte Kodierung der Dauergrünlandflächen in den Biotoptypendaten, die hier zum Teil überrepräsentiert sind. Somit umfassen sie zum Teil auch Intensivgrünlandflächen, bei denen Umbruch hingegen gestattet ist (siehe hierzu auch Kap. 5.6). Dementsprechend ist der Veränderungsnachweis ohne korrekte Datengrundlage als zweifelhaft zu bewerten und muss durch weitere Untersuchungen bestätigt werden.

Besonders häufig können **Überführung von temporären Lagerplätzen in bewirtschaftete Ackerflächen** in den beiden sachsen-anhaltinischen Untersuchungsgebieten ermittelt werden. Es handelt sich hier zumeist um ehemalige, zum Zeitpunkt der Luftbildaufnahme 1992 und 1993 noch vorhandene landwirtschaftliche Lagerflächen, wie Strohdiemen, Silos (unbefestigt), Misthaufen etc.. Solche Lagerflächen sind nur vorübergehend eingerichtet. Inzwischen sind solche "temporären" Lagerflächen überwiegend wieder in Acker überführt worden, was im Satellitenbild erkennbar ist. Die Überführung landwirtschaftlicher Lagerplätze in Ackernutzung ist anhand der GIS-Analyse jedoch keinesfalls nachweisbar, da die Kodierung der Biotoptypendaten hierfür nicht differenziert genug ist.

### **6.1.6 Schaffung neuer vegetationsfreier Flächen / Versiegelung**

Die im bundesdeutschen Durchschnitt verhältnismäßig geringen Siedlungs- und Verkehrsflächenanteile der neuen Bundesländer haben in den vergangenen Jahren eine besonders drastische Erhöhung erfahren. Die Wachstumsraten haben sich seit Mitte der 90er Jahre durch die sich ausweitenden Flächenansprüche für Wohnen und Gewerbe verstärkt (MEINEL et al. 1997). Die enorme Entwicklungsdynamik zeichnet sich auch in den beiden Untersuchungsräumen Sachsen- Anhalts ab.

Vielfältige Beispiele für die Schaffung neuer vegetationsfreier Flächen im nicht besiedelten Bereich konnten anhand der multitemporalen Auswertung der Untersuchungsgebiete in Sachsen-Anhalt ermittelt werden. So können **neue Abgrabungsflächen** aktuell nachgewiesen werden (siehe Abb.56).

Neben neuen Abgrabungsbiotopen können anhand der Satellitenbildauswertung auch **neue Deponieflächen bzw. Erweiterungen vorhandener Deponieflächen** (in der Regel Hausmüll- und Bauschuttdeponien) ermittelt werden (siehe Abb.57).

Im Bereich der Schießplätze des Truppenübungsplatzes 'Annaburger Heide' ist die **Schaffung neuer vegetationsfreier Flächen aufgrund militärischer Nutzung** nachzuweisen, wobei die hierbei freigelegten Binnendünen stark erosionsgefährdet sind. Die neuen Freiflächen im Bereich der Schießplätze entstanden meist durch Abgrabungen bzw. künstliche Aufschüttungen, Fahrspuren und Anlage neuer Plätze. Im benachbarten Waldgebiet konnten zudem kleinräumig Brandunfälle detektiert werden.

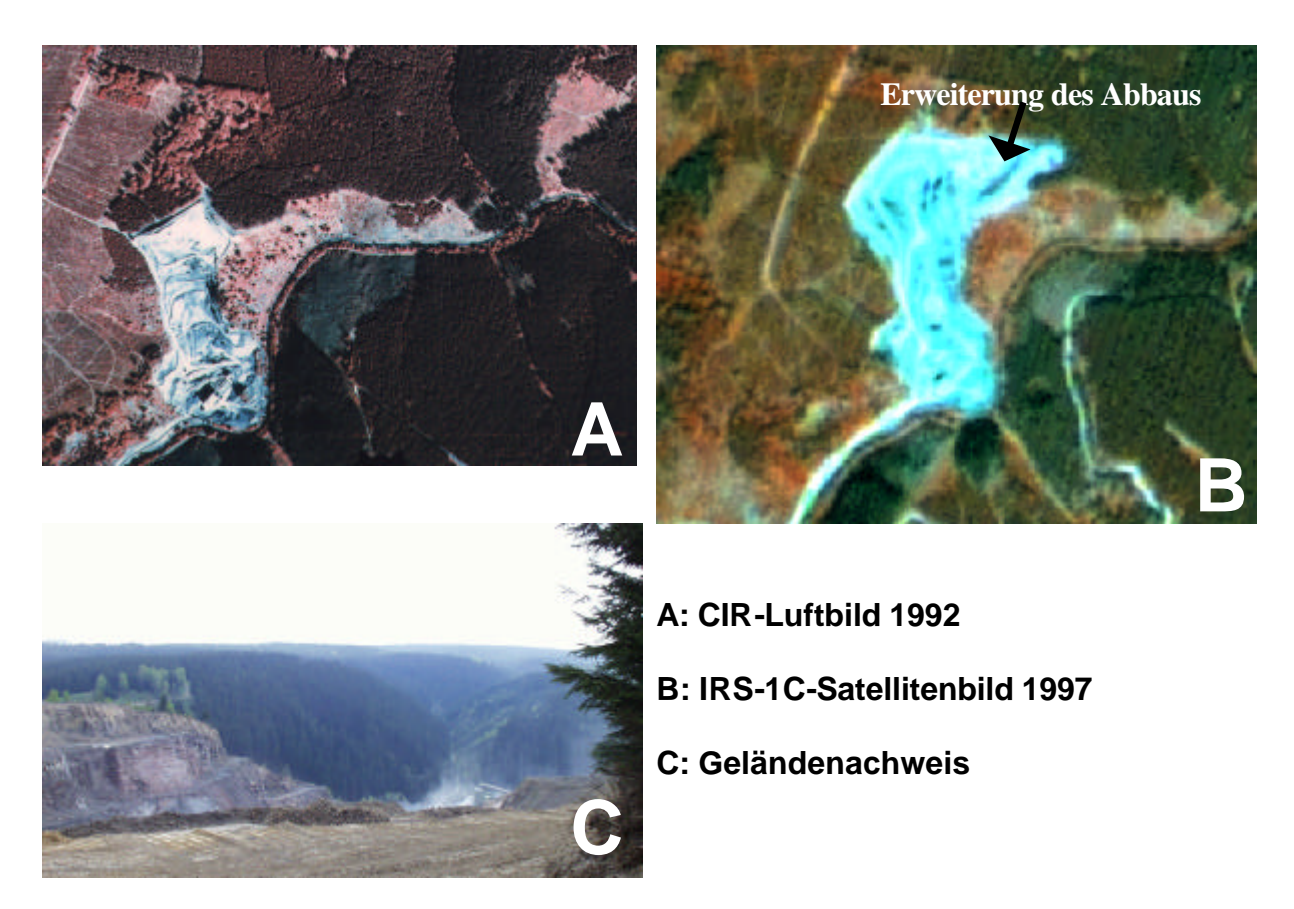

**Abb.56:** Nachweis der Erweiterung eines Grauwacke-Steinbruchs im Harz auf den IRS-1C-**Satellitendaten** 

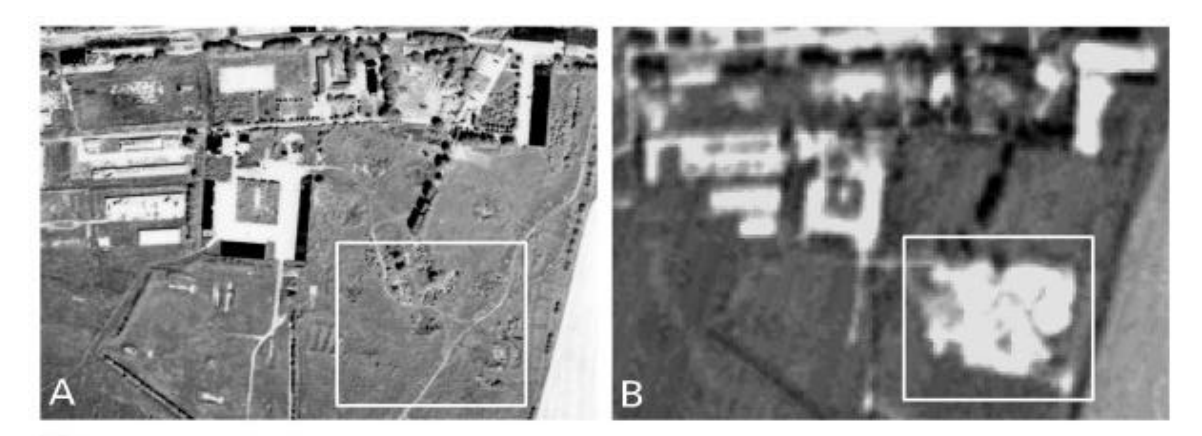

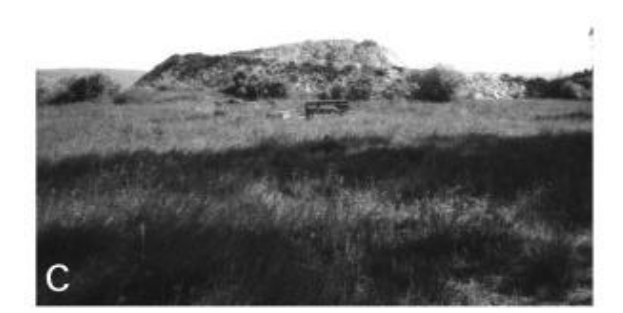

A: CIR-Luftbild 1992 B: IRS-1C-Satellitenbild 1997 C: Geländenachweis Deponie

**Abb.57:** Nachweis der Entstehung einer Bauschuttdeponie im Harzvorland auf den IRS-1C-Satellitendaten

Die Abnahme der Vegetation im nicht landwirtschaftlich genutzten Offenlandbereich kann anhand automatischer GIS-Verfahren gut nachgewiesen werden, deren Ursache und Ausprägung kann aber lediglich visuell spezifiziert werden. Zur Erfassung der **Bebauung und Versiegelung ehemaliger Ackerflächen** ist bei der GIS-Analyse wiederum der Aufnahmezeitpunkt der Satellitendaten zu berücksichtigen. Zur Zeit der Satellitenbildaufnahmen im August bzw. September sind die Ackerflächen größtenteils vegetationsfrei. Abgeerntete vegetationsfreie Ackerflächen können anhand der digitalen Klassifizierung auf den Satellitendaten nicht von anderen vegetationsfreien Flächen, beispielsweise bebauten oder versiegelten Flächen, unterschieden werden. Derartige Veränderungen können dagegen mittels visueller Interpretation einfach und ohne Aufwand durchgeführt werden. Neue bebaute bzw. versiegelte Flächen konnten vor allem auf Ackerflächen an der Peripherie der Ortslagen erfasst werden (siehe Abb.58).

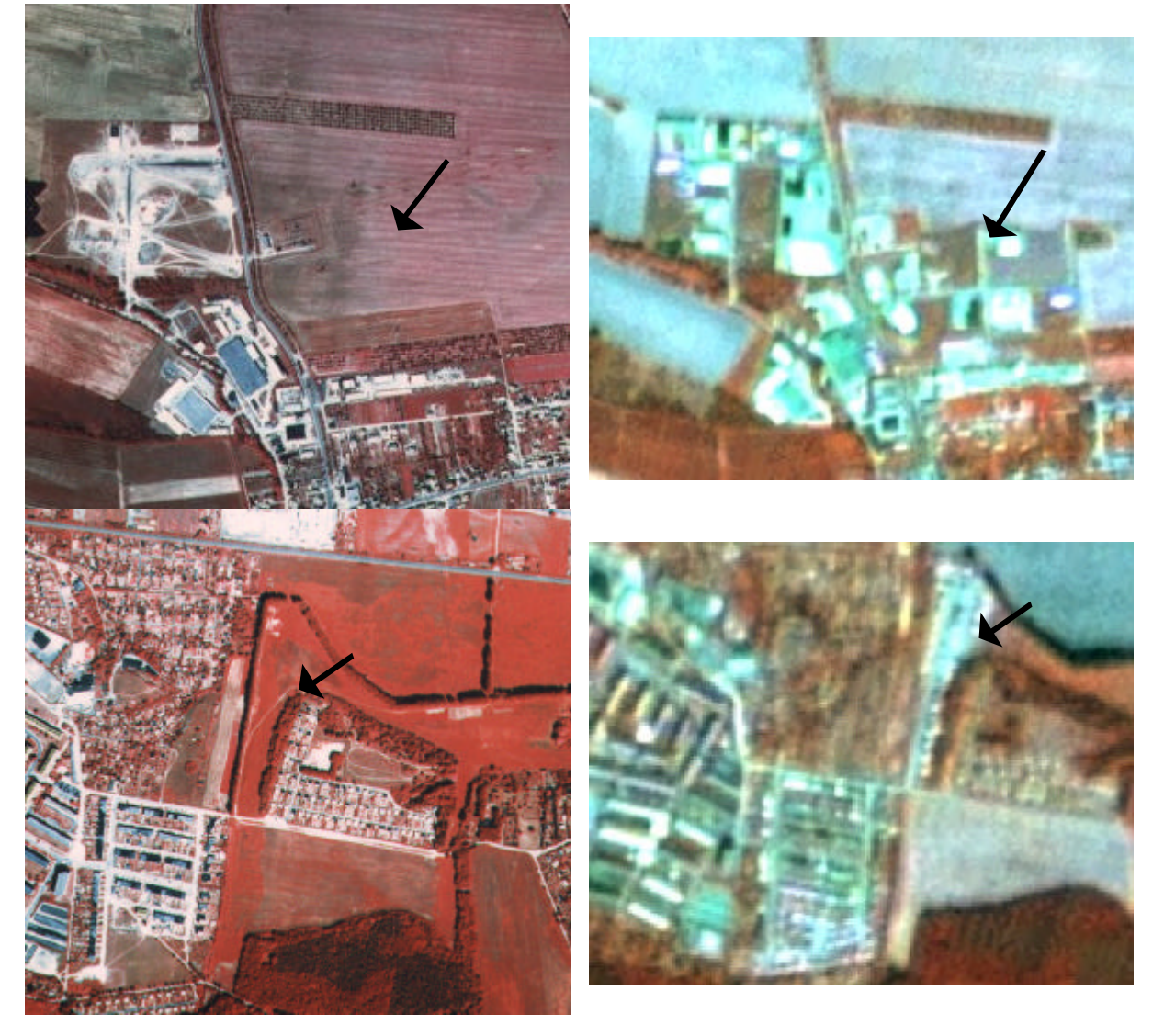

**CIR-Luftbild 1992 IRS-1C-Satellitenbild 1997**

**Abb.58:** Nachweis von Bauaktivitäten auf den IRS-1C-Satellitendaten (UG ,Harz')

Bei der **Erfassung von neu versiegelten bzw. vegetationsfreien Flächen innerhalb des Siedlungsbereiches** erbrachte der Vergleich mit den Biotopkarten nur mangelhafte Erfolge, da in der Kodierung oftmals keine Unterscheidungen verschiedener Siedlungsstrukturen festgeschrieben worden sind. Daher kann der Nachweis dieser Veränderungen ausschließlich visuell im Vergleich zum originalen Luftbild durchgeführt werden. Anhand des visuellen Vergleichs der Luftbilder mit den Satellitendaten können Bebauungsaktivitäten auf unterschiedlichen Flächen erkannt werden. Besonders häufig wurden Baulücken innerhalb der Ortslagen bebaut. Aber auch Grünflächen innerhalb der Ortschaften,

wie Gärten, Obstanlagen bzw. Streuobstbestände, Zierrasen, Grünland, Gebüsche oder verbuschte Staudenfluren fielen der Versiegelung zum Opfer. Wie bereits erwähnt, wurde in dieser Untersuchung der besiedelte Bereich jedoch nicht weiter umfassend bearbeitet (siehe hierzu auch den Literaturverweis in Kap. 5.7).

Auch die **Erweiterung von Verkehrsflächen** im nicht besiedelten Bereich kann lediglich visuell erfasst werden, da für einen Veränderungsnachweis im GIS die Lageungenauigkeiten der Wege zwischen den beiden Datensätzen zu hoch ist. Im Waldgebiet führt zudem das überragende Kronendach zu einer Unterklassifizierung der Forstwege bei der digitalen Klassifizierung. Visuell dagegen kann der Wegverlauf auf den Satellitendaten besser nachvollzogen, und mit den Biotoptypendaten oder den Luftbildern verglichen werden. Auf Abb.59 ist die Erweiterung eines Forstweges im UG ,Harz' dargestellt:

**CIR-Luftbild 1992 IRS-1C-Satellitenbild 1997**

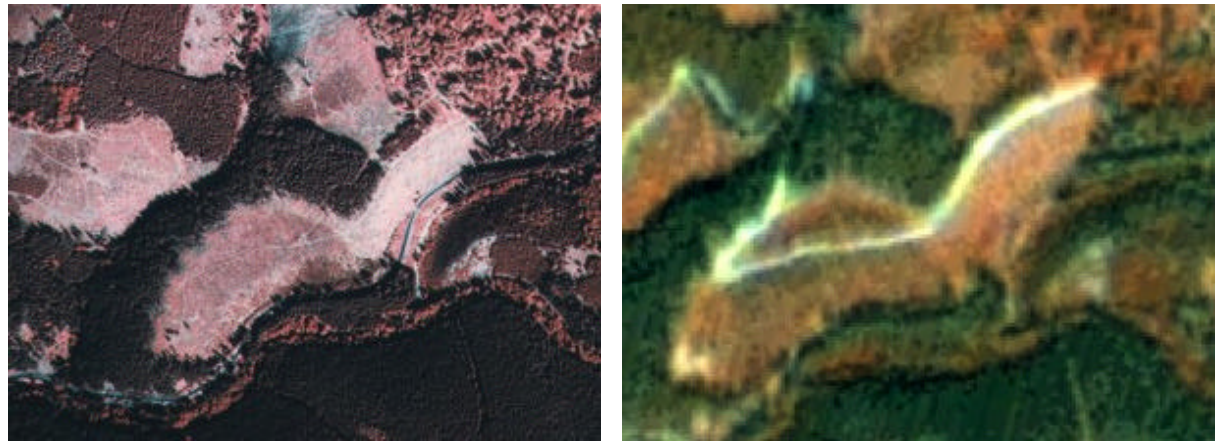

**Abb.59:** Nachweis neuer Forstwege auf den IRS-1C-Satellitendaten (UG 'Harz')

## **6.1.7 Konzept zur Fortschreibung der Biotoptypendaten in Sachsen-Anhalt**

Die Ergebnisse der vergleichenden Auswertung der IRS-1C-Satellitendaten und der CIR-Luftbilder zeigen, dass auf den IRS-1C-Daten zwar viele, aber nicht alle Biotoptypen - und dementsprechend deren Veränderungen - erkennbar sind, vor allem wenn sie kleinflächig vorkommen (z.B. Magerrasen). Auch konnte nachgewiesen werden, dass sogar die Luftbildinterpretation nicht für die Erfassung aller im Kartierschlüssel aufgelisteten Biotoptypen geeignet ist, was in Kap.5 im Rahmen der Dokumentation der Wiedergabe von Strukturen und Objekten ausführlicher erläutert ist. Daher ist im Rahmen des Projektes zur Fortschreibung der Biotoptypendaten in Sachsen-Anhalt die Kombination von Satellitenbild-, Luftbildauswertung und Geländeaufnahme vorgeschlagen worden.

Die Konzeption mehrphasiger Untersuchungen auf unterschiedlichen Maßstabsebenen für die Landschaftsüberwachung ist bereits von mehreren Autoren vorgeschlagen worden (RÜCKRIEM & SSYMANK 1997, TRAXLER 1997). Ausgehend von der flächendeckenden großräumigen Überwachung auf kleiner bzw. mittlerer Maßstabsebene werden hier schrittweise Stichprobenflächen für detaillierte Kontrollen in großen Maßstabsebenen ausgewählt. TRAXLER (1997) weist in diesem Zusammenhang bereits auf die Möglichkeit der Einbindung von Fernerkundungsdaten hin. Dieser Vorschlag kann durch die Ergebnisse der Satellitenbildauswertung für die Fortschreibung der sachsen-anhaltinischen Biotoptypendaten weiter konkretisiert werden (siehe Abb.60).

Wie in Abb.60 skizziert ist, soll demnach eine flächendeckende fernerkundliche Aufnahme nur noch mit Satellitendaten erfolgen, während CIR-Luftbild- und Geländeaufnahmen lediglich selektiv in Gebieten durchgeführt werden, deren Biotopstruktur anhand des Satellitenbilds bzw. des Luftbilds nur unzureichend erfasst werden kann.

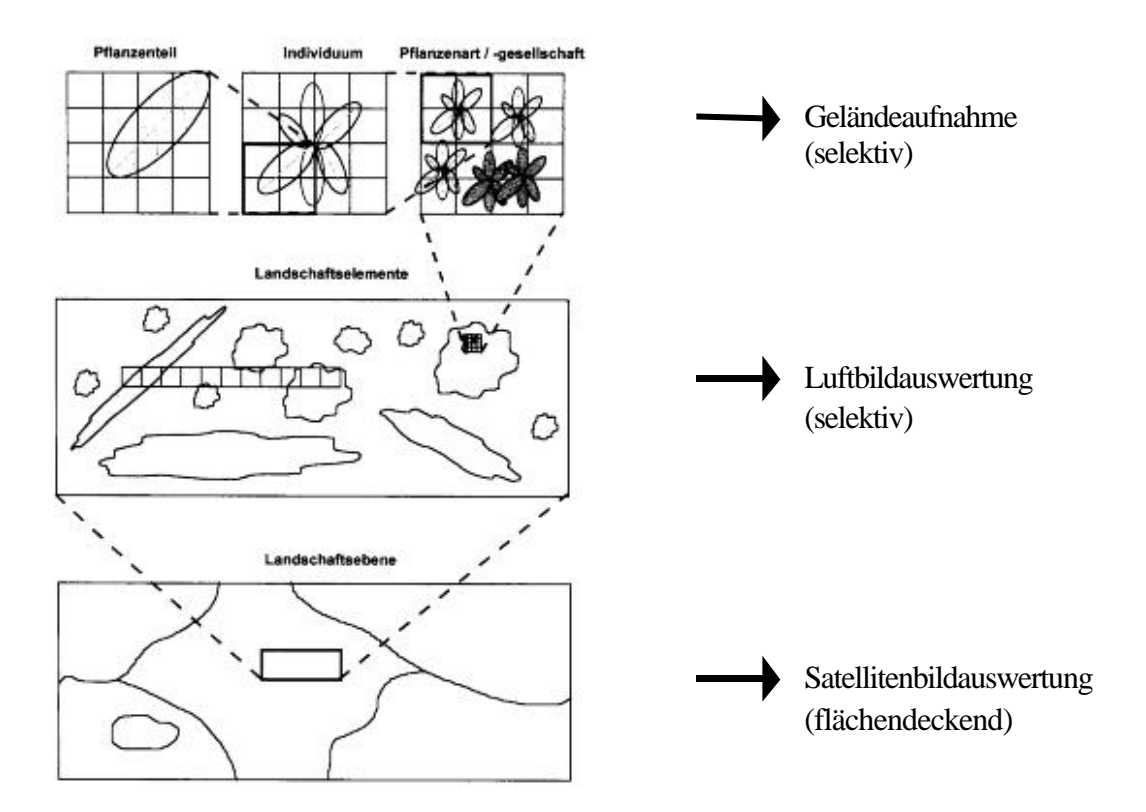

**Abb.60:** Hierarchischer Ansatz eines Landschaftsmonitoringkonzepts (erweitert nach TRAXLER 1997)

Die landesweit flächendeckende Luftbildkartierung durch ein hierarchisches Überwachungsverfahren mit flächendeckender Satellitenbildauswertung und selektiver Luftbildinterpretation bzw. Geländeaufnahme zu ersetzen, weist eine höhere Flexibilität im Vergleich zu einer landesweiten Luftbildbefliegung auf und bietet mehrere Vorteile. Erstens können durch den Einsatz der Satellitendaten Zeit und Kosten gespart werden, so dass bestimmte Bereiche - z.B. ökologisch wertvolle - anhand der anderen Verfahren intensiver bearbeitet werden können, wodurch die inhaltliche Qualität der Biotoptypendaten zumindest beibehalten und sogar erhöht werden kann. Zudem können die Zeitintervalle des Monitorings den Eigenschaften und der Dynamik der Biotoptypen angepasst werden. So bedürfen beispielsweise die empfindlichen Auenregionen der Elbe, die schnell auf die starken anthropogenen Einflüsse reagieren (Grundwasserabsenkung, Schadstoffbelastung, Überdüngung) einer häufigeren und intensiveren Überwachung als manches monoton bestockte Waldgebiet.

Anhand der Ergebnisse dieser Untersuchung konnte für Sachsen-Anhalt eine konkrete Aufgabenverteilung der unterschiedlichen Erhebungsmethoden erstellt werden. Tab.14 beinhaltet einen Vorschlag der für die jeweiligen Biotoptypen in Sachsen-Anhalt geeigneten Monitoringverfahren.

Bei der Abwägung, welche Veränderungen relevant und somit genau erfasst werden sollten, wurde hierbei ausgehend von den Biotopklassen der CIR-Luftbildauswertung in erster Linie die detaillierte Überwachung ökologisch wertvoller Biotopstrukturen und nach BNA TSCHG schützenswerten Biotoptypenflächen berücksichtigt. Da die Biotoptypendaten als aktuelle Datenbasis für die Bearbeitung von Aufgaben der Umweltverträglichkeitsprüfung (UVP), landschaftspflegerischer Begleitplanung (LBP) und der Überwachung von Schutzgebieten nach europäischer FFH-Richtlinie dienen, ist die Erfassung und die Zustandsbeschreibung schützenswerter Biotopflächen von zentraler Bedeutung.

Hier werden für die Veränderungsnachweise vieler Biotoptypen **Geländeaufnahmen** vorgeschlagen. So können insbesondere die ökologisch wertvollen *Waldbiotoptypen* weder auf den Satellitendaten noch auf den Luftbildern exakt erfasst werden. Dies gilt in erster Linie für Auwälder, Bruch- und Sumpfwälder sowie Schlucht- Blockschutt- und Trockenwälder. *Moore bzw. Sümpfe* sowie *Magerrasen* kommen oftmals sehr kleinflächig vor, oder können aufgrund überhängender Bäume nicht immer auf Fernerkundungsdaten identifiziert und überwacht werden. Des weiteren sind Klassen unterschiedlicher *Grünlandnutzung* anhand der Satelliten- und Luftbildauswertung oftmals nicht korrekt ausweisbar. Massive Veränderungen, wie Rodung und Umwandlung in Ackerland können zwar auch auf den Satellitendaten ermittelt werden, aber auch feine Veränderungen, beispielsweise die intensive Nutzung von ehemals mesophilem Grünland oder Feuchtgrünland sind für den Naturschutz sehr bedeutsam und können nur anhand terrestrischer Untersuchungen erfasst werden.

| Struktureinheiten<br>nach CIR- Kartier-<br>schlüssel | Überwachung anhand der Sa-<br>tellitenbildauswertung                                                                                                    | Überwachung anhand der Luftbil   Überwachung anhand<br>dinterpretation                                                                                                    | der Geländekartierung                                                                                                    |
|------------------------------------------------------|----------------------------------------------------------------------------------------------------|----------------------------------------------------------------------------------------------------|----------------------------------------------------------------------------------------------------|
| Gewässer                                             | - Fließgewässer > 20m<br>Stillgewässer >1-2ha                                                                                                    | - Fließgewässer < 20m<br>- Stillgewässer < 1-2ha                                                                                                    | - Quellen<br>- Beschattete Gewässer                                                                                                 |
| Gehölz                                               | - größere Baumgruppen/ Feldgehölze<br>( > 500 <sup>m2</sup> )<br>- breite Hecken/ Baumreihen (>8-10m)<br>- markante Einzelbäume                          | - alle Baumgruppen bis Flächenfalle<br>$0.25$ ha<br>- Hecken/ Baumreihen < 8-10m Breite<br>- übrige Einzelbäume<br>- Gebüsch<br>- Streuobstwiese<br>- nicht standortgerechtes Gehölz | ggf. Geländekontrolle                                                                                                    |
| Wald                                                 | - Laub/- Laubmischwald (v. a. mit<br>Buche)<br>- Nadelwald<br>- Mischwald                                                                                | - Laub- und Laubmischwald<br>- Nadelwald<br>- Mischwald<br>(alle Baumarten und Altersklassen)<br>- Auwald                                                                            | - Blockschuttwald<br>- Bruch- und Sumpfwald<br>- Schluchtwald<br>- Auwald ("Galeriewald")<br>- Trockenwald                          |
| Vegetationsfreie Fläche                              | - Vegetationsfreie Fläche<br>- Blockhalde<br>- Gesteinsabbau                                                                                             | - naturnahe / anthropogene<br>vegetationsfreie<br>Fläche<br>- Differenzierung nach Substrattyp<br>- Deckungsgrad                                                                     | - Beschattete vegetations -<br>freie Flächen                                                                                        |
| Acker                                                | - Acker                                                                                                    |                                                                                                    |                                                                                                    |
| <b>Krautige Vegetation</b>                           | - Grünland<br>- Nutzungsformen<br>- Gras- und Staudenfluren<br>- Zwergstrauchheide flächig<br>- breite Röhrichte (>20m)<br>- feuchte krautige Vegetation | - Wildgrasfluren<br>- Staudenfluren<br>- Schlagfluren<br>- alle Zwergstrauchheiden<br>- schmale Röhrichtsäume (<20m)<br>- Magerrasen (flächig)                                       | - Feuchtgrünland<br>- mesophiles Grünland<br>- Intensivgrünland<br>- Moor<br>- Flachmoor/ Sumpf<br>- Bergheide<br>- alle Magerrasen |

*Tab.14: Geeignete Verfahren für die Überwachung der vorhandenen Struktureinheiten der sachsen-anhaltinischen CIR-Biotoptypenkartierung*

Es gibt zudem Biotoptypen, die zwar im Satellitenbild unzureichend identifiziert, aber anhand der **Luftbildauswertung** gut erfasst werden können. So können anhand der Satellitenbildauswertung von *Streuobstwiesen* und *Obstplantagen* nur grobe Veränderungen ermittelt werden (Rodung), während im Luftbild Deckungsgrad und Unterbewuchs ermittelt werden können, was für die Feststellung von wertvollen §-30-Biotopen bedeutsam ist. Auch können *Gebüsche* auf den CIR-Luftbildern sehr gut, auf den Satellitenbildern dagegen schlecht oder gar nicht erkannt werden. Die *Arten- und Alterszusammensetzung von Waldflächen* kann lediglich auf den Luftbildern bestimmt werden. Auch *kleine Fließgewässer* wie Bäche oder Gräben können auf den Satellitendaten nicht erkannt, und deren Veränderungen daher nicht ermittelt werden. Im *bebauten Bereich* kann die Zunahme an Flächenversiegelung zwar mit den Satellitendaten erfasst werden, eine weitere Untergliederung in verschiedene Kla ssen, beispielsweise der Bebauungsstruktur und Versiegelung, ist aber lediglich anhand der Luftbildinterpretation möglich.

Für die Überwachung aller anderen Biotoptypen ist die **Satellitenbildauswertung** ausreichend. Hierfür ist bereits im Rahmen der Datenauswertung ein methodisches Auswertungskonzept erstellt worden (siehe Kap.4.3.4). Die Klassifizierung liefert zwar oftmals nur sehr grobe Ergebnisse, aber trotzdem können recht detaillierte Aussagen hinsichtlich vieler Veränderungen getroffen werden, weil die CIR-Biotoptypenkartierung die Details enthält. So können innerhalb der *Waldbestände* Auflichtungen und Kahlschläge identifiziert werden, obwohl die Satellitendaten nur wenige Informationen zur Arten- und Alterszusammensetzung liefern. Auch die meisten *Gewässerbiotoptypen* können gut auf den Satellitenbilddaten identifiziert und überwacht werden. Lediglich kleine Fließgewässer, die zudem oftmals von Uferbäumen bedeckt sind, sind auf den Satellitendaten nicht immer mit Sicherheit erkennbar.

Die Beseitigung vorhandener *Gehölze im Offenland* ist größtenteils auch mit Satellitendaten nachweisbar. Das gilt auch für *Gras- und Staudenfluren* sowie *Zwergstrauchheiden*, soweit sie größer als die Flächenfalle von 0.25 ha der CIR-Kartierung sind. Die Zerstörung der Vegetation und auch die Zunahme der Verbuschung ist anhand der Satellitenbildauswertung nachvollziehbar. Auch die Entwicklung von Vegetation auf ehemals *vegetationsfreien Flächen* kann überwacht werden. Zudem kann die Nutzung der *Ackerflächen* hinsichtlich des Umbruchs, der vorhandenen Kulturart oder der Stillegung erfasst werden.

Dieses Konzept zur Aufgabenverteilung der Biotopüberwachung ist jedoch nur als ein Vorschlag aufzufassen, da für die konkrete Planung eines Monitoringprogramms über den methodischen Aspekt hinaus weitere Kriterien berücksichtigt werden müssen.

So müssen die Anforderungen an die notwendige Überwachungsintensität der Biotoptypen, bzw. welche Veränderungen relevant sind oder nicht, im Vorfeld exakt formuliert werden. Beispielsweise ist nicht geklärt, ob die Arten- und Alterszusammensetzung der Wälder bei jeder Überwachung neu aufzunehmen sind, oder ob die Ermittlung von Auflichtungen und Kahlschlägen ausreichend ist. Im ersten Fall müsste die Luftbildinterpretation eingesetzt werden, während schwerwiegende Veränderungen wie Kahlschläge und Auflichtungen auch auf dem Satellitenbild erkannt werden können.

Auch die geeigneten Zeitintervalle müssen aus ökologischer Sicht definiert werden, wobei die Eigenschaften, Funktionen und Standortbedingungen der jeweiligen Biotoptypen berücksichtigt werden sollten.

Die Prioritäten hinsichtlich der thematischen Tiefe und der zeitlichen Wiederholungsrate sind abhängig von dem Finanzrahmen, der den ökologischen Anforderungen gegenübersteht. Für die Planung eines Monitoringprogrammes muss daher auch der Umfang der zu erwartenden Untersuchungen bestimmt werden.

Wie hoch der Anteil der Biotoptypen hinsichtlich der verschiedenen Überwachungsmethoden in den beiden sachsen-anhaltinischen Untersuchungsgebieten ist, ist in Tab.15 dargestellt.

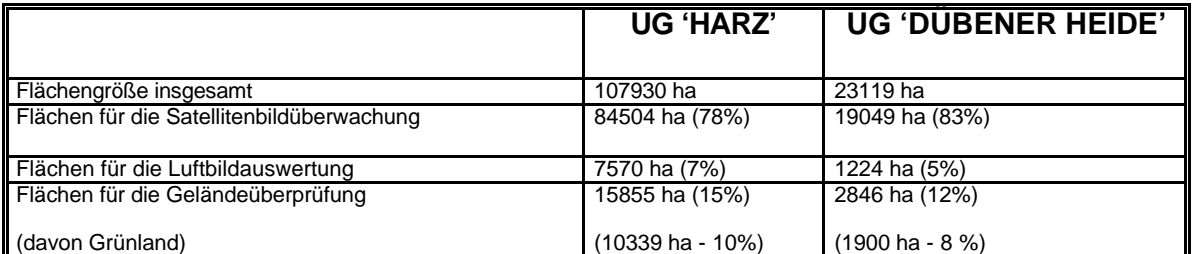

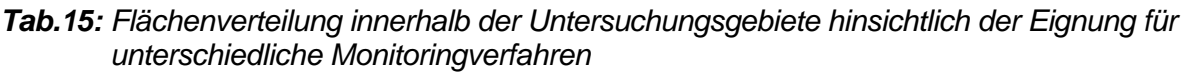

Tab.15 kann lediglich einen ersten Eindruck einer möglichen Aufgabenverteilung für die unterschiedlichen Erhebungsmethoden liefern, die Werte können aber nicht den Umfang der Stichproben für die landesweite Aktualisierung der Biotoptypendaten wiedergeben. Erstens spiegeln die Satellitenbildausschnitte nicht repräsentativ die Biotoptypenverteilung des gesamten Landes wieder. Zudem liegt der wahre Flächenanteil der Abdeckung mit Fernerkundungsdaten weit darüber, da die Art der Verteilung der Flächen - ob diese zusammenhängend oder verstreut sind - die Abdeckungsrate bestimmt. So ist bei der Satellitenbildauswertung, die die Überwachung des Großteils der Flächen ermöglichen könnte, von einer flächendeckenden Abdeckung von 100% auszugehen. Auch der auf Tab.15 ermittelte sehr geringe Flächenanteil der erforderlichen Luftbilderfassung liegt in der Realität weit darüber, da je nach Lage und Verteilung der Flächen mehr Aufnahmestreifen gewonnen werden müssen.

Die Berücksichtigung der strukturellen Gliederung auf der Basis des Landschaftsprogramms des Landes Sachsen-Anhalt (MUNRO - MINISTERIUM FÜR UMWELT, NATURSCHUTZ UND RAUMORDNUNG DES LANDES SACHSEN-ANHALT 1994a) unter zusätzlicher Verwendung der detaillierten Biotoptypendaten und der selektiven Biotoptypenkartierung könnte hier für die detaillierte Überwachungsplanung eine differenzierte konkretere Grundlage liefern.

## **6.2 Einsatz der Satellitendaten zur Planung und Erfolgskontrolle von Maßnahmen des Naturschutzes**

Im Naturschutz ist ein Bedarf für die Entwicklung operationeller möglichst zeit- und kostensparender Methoden zur Planung und Überprüfung von Pflege- und Entwicklungsmaßnahmen gegeben. Um die Einsatzmöglichkeiten der Satellitenfernerkundung für diese Fragestellung aufzeigen zu können, wurde ein Vergleich der Anforderungen aus Sicht des Naturschutzes einerseits mit den Potentialen der Satellitendaten auf der anderen Seite durchgeführt. Hierfür wurden in einem ersten Schritt aktuelle landschaftsplanerische Werke der beiden Untersuchungsgebiete herangezogen, um die dort vorgeschlagenen Maßnahmenschwerpunkte zu ermitteln. Der zweite Schritt ist die Prüfung, inwieweit die Fernerkundungsdaten für diese Fragestellungen eingesetzt werden können.

Diese Fragestellung wurde auch am Beispiel des UG ,Harz' bearbeitet, wobei das auf Landesebene erstellte Landschaftsprogramm (LaPro) für das Land Sachsen-Anhalt, der Landschaftsrahmenplan des Landkreises Wernigerode und Pflege- und Entwicklungspläne mehrerer Naturschutzgebiete zur Verfügung standen. Es wurden sowohl die Luftbilder als auch die IRS-1C-Satellitendaten auf ihre Eignung hin untersucht (siehe hierzu auch HORNFECK 2000).

Zudem wurden im Rahmen des Projektes die Daten des UG ,Dübener Heide' hinsichtlich dieser Fragestellung ausgewertet, wobei neben dem Landschaftsprogramm Sachsen-Anhalt die Landschaftsrahmenpläne der Landkreise Wittenberg (Dübener Heide) und Jessen (Elbaue und Truppenübungsplatz Annaburger Heide) zur Verfügung standen (ZUPPKE et al. a und b, 1994).

Als Auswertungsmethode wurde ausschließlich die visuelle Interpretation herangezogen, da der Vergleich mit der digitalen Klassifizierung gezeigt hat, dass visuell die meisten Informationen erfasst werden können. Inwieweit digitale Bildauswertungsverfahren trotzdem für diese Aufgaben herangezogen werden können, hängt neben der zu bearbeitenden Fragestellung von der personellen und technischen Ausstattung der Nutzer der Satellitendaten und vom Umfang der zu bearbeitenden Areale ab, und sollte daher je nach Ausgangssituation im Einzelnen entschieden werden. Dieser Aspekt wird auch in Kap.7, Schlussfolgerungen und Empfehlungen, diskutiert.

*Tab.16: Mögliche Aufgabenfelder der Satellitenfernerkundung für die Planung und Kontrolle von Naturschutzmaßnahmen im UG 'Dübener Heide' und UG 'Harz'*

Tab.16 beinhaltet eine Auswahl der in den Planwerken enthaltenen Maßnahmen, die für viele Gebiete in beiden Untersuchungsräumen vorgeschlagen werden. Hier sind diejenigen Schwerpunkte zusammenfassend dargestellt, für deren Planung und Überwachung Satellitenbilder einen Beitrag liefern könnten.

Generelle Grenzen der IRS-1C/D-Satellitendaten für diese Aufgabenstellung liegen in der Erfassung der Arten- und Alterszusammensetzung in einem Biotop. Weder in Waldgebieten noch im Offenland können hier detaillierte Aussagen getroffen werden. Ein weiterer Nachteil der Satellitendaten ist, dass trotz der verhältnismäßig hohen räumlichen Auflösung sehr kleine Strukturen und Objekte nicht immer erkannt werden können. Hiervon sind oftmals auch wertvolle Biotope betroffen, beispielsweise Flutrasen, Sümpfe und Magerrasen. Daher ist die Satellitenfernerkundung immer in Kombination mit herkömmlichen Untersuchungsmethoden einzusetzen. Beispiele für einen möglichen Beitrag der Satellitenfernerkundung im Hinblick auf die in Tab.16 zusammengefassten Aufgaben sind im Folgenden beschrieben.

## **6.2.1 Pflege- und Entwicklungsmaßnahmen im forstlichen Bereich**

Ein Beispiel für den möglichen Einsatz der IRS-1C/D-Satellitendaten für Aufgaben des Naturschutzes im forstlichen Bereich ist die gute Abgrenzbarkeit von Laub- und Nadelwaldbeständen auf den Bilddaten. In der Dübener Heide, der Annaburger Heide und im Harz ist die Rückführung von Nadelholz-Monokulturen in naturnahe Laubwaldbestände als Entwicklungsziel in der Landschaftsrahmenplanung genannt. Die Durchführung der **Waldumbaumaßnahmen** kann somit zum Teil anhand der Satellitendaten überwacht werden.

Grenzen der Satellitenfernerkundung zur Überwachung waldbaulicher Maßnahmen liegen in der nur langfristig möglichen Erfassung neu aufgeforsteter Flächen, die erst ab einem bestimmten Alter (abhängig von Baumart und Pflanzdichte etwa 5 - 8 Jahre) identifiziert werden können. Darüber hinaus kann Laubgehölz im Unterstand von Nadelbeständen, wie es vor allem im UG 'Dübener Heide' häufig vorkommt, oftmals schlecht erkannt werden. In solchen Nadel- / Laubmischwäldern sind Laubgehölze erst ab einer bestimmten Größe mit Sicherheit identifizierbar, was zudem vom Kronenschluss der älteren Nadelbäume abhängt. Auch differenzierte Aussagen zur Alters- und Artenzusammensetzung der Bestände können anhand der Satellitenfernerkundung nicht getroffen werden. Hier müssen für die Kontrolle andere Erhebungsmethoden (Luftbildinterpretation und Geländeaufnahme) hinzugezogen werden. Dass auch der Zustand der Waldränder auf den Satellitendaten nur bedingt erfasst werden kann, hat HORNFECK (2000) im Vergleich zum CIR-Luftbild festgestellt. Hierfür ist die räumliche Auflösung der IRS-1C-Daten zu gering. Die Ausprägung der Waldränder ist aber aus ökologischer Sicht von großer Bedeutung.

Für die **Planung von Aufforstungsmaßnahmen** können Satellitendaten dagegen sehr hilfreich sein. Die Bildgeometrie der IRS-1C/D-Daten mit einer Abdeckung einer Szene von mindestens 70 km x 70 km ermöglicht die simultane Erfassung größerer Areale. Somit kann die Habitatstruktur und Biotopverbundsituation (Größen der Waldflächen, Lagebeziehungen) abgeschätzt werden, was für die Planung der Aufforstungsmaßnahmen bedeutsam ist. Näheres zum Einsatz der Satellitendaten zur Biotopverbundplanung ist Inhalt von Kap.6.3.

Ein weiteres Naturschutzziel, das für alle Untersuchungsgebiete genannt wird, ist die **Vermeidung der Entwaldung**. Wie durch die Veränderungsnachweise festgestellt werden konnte, ist Entwaldung gut identifizierbar. Neben der flächigen Entwaldung können auch kleinere Auflichtungen anhand der vergleichenden Analyse der Satelliten- und Luftbilder erfasst werden. Diese Auflichtungen können selektiven Holzeinschlag dokumentieren. Beispielsweise konnte bei den Geländeuntersuchungen im Harz festgestellt werden, dass hier selektiv Laubhölzer eingeschlagen wurden. In der Annaburger Heide dagegen weisen die Auflichtungen auf eine Schädigung der Bestände hin, die aufgrund eines Schadstoffeintrags am westlichen Rand der Annaburger Heide vorkommen.

Zur Planung von Naturschutzmaßnahmen im forstlichen Bereich kann auch die Verknüpfung des Satellitenbildes mit der forstlichen Standortkartierung sinnvoll sein. Somit können erste **Einschätzungen zur Naturnähe** der Bestände getroffen werden. Im Rahmen einer wissenschaftlichen Untersuchung im Harz wurde aufgezeigt, dass anhand der Verknüpfung von Satellitendaten mit zusätzlichen Standortdaten die Naturnähe der dort vorkommenden Waldbestände bestimmt werden konnte (KENNEWEG ET AL. 1996). Hierfür wurden jedoch die mäßig auflösenden Landsat-TM5-Daten verwendet. Aufgrund der hohen räumlichen Auflösung des panchromatischen Kanals der IRS-1C/D-Daten sind kleinräumige differenziertere Abgrenzungen der Laub- und Nadelwaldbestände möglich, so dass anhand der Auswertung detailreichere Informationen in größeren Maßstabsebenen zu erwarten sind.

# **6.2.2 Überwachung von Sukzessionsprozessen**

Bereits bei der Dokumentation der Veränderungsnachweise konnte das Auswertungspotential der Satellitendaten für Sukzessionsuntersuchungen aufgezeigt werden. Die erfassbaren **Sukzessionsprozesse** bestehen hierbei aus der Entwicklung von Gras-, Stauden- und Zwergstrauchfluren, wobei hier auch Dichteunterschiede (vegetationsarme und dicht bestandene Bereiche) erkennbar sind. Darüber hinaus können mehrere Klassen des Deckungsgrad von Gehölzen auf Nichtwaldflächen (Verbuschung) ausgewiesen werden.

Dass diese Informationen nicht nur für die Fortschreibung der digitalen Biotoptypendaten sinnvoll sind, sondern auch zur Planung und Kontrolle von Schutz- und Pflegemaßnahmen beitragen können, kann am Beispiel des Truppenübungsplatzes der Annaburger Heide (UG 'Dübener Heide'), der laut Landschaftsrahmenplan und Landschaftsprogramm für den Fall der Aufgabe der militärischen Nutzung als Landschaftsschutzgebiet ausgewiesen werden soll, aufgezeigt werden.

Die Pflege- und Entwicklungsziele beinhalten u.a. die **Steuerung der Sukzession** auf den Schießplä tzen, deren Biotopausstattung durch die militärische Nutzung teilweise stark beeinflusst ist. Als Leitbild werden hier Trockenrasengesellschaften und Callunaheiden genannt. Da anhand der Satellitenbildauswertung vegetationsfreie oder –arme Flächen, Gras- und Staudenfluren und Zwergstrauchheiden voneinander abgegrenzt werden können, kann sie für die Überwachung dieser Flächen eingesetzt werden. Eine weitere bedeutsame Information für die Planung und Überwachung der geforderten **Freihaltung** der Trockenrasen und Zwergstrauchheiden ist der Nachweis der Verbuschung auf den Schießplätzen, was auch anhand der Satellitendaten möglich ist.

Weitere Vorteile der Satellitenfernerkundung für diese Aufgaben bietet die Möglichkeit der Erstellung von Zeitreihen und die Abdeckung ausgedehnter Areale auf einer Bildszene, wodurch langfristige Prozesse beobachtet und größere Räume simultan überwacht werden können.

Eine floristische und faunistische Kartierung kann durch die Satellitenfernerkundung jedoch keinesfalls ersetzt werden. Hier ist die terrestrische Aufnahme nach wie vor die geeignete Methode. Dasselbe gilt für die Erfassung der mit der Sukzession einhergehenden Änderung des Standortes, beispielsweise ein verändertes Abflussregime oder Mikro- und Mesoklima.

## **6.2.3 Entwicklungsmaßnahmen im landwirtschaftlichen Bereich**

Die Extensivierung der Landwirtschaft ist eine weitere zentrale Forderung seitens des Naturschutzes und wird in der Landschaftsrahmenplanung für beide Untersuchungsgebiete gefordert. Da im Vertragsnaturschutz die Durchführung von Pflegemaßnahmen durch den Landwirt finanziell unterstützt werden kann, spielt die Überwachung bzw. das Monitoring der betroffenen Flächen zur Kontrolle der Umsetzung eine große Rolle.

Ein Beispiel dieser Forderungen ist die **Überführung von Ackerland in Grünland** auf Flächen mit dafür geeigneten Standorteigenschaften. Die Satellitendaten sind für die Kontrolle der Umsetzung dieser Maßnahme geeignet, da Ackerland und Grünland hier eindeutig voneinander unterschieden werden können.

Die **Vermeidung des Umbruchs mesophilen Grünlands** ist eine weitere Maßnahme des Vertragsnaturschutzes und wird den Landwirten auch vergütet. Grünlandumbruch kann mit den Satellitendaten gut kontrolliert werden. Auch **Mahd** ist auf den Satellitendaten nachvollziehbar. Da hierfür seitens des Naturschutzes oft feste Termine vorgeschrieben werden, kann diese Information für die Kontrolle der Einhaltung sehr nützlich sein. Darüber hinaus kann **übermäßige Beweidung** auf den Satellitendaten erkannt werden. Abb.61 zeigt eine Fläche im UG, Harz', die aufgrund übermäßiger Beweidung keine geschlossene Vegetationsdecke mehr aufweist. Sehr schön können hier kleinräumige vegetationsarme Bereiche innerhalb der Grünlandflächen identifiziert werden.

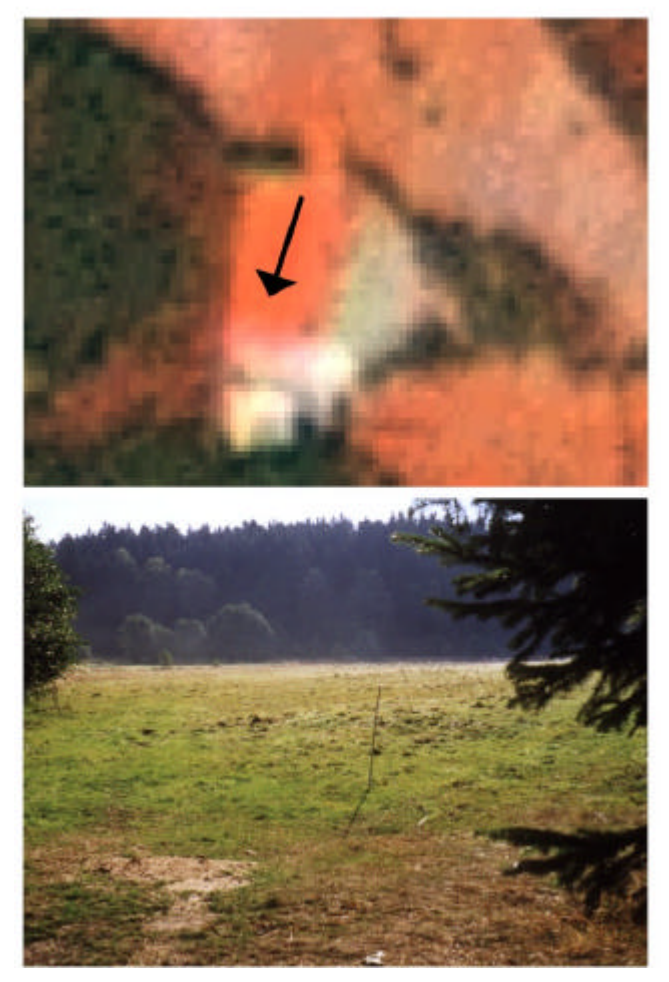

Am Beispiel der Maßnahme der **Wiede rvernässung von Grünlandbereichen** im Naturschutzgebiet , Harzer Bachtälchen' wurden im Rahmen der Diplomarbeit von C. HORNFECK (2000) sowohl Luftbilder als auch Satellitendaten verschiedener Sensoren auf ihre Eignung, unterschiedliche Nutzungsformen von Grünland differenzieren zu können, geprüft. Der Schwerpunkt lag hier auf der Abgrenzung von Sümpfen bzw. Mooren von anderen Grünlandbereichen, um zu klären, ob sich die Fernerkundungsdaten für die Kontrolle der Umsetzung der Wiedervernässungsmaßnahmen eignen. Es hat sich gezeigt, dass für die Abgrenzung der Feucht- und Nasswiesen von mesophilem Grünland die IRS-1C-Satellitendaten nicht immer geeignet sind, da die räumliche Auflösung für die Erfassung kleiner Flächen nicht hoch genug ist. Sogar die Luftbildinterpretation dieser oftmals nur schmalen Säume ist schwierig und bedarf der Zusatzkenntnisse des Luftbildinterpreten. Bei größeren Flächen dagegen ermöglichen die Satellitendaten die Abgrenzung der Sumpfflächen von den umgebenden Grünlandbereichen, was bereits im Rahmen der Bildauswertung festgestellt werden konnte (siehe hierzu Kap.5.5, Abb.41, S.74).

**Abb.61:** Überweidung von Grünland (UG 'Harz')

Eine weitere naturschutzrelevante Maßnahme, die sowohl für die landwirtschaftlichen Nutzflächen im Bereich der Elbaue, als auch für das Harzvorland vorgeschlagen wird, ist die **Verkleinerung der Ackerschläge** in Verbindung mit der **Anlage von Feldgehölz und Hecken** zur Gliederung der Landschaft und Förderung der Wanderbewegungen und des genetischen Austausches im Rahmen der Biotopverbundplanung (siehe hierzu auch Kap.6.3). Sowohl die Ackerschläge als auch Feldgehölze (große Einzelbäume, Baumgruppen) und breite Hecken (ab 10 m Breite) können auf den Satellitendaten identifiziert werden.

Die Grenzen der Satellitenfernerkundung für Naturschutzaufgaben im landwirtschaftlichen Bereich liegen neben der bereits erwähnten unzureichenden Wiedergabe kleinerer Feuchtbiotope in der Ausweisung verschiedener Grünlandtypen. Wie in Kap.5.6 erläutert, ist die Unterscheidung zwischen intensiv genutztem und mesophilem Grünland sowohl auf dem Satelliten- als auch auf dem Luftbild schwierig. Darüber hinaus ist auch die Kontrolle der Düngung oder der Vermeidung von Schadstoffeinträgen anhand der Fernerkundung nicht möglich.

## **6.2.4 Pflege- und Entwicklungsmaßnahmen von Gewässern**

Dass Satellitenbilder für die Überwachung von Gewässerflächen Aussagen liefern können, kann anhand der Auswertung des UG 'Dübener Heide', das einen Teil der Elblandschaft umfasst, verdeutlicht werden. In diesem Bereich liegt ein Landschaftsschutzgebiet (LSG Elblandschaft Prettin), für das mehrere Pflege- und Entwicklungsmaßnahmen vorgeschlagen werden.

Die hohe räumliche Auflösung der panchromatischen IRS-1C-Daten ermöglicht neben der Ausweisung größerer Gewässer auch die Wiedergabe von Altarmen, und kleiner Tümpel bzw. Kolke. Zudem können aufgrund charakteristischer Strukturen auch trockene und verfüllte Altarme sowie alte Flutrinnen identifiziert werden (siehe Abb.62). Somit können die Satellitendaten wichtige Informationen zur **Planung der Gewässerrenaturierung** liefern.

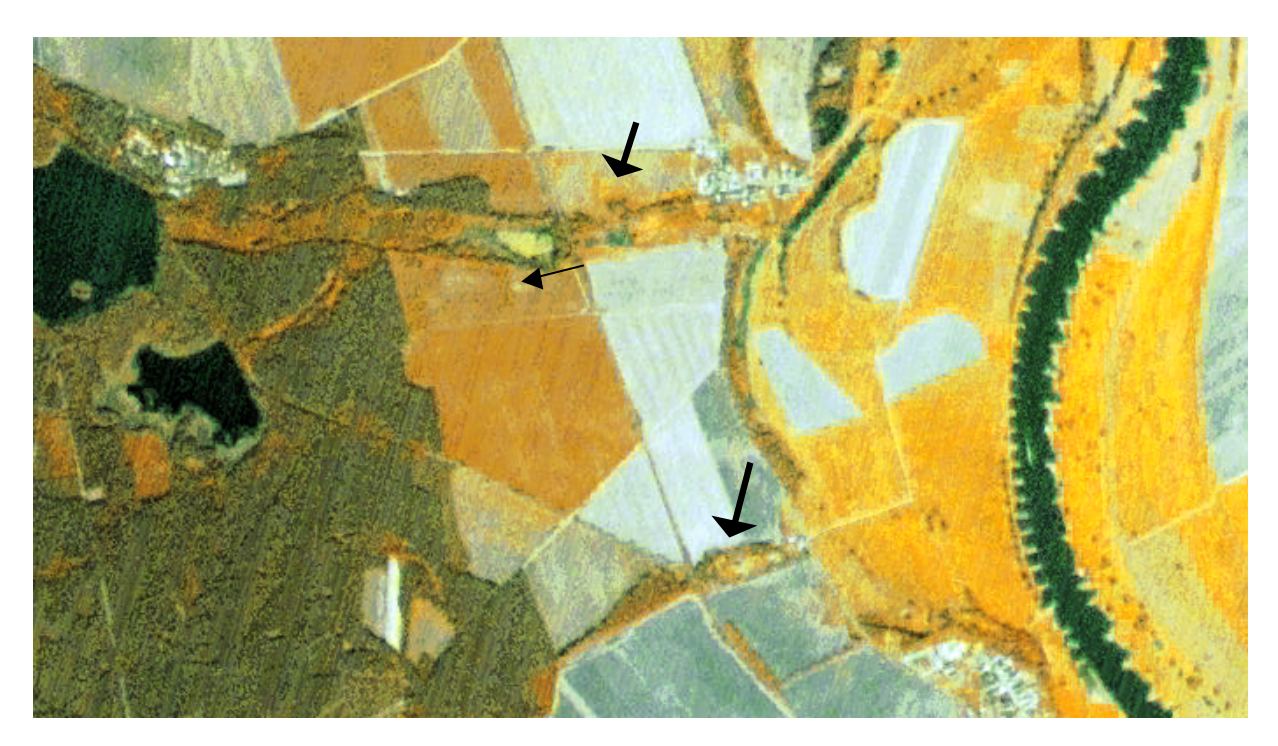

**Abb.62:** Erkennbarkeit alter Flutrinnen in der Elbaue auf den IRS-1C-Satellitendaten

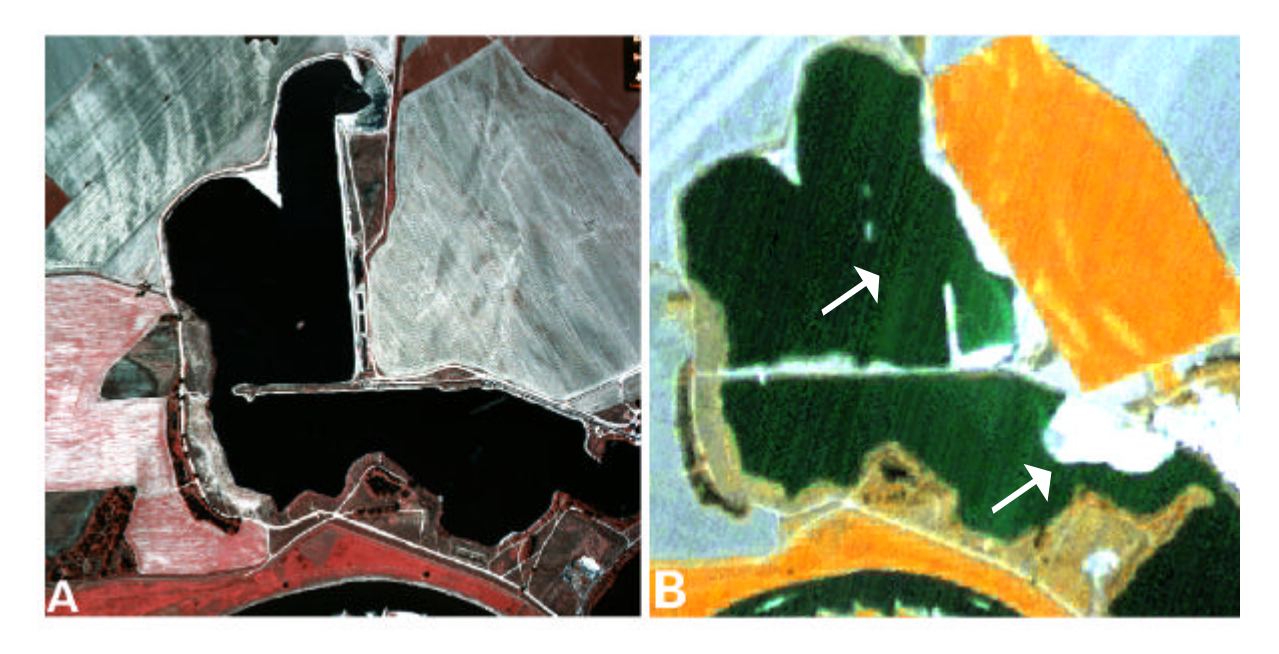

**Abb.63:** Veränderungsnachweise von Kiesseen in der Elbaue auf den IRS-1C-**Satellitendaten** 

Ein weiteres Beispiel sind die Veränderungsnachweise der Prettiner Kiesseen in der Elbaue, die als Naturschutzgebiet (NSG Kiesseen Elblandschaft Prettin) vorgeschlagen werden. Abb.63 zeigt die aktuelleren Satellitendaten dieses Bereichs im Vergleich zu den älteren CIR-Luftbildern.

Einerseits kann hier die Vergrößerung der Wasserfläche erfasst werden, andererseits ist eine verstärkte Sedimentation an der Bildung neuer Sandbänke nachzuvollziehen. Diese starke Dynamik widerspricht dem Naturschutzziel dieses Bereichs der Elblandschaft, wobei der Vogelschutz mit der **Ausweisung von Rast- und Brutplätzen** im Mittelpunkt steht. Für die Planung der erforderlichen Maßnahmen nach Einstellung der Abgrabungen können die Satellitendaten wertvolle Informationen zur aktuellen Situation liefern.

Auch die Dokumentation **unterschiedlicher Wasserstände** kann im Rahmen der Überwachung von Gewässern von Bedeutung sein. So können starke Wasserstandsschwankungen gut mit Satellitendaten dokumentiert werden (siehe Abb.64).

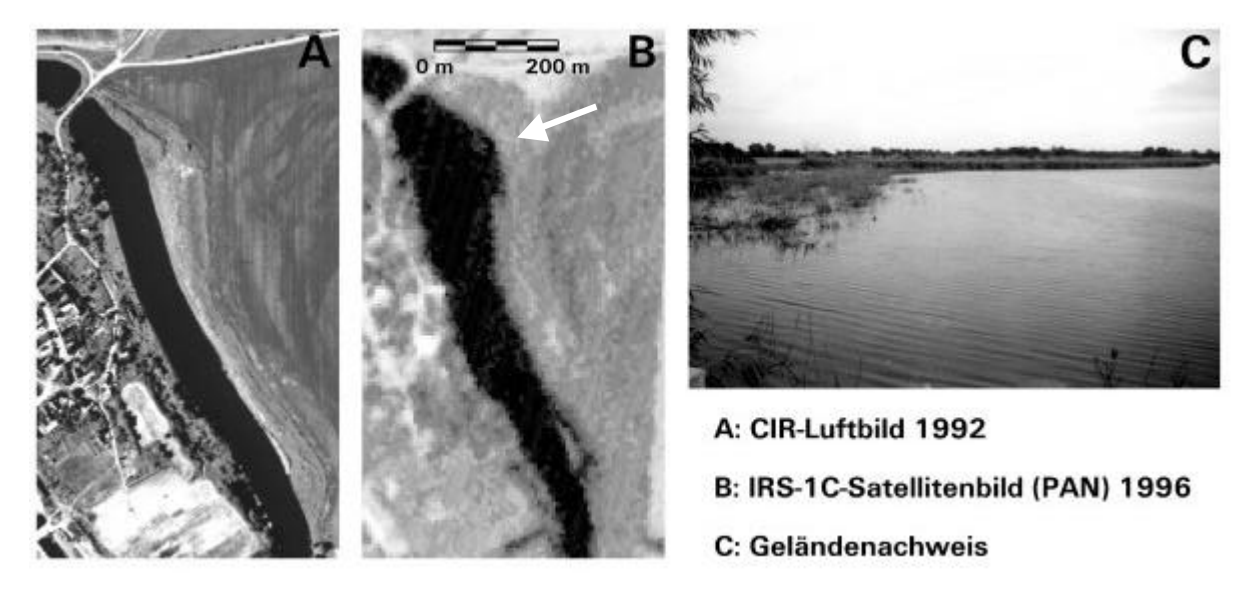

**Abb.64:** Fernerkundliche Dokumentation von Wasserstandsschwankungen eines Altarms in der Elbaue

Ein weiteres Beispiel für den Einsatz der Satellitenfernerkundung für die ökologische Überwachung von Gewässern wurde bereits im Rahmen der Dokumentation der Klassifizierungsergebnisse geliefert. Demnach kann **Schwimmblattvegetation** erfasst werden. Da zumindest drei Dichteklassen erkannt werden können, können die Satellitendaten größere Veränderungen der Schwimmblattvegetation nachweisen (siehe Kap.5.2).

Grenzen der Satellitenfernerkundung für den Naturschutz von Gewässern liegen in der mangelhaften Wiedergabe sehr kleiner Still- und Fließgewässer, vor allem, wenn sie im Wald liegen (siehe Kap. 5.2). Darüber hinaus können keinerlei Aussagen zur Gewässergüte, zum Schadstoffeintrag etc. anhand der fernerkundlichen Analyse getroffen werden.

### **6.2.5 Planung von Erosionsschutzmaßnahmen**

Auch für die Planung von Erosionsschutzmaßnahmen können Satellitendaten hilfreich sein, was am Beispiel des UG 'Dübener Heide' aufgezeigt werden kann. Sowohl in der Elbaue als auch in der Annaburger Heide gibt es Binnendünen, die stark erosionsgefährdet sind. Beeinträchtigungen, z.B. durch Abgrabungen, sind auf den Satellitenbildern gut nachweisbar. In der Annaburger Heide ist die Vegetationsdecke teilweise durch die militärische Nutzung zerstört worden. Diese Binnendünengebiete weisen somit keinerlei Schutz vor Erosion auf. Auf Abb.65 sind die Folgen der Winderosion, von der große Areale betroffen sind, gut erkennbar.

Dass auch Maßnahmen zum Schutz dieser Flächen anhand der Satellitendaten kontrolliert werden können, ist durch die Beschreibung der erkennbaren Sukzessionsprozesse bereits verdeutlicht worden (vgl. Kap. 6.1.4). Unterschiede in der Dichte der Vegetationsdecke können demnach gut erfasst werden.

Doch sind auch die Binnendünen innerhalb der Waldgebiete nicht immer langfristig vor Erosion geschützt, was am Beispiel der Waldflächen der Annaburger Heide erläutert werden kann. Die meist monotonen naturfernen Kiefernbestände sind hier mehreren Belastungen ausgesetzt. Die forstliche Standortkartierung zeigt, dass die Böden zu einem großen Teil sehr nährstoffarm sind. Zudem wurde durch die verstärkte Trinkwasserentnahme in der benachbarten Elbaue der Grundwasserspiegel seit 1992 um mindestens 2-3 m gesenkt. Selbst die Kiefern wachsen hier sehr kümmerlich. Hinzu kommt noch der bereits erwähnte Eintrag von Schadstoffen aus der Landwirtschaft, der den Baumbestand zusätzlich geschwächt hat. Daher sind auch die bewaldeten Flächen erosionsgefährdet. Daher sollen nach Empfehlung im Rahmen der Landschaftsrahmenplanung durch waldbauliche Maßnahmen die Entwicklung angepaßter laubreicher Bestände gefördert werden, die einen besseren dauerhaften Erosionsschutz gewährleisten (ZUPPKE ET AL. 1994a). Die Ermittlung des Anteils an Laub- und Nadelwäldern anhand der Satellitendaten, was bereits im Rahmen der Waldumbaumaßnahmen erläutert wurde, kann also auch für den Ersosionsschutz hilfreich sein.

In diesem Zusammenhang ist auch auf die mögliche Erfassung erosionsgefährdeter Flächen im Hangbereich anhand der Verknüpfung der Satellitendaten mit einem DHM hinzuweisen (siehe hierzu auch Kap. 6.4.3).

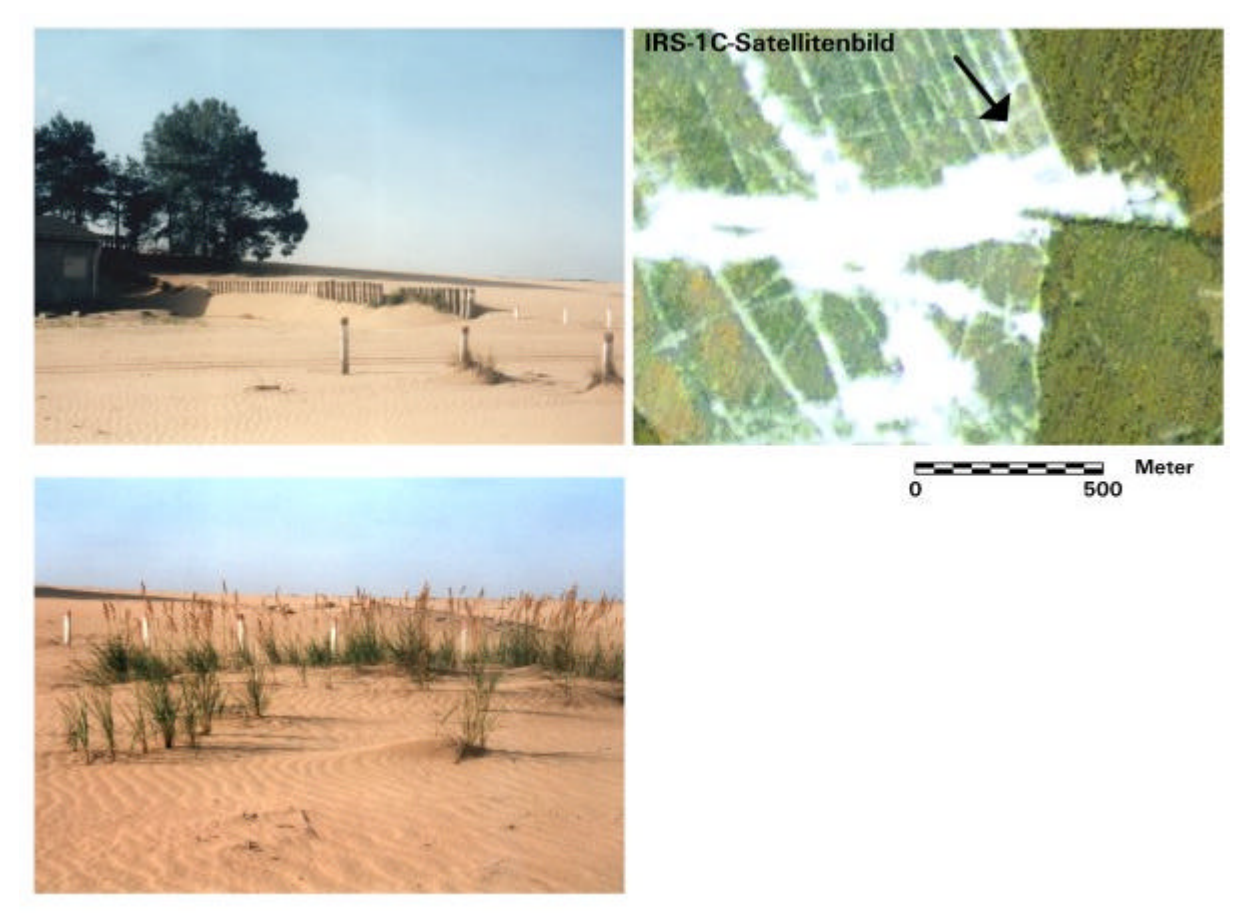

**Abb.65:** Durch militärische Nutzung vegetationsfreie und erosionsgefährdete Flächen im Bereich der Binnendünen des Truppenübungsplatzes 'Annaburger Heide' (UG 'Dübener Heide')

## **6.3 Eignung der Satellitendaten für die Biotopverbundplanung**

Der Grundgedanke der Biotopverbundplanung ist die Vernetzung von Landschaftsteilen, um der Verinselung von Lebensräumen entgegenzuwirken. Somit sollen Lebensraum-, Erosionsschutz-, Gewässerschutz- und Erholungsfunktionen gesichert werden. Das gegenwärtig bedeutsamste Projekt dieser Art mit der Bezeichnung 'Natura 2000' wurde 1992 mit der Verabschiedung der Flora-FaunaHabitat-Richtlinie (FFH) der Europäischen Union ins Leben gerufen (92/43/EWG, DER RAT DER EUROPÄISCHEN GEMEINSCHAFTEN 1992).

Ein Biotopverbund besteht aus einem Netz von Vorrangflä chen für den Naturschutz (Schutzgebiete) und Ausgleichs- und Verbundelementen innerhalb von Nutzflächen, was in Tab.17 verdeutlicht ist (JEDICKE 1994, KAULE 1986).

*Tab.17: Nutzflächen und deren Verbundelemente in einem Biotopverbundsystem (verändert nach KAULE 1986)*

| <b>NUTZFLÄCHEN</b>       | <b>AUSGLEICHS- BZW. VERBUNDELEMENTE</b>                                       |
|--------------------------|-------------------------------------------------------------------------------|
| Wälder                   | Altholzinseln, Vernässungen, Waldränder                                       |
| Wiesen                   | Gräben, Bäche, Gebüsche, Einzelbäume, Bö-<br>schungen mit Magerwiesen, Tümpel |
| Äcker und Sonderkulturen | Hecken, Raine, Gräben, Feldgehölze, Einzel-<br>bäume, Tümpel                  |
| Siedlungen               | Parks, eingewachsene Gärten, Alleen, Einzel-<br>bäume, Ruderalflächen         |

Inwieweit die IRS-1C/D-Satellitendaten für die Biotopverbundplanung Beiträge liefern können, wird im Folgenden auf der Basis der Auswertung der Satellitendaten der sachsen-anhaltinischen Untersuchungsgebiete aufgezeigt.

### **6.3.1 Wiedergabe von Biotopverbundelementen**

*Tab.18: Zusammenfassung der Möglichkeiten der Fernerkundung zur Erfassung von Biotopverbundstrukturen. Minimumgrößen für Teilareale nach ANL (1986)\* bzw. nach KAULE (1985) (aus WERNER et al. 2000)*

| <b>BIOTOPVERBUND-</b><br>/ AUSGLEICHS-<br><b>ELEMENTE BZW.</b><br><b>STÖRFAKTOREN</b> | <b>MINIMUMGRÖßE DER TEIL-</b><br><b>AREALE FÜR BIOTOPVER-</b><br><b>BUND</b>                          | <b>MINIMUMGRÖßE DER VISU-</b><br>ELLEN CIR-LUFTBILDAUS-<br><b>WERTUNG</b>                                           | MINIMUMGRÖßE DER VISU-<br><b>ELLEN SATELLITENBILD-</b><br><b>AUSWERTUNG</b>                         |
|---------------------------------------------------------------------------------------|----------------------------------------------------------------------------------------------------|----------------------------------------------------------------------------------------------------|----------------------------------------------------------------------------------------------------|
| Feldgehölze, Hecken                                                                   | 500 m <sup>2</sup> (> 10 m $\times$ 50 m) für Feldge-<br>hölze und 10 m $\times$ 100 m für<br>Hecken* | Ja                                                                                                    | ja<br>(ab 8 m Breite sicher nachweisbar)                                                            |
| Stauden-<br>Gras-und<br>säume                                                         | 1 m Breite für Grünlandsäume und<br>6 m Breite für Ackersäume**                                       | nicht mit Sicherheit<br>(ab 10 m Breite mit hoher Sicherheit<br>nachweisbar)                                        | nein<br>(ab 25 m Breite sicher nachweisbar)                                                         |
| Kleingewässer                                                                         | 100 m <sup>2</sup> für Stillgewässer*                                                                 | Ja<br>(ab etwa 100 m <sup>2</sup> sicher<br>nachweisbar)                                                            | nein<br>(ab 2000 $m^2$ sicher nachweisbar)                                                          |
|                                                                                       | 5 bis 10 km Länge mit beidseitigem<br>Uferrandstreifen für Fließgewässer*                             | Ja<br>(ab 5 m Breite oder indirekt über<br>Auwaldstruktur bzw. Uferstreifen)                                        | ja<br>(indirekt über Auwaldstruktur bzw.<br>Uferstreifen)                                           |
| Altholzinseln (innerhalb<br>von Waldflächen)                                          | 25 m minimale Breite des Bestands                                                                     | ja                                                                                                    | ja                                                                                                  |
| Straßen und Wege                                                                      | Störwirkung in jedem Falle,<br>unabhängig von der Straßen- oder<br>Wegbreite, gegeben                 | sehr gute Wiedergabe aller Weg-<br>und Straßenstrukturen, soweit nicht<br>durch Gehölze oder Schatten ver-<br>deckt | ab 7 m Breite sicher nachweisbar; in<br>Waldschneisen ohne Schattenein-<br>fluss auch ab 3 m Breite |

HORNFECK (2000) untersuchte die räumliche Wiedergabe von Biotopverbundelementen und auch Störelementen (Verkehrswegen) anhand der visuellen Auswertung der IRS-1-C-Satellitendaten des UG 'Harz' in Sachsen-Anhalt. Die Ergebnisse, die bereits im Rahmen der Dokumentation der Wiedergabe von Objekten und Strukturen erläutert worden sind (siehe Kap.5), sind in Tab.18 im Vergleich zu den für den Biotopverbund definierten Minimumarealgrößen zusammengefasst.
Hieraus ist ersichtlich, dass die Satellitendaten für die Ermittlung der für den Biotopverbund relevanten Feldgehölze, Hecken und Altholzinseln eingesetzt werden können. Auch für die Ausweisung von Fließgewässern können die Satellitendaten herangezogen werden. Diese können jedoch oftmals lediglich indirekt über die flussbegleitende Vegetation identifiziert werden.

Einschränkungen bestehen hingegen bei der Identifizierung von Stillgewässern, da kleinere Stillgewässer nicht immer auf den Daten eindeutig abgrenzbar sind. Dies gilt vor allem, wenn dichtes Gehölz am Uferrand die Wasserfläche verdeckt.

Auch für die Kartierung von Gras- und Staudensäumen sind die Satellitendaten nicht geeignet. Diese können auf den Satellitendaten erst ab einer Breite von 25 m identifiziert werden, was weit oberhalb der Minimumarealgrenze von Biotopverbundelementen von 1 m- 6 m liegt. Sogar die Luftbildinterpretation ist für eine differenzierte Ausweisung der Gras- und Staudensäume nur in begrenztem Maße geeignet, da sie erst ab einer Breite von 10 m mit Sicherheit auf dem Luftbild erkannt werden können.

Bei der Kartierung von Straßen und Wegen wird der Qualitätsunterschied zwischen Luftbild und Satellitenbild besonders deutlich. Ein Großteil der Wege kann anhand des Luftbildes gut erfasst werden, soweit ein überragendes Kronendach die Identifizierung nicht verhindert. Auf den Satellitendaten sind Straßen jedoch erst ab einer Breite von 7 m sicher erkennbar (siehe hierzu auch Kap.5.7).

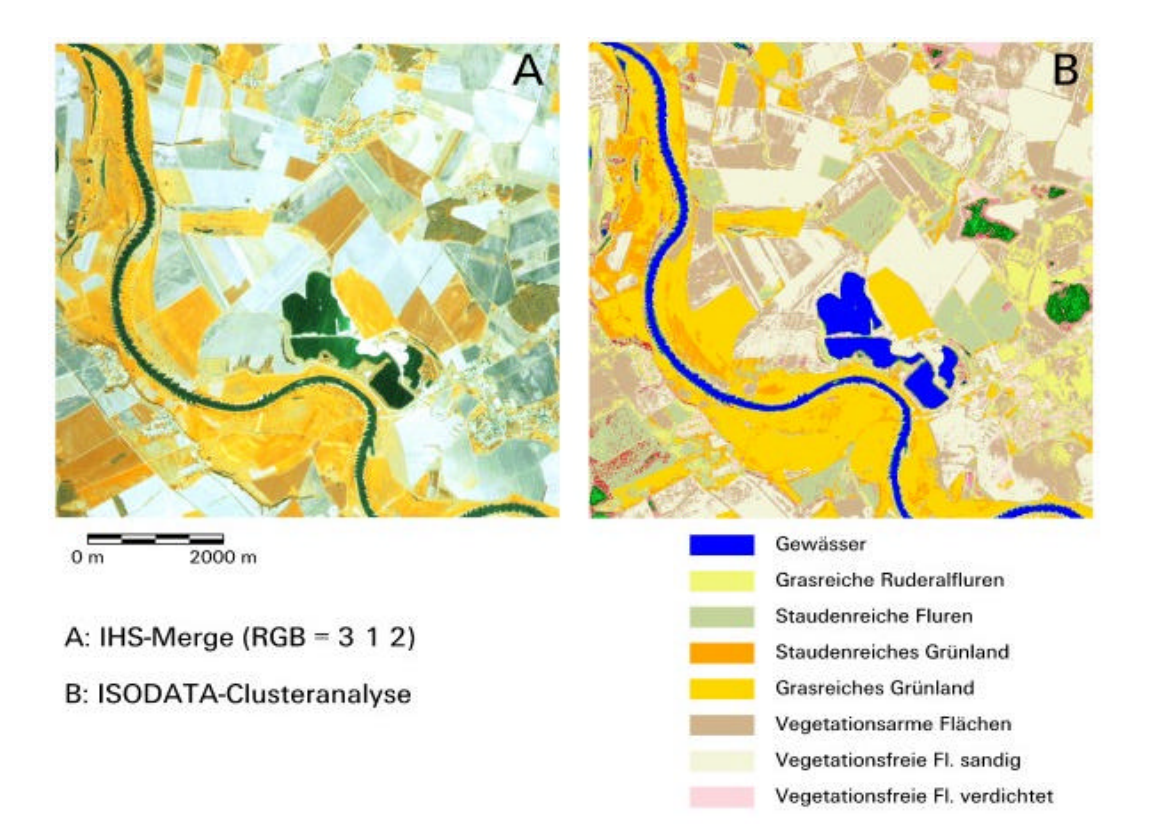

**Abb.66:** Wiedergabe des Grünlandsaums in der Elbaue auf dem originalen und klassifizierten IRS-1C-Satellitenbild

### **6.3.2 Bewertung der Landschaftsstruktur**

Über die Identifizierung der Biotopverbundelemente hinaus sind weitere Kriterien der Eigenschaften der Landschaftselemente sowie deren Lagebeziehungen bei der Planung eines Verbundsystems zu berücksichtigen. Auch hierfür können die Satellitendaten ein sinnvolles Hilfsmittel für Planung, Kontrolle und Bewertung sein.

Ein prinzipieller Vorteil der Einbeziehung von Satellitendaten für die Biotopverbundplanung liegt in deren Bildgeometrie mit einer Abdeckung großer Flächen, was die simultane Bearbeitung großer

Areale ermöglicht. So kann beispielsweise das Kriterium der **ökologischen Durchgängigkeit** für viele Biotoptypen bearbeitet werden. Abb.66 zeigt an einem Beispiel in der Elbaue die Wiedergabe der Lagebeziehungen von Grünland. An einigen Stellen östlich der Elbe kann eine schlechte ökologische Durchgängigkeit des hier oft sehr schmalen Grünlandsaums mit den Satellitenbildern dokumentiert werden. Hierfür ist die wachsende Nutzungsintensivierung verantwortlich, in deren Zuge viele Grünlandflächen in Ackerflächen umgewandelt worden sind. In diesem Zusammenhang ist die verstärkte Trinkwasserentnahme, die eine Absenkung des Flurabstandes des Grundwassers verursacht, als eine Beeinträchtigung der Standortbedingungen für die Grünlandnutzung zu nennen.

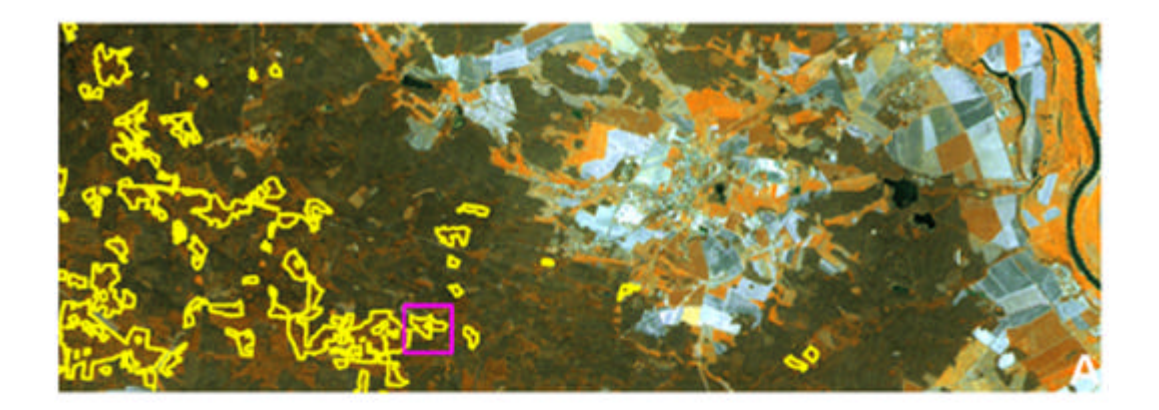

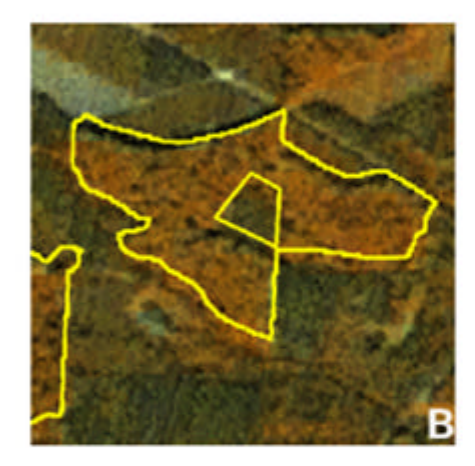

A:IRS-1C-Daten mit selektierten Polygonen der gestuften Laubwaldbestände nach den Parametern Fläche (1ha) und Mindestbreite (25m) Maßstab 1: 100 000

B:Ausschnittsvergrößerung 1: 10 000 (rosa Box)

C:Berechnung der Flächen mit einer maximalen Entfernung von 400m zu den Laubwaldbeständen (Euklidische Distanzenberechnung) Maßstab 1: 100 000

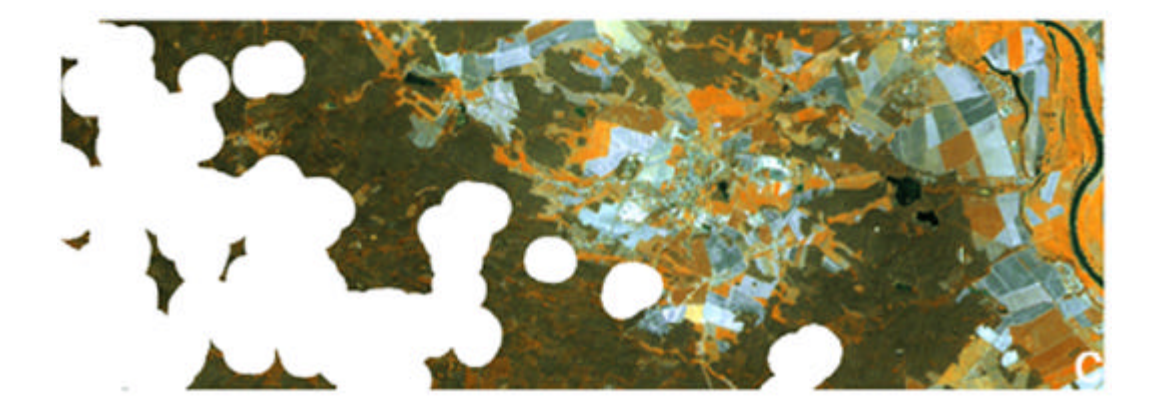

**Abb.67:** Berechnung von Minimumgröße und Distanz der Altholzbestände im UG 'Dübener Heide'

Während für die Erfassung der Biotopverbundelemente die visuelle Interpretation die beste Auswertungsmethode ist, da hiermit auch kleinräumige Strukturen und Objekte erfasst werden können, sind für die Erfassung derartiger Bewertungskriterien digitale Verfahren teilweise besser geeignet. Erstens können hiermit größere Areale in kurzer Zeit bearbeitet werden, zweitens kann das Klassifizierungsergebnis direkt in ein GIS implementiert werden. Die Weiterverarbeitung in einem GIS ermöglicht nämlich die Ermittlung weiterer bedeutsamer Kriterien. So sind für **Habitatstrukturanalysen** die Analyse der **Größe und Lagebeziehungen** der Biotopflächen unter Einbeziehung der **Aktionsradien** verschiedener Tierarten bedeutsam. Hierfür können Satellitendaten Informationen über die aktuelle Biotop- und Nutzungssituation liefern, die dann mit den entsprechenden Funktionen im GIS, beispielsweise Ermittlung von Arealgrößen, Distanzmessungen, Nachbarschaften und Lagebeziehungen der Biotoptypen weiterbearbeitet werden können. Ein Beispiel hierzu ist auf Abb.67 dargestellt, die die Distanzmessung von Altholzbeständen hinsichtlich erforderlicher Aktionsradien (hier exemplarisch 400 m) beinhalten. Die Satellitendaten lieferten hierbei die aktuelle Situation der Größe und Lage von Altholzbeständen im UG 'Dübener Heide'.

An dieser Stelle sei nochmals betont, dass für die detaillierte Erfassung der Artenzusammensetzung der Vegetationsbestände und für faunistische Untersuchungen die Satellitendaten jedoch keinerlei detaillierte Auskünfte geben können, so dass hier in jedem Fall ergänzende Untersuchungen durchgeführt werden müssen. Die Grenzen der IRS-1C/D-Satellitendaten liegen auch hier in der Identifizierung ökologisch wertvoller Biotopstrukturen, die oftmals kleinräumig vorkommen oder von Gehölzen verdeckt sind, und daher nicht von anderen Flächen unterschieden werden können.

## **6.4 Chancen der Satellitenfernerkundung für die Überwachung von FFH-Schutzgebieten**

Ein weiteres Beispiel der Einsatzmöglichkeiten der Satellitenfernerkundung ist die Überwachung von Schutzgebieten entsprechend der Flora-Fauna-Habitat-Richtlinie der Europäischen Union. Im Rahmen der hierzu laufenden Projekte des Naturschutzes (LIFE-Nature) und der europaweiten Biotopverbundplanung (Natura 2000) ist ein Monitoring nach jeweils 5 Jahren vorgesehen. Anforderungen an die Inhalte einer Überwachung sind durch die Definition des , Günstigen Erhaltungszustandes' in der FFH-Richtlinie festgelegt, die Methodik wird aber den Mitgliedstaaten überla ssen. Gegenwärtig gibt es Projekte, die sich mit der Definition geeigneter Indikatoren befassen. So startet gegenwärtig ein Vorhaben, dass die Prüfung und Definition fernerkundlicher Indikatoren unter Verwendung verschiedener Fernerkundungsdaten und GIS-Analysemethoden zum Inhalt hat (EUROPÄISCHE KOMMISSION - CEO 1999). Des weiteren werden Indikatoren für geschützte Waldgebiete im Rahmen des BEAR-Programmes (Indikatoren für die Waldüberwachung und Ermittlung der Biodiversität) europaweit diskutiert (EUROPÄISCHE KOMMISSION - BEAR 2000).

Im Rahmen eines von der Europäischen Union finanzierten Auslandaufenthaltes in Griechenland fand ein wissenschaftlicher Austausch mit der staatlichen Forschungsinstitution NARF (National Agricultural Research Foundation) hinsichtlich des möglichen Einsatzes der Satellitenfernerkundung für die Überwachung von FFH-Schutzgebieten statt. Dieses Institut ist im Rahmen des europäischen LIFE-Nature-Programmes für das Management und die Überwachung von FFH-Schutzgebieten verantwortlich und zudem am BEAR-Programm der Indikatorendefinition für die Waldüberwachung beteiligt.

Die FFH-Schutzgebiete, die NARF bearbeitet, liegen zu einem großen Teil im Norden Griechenlands und sind mit Wald bestanden. Da bereits seit dem frühen Altertum die mediterranen Wälder in hohem Maße exploitiert worden sind, sind diese heute auf wenige Flächen beschränkt, wobei sich im Norden Griechenlands noch die meisten zusammenhängenden Waldgebiete - vornehmlich in gebirgigen Regionen - finden. Je nach Exposition und Höhenlage bestehen diese aus artenreichen Laubwäldern und in geringerem Maße aus Nadelwaldbeständen, wobei hier hauptsächlich verschiedene Spezies der Kiefer vertreten sind.

Vorhandene räumliche Karten bzw. Daten dieser Schutzgebiete sind bereits in ein GIS-System implementiert worden. Die thematische und geometrische Genauigkeit und die Aktualität dieser Daten

kann jedoch teilweise als unzureichend bewertet werden. Dies gilt vor allem für die Kartierung der aktuellen Landbedeckung und -nutzung, die nicht flächendeckend vorliegt, sondern nur stichpunktweise anhand terrestrischer Geländeaufnahmen erfasst worden ist. Die Flächenbasis liefern lediglich ältere Luftbilder aus den Jahren 1982 - 1985. Dass für die Erfassung der Waldflächen keine neuen Luftbilder beschafft worden sind, liegt in den Restriktionen für Luftbildflüge seitens des Militärs begründet, da die Flächen teilweise in der Nähe der Landesgrenze liegen. Satellitendaten stellen somit die einzige Alternative zur aufwendigen terrestrischen Kartierung dar.

Daher ist geplant, in einer Pilotstudie (2001) im Rahmen des LIFE-Nature-Programms die Auswertbarkeit der IRS-1C/D-Satellitendaten für die Erfassung und Überwachung der Schutzgebiete zu prüfen. Für die Planung eines operationellen Monitoringprogrammes wurde im Vorfeld auf der Basis der bislang vorliegenden Ergebnisse abgeschätzt, inwieweit diese Bilddaten für die Überwachung von Schutzgebieten eingesetzt werden könnten.

Eine Vielzahl ökologischer Anforderungen an ein Monitoring sind von den Wissenschaftlern im Rahmen der Erstellung der Management-Pläne und im Rahmen des eingangs erwähnten BEAR-Programms bereits definiert worden. Durch die wissenschaftliche europaweite Diskussion ist zum Teil eine Übereinstimmung mit Wissenschaftlern aus anderen Ländern hinsichtlich der Strukturierung der Parameter vorhanden, wobei die Schlüsselparameter zur Beschreibung der Biodiversität in drei Gruppen eingeteilt werden (HANSSON 1996, WATT 1999):

- 1. Struktur (Structure)
- 2. Zusammensetzung / Artenspektrum (Composition / Species)
- 3. Störungen / Eingriffe (Disturbance / Impacts)

Diese Einteilung wird auch für die Definition der Parameter und Indikatoren für die Überwachung der griechischen FFH-Schutzgebiete übernommen. Diese liefern die Grundlage für die im Nachfolgenden dokumentierte Abschätzung der Einsatzmöglichkeiten der Satellitenfernerkundung. Der Vergleich der aus ökologischer Sicht definierten Indikatoren zur Überwachung mit den bisherigen Erfahrungen der Satellitenbildauswertung ermöglicht die Einschätzung der Potentiale der IRS-1C/D-Satellitendaten für die Bearbeitung der jeweiligen Aufgabenfelder. Ein Teil der Ergebnisse ist auch in SPANOS & WERNER (2000) zusammenfassend dargestellt.

Praktische Anwendungsbeispiele der Untersuchungsgebiete in Griechenland können in dieser Arbeit leider noch nicht demonstriert werden, da die Beschaffung von IRS-1C/D-Satellitendaten erst für die folgende Vegetationsperiode (2001) geplant ist. Daher kann nicht auf die charakteristischen Gegebenheiten der nordgriechischen Landschaft, die im Vergleich zu den bisher untersuchten Gebieten Unterschiede in Zusammensetzung und Struktur aufweist, näher eingegangen werden. Geländebegehungen vor Ort zeigten aber bereits, dass beispielsweise im mediterranen Raum die Grenzlinien zwischen den unterschiedlichen Vegetationsflächen nicht immer so scharf ausgeprägt sind wie in mitteleuropäischen Landschaften, sondern meist aus breiten Übergangs- bzw. Transitionszonen bestehen, die den allmählichen Wechsel der Standortbedingungen wiederspiegeln. Auch spielt die Vegetationsdichte hier eine vergleichsweise größere Rolle, da durch Überweidung und Feuer die Bestände oftmals stark degradiert sind. Die bisherigen Erfahrungen der Satellitenbildauswertung müssen daher im Rahmen des geplanten Vorhabens dementsprechend ergänzt werden.

Die im Folgenden erläuterten Vorschläge zum Einsatz von Fernerkundungsdaten beziehen sich auf die Einschätzung der visuellen Interpretierbarkeit von IRS-1C/D-Satellitendaten. Die Verwendung digitaler Klassifizierungsverfahren ist für eine erste fernerkundliche Studie nicht vorgesehen, da die Auswertung innerhalb des Instituts (NARF) vorgenommen werden soll. Weder die Computerausstattung noch das Personal sind gegenwärtig auf eine umfassende digitale Bildauswertung eingerichtet.

Als geeignete Maßstabsebene für das Monitoring der FFH-Schutzgebiete wird im Vorfeld von den Wissenschaftlern der Maßstab um 1:10.000 oder 1:25.000 vorgeschlagen, wobei eine endgültige Entscheidung erst im Rahmen der geplanten Pilotstudie getroffen werden soll. Hiervon hängt auch die Definition der Stichprobendichte für die terrestrischen Aufnahmen ab, wobei die Satellitendaten auch für die Planung der Geländeuntersuchungen (Verteilung der Stichproben) verwendet werden sollen.

## **6.4.1 Erfassung struktureller Information**

Tab.19 beinhaltet die aus ökologischer Sicht definierten strukturellen Parameter zur Ermittlung der Biodiversität in Wäldern. Quantitativ erfassbare Indikatoren dienen hierbei als Bewertungsgrundlage für diese naturschutzrelevanten Parameter. Inwieweit auch die Satellitenfernerkundung für die Erfassung der Indikatoren herangezogen werden kann, wurde auf der Basis der vorhandenen Auswertungsergebnisse abgeschätzt.

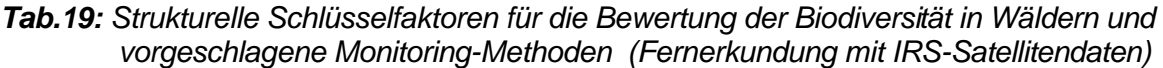

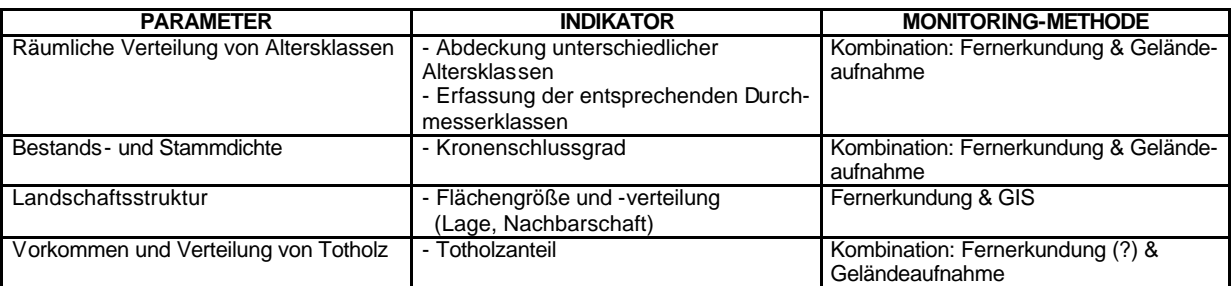

Dass **unterschiedliche Altersklassen** von Wäldern lediglich grob anhand der Auswertung von IRS-1C/D-Daten erfasst werden können, wurde bereits für die Untersuchungsgebiete in Deutschland festgestellt, wobei lediglich drei Alterstufen mit Sicherheit voneinander abgegrenzt werden konnten (siehe Kap.5.3). Da die Wälder in den Naturschutzgebieten in Griechenland vergleichsweise heterogen hinsichtlich der Alterszusammensetzung strukturiert sind, sind hier sogar noch schlechtere Ergebnisse zu erwarten (siehe Abb.68). Zudem weist das Gelände meist eine hohe Reliefenergie auf, was die Auswertung aufgrund der damit verbundenen unterschiedlichen Beleuchtungsverhältnisse erschwert.

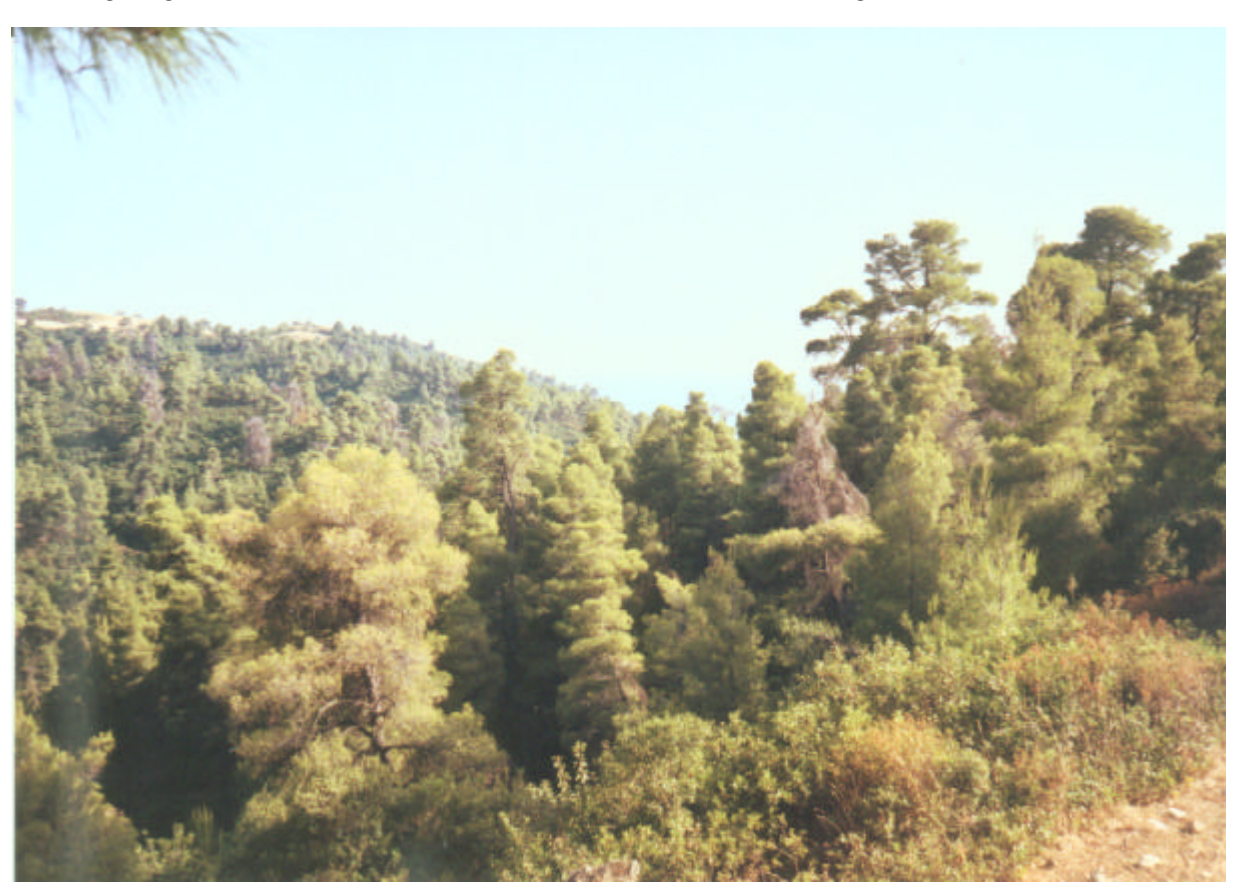

**Abb.68:** Heterogene Altersverteilung eines Waldgebiets in Nord-Griechenland (Pinovo-Tzena Mountain)

Aufgrund der hohen räumlichen Auflösung der IRS-1C/D-Satellitendaten kann aber von der Erkennbarkeit von Altholzbeständen ausgegangen werden. Dies kann auch durch die Auswertung von IRS1C/D-Satellitendaten in Bosnien-Herzegowina, die ähnliche Bedingungen hinsichtlich Heterogenität und Reliefenergie aufweisen, gestützt werden (siehe hierzu Kap.6.5). Abb.69 zeigt am Beispiel der Waldstruktur eines Waldgebiets in Nord-Griechenland (Pinovo-Tzena Mountain), dass eingestreute Altbuchen in Mischwaldbeständen aufgrund ihrer ausladenden Kronen eine unterschiedliche Oberflächenstruktur hervorrufen.

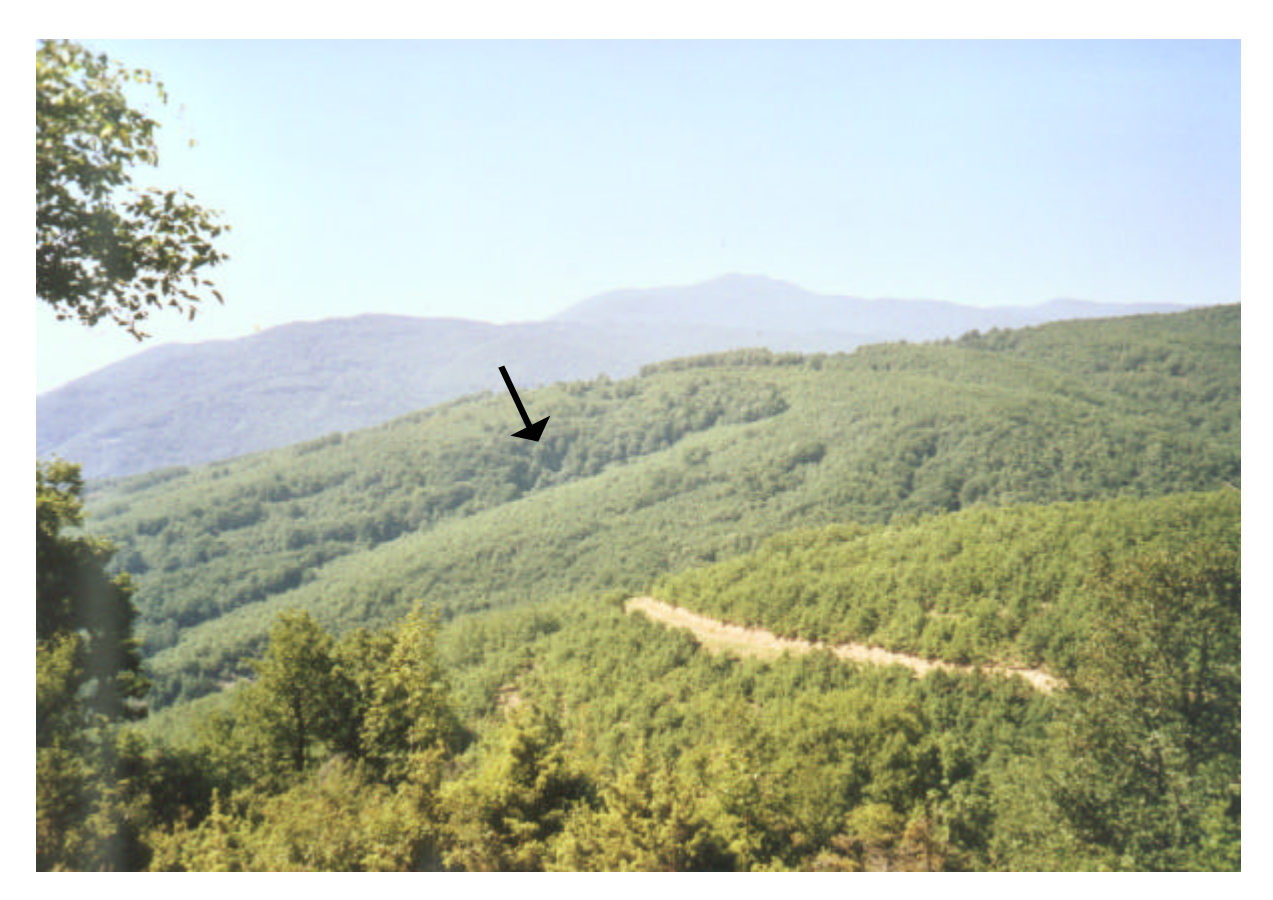

**Abb.69:** Waldstruktur eines Waldgebiets in Nord-Griechenland (Pinovo-Tzena Mountain)

Bei der Auswertung der Satellitendaten von Sachsen-Anhalt konnte gezeigt werden, dass derartige strukturreiche Waldbestände gut erkannt werden können (siehe Abb.70).

Gerade die Ermittlung von Altholzbeständen ist für den Naturschutz dieser Gebiete von Bedeutung. Die Anhaltspunkte, die das Satellitenbild liefern kann, müssen aber durch Geländeuntersuchungen für die genauere Erfassung der Alterszusammensetzung und der Durchmesserklassen spezifiziert werden. Die Satellitendaten können für die Prästratifizierung zur Stichprobenauswahl und zur Erfassung der Grenzen oder Übergangsbereiche zwischen unterschiedlichen Altersklassen herangezogen werden.

Der **Kronenschlussgrad** kann mit den IRS-1C/D-Satellitendaten zwar nicht quantitativ ermittelt werden, aber es können zumindest qualitative Aussagen (hohe, mittlere geringe Dichte) getroffen werden. Diese können anhand terrestrischer Aufnahmen spezifiziert werden, wobei die flächendeckende Erfassung im Gelände sehr aufwendig ist. Daher soll im Rahmen der Pilotstudie die Möglichkeit einer soweit wie möglich eingeschränkten stichpunkthaften Geländeaufnahme geprüft werden.

Für die Erfassung der **Landschaftsstruktur** sind die Satellitendaten ein sehr wichtiges Hilfsmittel, da gegenwärtig nur unzureichend aktuelle und detailreiche Flächeninformationen zur Biotop- und Nutzungssituation vorliegen. Die Satellitendaten liefern daher die Basisinformation für die landschaftsstrukturelle Analyse, für die ein GIS geeignete Funktionen bie tet, was bereits in Kap.6.3 im Rahmen der Bewertung der Landschaftsstruktur für die Biotopverbundplanung erwähnt worden ist.

Ob **Totholz** auf den IRS-1C/D-Satellitendaten identifiziert werden kann, ist bislang noch nicht ausreichend untersucht worden, so dass hier keine Einschätzungen gegeben werden können. Dies muss daher in der Praxis noch geprüft werden. Auswertungen mit anderen Satellitendaten, beispielsweise Landsat-TM5-Daten, zeigen jedoch, dass diese für die Erfassung von Totholz ab einer gewissen Mindestgröße durchaus geeignet sein können (COENRADIE 1992).

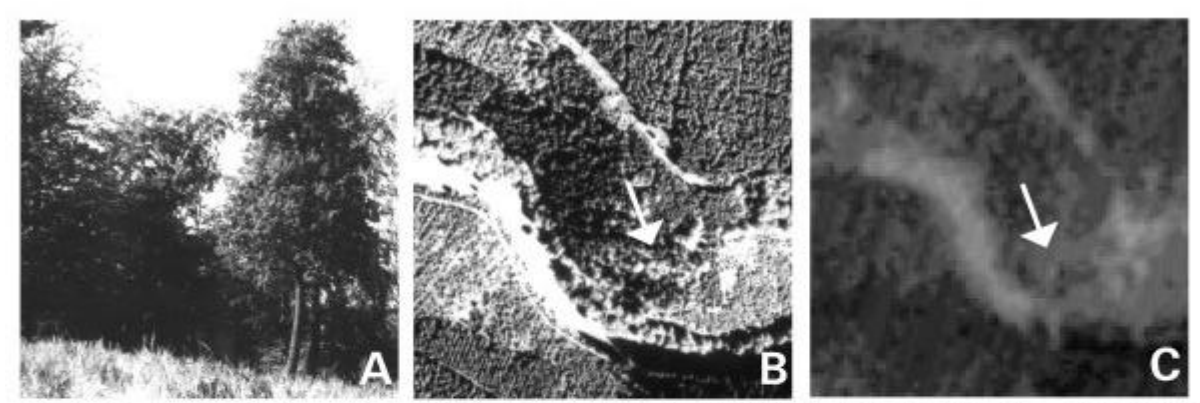

Gestufter Laubmischwald: A - Geländefoto / B - Luftbild / C - IRS-1C-Satellitenbild (PAN)

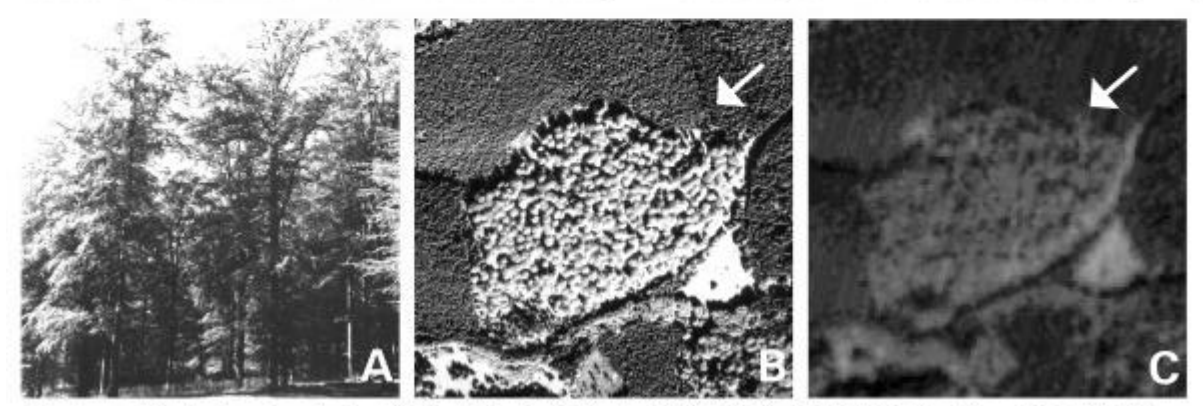

Buchenaltholzbestand: A - Geländefoto / B - Luftbild / C - IRS-1C-Satellitenbild (PAN)

**Abb.70:** Erkennbarkeit der Oberflächenstruktur von gestuften Laubmischwäldern und Buchen-altholzbeständen auf dem CIR-Luftbild und dem IRS-1C-Satellitenbild

### **6.4.2 Erfassung der Artenzusammensetzung**

Innerhalb der Gruppe der Parameter der Artenzusammensetzung können die Satellitendaten lediglich für die **Baumartenverteilung** Hinweise liefern (siehe Tab.20). Jedoch zeigen die bisherigen Erfahrungen der Satellitenbildauswertung, dass mit Sicherheit nur Laub- und Nadelwaldanteile bestimmt werden können. Darüber hinaus können ältere Buchen und Fichten identifiziert werden. Daher können die Satellitendaten im besten Fall eine Vorinformation liefern, die für die Planung der Geländearbeit hilfreich sein kann.

Die anderen Parameter sind fernerkundlich in keinem Fall ermittelbar. Naturverjüngung und die Deckung bzw. Zusammensetzung der Krautschicht können nicht erfasst werden, da sie durch die Baumkronen verdeckt, und daher sowohl auf Satellitendaten als auch auf Luftbildern gar nicht oder schlecht erkennbar sind. Auch die Ermittlung des floristischen und faunistischen Inventars kann lediglich im Gelände erfolgen. Lediglich indirekt können Fernerkundungsdaten hier anhand struktureller Informationen (höhere Heterogenität naturnaher Bestände (siehe auch Abb.70) auf Bereiche höherer Vielfalt hinweisen.

*Tab.20: Schlüsselfaktoren, die die Artenzusammensetzung beschreiben und vorgeschlagene Monitoring-Methoden (Fernerkundung mit IRS-1C/D-Satellitendaten)*

| <b>PARAMETER</b>                                                                        | <b>INDIKATOR</b>                                                                                                    | <b>MONITORING-METHODE</b>                             |
|-----------------------------------------------------------------------------------------|----------------------------------------------------------------------------------------------------|-------------------------------------------------------|
| Baumarten                                                                               | % Anzahl und Anteil der einzelnen                                                                                                    | Kombination: Fernerkundung & Gelände-                 |
|                                                                                         | Baumarten / ha                                                                                                    | aufnahme                                              |
|                                                                                         |                                                                                                    | Geländeaufnahme                                       |
| Naturverjüngung                                                                         | - Anzahl der Keimlinge / ha                                                                                                    |                                                       |
|                                                                                         |                                                                                                    |                                                       |
| Zusammensetzung und Deckung der                                                         | - Anteil einzelner Arten / m <sup>2</sup>                                                                                                    | Geländeaufnahme                                       |
| Krautschicht                                                                            | - % Deckungsgrad / ha                                                                                                    |                                                       |
| Zusammensetzung und Deckung der                                                         | - Anzahl / m <sup>2</sup>                                                                                                    | Geländeaufnahme                                       |
|                                                                                         |                                                                                                    |                                                       |
|                                                                                         |                                                                                                    |                                                       |
|                                                                                         |                                                                                                    |                                                       |
| Saprophytische Pilze                                                                    |                                                                                                    | Geländeaufnahme                                       |
|                                                                                         | - Anzahl / $m^3$ Totholz                                                                                                    |                                                       |
|                                                                                         |                                                                                                    |                                                       |
|                                                                                         |                                                                                                    |                                                       |
|                                                                                         |                                                                                                    |                                                       |
|                                                                                         |                                                                                                    |                                                       |
|                                                                                         |                                                                                                    |                                                       |
| Vogelspezies                                                                            | - Anzahl der Spezies                                                                                                    | Geländeaufnahme                                       |
|                                                                                         |                                                                                                    |                                                       |
| Epiphyten<br>Pilzflora<br>Saprophytische Insekten<br>Zusammensetzung der Großsäugetiere | - % Deckungsgrad / ha<br>- Anzahl / ha<br>- Anzahl / m <sup>3</sup> Streu<br>- Anzahl / m <sup>3</sup> Streu<br>- Anzahl / $m^3$ Totholz<br>- Anzahl der Spezies<br>- Größe der Population<br>- Größe der Population | Geländeaufnahme<br>Geländeaufnahme<br>Geländeaufnahme |

### **6.4.3 Erfassung von Störungen und Eingriffen**

*Tab.21: Schlüsselfaktoren anthropogener Störungen und Eingriffe und vorgeschlagene Monitoring-Methoden (Fernerkundung mit IRS-1C/D-Satellitendaten)*

| <b>PARAMETER</b>                   | <b>INDIKATOR</b>                           | <b>MONITORING-METHODE</b>                   |
|------------------------------------|--------------------------------------------|---------------------------------------------|
| Forstwirtschaft                    | - Anzahl gefällter Bäume / ha              | Kombination: Fernerkundung & Geländeauf -   |
|                                    | - Anzahl übriger Bäume / ha                | nahme                                       |
| Uberweidung                        | - Vegetationsdichte                        | Kombination: Fernerkundung & Geländeauf -   |
|                                    | - Verbuschungsgrad                         | nahme                                       |
| Jagd                               | - Anteil an Wildverbiss / ha               | Geländeaufnahme                             |
|                                    |                                            |                                             |
| Bodenverdichtung                   | - Bodendichte / ha                         | Geländeaufnahme                             |
| Bodenerosion                       | - m <sup>3</sup> Bodenverlust / ha / Jahr  | Kombination: Fernerkundung - GIS & Gelände- |
|                                    |                                            | aufnahme                                    |
| Versauerung                        | - pH-Wert der Streu                        | Geländeaufnahme                             |
|                                    | - pH-Wert des Oberbodens                   |                                             |
| Waldbrand                          | - Anzahl der Brände / Jahr                 | Fernerkundung                               |
|                                    | - Größe der Brandflächen / Jahr            |                                             |
| Baumkrankheiten / Schädlingsbefall | - Größe und Anteil geschädigter Flächen    | Kombination: Fernerkundung & Geländeauf -   |
|                                    |                                            | nahme                                       |
| Kontamination von Oberflächen- und | Eutrophierungsgrad $(O_2 - \text{Gehalt})$ | Geländeaufnahme                             |
| Grundwasser                        | - Algenzusammensetzung und -wachstum       |                                             |
|                                    | - Gehalt an Makronährelementen             |                                             |
| Bauaktivitäten                     | - Versiegelung                             | Kombination: Fernerkundung & Geländeauf -   |
|                                    | - Straßenbau etc.                          | nahme                                       |

Für die Erfassung der Parameter, die der Beschreibung von Störungen und Eingriffen dienen, können die Satellitendaten hingegen eine Vielzahl an Aufgaben abdecken (siehe Tab.21), wobei auf die Erfahrungen der fernerkundlichen Veränderungsnachweise in Kap. 6.1 zurückgegriffen werden kann.

Demnach können hinsichtlich der **Ermittlung des Holzeinschlags** die Satellitendaten Kahlschläge und Auflichtungen ab einer Größe von 0.25 - 0.5 ha lokalisieren. Für die Erfassung der Anzahl gefällter Stämme müssen jedoch Geländeaufnahmen durchgeführt werden.

Eine Degradation der Vegetationsbestände wird in Griechenland vielerorts durch **Überweidung** hervorgerufen, wofür vor allem ein zu hoher Besatz mit Ziegen verantwortlich ist. Abb.71 zeigt eine überweidete ehemalige Waldfläche mit teilweiser stark degradierter Vegetation.

Die Satellitendaten können wichtige Informationen zur Vegetationsdichte und zum Verbuschungsgrad, die Aufschluss über das Ausmaß der Beweidung geben, liefern. So zeigen die bisherigen Auswertungen, dass vegetationsfreie, -arme, krautige grasreiche, staudenreiche Flächen und unterschiedliche Dichteklassen von Bäumen und Büschen (ca. 3 Dichteklassen) auf den IRS-1C/D-Daten erkannt werden können. Doch ist auch die zusätzliche Bestimmung der Artenzusammensetzung der betroffenen Flächen durch Geländeaufnahmen notwendig, um die steigende Artenverarmung durch selektiven Fraß der Tiere zu erfassen.

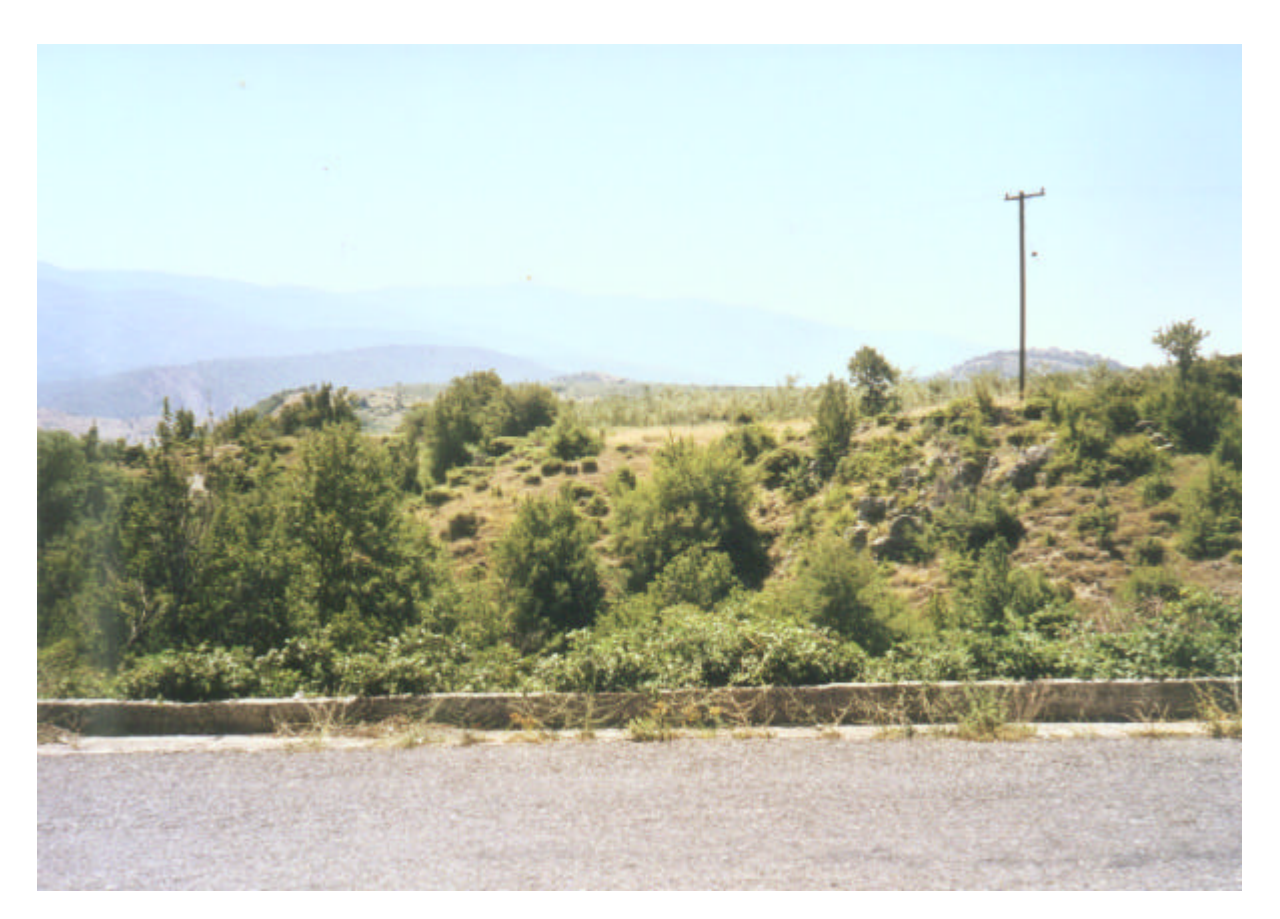

**Abb.71:** Überweidete Fläche mit vorwiegenden Zwergsträuchern und Hartlaubgebüsch in Nord-Griechenland

Vegetationsschäden, die durch **Wildverbiß** hervorgerufen werden, können dagegen nicht auf Fernerkundungsdaten identifiziert werden. Ein hoher Wildbesatz aus Jagdzwecken erhöht das Ausmaß dieser Schäden.

Auch die **Kompaktion des Bodens**, was durch mechanische Überbeanspruchung hervorgerufen wird (z.B. durch zu viele, schwere Fahrzeuge) kann lediglich im Gelände gemessen werden. Das Gleiche gilt für die Ermittlung des **Versauerungsgrads**.

Für die **Erfassung der Bodenerosion** dagegen können Satellitendaten wichtige Beiträge liefern, da sie die Vegetationsdichte kleinräumig wiederzugeben vermögen, woraus die Erosionsgefährdung abgele itet werden kann. Ein Beispiel für Ermittlung von Erosionsschäden ist die Auswertung von IRS-1C/D-Satellitendaten der Slowakei von FELDWISCH (1999).

Dass hierfür die Analyse im GIS zusammen mit Zusatzdaten ein geeignetes Auswertungsverfahren ist, wurde bereits am Beispiel der Einbindung eines digitalen Höhenmodells erwähnt. Somit können Bereiche unterschiedlicher Erosionsgefährdung durch Verknüpfung der Information zur Vegetationsdichte mit der Hangneigung ausgewiesen werden (WERNER 1996). Spezifiziert werden kann diese Analyse durch die zusätzliche Einbindung pedologischer Daten, um die unterschiedliche Erosivität verschiedener Böden zu berücksichtigen.

Um quantitative Berechnungen des Bodenabtrags zu erhalten, müssen jedoch zusätzliche Geländeuntersuchungen durchgeführt werden. Hierzu zählen beispielsweise Lysimetermessungen zur Ermittlung des Wasserabflusses und die Messung der Schwebstoffgehalte. Somit können in Kombination mit den Fernerkundungsdaten im GIS unter Verwendung von Erosionsmodellen quantitative Angaben bzw. Näherungswerte errechnet werden. Ein Beispiel für die Verwendung von Satellitendaten

als Bestandteil eines Erosionsmodells ist die Auswertung von Landsat-TM5-Bilddaten von Israel von HARAHSHEH & TATEISHI (2000).

Ein weiterer Faktor, der mit Fernerkundungsdaten erarbeitet werden kann, ist die **Erfassung der Waldbrandflächen**. Dies zeigen eine Reihe bisheriger Auswertungen von Satellitendaten, beispielsweise in mehreren Projekten der Europäischen Kommission (EUROPÄISCHE KOMMISSION – JRC 1998, SAN MIGUEL-AYANZ & LOPEZ 2000). Dies ist ein großes Umweltproblem in Griechenland, wobei die Brandflächen oftmals sehr ausgedehnte Areale abdecken. Abb.72 zeigt eine jüngst abgebrannte ehemalige Waldfläche auf der Halbinsel Pilion, die sich auf ein ganzes Tal erstreckt.

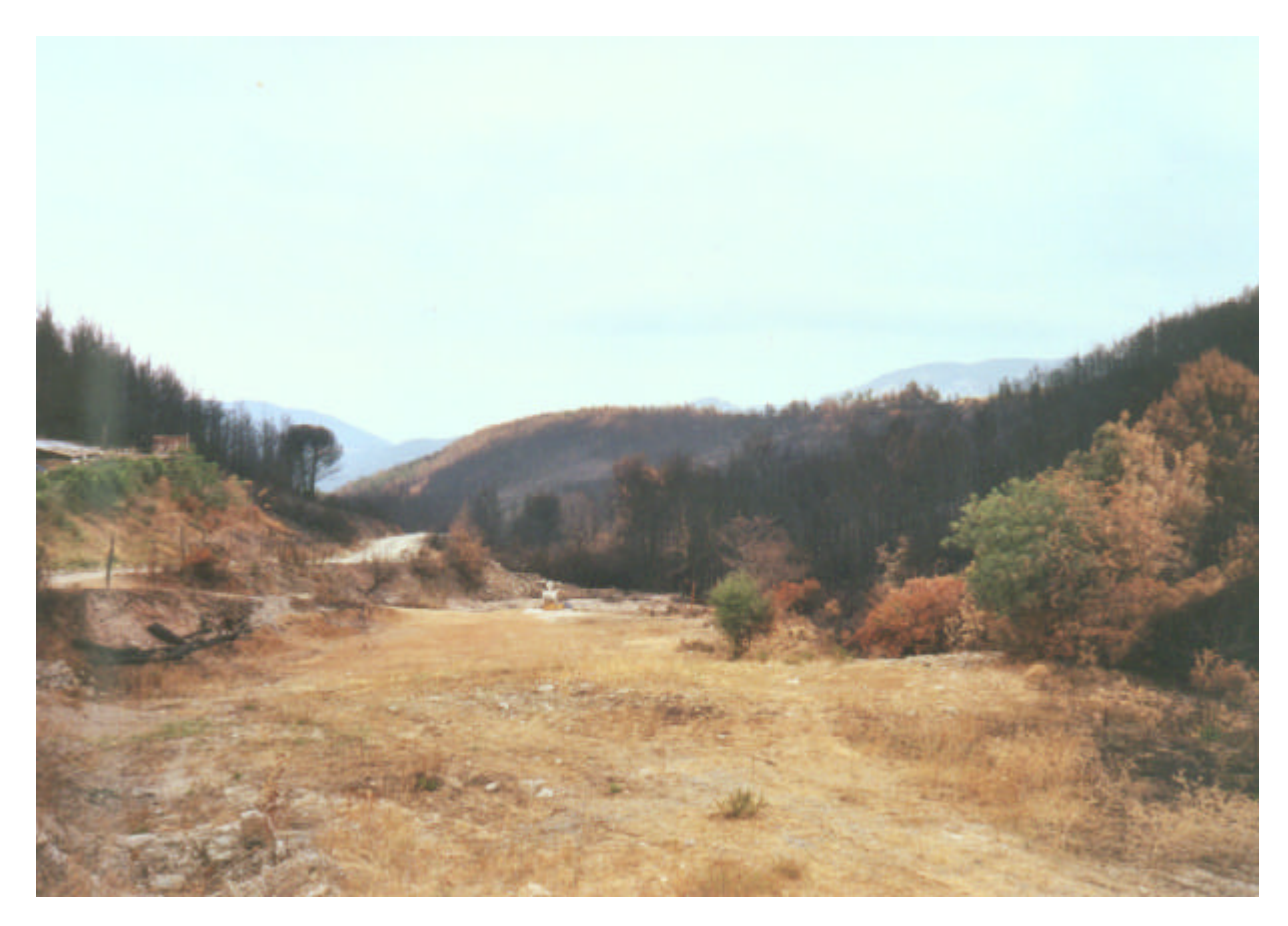

**Abb.72:** Frische Waldbrandfläche (Halbinsel Pilion)

Waldbrandflächen können auf den IRS-1C/D-Satellitendaten gut erfasst werden, was durch die Auswertung anderer Untersuchungsgebiete belegt werden kann (siehe hierzu Kap.6.5, Auswertungsbeispiele von Waldgebieten in Bosnien-Herzegowina). Minimumgrößen der Auswertungsbeispiele von Waldgebieten in Bosnien-Herzegowina). Minimumgrößen der Erkennbarkeit von Brandflä chen wurden bislang jedoch nicht ermittelt.

Dass Satellitendaten die Klassifizierung **geschädigter Waldbestände** ermöglichen kann, kann zwar durch einige Untersuchungen, beispielsweise von KENNEWEG ET AL. (1996), die Waldschäden an Nadelbäumen im Harz untersuchten, belegt werden. Inwieweit hierfür die IRS-1C/D-Satellitendaten geeignet sind, ist anhand der bisherigen Auswertungen nicht mit Sicherheit bestimmbar. Dass frühzeitige Seneszenz und das Absterben von Bäumen auf den räumlich hochauflösenden Satellitendaten erkannt werden können, ist aufgrund der bisherigen Ergebnisse anzunehmen. So zeigt Abb.73 am Beispiel des Harzes, dass auch kleine Bestandslüc??ken('Käferlöcher'), die durch Borkenkäferbefall hervorgerufen worden sind, auf den Satellitendaten wiedergegeben werden können.

Es können jedoch nur Schäden fortgeschrittenen Stadiums auf den Bilddaten erfasst werden, was für die Überwachung des Krankheitsverlaufs und der -ausbreitung nicht ausreicht. Für die Planung entsprechender Maßnahmen müssen auch geringfügig beeinträchtigte oder jüngst befallene Waldbestände identifiziert werden, was lediglich anhand der terrestrischen Geländeuntersuchung

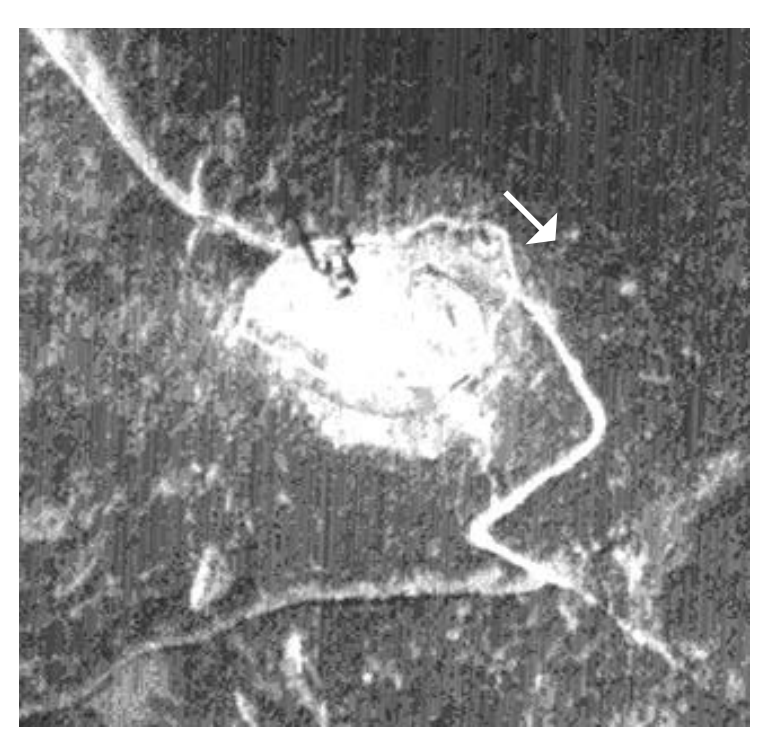

**Abb.73:** Erkennbarkeit von Käferlöchern im Hochharz auf IRS-1C-Satellitendaten

möglich ist. Vor allem muss die Situation in Griechenland hinsichtlich der Ursache von Baumkrankheiten, des Krankheitsverlaufs und der Auswirkungen auf den Bestand berücksichtigt werden.

Eine weitere Ursache für die Beeinträchtigung der Schutzgebiete ist die **Kontamination von Oberflächenund Grundwasser**, was oftmals durch übermäßige Düngung der benachbarten landwirtschaftlichen Nutzflächen hervorgerufen wird. Dies kann nur anhand der chemischen Analyse und biologischer Untersuchungen überwacht werden. Satellitendaten können lediglich indirekt Aufschluss über die Flächenverteilung und Intensität der Landnutzung und somit über die möglichen Einträge liefern.

**Bauaktivitäten** können auf den Satellitendaten dagegen gut ermittelt werden. Vor allem in Waldgebieten

treten vegetationsfreie Flächen von Baustellen, versiegelten Flächen, Straßen und Schneisen auf den Bilddaten aufgrund der hohen Kontrastunterschiede deutlich hervor. Abb.74 zeigt dies an der guten Erkennbarkeit einer nur 3 m breiten Schneise in einem Waldgebiet im Harz.

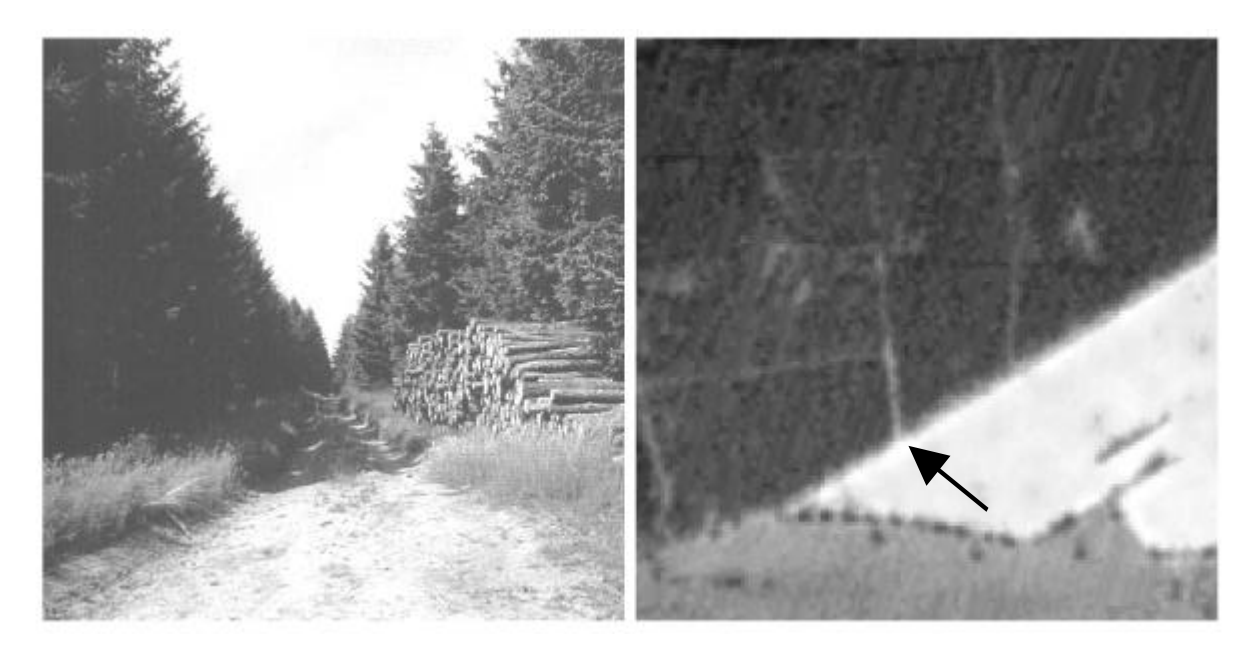

**Abb.74:** Erkennbarkeit einer Waldschneise auf IRS-1C-Satellitendaten

Die Ermittlung der eben aufgeführten Parameter liefert die Basis für die Planung naturschutzrelevanter **Pflege- und Entwicklungsmaßnahmen**. Dass auch hierfür die Satellitendaten einen hilfreichen Beitrag liefern können, wurde bereits in Kap. 6.2 aufgezeigt, Beispiele, die auch hier bedeutsam sein können, sind vor allem die Kontrolle des Waldumbaus und die Überwachung der Sukzession. Die Ermittlung unterschiedlicher Sukzessionsstadien ist sowohl für die Erfassung überweideter Flächen als auch

für die Beobachtung ehemaliger Waldbrandflächen von Bedeutung. Ehemalige Brandflächen sollen nämlich nicht flächig aufgeforstet werden, sondern der natürlichen Sukzession überlassen werden. Als Maßnahmen sollen lediglich die Anlage eines Erosionsschutzes im Hangbereich aus Totholzhecken und die vereinzelte Einpflanzung natürlich vorkommender Baumarten durchgeführt werden.

## **6.5 Einsatz der Satellitenbildauswertung für forstliche Planungsaufgaben**

Ein weiteres Beispiel für den praxisnahen Einsatz der Fernerkundung ist die Auswertung von IRS-1D-Satellitendaten von Bosnien-Herzegowina für forstliche Planungsaufgaben, die im Rahmen eines gegenwärtig laufenden Projekts, das von der GTZ (Gesellschaft für technische Zusammenarbeit) als Beitrag zur Unterstützung der landesweiten Waldinventur und forstlichen Planung gefördert wird.

Bosnien-Herzegowina ist mit einer Bewaldung von ca. 50 % eines der waldreichsten Länder Europas. Die Waldbestockung setzt sich zusammen aus etwa 1,3 Mio. ha Hochwald, 0,8 Mio. ha degradierten Waldflächen bzw. Ausschlags- oder Buschwald und 0.5 Mio. ha kahlen Waldbodenflächen. Der Anteil des Staatswaldes am Gesamtwald beträgt 81%. Durch den Krieg ist die Fortschreibung der Planungsgrundlagen für die Forstwirtschaft in allen Landesteilen unterbrochen worden. Für zielgerichtete Pla nungen und Interventionen fehlen bisher verlässliche aktuelle Daten über Qualität, Quantität und Verteilung der forstlichen Ressourcen. Detaillierte Informationen über Holzvorräte und Kriegsschäden liegen für große Teile bis heute nicht vor. Außerdem führte der Ausfall der Waldpflege zu einer Borkenkäferkalamität, durch die der Wald weiter geschädigt wurde.

In diesem Zusammenhang unternehmen die Forstverwaltungen erhebliche Anstrengungen, die Waldressourcen neu zu erfassen und die Planungsgrundlagen fortzuschreiben. Neben physischen Problemen wie zahlreichen Minenfeldern und schlechter Zugänglichkeit des Geländes der meist bergigen Wälder, behindern veraltete Forsteinrichtungsmethoden und Planungsinstrumente jedoch eine effektive und nachhaltige Bewirtschaftung der Wälder (GTZ 2000).

Dieses Projekt soll daher eine Unterstützung bei der Forstinventur und -einrichtung liefern. Ein wichtiger Bestandteil hierbei ist die Organisation und Koordinierung eines forstlichen Informationssystems, in das auch Satellitendaten als Informationsquelle eingebunden werden sollen. Hierfür wurde im Vorfeld geprüft, welche Potentiale IRS-1C/D-Satellitendaten zur Unterstützung forstlicher Planungsaufgaben aufweisen.

Dafür wurden in der jüngst abgeschlossenen ersten Projektphase für große Landesteile IRS-1C/D-Satellitendaten von 1998 und 1999 (Aufnahmezeitpunkte zwischen Juni und September) beschafft und für mehrere Untersuchungsgebiete eine erste Bildinterpretation vorgenommen. Es wurden Gebiete ausgewählt, die sowohl hinsichtlich der naturräumlichen Gegebenheiten als auch hinsichtlich der vorkommenden Waldtypen einen weitgehend repräsentativen Querschnitt darstellen. Die Wälder sind aufgrund des selektiven Holzeinschlags generell kleinräumig heterogen hinsichtlich ihrer Altersverteilung zusammengesetzt. Reine Altersklassenwälder sind selten. Hinsichtlich der Baumartenzusammensetzung ist ein Großteil der Flächen in höheren Lagen im nördlichen und zentralen Teil des Landes vorwiegend mit Laub- und Laubmischwäldern bestanden. Die Gebirgsregion südlich von Sarajevo weist dagegen auch großflächige Fichtenwaldbestände auf. Der südliche Landesteil wird von ausgedehnten Karstregionen überprägt und unterscheidet sich von den Gebieten im Norden durch den verstärkten klimatischen mediterranen Einfluss, was die Vegetationsausbildung bestimmt. Degradierte Waldflächen (Ausschlags- bzw. Buschwald) finden sich zwar in allen Landesteilen, die forstliche Übernutzung macht sich aufgrund der schlechten Standortbedingungen hinsichtlich der Verfügbarkeit von Nährstoffen und Wasser sowie der Erosivität in den Karstregionen aber besonders bemerkbar.

Die Bildinterpretation umfasste in der ersten Projektphase die Prüfung des Informationsgehaltes auf den Bilddaten. Für eine Beispielfläche (Wirtschaftseinheit eines Forstamtes) standen dafür auch Abteilungskarten und ältere Forsteinrichtungsdaten zur Verfügung, die für eine vergleichende Auswertung mit den aktuellen Satellitendaten in einem GIS verknüpft wurden.

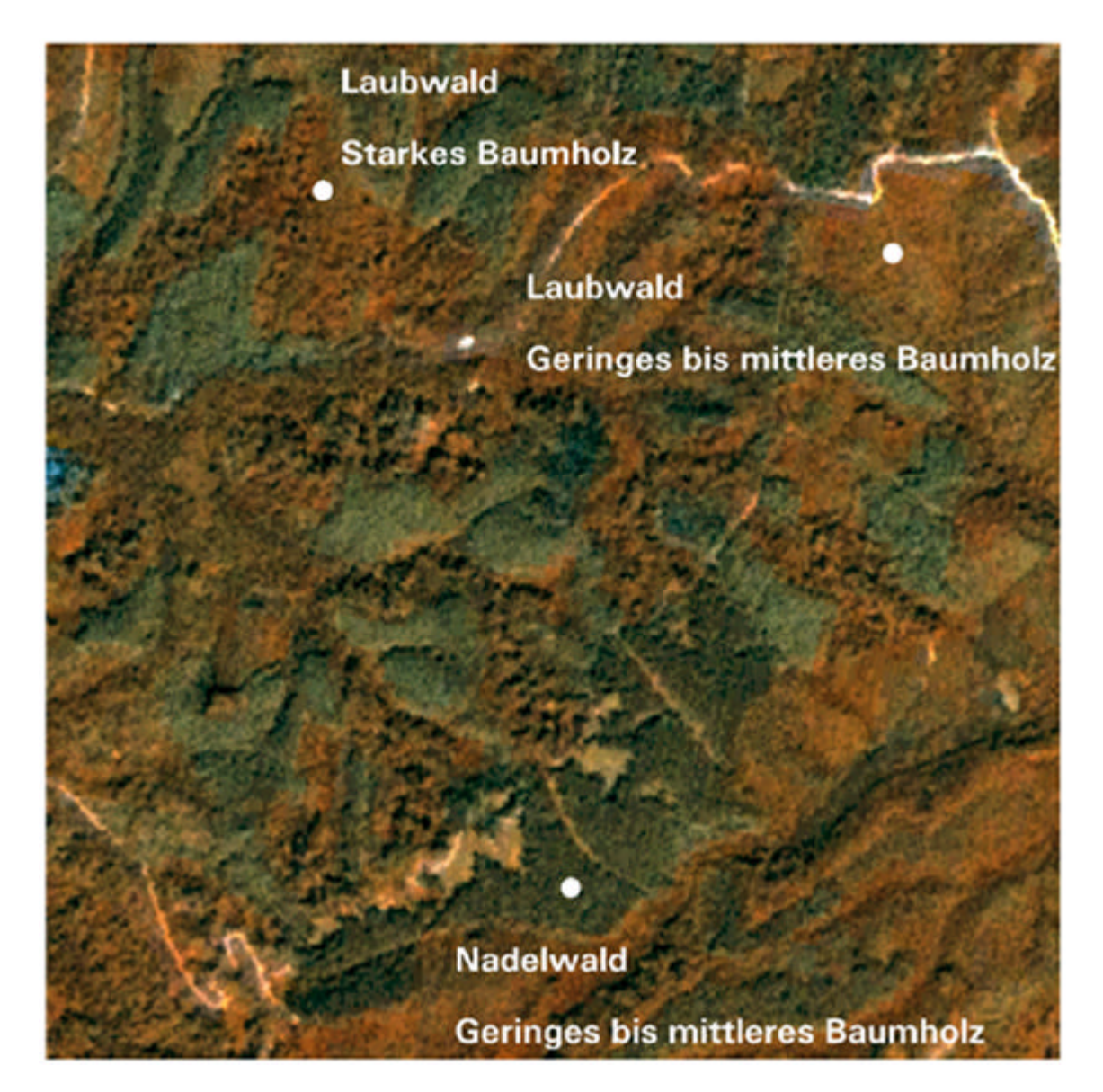

**Abb75:** Unterscheidung von Altersklassen auf den IRS-1D-Satellitendaten (ca. 1:10.000)

Im Vorfeld der Interpretation wurden die Satellitendaten der Untersuchungsgebiete entzerrt (TK 25 Gauß-Krüger) und mit der IHS-Methode fusioniert, um die Information der räumlich hochauflösenden panchromatischen mit den multispektralen Daten zu verknüpfen (siehe hierzu auch Kap. 4.1.3). Als Bildauswertungsmethode wurde ausschließlich die visuelle Interpretation verwendet. Da die Waldgebiete hauptsächlich in bergigen Regionen mit starken Beleuchtungsunterschieden liegen, sind digitale Verfahren von vornherein als komplizierter zu bewerten. Auch sind digitale Höhendaten, die als Zusatzdatensatz die digitale Klassifizierung solcher Regionen vereinfachen können, nicht verfügbar (siehe hierzu auch Anhang A1.2, Verwendung eines DHM für die digitale Klassifizierung). Ein weiterer Aspekt, der für die visuelle Auswertung spricht, ist, dass sie weitgehend unabhängig von einer aufwendigen technischen Ausstattung und personellen Fachausbildung ist. Da die Auswertung vor Ort durchgeführt und in Zukunft fortgesetzt werden soll, ist daher in diesem Projekt, genau wie bei der Monitoringplanung in Nord-Griechenland, die visuelle Interpretation als geeignetes Verfahren zumindest in der ersten Auswertungsphase - vorzuschlagen.

Die im Folgenden vorgestellten Auswertungsbeispiele sollen einen ersten Eindruck wiedergeben, welche Chancen die Satellitenfernerkundung für die Fragestellung einer landesweiten Verwendung im forstlichen Bereich hat. Die Ergebnisse konnten jedoch aufgrund der Verminung vieler Waldflächen

nicht im Gelände überprüft werden. So wird gegenwärtig geschätzt, dass ca. 40% der Minenfelder bislang nicht bekannt sind (nach Aussage der deutschen SFOR). Die Geländeverifizierung wird in einer späteren Projektphase durch die lokalen Förster, die aufgrund ihrer Ortskenntnisse über die Situation der Verminung besser Bescheid wissen, durchgeführt.

### **6.5.1 Forstliche Interpretation der Satellitendaten**

Die im Folgenden erläuterten Beispiele zeigen IRS-1D-Daten der zweiten Generation des Sensorsystems (siehe hierzu Kap.4.1.1), die im August 1999 aufgenommen worden sind. Die Systemfehler des panchromatischen Kanals, die bei den sachsen-anhaltinischen IRS-1C-Daten des älteren Systems sich durch störende unregelmäßige Bildstreifen ausdrücken (siehe Kap.4.1.3), sind bei den Daten des neueren Sensors nicht in so hohem Maße ausgeprägt. Die Qualität der IRS-1D-Satellitendaten ist daher im Vergleich zu den Bilddaten des älteren 1C-Systems höher zu bewerten.

Die Bewertung des Informationsgehaltes der Satellitendaten anhand der visuellen Interpretation zeigt jedoch, dass auch hier die Wiedergabe der Arten- und Alterszusammensetzung von Waldflächen begrenzt ist. Eine zusätzliche Einschränkung der Satellitenbildauswertung ist zudem das bereits erwähnte oftmals stark bewegte Relief, das Beleuchtungsunterschiede auf den Satellitendaten hervorruft.

So können entsprechend der Auswertung der sachsen-anhaltinischen Untersuchungsgebiete auch hier keine konkreten Aussagen hinsichtlich der **Baumartenverteilung** anhand der Satellitenbildinterpretation getroffen werden. Es können keine Spezies - außer älteren Buchen mit ausladenden Baumkronen erkannt werden, sondern lediglich zwischen Laub- und Nadelwaldbeständen unterschieden werden. Auch hinsichtlich der **Alterszusammensetzung** liefern die Satellitendaten keine detailreichen Informationen, wie sie für die Forsteinrichtung erforderlich wären. Maximal 2 Altersklassen, (geringes / mittleres / starkes Baumholz) können im Hochwald ausgewiesen werden (siehe Abb.75).

Da es hier keine Altersklassenwälder mit bestandsweise klaren Grenzen gibt, sind Unterschiede jedoch nur erkennbar, wenn größere Flächen homogen hinsichtlich ihrer Altersstruktur sind. Die Hochwälder sind aber aufgrund des selektiven Holzeinschlags meistens kleinräumig heterogen hinsichtlich ihres Alters zusammengesetzt. Zudem gibt es häufig ausgedehnte Niederwälder, die von jüngeren Hochwaldbeständen auf den Bilddaten nicht abgrenzbar sind.

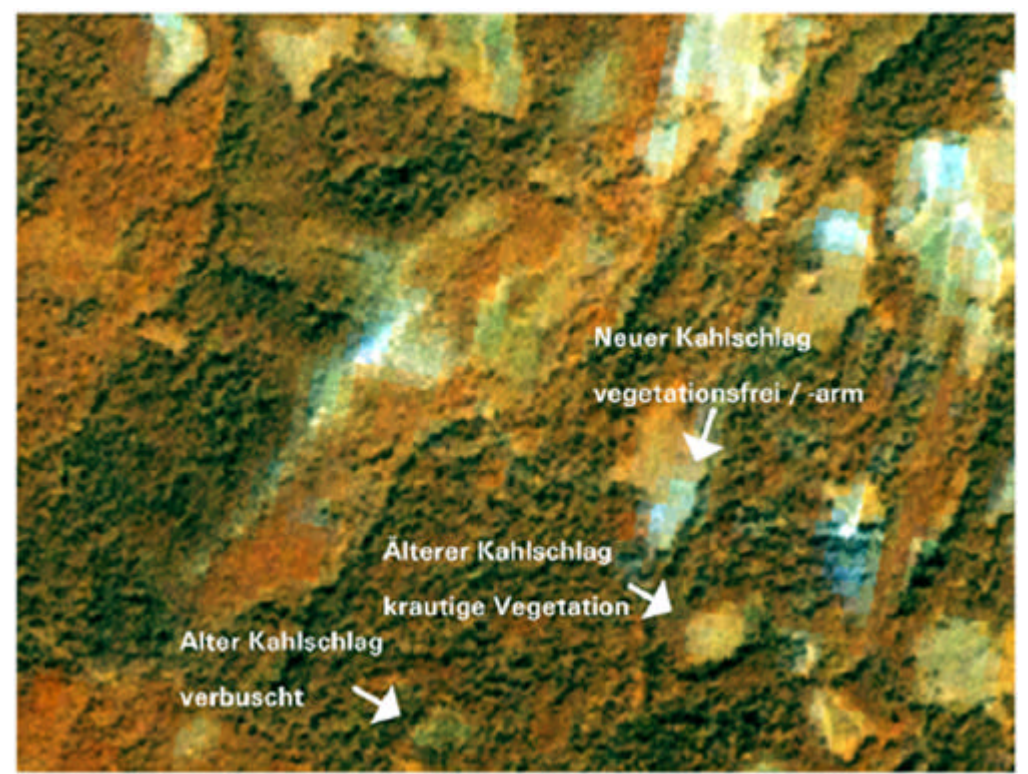

**Abb.76:** Erkennbarkeit von Kahlschlägen unterschiedlichen Alters auf den Satellitendaten (ca. 1:10.000)

Hinsichtlich der Ermittlung des Holzeinschlages können die Satellitendaten dagegen wertvolle Informationen liefern. Abb.76 zeigt **Kahlschlagflächen**, die aufgrund ihrer unterschiedlichen Beschaffenheit als neue oder ältere Kahlschlagflächen identifiziert werden können.

Darüber hinaus können auch **kleinräumige Auflichtungen** auf den Satellitendaten identifiziert werden. Diese können auf selektiven Holzeinschlag hinweisen, wie es auf Abb.77 ersichtlich ist.

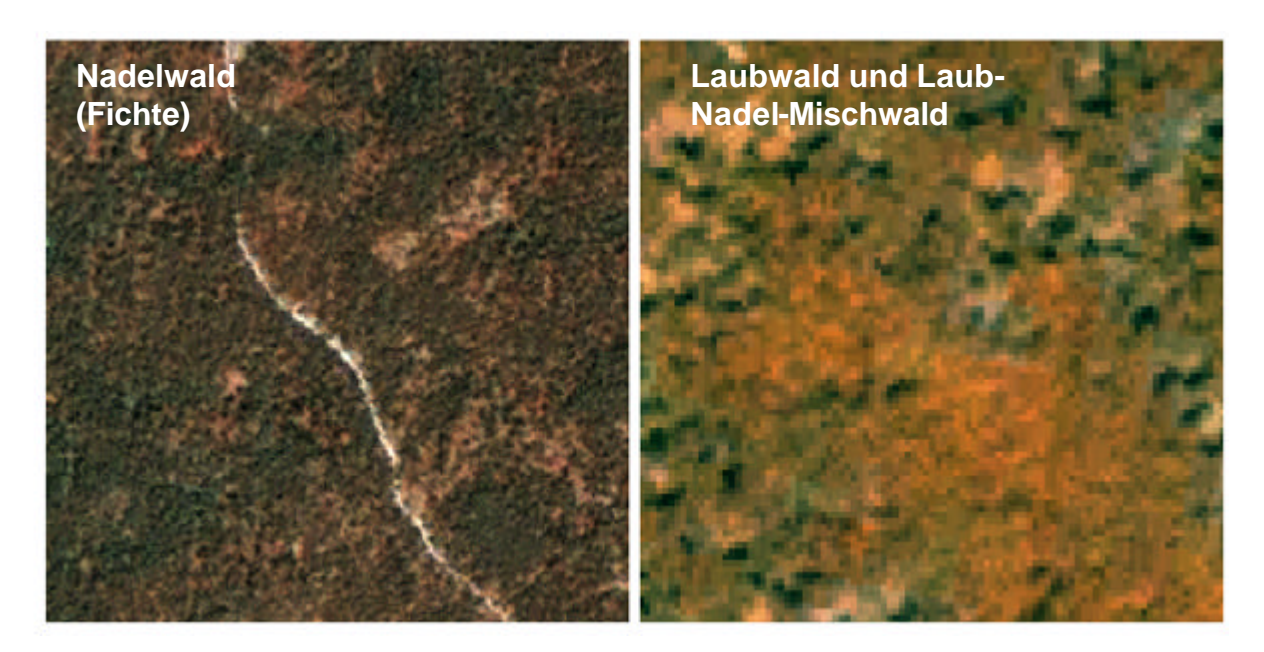

**Abb.77:** Wiedergabe kleiner Bestandslücken auf den IRS-1D-Satellitendaten (ca. 1:10.000)

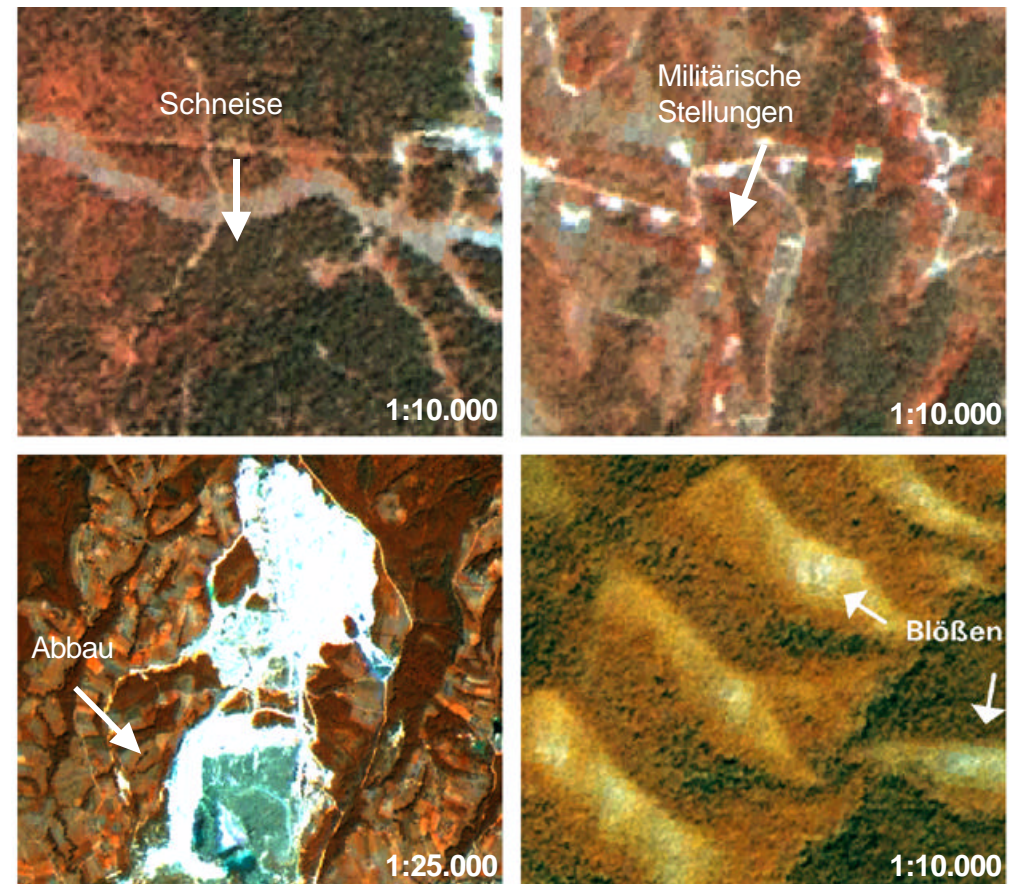

**Abb.78:** Wiedergabe anthropogen verursachter und natürlicher Freiflächen auf den IRS-1D-**Satellitendaten** 

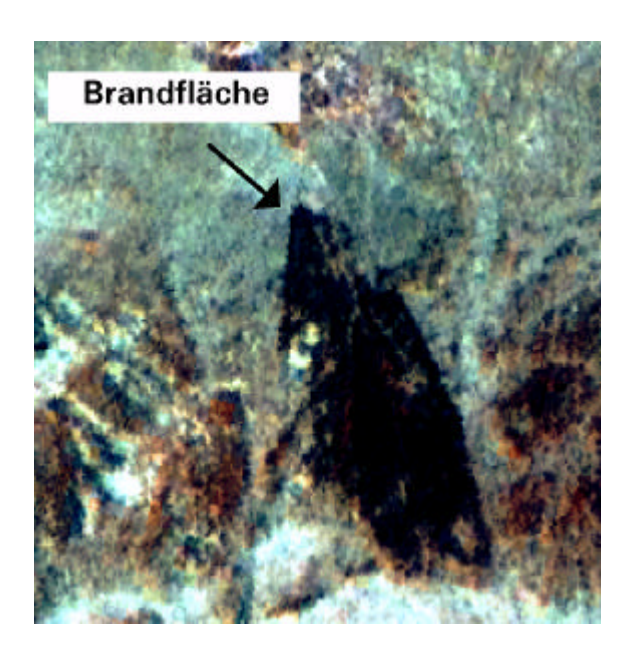

**Abb.79:** Wiedergabe einer Brandfläche auf den IRS-1D-Satellitendaten (ca. 1:10.000)

Neben Holzeinschlagsflächen können anhand der visuellen Interpretation weitere Nicht-Holzbodenflächen innerhalb der Waldgebiete identifiziert werden. So zeigt Abb.77, dass auch kleine Forstwege auf den Satellitendaten gut erkennbar sind. Darüber hinaus können anthropogen verursachte Strukturen wie Schneisen, militärische Stellungen, Gesteinsabbauflächen und auch natürlich anstehendes Gestein erfasst werden. Abb.78 zeigt Beispiele für nicht forstwirtschaftlich verursachte baumfreie Flächen.

Auch einige **Brandflächen** können anhand der Satellitenbildauswertung identifiziert werden (siehe Abb.79). Im Krieg fanden viele kleinräumige Waldbrände durch die militärischen Aktivitäten statt, aber auch ansonsten ist die Brandgefahr in den trockenen Sommermonaten - vor allem im mediterran geprägten südlichen Landesteil - hoch.

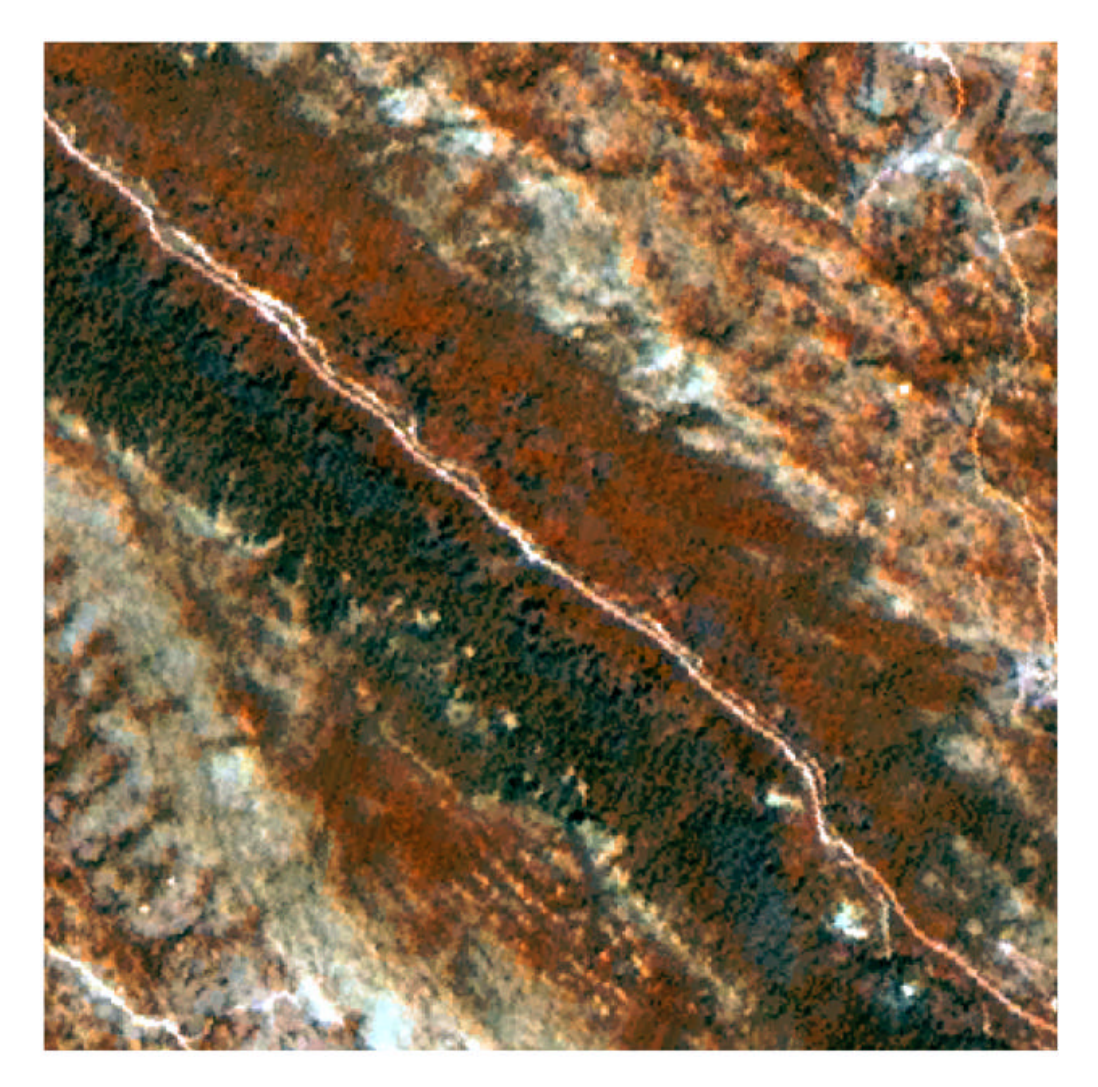

**Abb.80:** Erkennbarkeit der Abhängigkeit des Waldaufbaus von den Standortbedingungen auf den IRS-1D-Satellitendaten (ca. 1:10.000)

Überprüfte Angaben zur minimalen Flächengröße der Erkennbarkeit von Nichtwaldflächen innerhalb des Waldes können leider nicht angegeben werden, da keine Geländeuntersuchungen erfolgten. Entsprechend der Ergebnisse der anderen Auswertungen kann aber auch hier von einer minimalen Erkennbarkeit vegetationsfreier Kahlschlagflächen von 0.25 ha und von 0.5 ha bei vegetationsbestandenen Flächen ausgegangen werden. Die festgesetzte Flächenfalle von 2 ha der räumlichen Forsteinrichtungsdaten von Bosnien-Herzegowina kann auf den IRS-1C/D-Satellitendaten in jedem Fall unterschritten werden.

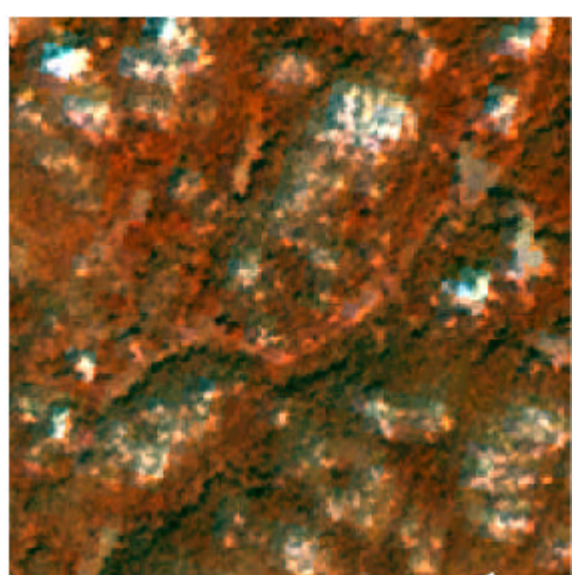

**Abb.81:** Erkennbarkeit von Dolinen auf den IRS-1D-Satellitendaten (ca. 1:10.000)

Weitere hilfreiche Informationen für die forstliche Planung sind Aussagen über die **Standortverhältnisse**, da eine hohe Abhängigkeit der Vegetationsentwicklung vom Standort besteht. Die Bildauswertung zeigt, dass anhand der Satellitendaten auch hierüber Aussagen getroffen werden können. So ist an Abb.80 und 81 erkennbar, dass sich Bodenverhältnisse bzw. die geologischen Gegebenheiten in der Zusammensetzung und der Dichte bzw. der Struktur der Vegetation wiederspiegeln können. So deutet geschlossener Wald auf weitaus bessere Standortverhältnisse im Vergleich zur Umgebung hin (siehe Abb.80).

Abb.81 stellt dar, dass die Dolinen in den Karstgebieten auf den Satellitenbilddaten erkennbar sind, da die Vegetation in den Hohlformen eine geringere Bodenbedeckung im Vergleich zur Umgebung aufweist.

Zudem können anhand der Interpretation der IRS-1D-Satellitendaten teilweise Rückschlüsse auf das Relief bzw. die Exposition und das Gewässernetz bzw. die hydrologischen Verhältnisse (Wassereinzugsgebiet, Abfluss etc.) gezogen werden. Inwieweit dies den Karstgebieten im südlichen Landesteil möglich ist, ist jedoch noch nicht ausreichend untersucht worden.

Da teilweise eine Neukartierung der Forstbestände erforderlich ist, können die Satellitendaten einen guten Überblick geben und als Planungsgrundlage für die Geländeaufnahme dienen.

### **6.5.2 Vergleichende Auswertung mit Forstplanungsdaten im GIS**

Die Methode der Forsteinrichtung in Bosnien-Herzegowina befindet sich auf einem Niveau, das in etwa der österreichischen forstwirtschaftlichen Tradition entspricht. So wurden bis vor dem Krieg landesweit alle 10 Jahren eine terrestrische Forstinventur durchgeführt. Abb.82 zeigt an einem Beispiel die Struktur vorhandener Forstabteilungskarten und Forsteinrichtungstabellen.

Die tabellarischen Daten enthalten für die jeweiligen Abteilungen bzw. Unterabteilungen der forstlichen Karte das Holzvolumen der vorhandenen Baumarten für 6 Durchmesserklassen in m<sup>3</sup>. Darüber hinaus beinhalten die Forsteinrichtungsdaten auch Informationen zu Waldtyp und Standort. Die Abteilungen der forstlichen Kartenwerke sind vor allem in Abhängigkeit von den Standorteigenschaften (Boden, Geologie, Wasserverhältnisse), den geomorphologischen und den natürlichen Grenzen (Gebirgskämme, Täler) definiert worden. Sie basieren auf den topographischen Karten 1:25.000 (Gauß Krüger), werden aber als Planungsgrundlage auf 1:10.000 vergrößert. Dieses Datenbeispiel aus dem Jahr 1982 wurde von einem Forstamt (Zepce, nördlich von Sarajevo), für das Projekt zur Verfügung gestellt.

Odjel (Abteilung) 7

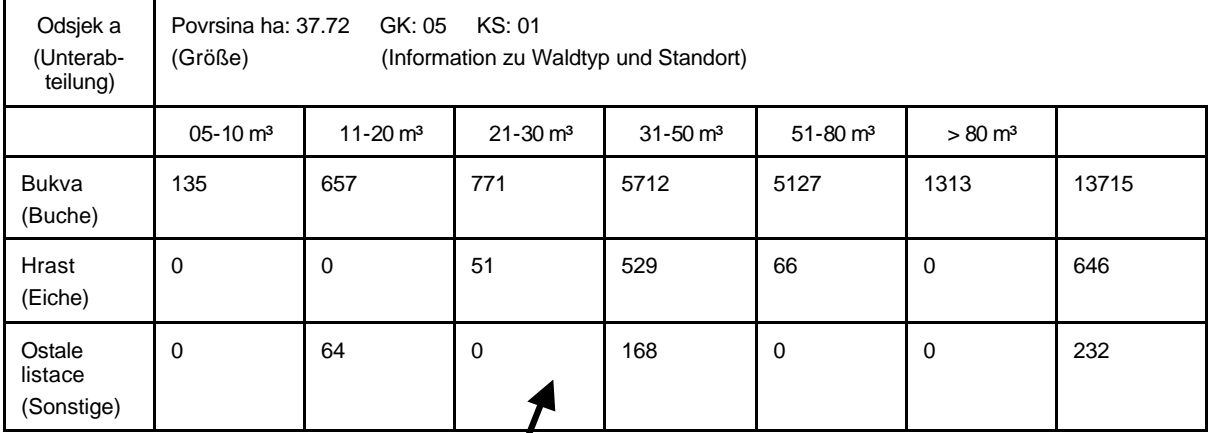

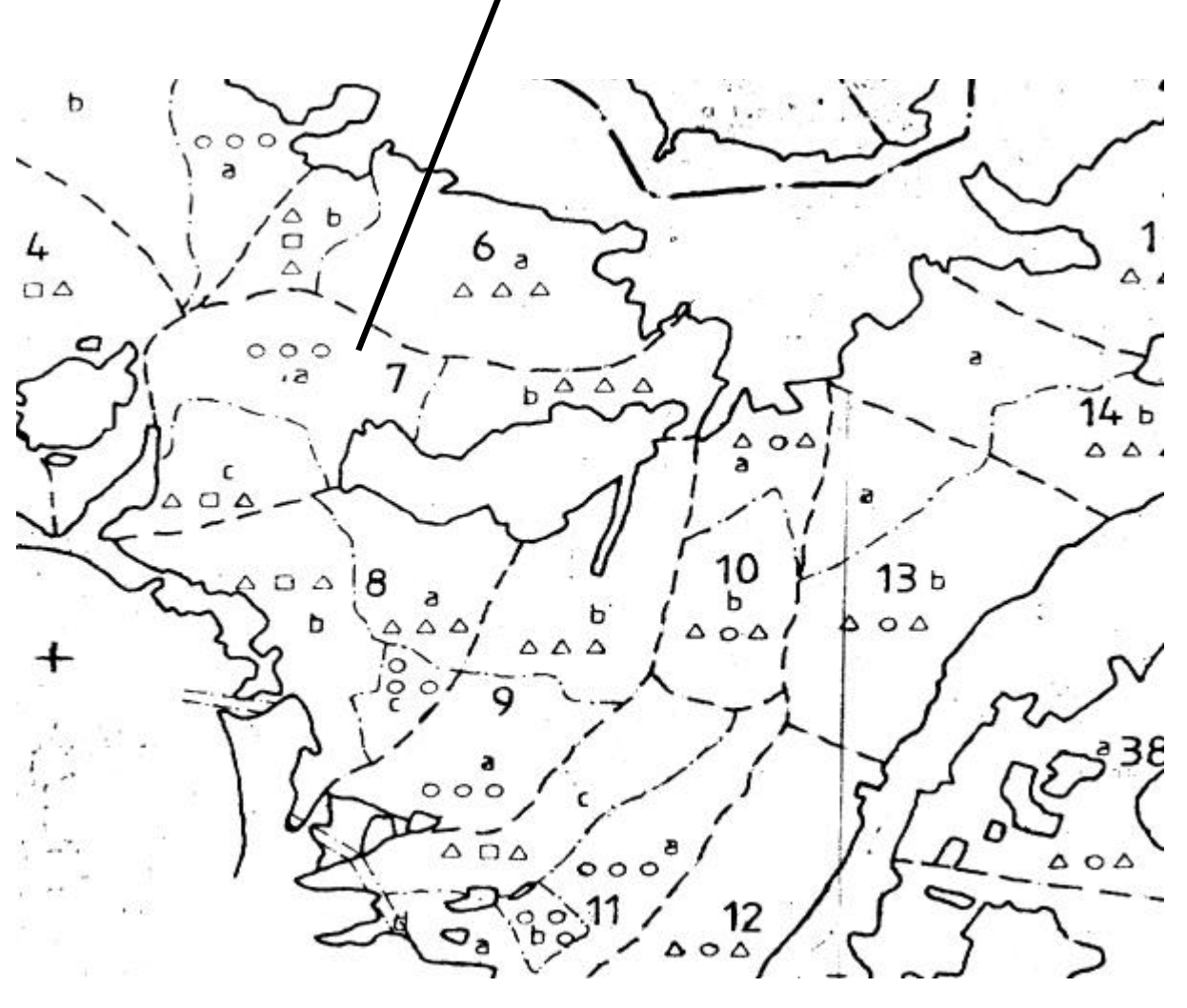

**Abb.82:** Forstabteilungskarten (Abteilungen und Unterabteilungen) und Forsteinrichtungstabellen aus Bosnien-Herzegowina (O: Laubbäume;  $\triangle$ : Nadelbäume;  $\Box$ Sonstige Vegetation)

Die räumlichen Daten (Forstabteilungskarte) und die entsprechenden Tabellen wurden im GIS (ArcView-Programm) mit den IRS-1D-Satellitendaten zusammengeführt. Anhand der vergleichenden Auswertung der Forsteinrichtungsdaten mit den aktuellen Satellitendaten können somit Möglichkeiten der Verwendung der Satellitendaten für forstliche Planungsaufgaben aufgezeigt werden. Die im

Vorangegangenen beschriebene Dateninterpretation zur Ermittlung des Informationsgehaltes ist hierbei die Voraussetzung für die Bewertung der Potentiale der Satellitenfernerkundung als Bestandteil eines forstlichen GIS-Systems.

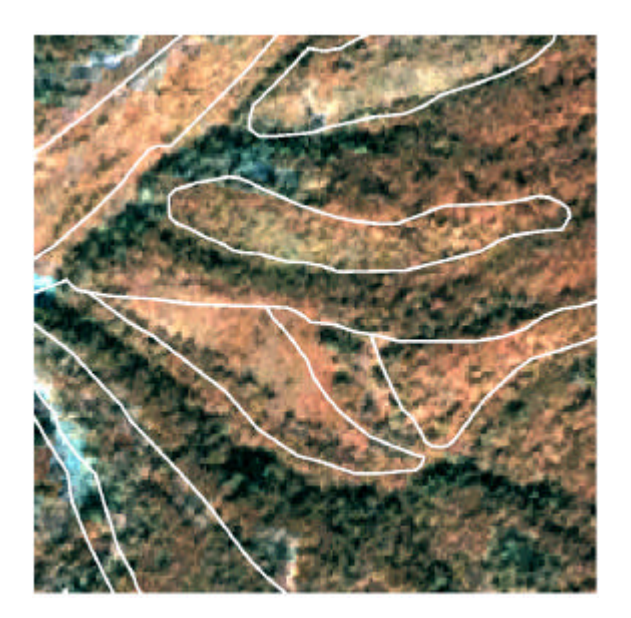

**Abb.83:** Lageunterschiede zwischen Satellitenbild und Forsteinrichtungskarte

Die vergleichende Untersuchung zeigt, dass die Satellitendaten für die **geometrische Korrektur der Forstabteilungskarten** verwendet werden können. Die teilweise schlechte Passgenauigkeit zwischen Satellitenbild und Forstabteilungskarte, wie sie auf Abb.83 erkennbar ist, kann auf fehlerhafte Abgrenzung der Abteilungsgrenzen zurückgeführt werden, da die innere Geometrie der Satellitendaten aufgrund des Aufnahmeprinzips hingegen als sehr gut zu bewerten ist ('Pushbroom-Scanning', siehe auch Kap. 4.1.1).

Eine falsche Wiedergabe der Abteilungsgeometrie auf den forstlichen Karten führt zu Fehlern bei der Flächengrößenberechnung und somit bei der Holzvorratsschätzung. Daher ist die Korrektur der Forstabteilungsgrenzen mit Hilfe der Satellitendaten vorzuschlagen. Dass sich die IRS-1C/D-Satellitendaten für die geometrische Anpassung großmaßstäbiger Forstabteilungsdaten eignen, konnte bereits von BRAUN &

HOFFMANN (1999) anhand der Überlagerung und Korrektur von Forstgrundkarten des Bundeslandes Sachsen, die im Maßstab 1:10.000 vorliegen, nachgewiesen werden.

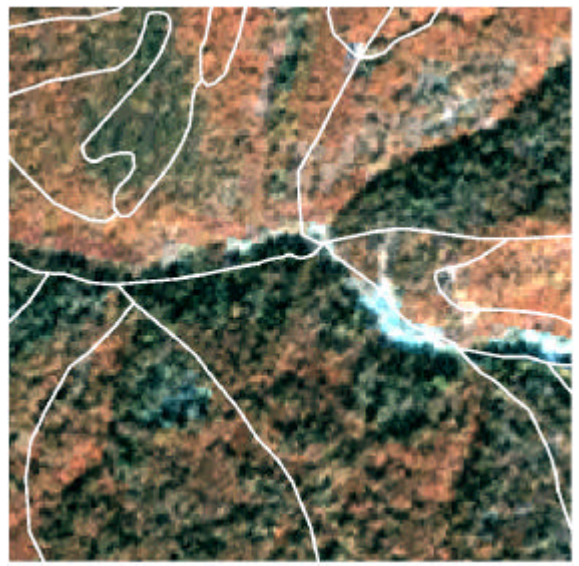

**Abb.84:** Erkennbarkeit heterogen zusammengesetzter Waldflächen innerhalb einer Forstabteilung auf den IRS-1D-Satellitendaten (ca. 1:10.000)

Die Überlagerung der Satellitendaten mit der digitalisierten Forstabteilungskarte zeigt zudem, dass die Abteilungen der vorhandenen Karte nicht sehr detailliert hinsichtlich der Abgrenzung unterschiedlich bestandener Flächen sind. Die Satellitendaten können hier zusätzliche Information liefern (siehe Abb.84).

So kann bei Bedarf eine **weitere Differenzierung der Forstabteilungen** hinsichtlich der Verteilung von Laub- und Nadelwald vorgenommen werden. Darüber hinaus können die Satellitenbilder in manchen Fällen zusätzliche Informationen zu Struktur und Kronenschluss liefern.

Auch die Ermittlung natürlicher Freiflächen, beispielsweise von anstehendem Gestein, wie es auf Abb.85 dargestellt ist, ist für die Berechnung des Holzvolumens von Bedeutung.

Diese Beispiele zeigen, dass die Satellitendaten durch die mögliche Ausweisung von Untereinheiten innerhalb der Abteilungen für eine **Vorstratifizierung** zur Planung der terrestrischen stichprobenbasierten Untersuchungen nützlich sein können.

Hinsichtlich der **Aktualisierung** wurde bereits erläutert, dass Kahlschläge, kleine Auflichtungen und neue anthropogene Freiflächen auf den Satellitendaten gut erkennbar sind. Anhand der vergleichenden Interpretation kann bestätigt werden, dass die Satellitendaten Informationen zur Datenaktualisierung enthalten. So zeigt Abb.86 neue Kahlschläge, die eindeutig auf den Satellitendaten erkennbar, in den bereits veralteten forstlichen Daten aber noch nicht aufgenommen worden sind.

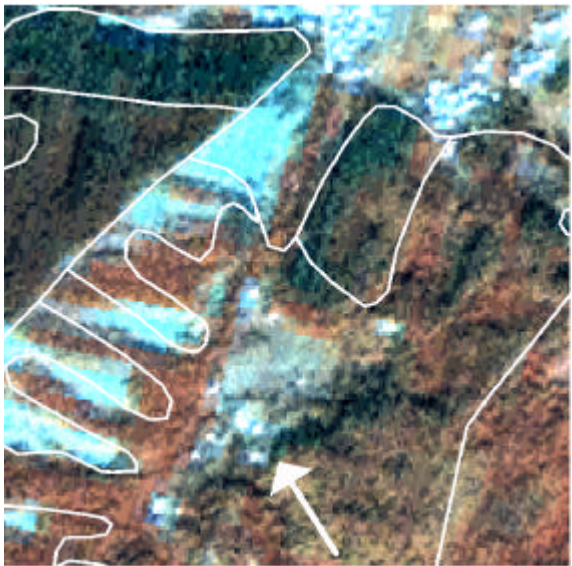

**Abb.85:** Erkennbarkeit von Felsabschnitten innerhalb einer Forstabteilung auf den IRS-1D-Satellitendaten (ca. 1:10.000)

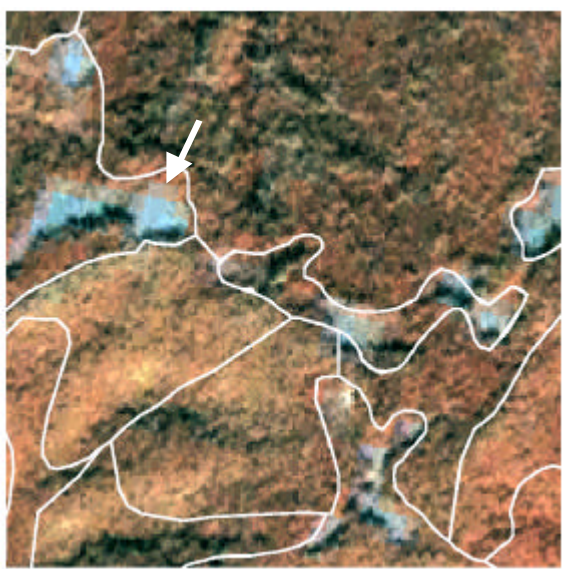

**Abb.86:** Nachweis neuer Kahlschlägen auf den IRS-1D-Satellitendaten (ca. 1:10.000)

Entsprechend diesen Ergebnissen wurde zusammen mit den Forstverwaltungen ein Strategieplan zur Verwendung der Satellitendaten entworfen, wobei die Daten für

- *die Vorstratifizierung für stichprobenbasierte Inventurverfahren,*
- *die Unterteilung größerer heterogen zusammengesetzter Abteilungen,*
- *die geometrische Anpassung der Abteilungsgrenzen,*
- *die kleinräumige Ausweisung von anstehendem Gestein,*
- *die Aktualisierung (Kahlschläge, neue Wege)*

herangezogen werden sollen. Das alte Forsteinrichtungssystem soll im GIS fortgeführt, und durch die Satellitenfernerkundung optimiert werden.

# **7 Schlussfolgerungen und Empfehlungen**

Die im Vorangegangenen dokumentierten Anwendungsbeispiele geben Aufschluss über mögliche **Potentiale und Grenzen der IRS-1C/D-Satellitendaten** in Landschaftsplanung und Naturschutz. Die im Vergleich zu herkömmlichen Aufnahmesystemen verbesserte Bildqualität hinsichtlich der räumlichen Auflösung der IRS-1C/D-Satellitendaten ermöglicht die Erschließung neuer Aufgabenfelder. Die bisherigen Erfahrungen zeigen jedoch, dass die praxisnahe Anwendung der Satellitenfernerkundung nicht ausschließlich von der Bildqualität abhängig ist, sondern die Berücksichtigung mehrerer Rahmenbedingungen erfordert.

So ist für die **Definition möglicher Aufgabenfelder** der Informationsaustausch zwischen den ökologischen Planungsdisziplinen und fernerkundlicher Wissenschaft eine wichtige Voraussetzung. Auf der einen Seite müssen die Forderungen an die Auswertungsergebnisse aus Sicht der Anwender aus Landschaftsplanung, Naturschutz und Forstwirtschaft eindeutig definiert werden. Andererseits müssen konkrete Aussagen zum Informationsgehalt der Satellitendaten, den Grenzen und der geeigneten Maßstabsebenen von der fernerkundlichen Forschung geliefert werden. Die ökologischen Anforderungen können somit mit den Potentialen der Satellitenfernerkundung verglichen werden.

Die im Vorangegangenen erläuterten Anwendungsbeispiele zeigen, dass Aufgaben in Landschaftsplanung und Naturschutz von den Satellitendaten nur zum Teil übernommen werden können. Daher kann die Satellitenfernerkundung immer nur in Kombination mit anderen Verfahren zur Datenerfassung (Luftbildinterpretation, terrestrische Aufnahme) eingesetzt werden. Für die Umsetzung der Satellitenfernerkundung in die Praxis ist daher eine möglichst konkrete Planung erforderlich, was anhand der **Erstellung eine s Auswertungskonzepts** erfolgen kann. Hinsichtlich der Wahl der Erhebungs- und Auswertungsmethoden müssen hierbei die Vor- und Nachteile verschiedener Verfahren der Bildanalyse und die unterschiedlichen Ausgangssituationen berücksichtigt werden. Zudem sind die detaillierte Verfahrensbeschreibung und eine weitgehend mögliche Harmonisierung der Auswertungsund Verifizierungsmethoden eine Voraussetzung für die Fortschreibung der Daten und für die Übertragbarkeit auf andere Situationen.

Im Folgenden werden Schlussfolgerungen und Empfehlungen hinsichtlich der für die Anwendung der Satellitenfernerkundung bedeutsamen Faktoren aufgezeigt, die aus den bisherigen Erfahrungen abgeleitet werden können.

## **7.1 Zusammenfassende Bewertung der Potentiale und Grenzen der IRS-1C/D- Satellitenbilddaten**

An mehreren Beispielen konnte aufgezeigt werden, dass die Satellitenfernerkundung neue Aufgabenfelder in Landschaftsplanung und Naturschutz erschließen kann. Dafür ist vor allem die hohe räumliche Auflösung der hier verwendeten IRS-1C/D-Satellitendaten verantwortlich. Während die Bilddaten herkömmlicher Satellitensysteme lediglich für überregionale Auswertungen (in Maßstabsebenen bis maximal 1 : 50.000) eingesetzt werden können, können diese modernen Bilddaten Beiträge auch für regionale und kommunale Planungsaufgaben in großen Maßstabsebenen bis maximal 1 : 10.000 liefern.

Obwohl Grenzlinien zwischen unterschiedlichen Strukturtypen auf den IRS-1C/D-Satellitendaten im Vergleich zu den Daten herkömmlicher Satellitensysteme besser wiedergegeben werden, ist die Differenzierung unterschiedlicher Vegetationseinheiten jedoch nur als mäßig detailreich zu bewerten und kommt an die Qualität des Luftbilds bei weitem nicht heran. Dies liegt maßgeblich in den spektralen Eigenschaften der Bilddaten begründet, die nicht besser sind als die herkömmlicher Satellitenbilddaten. So ist die Dynamik innerhalb der einzelnen Kanäle sogar niedriger, da der Sensor lediglich 128 Stufen der Reflexionsintensität (7-bit) erfassen kann, während beispielsweise die Landsat-TM- und SPOT-HRV-Aufnahmesysteme 256 Werte (8-bit) aufnehmen können. Zudem beinhaltet das IRS-1C/D-System lediglich einen mit 70 m x 70 m sehr niedrig auflösenden Kanal im mittleren infraroten Wellenlängenbereich (MIR) (Landsat-TM: 30 m x 30 m / SPOT-HRV: 20 m x 20 m). Gerade für die Auswertung von Vegetationsbeständen liefert der Wellenlängenbereich des mittleren Infrarots jedoch wertvolle Informationen (siehe hierzu Kap.5.1). Darüber hinaus beeinträchtigen auch Systemfehler, die sich in einer unregelmäßigen Streifung der IRS-1C/D Bilddaten ausdrücken, die Erkennbarkeit feiner Unterschiede.

Daher liegt der Qualitätssprung dieser Bilddaten hauptsächlich in der verbesserten räumlichen Wiedergabe, die eine Identifizierung auch feiner Strukturen und kleiner Objekte ermöglicht. Klassen, die sich lediglich durch feine Reflexionsunterschiede voneinander abgrenzen lassen, können im Vergleich zu den Bilddaten herkömmlicher Systeme nicht besser - teilweise sogar schlechter - erfasst werden. So ist beispielsweise die Differenzierung von Waldflächen unterschiedlicher Arten- und Alterszusammensetzung auf den IRS-1C/D-Bilddaten sehr eingeschränkt.

Trotzdem zeigen diese Untersuchungen, dass eine Vielzahl von Aufgaben, die bislang dem Luftbild oder der terrestrischen Geländeaufnahme vorbehalten waren, nun von der Satellitenfernerkundung übernommen werden können. Alle hier dokumentierten Anwendungsbeispiele verdeutlichen aber, dass dies immer in Kombination mit anderen Verfahren der Datenerfassung (Luftbild, Geländeaufnahme) erfolgen muss, da die Anforderungen nicht gänzlich von der Satellitenbildauswertung erfüllt werden können. Die Grenzen liegen hier vor allem in der Wiedergabe ökologisch wertvoller Biotope und der Erfassung des floristischen Inventars. Gerade dies ist aber für viele naturschutzrelevante Fragestellungen von zentraler Bedeutung.

## **7.2 Definition möglicher Aufgabenfelder der Satellitenfernerkundung**

In einer fernerkundlich-terrestrisch kombinierten Auswertung können die Vorteile der Satellitenfernerkundung genutzt werden, indem in einer mehrphasigen Datenerfassung die flächendeckende Auswertung von Satellitendaten anschließend durch gezielte stichprobenweise Luftbildinterpretation und / oder Geländeaufnahme ergänzt wird. Somit können Zeit und Kosten gespart werden. Auch für die Weiterverarbeitung und Datenpflege in einem GIS ist die Verwendung von Satellitenbildern sinnvoll. Hierfür ist die konkrete Definition möglicher Aufgabenfelder der Satellitenfernerkundung erforderlich. Dies kann nur anhand des Vergleichs der Anforderungen aus der Praxis mit den Möglichkeiten, die das Satellitenbild bietet, erfolgen.

## **7.2.1 Definition der Forderungen des Naturschutzes und der Landschaftsplanung**

Eindeutige Aussagen zur Verwendbarkeit von Satellitendaten für Aufgaben der Landschaftsplanung und des Naturschutzes können nur getroffen werden, wenn im Vorfeld die Anforderungen an die Auswertungsergebnisse aus Sicht der Anwender definiert worden sind. Je konkreter diese Anforderungen formuliert worden sind, desto besser können sie den Informationspotentialen der Satellitenbilder gegenübergestellt, und somit die Einsatzmöglichkeiten der Satellitenfernerkundung für die jeweiligen Aufgaben abgeleitet werden.

So zeigt das Beispiel der Überwachungsplanung geschützter Waldflächen in Nord-Griechenland, dass anhand der Erarbeitung konkreter Parameter und Indikatoren aus ökologischer Sicht die Einsatzmöglichkeiten der Fernerkundung im Vorfeld abgeschätzt werden können. Dies ist eine gute Ausgangsposition für eine interaktive Zusammenarbeit von angewandter Ökologie und Fernerkundung, in der diese Kriterien weiter spezifiziert, modifiziert und ergänzt werden können. Dieser laufende Austausch ermöglicht auch die Diskussion der Aussagekraft zusätzlicher Parameter, die fernerkundlich ableitbar sind (beispielsweise Landschaftsstrukturmaße, siehe Kap. 3.4).

Auch die weiteren Anwendungsbeispiele verdeutlichen die Notwendigkeit einer konkreten Definition ökologischer Anforderungen im Vorfeld der fernerkundlichen Auswertungsplanung. So ist eine Einschätzung der Potentiale der Satellitenbildauswertung für die Planung und Kontrolle von Pflege- und Entwicklungsmaßnahmen am Beispiel der sachsen-anhaltinischen Untersuchungsgebiete nur möglich, weil diese in den landschaftsplanerischen Werken ausführlich erläutert worden sind. Auch die Definition von Minimumarealgrößen von Verbundelementen ist eine wichtige Information, was die Beschreibung der Einsatzpotentiale der Fernerkundung für die Biotopverbundplanung in Kap. 6.3 zeigt.

Dass Unsicherheiten bzw. fehlende Informationen die Erfassung der möglichen Aufgabenfelder der Satellitenfernerkundung beeinträchtigt, kann anhand der Landschaftsüberwachung zur Aktualisierung von Biotoptypendaten aufgezeigt werden. So ist aus Sicht der Verwender dieser Datenbestände noch nicht definiert worden, welche Veränderungen der Biotopflächen relevant sind und für die Aktualisierung erfasst werden sollen. Ein Beispiel ist die Einwanderung von Laubbäumen in ehemals reinen Nadelwaldforsten. Aus forstlicher Sicht wird eine derartige Fläche trotzdem als reiner Nadelwald fortgeschrieben, da hier die forstliche Bewirtschaftung von Bedeutung ist. Aus ökologischer Sicht dagegen kann diese Information bedeutsam sein, da derartige Bestände eine höhere Wertigkeit darstellen können. Ein weiterer ungeklärter Aspekt ist, ob neben der Aktualisierung der Biotopdaten die Dokumentation des Prozesses und der Ursache der Veränderung erfolgen soll.

Die Erstellung eines konkreten Schlüssels der Veränderungsnachweise, der Art, Ursache und Ausprägung der zu erfassenden Veränderung beschreibt, wäre daher im Vorfeld einer landesweiten Fortschreibung der Biotopdaten und auch für die Überwachung naturgeschützter Flächen sinnvoll.

Ein weiterer bedeutender Aspekt, der generell für die Planung von Monitoringprogrammen eine große Rolle spielt, ist die Definition der erforderlichen Zeitintervalle bzw. der Wiederholungsrate der Überwachung, was je nach Aufgabenstellung und Eigenschaft der zu bearbeitenden Flächen unterschiedlich sein kann. Für das Monitoring der FFH-Schutzgebiete ist zwar bereits in der FFH-Richtinie ein Intervall von 5 Jahren (Jedes 6. Jahr Berichtspflicht) vorgesehen, inwieweit dies die Dynamik der Bestände wiederzuspiegeln vermag, sollte aber eingehender für die spezifischen naturräumlichen Gegebenheiten untersucht werden.

### **7.2.2 Ermittlung des Informationsgehalts der Fernerkundungsdaten**

Um die Aufgabenfelder der Satellitenfernerkundung in Landschaftsplanung und Naturschutz definieren zu können, müssen den ökologischen Anforderungen die Möglichkeiten der Satellitenbildauswertung gegenübergestellt werden.

Daher wurde bei der Prüfung und Bewertung der IRS-1C/D-Satellitendaten im Rahmen der hier vorgestellten Untersuchungen so weit wie möglich versucht, sichere konkrete Aussagen hinsichtlich der thematischen und der räumlichen Qualität zu treffen. So wurden für die sachsen-anhaltinischen Untersuchungsgebiete die Satellitendaten mit den Luftbildern verglichen und zudem umfangreiche Geländekontrollen durchgeführt. Dies ermöglichte eine Bewertung des Informationsgehaltes der Satellitenbilder hinsichtlich der Abgrenzbarkeit von unterschiedlichen Strukturen und Objekten, wobei auch Minimumgrößen der Erkennbarkeit ermittelt werden konnten.

Diese Ergebnisse der Bildanalyse liefern die Grundlage für die Erfassung oder Abschätzung der Potentiale der Satellitenfernerkundung. Hierauf basiert auch die Ermittlung der Aufgabenfelder für die je weiligen Anwendungsbeispiele in Kap.6. Auf der Grundlage der vorliegenden Erfahrungen kann somit die mögliche Rollenverteilung fernerkundlicher und terrestrischer Untersuchungen für die Landschaftsüberwachung umrissen werden, was eine Voraussetzung für die Methodenkombination in einem Auswertungskonzept ist.

Die Darlegung der Möglichkeiten und Grenzen hinsichtlich der Inhalte und der räumlichen Genauigkeit der Auswertungsprodukte der Satellitenfernerkundung kann somit einen fernerkundlichen Leitfaden für Umwelt- und Naturschutzverwaltungen sowie für Planungsbüros darstellen.

Es sollte daher auch bei zukünftigen Forschungsarbeiten Gewicht auf eine möglichst objektive und quantitative Ermittlung der Eignung und der Grenzen gelegt werden. So werden in vielen fernerkundlichen Arbeiten oftmals die Schwierigkeiten und Grenzen nicht ausführlich beschrieben, obwohl diese Aussagen für den praxisnahen Einsatz genauso wertvoll sind wie die offensichtlichen 'Erfolge'. In diesem Zusammenhang ist auch auf die Vorschläge zur Sicherung der

Nachvollziehbarkeit und Übertragbarkeit der Bildanalyse hinzuweisen, vor allem auf die Definition geeigneter Klassifizierungsschlüssel und die Verifizierung der Ergebnisse (siehe Kap.7.2.3).

## **7.3 Planung der fernerkundlichen Auswertung**

Die Einsatzplanung der Satellitenfernerkundung wird von äußeren Faktoren bzw. Rahmenbedingungen beeinflusst, die für jede Aufgabe und jedes Untersuchungsgebiet in unterschiedlichem Maße wirksam werden können. Daher sollten diese bei der Konzeptplanung immer berücksichtigt werden.

Da im Rahmen der hier vorgestellten fernerkundlichen Auswertung verschiedene Fragestellungen und verschiedene Untersuchungsräume sowohl auf nationaler als auch auf internationaler Ebene bearbeitet worden sind, konnten Erfahrungen hinsichtlich des Einflusses unterschiedlicher Rahmenbedingungen auf die Einsatzplanung der Satellitenfernerkundung gewonnen werden. Somit kann eine Reihe von Rückschlüssen und Empfehlungen abgeleitet werden.

### **7.3.1 Vor- und Nachteile unterschiedlicher Auswertungsverfahren**

Der Vergleich verschiedener Auswertungsverfahren der Klassifizierung und der Veränderungsnachweise verdeutlicht, das jede Methode sowohl Vor- als auch Nachteile aufweist, die aber je nach Fragestellung und Situation in unterschiedlichem Maße wirksam werden können.

So konnte aufgezeigt werden, dass die visuelle Auswertung im Vergleich zu digitalen Klassifizierungs- und GIS-Methoden die detailreichsten Ergebnisse zu liefern vermag. Digitale Verfahren dagegen reichen zwar hinsichtlich der Qualität der Auswertungsergebnisse nicht an die visuelle Interpretation heran, haben aber wiederum den Vorteil, dass sie schneller durchführbar sind und somit große Flächen zügiger bearbeitet werden können. Die Größe der zu bearbeitenden Gebiete ist daher ein bedeutsames Entscheidungskriterium für die Methodenwahl. Für eine flächendeckende umfangreiche Analyse, beispielsweise im Rahmen der landesweiten Aktualisierung der Biotoptypendaten in Sachsen-Anhalt, ist die Verwendung digitaler Verfahren trotz der eingeschränkten Genauigkeit sinnvoll. Bei der Kontrolle von Pflege- und Entwicklungsmaßnahmen oder Überwachung von Schutzgebieten hingegen kann die visuelle Interpretation detailliertere Ergebnisse in kürzerer Zeit liefern, da hier nur kleine Bildausschnitte bearbeitet werden müssen.

Allerdings kann auch der Zeitaufwand innerhalb der unterschiedlichen digitalen Verfahren stark variieren. So sind moderne Methoden (Segmentierungsverfahren, Subpixelanalysen) gegenwärtig noch im Erprobungsstadium, was auf einen höheren Zeitaufwand schließen lässt als die Anwendung operationeller Klassifizierungsverfahren, beispielsweise der hier verwendeten ISODATA-Clusteranalyse.

Nachteile der digitalen Klassifizierungsverfahren liegen neben der eingeschränkten Auswertungsqualität in der Benötigung einer entsprechenden Computerausstattung und des Fachwissens der Bildbearbeiter. Die visuelle Auswertung ist dagegen leichter erlernbar und erfordert keine aufwendige Hardund Software. Gerade im Bereich der Landschaftsplanung und des Naturschutzes sind bereits viele Fachleute mit der Luftbildinterpretation vertraut und weisen somit Kenntnisse der visuellen Auswertung auf, die auch für die Satellitenbildinterpretation Gültigkeit haben.

Die Verwaltungs- und Planungsstrukturen bzw. die Verteilung der Zuständigkeiten sind daher bei der Konzeption des Fernerkundungseinsatzes zu berücksichtigen. Im Vorfeld muss geklärt werden, wer die Daten auswertet, kontrolliert und fortschreibt. Zudem bestimmen die zur Verfügung stehenden Finanzmittel und der Zeitrahmen die Planung maßgeblich.

Die Verwendung digitaler Auswertungsmethoden in einem GIS kann nur in Erwägung gezogen werden, wenn die technische und personelle Ausstattung die Bearbeitung ermöglichen. So steht beispielsweise für die Fortschreibung der Biotoptypenkarten in Sachsen-Anhalt eine Abteilung im Landesumweltamt zur Verfügung, die sowohl über GIS-Arbeitsplätze als auch über qualifiziertes Personal verfügt. Darüberhinaus können Finanzmittel für die Beauftragung von

Dienstleistungsunternehmen für die Bearbeitung spezieller Fragestellungen vom Ministerium bereitgestellt werden. Daher wurden in dieser Untersuchung auch digitale Verfahren geprüft.

Anders ist die Situation in Griechenland. Die Überwachung der FFH-Schutzgebiete soll innerhalb der staatlichen Forschungsbehörde erfolgen, deren Computerausstattung zwar eine Vorverarbeitung (Entzerrung etc.) und die GIS-Implementierung erlaubt. Jedoch ist die Einstellung zusätzlicher Experten oder Schulung von vorhandenem Personal nicht geplant, sondern soll vom ökologisch bzw. forstwissenschaftlich ausgebildeten Personal zusätzlich übernommen werden. Daher wird für die erste Phase der Auswertung die visuelle Interpretation der Satellitendaten vorgeschlagen. Ein weiteres Argument, das hier für die visuelle Bildanalyse spricht, ist die relativ geringe Größe der Schutzgebiete. Somit ist der hohe Zeitaufwand der rein visuellen Auswertung hier zu vernachlässigen, so dass auf eine optimale Differenzierung unterschiedlicher Strukturen und Objekte, die nur visuell möglich ist, nicht verzichtet werden muss.

In Bosnien-Herzegowina ist die Situation der technischen und personellen Ausstattung der Forstverwaltungen zwar gegenwärtig als sehr schlecht zu bewerten, aber in der ersten Hälfte des Jahres 2001 wird für den landesweiten GIS-Aufbau die notwendige Hard- und Softwareausstattung beschafft. Die weitgehend autarke Datenpflege innerhalb der Forstverwaltungen soll somit ermöglicht werden, um Abhängigkeit von Dienstleistung bzw. von internationalen Organisationen zu vermeiden. Dies gilt auch für die Auswertung der Satellitendaten, wobei auch die Beschaffung und GIS-Implementierung weiterer Fernerkundungsdaten zur Aktualisierung geplant sind. Da sowohl die Beschaffung umfangreicher Bildverarbeitungssoftware als auch die Beschäftigung von Experten zu kostenaufwendig wäre, wird auch hier die visuelle Auswertung als geeignete Klassifizierungsmethode vorgeschlagen.

Der hohe Zeitaufwand der visuellen Auswertung wirkt sich zwar hier aufgrund der landesweiten Bearbeitung der großen Waldgebiete besonders stark aus, demgegenüber steht jedoch der Vorteil des hohen Detailreichtums, der nur visuell erreicht werden kann und für die Erfüllung der Anforderungen an die Ergebnisse erforderlich ist. Terrestrische Arbeiten wären noch teurer und sind häufig nicht durchführbar.

### **7.3.2 Berücksichtigung unterschiedlicher naturräumlicher Gegebenheiten und Flächennutzungen**

Die Anwendungsbeispiele für den Einsatz der Satellitenfernerkundung zeigen, dass die unterschiedlichen naturräumlichen Gegebenheiten und die jeweiligen Flächennutzungen die Qualität der Satellitenbildauswertung bestimmen können, und somit bei der Auswahl der entsprechenden geeigneten Erhebungsverfahren und der Auswertungsmethoden zu berücksichtigen sind.

So sind strukturarme Areale - beispielsweise landwirtschaftliche Nutzflächen - einfacher zu bearbeiten als heterogen zusammengesetzte Gebiete mit kleinräumig vorkommenden Biotopflächen. Dass die Zusammensetzung der Vegetation die Qualität der Ergebnisse bestimmt , kann anhand des Vergleichs der Klassifizierung von Waldgebieten in Sachsen-Anhalt und Bosnien-Herzegowina verdeutlicht werden. Die Wälder von Bosnien-Herzegowina bestehen im Unterschied zu den mitteleuropäischen Waldbeständen nicht aus homogenen Altersklassenwäldern, sondern sind in ihrer Arten- und Altersklassenzusammensetzung sehr heterogen strukturiert, was die Ausweisung unterschiedlicher Waldklassen auf den Satellitendaten zusätzlich erschwert. Auch die Waldbewirtschaftungsform hat einen Einfluss auf die Klassifizierungsergebnisse. So sind Niederwälder, die in Bosnien-Herzegowina häufig vorkommen, keinesfalls von Hochwäldern geringen bis mittleren Alters auf den Satellitendaten unterscheidbar, was die Aussagekraft der Satellitendaten noch weiter einschränkt.

Zudem ist die Ausbildung der Grenzlinien zwischen unterschiedlichen Vegetationseinheiten maßgeblich für deren Abgrenzbarkeit. Während in Mitteleuropa aufgrund der dominanten landwirtschaftlichen und forstwirtschaftlichen Nutzung die unterschiedlich bestandenen Flächen meist scharf ausgebildete Randlinien aufweisen, sind naturbelassenere Areale, die beispielsweise in den hier bearbeiteten südeuropäischen Untersuchungsräumen vorkommen, oftmals durch das Vorhandensein breiter Übergangsbzw. Transitionszonen, die den allmählichen Wechsel der Standortbedingungen wiederspiegeln, gekennzeichnet. Mit derart unscharfen Flächenveränderungen muss bei der Satellitenbildklassifizierung anders umgegangen werden als mit klaren Grenzlinien.

Ein weiterer Faktor ist die Vegetationsdichte, die je nach den Gegebenheiten der zu bearbeitenden Gebiete eine unterschiedliche Rolle für die Erfassung und Bewertung von Landschaftsstrukturen spielen kann. Ein Beispiel ist die Ermittlung der Überweidung, die in Griechenland ein großes Umweltproblem darstellt. Gerade in den Hangbereichen der bergigen Regionen wird die Erosion durch die Zerstörung der Vegetationsdecke gefördert. Inwieweit die Vegetationsdichte erfasst werden soll, ist abhängig von der vorhandenen Situation und sollte bei der Auswahl der geeigneten Klassifizierungsverfahren berücksichtigt werden.

Auch die geomorphologischen Gegebenheiten haben Einfluss auf die Bildanalyse. So beeinträchtigt eine hohe Reliefenergie die Auswertbarkeit der Bilddaten aufgrund der dadurch hervorgerufenen Beleuchtungsunterschiede. So konnte in stark beschatteten Hangbereichen des Harzes keine Differenzierung innerhalb der Waldklassen erfolgen. Auch die Aussagen der Satellitenbildinterpretation der Waldflächen in Bosnien-Herzegowina sind in den beschatteten Hangbereichen stark eingeschränkt.

Diese Beispiele zeigen, dass neben der Qualität der Auswertungsergebnisse auch die Möglichkeiten der Bildanalysemethoden durch die naturräumlichen Gegebenheiten mitbestimmt werden. So können heterogen strukturierte Flächen visuell oftmals besser erfasst werden als anhand digitaler Methoden, da der Kontextbezug für die Abgrenzung herangezogen werden muss. Das Gleiche gilt für die Ausweisung von Übergangsbereichen oder unterschiedlichen Dichteklassen der Vegetation. Allerdings können für die Hervorhebung von Strukturinformationen auf den Satellitendaten auch spezielle digitale Bildaufbereitungsverfahren geeignet sein, beispielsweise Filteranwendungen oder Texturanalysen. Ein Beispiel ist die Ausweisung strukturierter Waldbestände mit Hilfe der Varianzanalyse (siehe Kap.5.3). Ein weiteres Beispiel der Anpassung digitaler Auswertungsmethoden an unterschiedliche naturräumliche Gegebenheiten ist die Verwendung eines DHM, was die digitale Klassifizierung des UG 'Harz' ermöglichte.

### **7.3.3 Berücksichtigung der Datenlage**

Da die Verfügbarkeit von Fernerkundungsdaten und weiteren Daten und Karten in verschiedenen Regionen unterschiedlich sein kann, sind eine umfassende Recherche und Bewertung der Datenlage im Rahmen der Auswertungsplanung für jedes Untersuchungsgebiet durchzuführen.

Dass die Bildqualität der IRS-1C/D-Daten für verschiedene Untersuchungsgebiete variieren kann, zeigt die Verwendung der IRS-1C/D-Satellitendaten aus unterschiedlichen Jahren und von unterschiedlichen Sensoren. So wurde bereits auf die Systemfehler (Rauschen und unregelmäßige Streifen, v.a. im panchromatischen Kanal) hingewiesen, die auf den Daten des älteren IRS-1C-Aufnahmesystems stärker ausgeprägt sind als auf den Bilddaten der zweiten Generation des IRS-Sensors ( IRS-1D). Daher sollte bei der Datenbeschaffung auf die IRS-1D-Daten zurückgegriffen werden, wenn diese für das Untersuchungsgebiet verfügbar sind.

Ein weiterer wichtiger Faktor ist die Prüfung der Verfügbarkeit der Daten, was durch die klimatischen Gegebenheiten und die Wiederholungsrate der Datenerfassung bestimmt wird. Bei der Datenbestellung sollte zwar so weit wie möglich die Eignung unterschiedlicher Aufnahmezeitpunkte berücksichtigt werden, in vielen Fällen lässt eine schlechte Datenlage aber keine Wahlmöglichkeit zu, so dass auch mit Daten ungünstiger Aufnahmezeitpunkte gearbeitet werden muss. So konnte bei der Auswertung von Satellitendaten des sachsen-anhaltinischen Harzes der Brocken lediglich im Oktober wolkenfrei vom panchromatischen Aufnahmemodul des IRS-1C-Sensors erfasst werden.

Auch geringe atmosphärische Einflüsse beeinträchtigen die Bildanalyse. So konnten aufgrund eines unregelmäßig dichten Dunstschleiers auch weitere Teilbereiche des Harzes auf den Satellitendaten von September nicht digital klassifiziert werden, da der Dunst die Reflexionswerte beeinflusst. Auch die visuelle Erkennbarkeit unterschiedlicher Strukturen und Objekte wird hierdurch beeinträchtigt.

Ein weiteres Kriterium, das die Qualität der Auswertung und die Wahl der geeigneten Methode maßgeblich bestimmt, ist die Verfügbarkeit an Zusatzdaten. Beispielsweise ist in Bosnien-Herzegowina kein DHM verfügbar. Somit könnten bei Anwendung digitaler Klassifizierungsverfahren die Beschattungseffekte der Gebirgsregionen nicht ausgeglichen werden.

Auch für die multitemporale vergleichende Analyse zur Landschaftsüberwachung spielt die Verfügbarkeit und die Qualität der Datengrundlage eine entscheidende Rolle, was anhand der Veränderungsnachweise zur Fortschreibung der sachsen-anhaltinischen Biotoptypendaten aufgezeigt werden konnte. Die Biotoptypendaten liefern hier die ältere Ausgangsbasis für die Veränderungsnachweise. In einigen Bundesländern - vor allem in den alten - liegen aber keine flächendeckenden digitalen Daten zur Biotop- und Nutzungssituation vor. Die Methodik und die Aussagen, die in dieser Untersuchung erarbeitet worden sind, können daher nicht von allen Bundesländern übernommen werden.

Auch beeinflusst die geometrische und thematische Genauigkeit der zu vergleichenden Daten die Qualität der multitemporalen Analyse erheblich. So zeigte die vergleichende Datenauswertung zur Fortschreibung der Biotopkarten, dass sich Fehler in der Geometrie und in der Kodierung der Biotopdaten direkt in den Ergebnissen wiederspiegeln.

### **7.3.4 Sicherung der Nachvollziehbarkeit und Übertragbarkeit der Bildanalyse**

Auch die Übertragbarkeit der Verfahren der Bildauswertung spielt eine bedeutende Rolle für die Einsatzplanung der Satellitenfernerkundung in der Praxis. Sie bestimmt, inwieweit das Auswertungskonzept auch für die Datenpflege und -fortschreibung Gültigkeit hat, oder für weitere Aufgaben und andere Ausgangssituationen herangezogen werden kann. Je einfacher, nachvollziehbarer und stabiler die Auswertungsmethoden eines Konzepts sind, desto unabhängiger kann die Fortschreibung von den Anwendern selbst geplant oder durchgeführt werden.

Die Nachvollziehbarkeit kann durch eine ausführliche Verfahrensbeschreibung anhand der detaillierten Dokumentation der durchgeführten Arbeitsschritte gesichert werden. Bei der Auswertung sollte zwar eine Harmonisierung der Methoden angestrebt werden, soweit dies möglich ist, die im Vorangegangenen vorgenommene Beschreibung unterschiedlicher Ausgangssituationen zeigt jedoch, dass eine Harmonisierung nicht immer sinnvoll ist, da die Auswertungsmethoden zum Teil auf die individuellen Gegebenheiten angepasst werden müssen. Es gibt aber technische Abläufe der Bildanalyse, für die eine weitgehende Operationalisierung und Harmonisierung anzustreben ist. Dies betrifft Teilschritte der digitalen Bildaufbereitung und Klassifizierung sowie die Verifizierung der Auswertungsergebnisse.

Hinsichtlich der Harmonisierung und Übertragbarkeit der digitalen Bildanalyseverfahren ist die Verfügbarkeit der Auswertungsprogramme von primärer Bedeutung. Nur wenn die verwendete Auswertungssoftware kommerziell erhältlich und auf standardisierten Computersystemen zu installieren ist, können die Verfahren übertragen werden, was für eine autarke unabhängige angewandte Fernerkundung, die sowohl die Datenerhebung als auch die Datenpflege beinhaltet, eine grundlegende Voraussetzung ist. Auch in diesen Untersuchungen wurde ausschließlich kommerzielle Software für die Bildauswertung und GIS-Analyse verwendet (ERDAS-Imagine / ArcInfo-GIS).

Ein Beispiel für eine sinnvolle Harmonisierung von Auswertungsmethoden ist die Datenfusion zur Verknüpfung der Satellitenbildkanäle unterschiedlicher Bodenauflösung So ergab die Bearbeitung verschiedener IRS-1C/D-Satellitenszenen, dass die IHS-Transformation ausnahmslos sowohl für die visuelle als auch für die digitale Klassifizierung die geeignete Bildaufbereitungsmethode ist. Dies konnte auch in anderen fernerkundlichen Untersuchungen bestätigt werden (siehe Kap.4.1.3). Da die Qualitätsunterschiede zwischen den unterschiedlichen Fusionsverfahren sehr hoch sind, sollte in einem Konzept dieses Verfahren festgeschrieben werden, um die Nachvollziehbarkeit der Ergebnisse (Bildprodukte) zu gewährleisten. Zusätzliche Kontrastverbesserungsverfahren (Streckung, Filter) können dagegen je nach Bildinhalt und Datenqualität eine unterschiedliche Eignung aufweisen und sollten daher für jede Bildszene individuell angepasst werden.

Die digitale Klassifizierung der Satellitendaten hat gezeigt, dass ein großer Forschungsbedarf hinsichtlich der Operationalisierung der einzelnen Arbeitsschritte gegeben ist. So wurde beispielsweise für die ISODATA-Clusteranalyse eine Methodenkombination unter Verwendung statistischer Verfahren zur Ausweisung der thematischen Klassen entworfen, damit eine weitgehende Objektivität der Analyse gewährleistet ist (siehe Kap.4.2.3.3 bzw. Anhang A1.2). Somit konnte ein methodischer Rahmen für eine digitale einfache, und möglichst objektive digitale Klassifizierung erstellt werden.

Auch bei der visuellen Interpretation ermöglicht die detaillierte Beschreibung der Abgrenzungskriterien der jeweiligen Strukturen und Objekte die Nachvollziehbarkeit der Analyse. Für eine ausführliche Beschreibung der einzelnen Kriterien als Leitfaden für die Praxis ist auf KENNEWEG et al. (2000) hinzuweisen. In dieser Arbeit sind die Ergebnisse in zusammengefasster Form dokumentiert.

Der Vorgang der Verifizierung der Ergebnisse als unerlässlicher Bestandteil der Klassifizierung ist ein weiterer Arbeitsschritt, der methodisch eindeutig festgeschrieben werden und auch zu einem großen Teil auf andere Situationen übertragen werden kann. Für die Berechnung der Klassifizierungsgenauigkeit gibt es zwar übliche Verfahren der Erstellung von Fehlermatrizen, aber für die Erfassung der Referenzpunkte und die Definition von Anzahl und Größe der Stichproben gibt es keinerlei Richtlinien. So ist die Auswahl der Trainings- und Referenzflächen subjektiv und bestimmt maßgeblich die Klassifizierungsgüte. Die Klassifizierungsgüte wird überschätzt, wenn lediglich auf den Bilddaten gut erkennbare 'idealtypische' homogene Flächen als Referenz herangezogen werden. Die Verwendung heterogen zusammengesetzter Referenzflächen, die die Realität in vielen Fällen besser wiederspiegeln, führt dagegen zu der Berechnung einer geringeren Klassifizierungsgüte.

Die hier dokumentierten Untersuchungen sind aber nicht umfassend genug, um hierzu konkrete Vorschläge treffen zu können. Um ein Ablaufschema der Ergebnisverifizierung zu entwickeln, das den Vorgang der Referenzflächenauswahl, deren Größe und Anzahl sowie die Verfahren zur Berechnung der Klassifizierungsgüte detailliert beschreibt, sollten umfangreichere flächendeckende fernerkundliche Untersuchungen und statistische Analysen durchgeführt werden. Zu einem großen Teil kann die Methode der Verifizierung zwar auch auf andere Regionen übertragen werden, Einschränkungen können aber in der Unzugänglichkeit des Untersuchungsraums liegen. So konnten bislang in Bosnien-Herzegowina aufgrund der Minenfelder keine Geländeaufnahmen zur Erfassung von Referenzflächen durchgeführt werden.

Für die Planung der fernerkundlichen Auswertung ist der Entwurf eines Klassifizierungs- bzw. Interpretationsschlüssels ein wichtiger Bestandteil. Eine Harmonisierung ist hier aber höchstens innerhalb von Regionen mit ähnlicher naturräumlicher Ausstattung vorzuschlagen. Eine Anpassung an die unterschiedlichen Rahmenbedingungen, beispielsweise hinsichtlich Zusammensetzung und Struktur der Landschaft, muss in jedem Falle möglich sein.

Teilweise ist die Definition sinnvoller Klassen, die auf den Satellitenbilddaten eindeutig abgrenzbar sind, aber auch auf andere Situationen übertragbar. So können beispielsweise die in dieser Untersuchung ermittelten Minimumgrößen der Erkennbarkeit von Flächen und Objekten auch für die Bilddaten anderer Regionen Gültigkeit haben. Für die konkrete Festlegung in einem Auswertungsschlüssel sollten aber noch weitere Untersuchungen durchgeführt werden, um die bisherigen Kenntnisse zu bestätigen, zu korrigieren und zu ergänzen.

## **8 Ausblick**

Aufgrund der gegenwärtigen rapiden Entwicklung der Technologie der Satellitensensoren und der Methodik der Bildverarbeitung stellt diese Arbeit aus Sicht der wissenschaftlichen Fernerkundung lediglich ein Zeitfenster dar und gibt den gegenwärtigen Stand der Technik wieder. So wurde bereits im Laufe dieser Untersuchungen ein noch höher auflösendes satellitengetragenes Aufnahmesystem (IKO-NOS, siehe Kap.3.1) gestartet. Auch neue Bildauswertungsprogramme (z.B. Subpixelanalyse, Segmentierungsverfahren, siehe Kap. 3.2), die für diese Untersuchung noch nicht verfügbar waren, sind inzwischen kommerziell erhältlich.

Für die angewandte Fernerkundung dagegen können die hier erarbeiteten Ergebnisse auch über einen längeren Zeitraum hinweg bedeutsam sein und als Hilfestellung für die Projektplanung unter Einbeziehung von Fernerkundung und GIS dienen. So spielen hier im Gegensatz zur rein wissenschaftlichen Fernerkundung neben der laufenden Optimierung der Bildqualität und der Auswertungsverfahren auch pragmatischere Faktoren eine Rolle bei der Auswahl der Satellitendaten und der Bildbearbeitungsmethoden.

So werden die IRS-1C/D-Daten auch weiterhin für viele Fragestellungen interessant sein. Erstens sind sie weitaus preisgünstiger als die noch höher auflösenden IKONOS-Daten, welche etwa 20 x teurer pro Flächeneinheit sind. Ein weiterer Grund, warum auch in Zukunft nicht immer die Daten mit der höchsten Auflösung bevorzugt werden, ist die Bildgeometrie. Je niedriger die räumliche Bodenauflösung, desto breiter ist der Aufnahmestreifen und deckt somit simultan ein größeres Gebiet ab. Die minimale Breite des Aufnahmestreifens der IRS-1C/D-Bilddaten beträgt 70 km, die der IKONOS-Daten dagegen lediglich 11 km. Des weiteren ist mit einer höheren Bodenauflösung eine dementsprechende Größe der digitalen Datensätze verbunden, die mehr Computerspeicherplatz für die Bearbeitung erfordert.

Auch die hier verwendeten relativ einfachen operationellen Verfahren der digitalen Bildverarbeitung und GIS-Analysen können für die Anwendung der Satellitenfernerkundung in der Praxis auch noch in Zukunft ihre Gültigkeit haben. Erstens sind die modernen Techniken gegenwärtig noch nicht umfassend erprobt, so dass eine Methodenbewertung noch nicht vorliegt. Zweitens sind diese Methoden bislang sehr komplex und können daher lediglich von Experten verwendet werden, was in vielen Fällen nicht möglich oder erwünscht ist. Daher ist die - aus wissenschaftlicher Sicht 'altmodische' - visuelle Interpretation auch in Zukunft für viele Aufgaben vorzuschlagen.

Die Anforderungen an Satellitendaten und Auswertungsmethodik können sich also aus der Sicht der anwendungsorientierten Umweltplanung einerseits und der wissenschaftlichen Fernerkundung andererseits unterscheiden. Die Fernerkundung lässt sich also faktisch in zwei Disziplinen gliedern. Während die wissenschaftliche Fernerkundung sich mit der Entwicklung von Sensoren und technischen Auswertungsverfahren befasst, ist die Aufgabe der angewandten Fernerkundung die Verwendung der fernerkundlich ermittelten Daten für die Lösung spezieller Fragestellungen. Daher sollten die Ziele bei der Planung fernerkundlicher Projekte im Vorfeld durch eine möglichst konkrete Aufgabenstellung geklärt werden. Bei einem anwendungsorientierten Ansatz müssen die Belange der potentiellen Nutzer im Vordergrund stehen, während die rein wissenschaftliche Fernerkundung sich eher auf die Entwicklung und Optimierung von Sensoren und Bildverarbeitungsverfahren konzentrieren muss. Missverständnisse in der Zielsetzung führen oftmals dazu, dass die Erwartungen an die Ergebnisse nicht befriedigt werden, was wiederum die Überführung der wissenschaftlichen Fernerkundung in die Praxis erschwert.

## **9 Literatur- und Quellenangaben**

ACKERMANN, F., 1993: Das MOMS-02-Stereosegment - Ein hochgenaues System der digitalen Photogrammetrie. - GIS, 1, 16 - 22.

ALBERTZ, J., 1991: Grundlagen der Interpretation von Luft- und Satellitenbildern – Eine Einführung in die Fernerkundung.- 204 S., (Wissenschaftliche Buchgesellschaft) Darmstadt.

ALBERTZ, J., 1999: Information aus Bildern. - Vortrag im Rahmen des Fest-Colloquiums anlässlich des 65. Geburtstages von Prof. Dr. F.K. List, FU Berlin, unveröffentlicht.

ANL - AKADEMIE FÜR NATURSCHUTZ UND LANDSCHAFTSPFLEGE (Hrsg.), 1986: Biotopverbund in der Landschaft. - Laufener Seminarbeiträge, 10/86, Laufen/Salzach.

APLIN, P., ATKINSON, P.M., CURRAN, P.J., 1999: Fine spatial resolution simulated satellite sensor imagery for land cover mapping in the United Kingdom. - Remote Sensing of Environment, 68, 206 - 216.

BAATZ, M. & SCHÄPE, A., 2000: Multiresolution segmentation - an optimization approach for high quality multi-scale image segmentation. - in: Strobl/Blaschke/Griesebner (Hrsg.): Angewandte Geographische Informationsverarbeitung, XII, (Wichmann) Heidelberg, 12-23.

BANKO, G., SCHNEIDER, W., WRBKA, T., SCHMITZBERGER, I. & ESTREGUIL, C., 2000: Einsatz von Fernerkundungs- und GIS-Methoden zur Charakterisierung europäischer Landschaften unter dem Aspekt der Erhaltung der Biodiversität. - in: Strobl/Blaschke/Griesebner (Hrsg.): Angewandte Geographische Informationsverarbeitung, XII, (Wichmann) Heidelberg, 24-29.

BARUTH, B., 1998: Satellitendaten für den Natur- und Artenschutz.- Geographische Rundschau, 50/2, 84-88.

BASHAM MAY, A.M., PINDER III, J.E. & KROH, G.C., 1997: A Comparison of Landsat Thematic Mapper and SPOT Multi-Spectral Imagery for the Classification of Shrub and Meadow Vegetation in Northern California, U.S.A..- International Journal of Remote Sensing, 18/18, 3719-3728.

BAUER, T. & STEINNOCHER, K., 2000: Objektbasierte Auswertung von hochauflösenden Fernerkundungsdaten in urbanen Räumen. - in: Strobl/Blaschke/Griesebner (Hrsg.): Angewandte Geographische Informationsverarbeitung, XII, (Wichmann) Heidelberg, 30-38.

BERGER, M., 1995: Seperability analysis of landuse classes using MOMS-02 multispectral data in combination with extracted texture images.- Tagungsbad MOMS-Symposium 5.-7. Juli 1995 (Hrsg. DLR), Köln.

BERGER, M. & KAUFMANN H., 1995: MOMS-02-D2/STS-55 Mission - Validation of spectral and panchromatic modules.- GIS, 2, 21-30.

BIERHALS, E., 1988 : CIR- Luftbilder für die flächendeckende Biotopkartierung. - Informationsdienst Naturschutz Niedersachsen 5/88.

BIRD, A.C., TAYLOR, J.C. & BREWER T.R., 2000: Mapping national park landscape from ground, air and space. - International Journal of Remote Sensing, 21/13&14, 2719-2736.

BLASCHKE, T., 2000: Fernerkundung im Naturschutz - Bedarf an operationellen Monitoringmethoden durch die EU-Gesetzgebung. - 6/2000 DGPF-Frühjahrssitzung des AK 'Interpretation von Fernerkundungsdaten', DGPF-Rundbrief Nr.40.

BORG, E., BARUTH, B. & FICHTELMANN, B., 1998: Methoden und Verfahren der Fernerkundung für die Landschaftsplanung. - Publikationen der Deutschen Gesellschaft für Photogrammetrie und Fernerkundung, 7, 325-332.

BORG, E., 1998: Landschaftsstrukturanalysen am Beispiel der Ukraine. - Vortrag und Diskussion im Rahmen des Workshops vom Institut für ökologische Raumentwicklung: Erfassung und Bewertung der Landschaftsstruktur für Umweltmonitoring und Raumplanung - Auswertung mit GIS und Fernerkundung, 28. 10.1998, Dresden.

BNA TSCHG (Gesetz über Naturschutz und Landschaftspflege - Bundesnaturschutzgesetz) vom 12. 03. 1987, letzte Änderung 30. 04. 1998. - In: Umweltrecht. Beck-Texte 5533. 11, neubearb. und erweitert Aufl. 1998. (Deutscher Taschenbuchverlag), München.

BRAUN, H. & HOFFMANN, K., 1999: Einsatz von modernen Satellitendaten in der sächsischen Forstwirtschaft. - in DGLR Tagungsband: Erdanwendungen der Weltraumtechnik, 43-44, http://www.dglr.de/erdanwendungen.html.

CIHLAR, J., 2000: Land cover mapping of large areas from satellites: status and research priorities. - International Journal of Remote Sensing, 21/6&7, 1093-1114.

COENRADIE, B., 1992: Waldklassifizierung und Totholzkartierung im Nationalpark Bayerischer Wald unter Verwendung von Landsat-TM- und digitalen Zusatzdaten.- DLR-Forschungsbericht 92-10, 199 S., DLR, Köln.

CONGALTON, R.G., 1997: Exploring and evaluating the consequences of vector-to-raster and raster-tovector conversion. - Photogrammetric Engineering & Remote Sensing, 63/4, 425-434.

DELPHI IMM GMBH, 1998: Nutzbarkeit von Fernerkundungsdaten. - Auswertung des Workshops vom Nov. 1998 im Auftrag des Landesamtes für Umweltschutz Sachsen-Anhalt, 21 S., unveröffentlicht.

DRACHENFELD, O.V.,1992: Kartierschlüssel für Biotoptypen in Niedersachsen. - Naturschutz und Landschaftspflege Niedersachsen A/4.

DILWORTH, M.E., WHISTLER, J.L. & MERCHANT, J.W., 1994: Measuring landscape structure using geographic and geometric windows. - Photogrammetric Engineering & Remote Sensing, 60/10, 1215- 1224.

DLR - DEUTSCHES ZENTRUM FÜR LUFT- UND RAUMFAHRT (HRSG.), 1997: MOMS on Priroda - Data user handbook.- Friedland, 76 S..

EUROPÄISCHE KOMMISSION - JRC (HRSG.), 1998: Annual Report – Space Applications Institute (SAI).- 95 S., Ispra.

EUROPÄISCHE KOMMISSION - CEO (HRSG.), 1999: Vom Satellitenbild zur Planungskarte.- Eine Einführung mit Fallstudien für den Planer auf CD-Rom, Vertrieb VSoft Dr. K.Voigt.

EUROPÄISCHE KOMMISSION, 1998: Statistical ATLAS of Urban Agglomerations in Europe- (ATLAS)-Berlin. - Final Report (Unpublished).

EUROPÄISCHE KOMMISSION - CEO (HRSG.), 1999: ENVIP - Landscape typology and indicators for nature protection. - Ausschreibungsunterlagen RGC 13/99.

EUROPÄISCHE KOMMISSION - EWG, DER RAT DER EUROPÄISCHEN GEMEINSCHAFTEN (HRSG.), 1992: Fora-Fauna-Habitat-Richtlinie 92/43.

EUROPÄISCHE KOMMISSION - BEAR, Stand 2000: Indicators for monitoring and evaluation of forest biodiversity in Europe. - FAIR-Projekt der Europäischen Union, Contract CT97-3575, e-conference: http://www.algonet.se/bear/.

EUROPÄISCHE KOMMISSION - LIFE-NATURE, Stand 2000: Conservation and management of special protected areas, - http://europa.eu.int/comm/life/nature/index.htm.

FELDWISCH, N., 1999: Datengewinnung und –nutzung mit Hilfe der Fernerkundung zu Fragen des Bodenschutzes.- Dokumentation eines Arbeitsgesprächs des Arbeitskreises Fernerkundung Berlin Brandenburg e.V. im Umweltbundesamt am 25. November 1999 in Berlin, 1-7.

FORMAN, R.T.T., 1995: Land mosaics: The ecology of landscapes and regions. - 632 S., Cambridge.

FOSCHI, P.G., 1994: A geometric approach to a mixed pixel problem: detecting subpixel woody vegetation.- Remote Sensing of Environment, 50, 317-327.

FRITZ L.W., 1999: High resolution commercial remote sensing satellites and spatial information systems. - ISPRS Highlights, 4/2, (http://www.isprs.org/publications/highlights/highlights0402/fritz.htm).

FUNG, T., CHAN, K., 1994: Spatial composition of spectral classes: a structural approach for image analysis of heterogeneous land-use and land-cover types. - Photogrammetric Engineering & Remote Sensing, 60/2, 173 - 180.

GASPER, P. & MENZ, G., 1998: Landschaftsmaße zur Bestimmung der räumlichen Strukturen in klassifizierten Satellitenbildern. - Publikationen der Deutschen Gesellschaft für Photogrammetrie und Fernerkundung, 7, 333-340.

GESELLSCHAFT FÜR ANGEWANDTE FERNERKUNDUNG (GAF), 2001: Remote Sensing Control of Surface Subsidised Crops.- http://www.gaf.de/agricul/seta.htm.

GONG, P., 1994: Reducing boundary effects in a kernel-based classifier. - International Journal of Remote Sensing, 15/5, 1131-1139.

GONG, P. & CHEN, J., 1996: Mapping ecological land systems and classification uncertainties from digital elevation and forest-cover data using neural networks.- Photogrammetric Engineering & Remote Sensing, 62/11, 1249-1260.

GRIFFITH, G.H., LEE, J. & EVERSHAM, B.C., 2000: Landscape pattern and species richness; regional scale analysis from remote sensing. - International Journal of Remote Sensing, 21/13&14, 2685-2704.

GRIFFITH, G.H. & MATHER, P.M., 2000: Remote sensing and landscape ecology: landscape patterns and landscape change. - International Journal of Remote Sensing, 21/13&14, 2537-2539.

GROOM, G.B., FULLER, R.M., JONES, A.R. 1996: Contextual correction: techniques for improving land cover mapping from remotely sensed images.- International Journal of Remote Sensing, 17/1, 69- 89.

GRUEHN, D., 1993: Der Landschaftsplan - Modellhafte Anwendung am Beispiel der Gemeinde Feldatal / Hessen. - 171 S., Schriftenreihe des Fachbereichs Landschaftsentwicklung der TU Berlin: Landschaftsentwicklung und Umweltforschung, Sonderheft S7.

GRUNICKE, J.M., 1998: Erfahrungen mit IRS-1C-Daten für die Entwicklung von Planungskarten im Maßstab 1:25.000 in urbanen Gebieten Nordafrikas.- Tagungsmappe des Arbeitskreises , Interpretation von Fernerkundungsdaten' der DGPF vom 26./26. März 1998, Berlin.

GRUNKIN, M., 1993: On the analysis of image data using simultaneous interaction models. - Nicht veröffentlicht, PhD Thesis, Institute of Mathematical Statistics and Operation Research, Technische Universität Dänemark, Lyngby.

GTZ (GESELLSCHAFT FÜR TECHNISCHE ZUSAMMENARBEIT), 2000: Bosnien-Herzegowina - Waldinventur und forstliche Planung. - unveröffentlichter Arbeitsvorschlag, Eschborn.

GULINICK, H., DUFOURMONT, H., COPPIN, P. & HERMY, M., 2000: Landscape research, landscape policy and earth observation. - International Journal of Remote Sensing, 21/13&14, 2541-2554.

HANSSON, L., 1996: Indicators of biodiversity. - Entwurf, Department of Wildlife Ecology, SLU, Schweden, e-conference: http://www.algonet.se/bear/.

HARALICK, R.M., 1986: Statistical Image Texture Analysis. - in Young, T.Y. & Fu, K.S. (Hrsg.): Handbook of Pattern Recognition and Image Processing. - New York (Academic Press), 247-279.

HARAHSHEH, H. & TATEISHI, R., 2000: Assessment and Monitoring of Desertification in North of Jordan.-  $20<sup>th</sup>$  EARsel Symposium, http://www.tu-dresden.de/fghgik/event/earsel/sessions.htm.

HILDEBRANDT, G., 1996: Fernerkundung und Luftbildmessung, - 676 S., (Wichmann) Heidelberg.

HORNFECK, C., 2000: Beitrag der Fernerkundung zum Landschaftsmonitoring - Planungsrelevante Einsatzmöglichkeiten der Flugzeug- und Satellitenfernerkundung am Beispiel des Ostharzes. - 135 S., Diplomarbeit (Veröffentlichung Schriftenreihe "Arbeitsmaterialien zur Landschaftsplanung", Bd. 14 der Technischen Universität Berlin, Berlin.

HUANG, X. & JENSEN, J.R., 1997: A machine-learning approach to automated knowledge-base building for remote sensing image analysis with GIS data.- Photogrammetric Engineering & Remote Sensing, 63/10, 1185-1194.

ILE (INSTITUT FÜR LANDSCHAFTSENTWICKLUNG DER TU BERLIN) (HRSG.), 1998: Einführung in die Landschaftsplanung. - 270 S., Skript zu den Lehrveranstaltungen im Fach Landschaftsplanung, Berlin.

JEDICKE, E., 1989: Brachland als Lebensraum. - 128 S., (Otto Maier) Ravensburg.

JEDICKE, E, 1994: Biotopverbund - Grundlagen und Maßnahmen einer neuen Naturschutzstrategie. - 278 S., (Eugen Ulmer) Stuttgart.

JOHNSON, R.D. & KASISCHKE, E.S., 1998: Change vector analysis: a technique for the multispectral monitoring of land cover and condition. - International Journal of Remote Sensing, 19/3, 411-426.

JÜRGENS, C., 2000: Change detection - Erfahrungen bei der vergleichenden multitemporalen Satellitenbildauswertung in Mitteleuropa. -Photogrammetrie-Fernerkundung-Geoinformation (PFG), 1, 5-18.

KALYANARAMAN, S., RAJANGAM, R.K. & RATTAN, R., 1995: Indian Remote Sensing Spacecraft - 1C/1D.- International Journal of Remote Sensing, 16/5, 791-799.

KAULE, G., 1986: Arten- und Biotopschutz. - 519 S., (Eugen Ulmer) Stuttgart.

KENNEWEG, H., 1996: Fernerkundung und Biotopkarten. - in: Gadow, K., v. & Beisch, T. (Hrsg.): Beiträge zur Waldinventur. - Festschrift zum 60. Geburtstag von Prof. Dr. Alparslan Akca, 57-67.

KENNEWEG, H., SCHARDT, M. & SAGISCHEWSKI, H., 1996: Beobachtungen von Waldschäden im Gesamtharz mit Methoden der Fernerkundung.- 229 S., (TU) Berlin.

KENNEWEG, H., LEHNERT, S., MICHAEL, F., SCHÖNFELD, R. & WERNER, C., 2000: MOMSIS - Biotopüberwachung mit Satellitenfernerkundung. - 266 S., Endbericht, (Technische Universität) Berlin.

KOCH, B., 1999: Vorteile der Nutzung von Satellitendaten bei Forsteinrichtung und Großrauminventur. - Vortrag im Rahmen der Tagung 'Erdanwendungen der Weltraumtechnik' der DGLR (Deutsche Gesellschaft für Luft- und Raumfahrt - Lilienthal-Oberth e.V., 30.11. - 1.12. 1999, Bonn, (Tagungsband im Druck).

KÜPPERS, H., 1980: Das Grundgesetz der Farbenlehre. - 216 S., Köln (Du Mont).

KRONBERG, P. , 1985: Fernerkundung der Erde, Stuttgart

LABOWITZ, M.L., MASUOKA, E.J, BELL, R., SIEGRIST, A.W. & NELSON, R.F., 1983: The application of remote sensing to geobotanical exploration for metal sulfides – results from the 1980 field season at mineral, Virginia.- Economic Geologist, 78, 750-760.

LANDESAMT FÜR UMWELTSCHUTZ SACHSEN-ANHALT (Hrsg.), 1992: Katalog der Biotoptypen und Nutzungstypen für die CIR-luftbildgestützte Biotoptypen- und Nutzungstypenkartierung im Land Sachsen-Anhalt.- 39 S, Berichte des Landesamtes für Umweltschutz Sachsen-Anhalt, Heft 4, Halle.

LANDESAMT FÜR UMWELT UND NATUR MECKLENBURG-VORPOMMERN, 1995: Biotoptypenkartierung durch CIR- Luftbildauswertung in Mecklenburg- Vorpommern Teil I: Methodische Grundlagen. - Schriftenreihe des Landesamtes für Umwelt und Natur M –V, Heft 1.

LARK, R.M., 1995a: A Reappraisal of Unsupervised Classification, I: Correspondence between Spectral and Conceptual Classes.- International Journal of Remote Sensing, 16/8, 1425-1443.

LARK, R.M., 1995b: A Reappraisal of Unsupervised Classification, II: optimal adjustment of the map legend and a neighbourhood approach for mapping legend units.- International Journal of Remote Sensing, 16/8, 1445-1460.

LAUSCH, A., 1998: Raumstrukturmaße in der Tagebaufolgelandschaft "Südraum Leipzig" - Monitoring und Bewertungsansätze.- Tagungsmappe des IÖR-Workshops , Erfassung und Bewertung der Landschaftsstruktur für Umweltmonitoring und Raumplanung - Auswertung mit GIS und Fernerkundung am 28.10.1998, Dresden.

LEHNERT, S., WERNER, C. & SCHÖNFELD, R., 2000: Möglichkeiten der Nutzung von aktuellen, hochauflösenden Satellitenbilddaten für den Naturschutz in Sachsen-Anhalt. - Naturschutz im Land Sachsen-Anhalt, 37/2, 33-43.

LI, X., 1996: A Method to Improve Classification with Shape Information.- International Journal of Remote Sensing, 17/8, 1473-1481.

LILLESAND, T.M. & KIEFER, R.W., 1997: Remote sensing and image interpretation. - 612 S., (Wiley) New York.

LO, C.P. & WATSON, L.J., 1998: The influence of geographic sampling methods on vegetation map accuracy evaluation in a swampy environment. - Photogrammetric Engineering & Remote Sensing, 64/12, 1189-1200.

LOHMANN, G.,1994: Texturklassifikation: Neue Ansätze und praktische Anwendungen.- 13. Wissenschaftlich-Technische Jahrestagung der DGPF, 2, 207-214, Augsburg.

MARTINEZ-CASASNOVAS, J.A., 2000: A cartographic approach for land cover / use mapping and generalization from remotely sensed data. - International Journal of Remote Sensing, 21/9, 1825-1842.

MAS, J.F., 1999: Monitoring land-cover changes: a comparison of change detection techniques. - International Journal of Remote Sensing, 20/1, 139-152.

MATHER, P.M., 1987: Computer Processing of Remotely Sensed Images. - 352 S., (John Wiley & Sons) Chichester.

MATTIKALLI, N.M., 1995: Integration of remotely-sensed raster data with a vector-based geographical information system for land-use change detection.- International Journal of Remote Sensing, 16/15, 2813-2828.

MEINEL, G., 1997: Bestimmung der Flächennutzung mittels Satellitenbilddaten - Methodische Untersuchungen am Beispiel der Stadt- Umland - Region Dresden und Leipzig.- IÖR- Schriften 21, Dresden.

MINO, N., SAITO, G. & OGAWA, S., 1998: Satellite monitoring of changes in improved grassland management.- International Journal of Remote Sensing, 19/3, 439-452.

MORISETTE, J.T., KHORRAM, S. & MACE, T., 1999: Land-cover change detection enhanced with generalized linear models. - International Journal of Remote Sensing, 20/14, 2703-2721.

MUNRO (MINISTERIUM FÜR UMWELT UND NATURSCHUTZ DES LANDES SACHSEN-ANHALT), (Hrsg.), 1992: Naturschutzgesetz des Landes Sachsen- Anhalt. - Magdeburg.

MUNRO (MINISTERIUM FÜR UMWELT UND NATURSCHUTZ DES LANDES SACHSEN-ANHALT), (Hrsg.),,1993: Besonders geschützte Biotope, Magdeburg.

MUNRO (MINISTERIUM FÜR UMWELT UND NATURSCHUTZ DES LANDES SACHSEN-ANHALT), (Hrsg.), 1994a: Landschaftsprogramm des Landes Sachsen-Anhalt, Magdeburg.

MUNRO (MINISTERIUM FÜR UMWELT UND NATURSCHUTZ DES LANDES SACHSEN-ANHALT), (Hrsg.), 1994b: Richtlinie über die Gewährung von Zuwendungen zur Förderung von Maßnahmen der naturschutzgerechten Flächennutzung und zur Pflege der Landschaft in Sachsen- Anhalt, Magdeburg.

MUNRO (MINISTERIUM FÜR UMWELT UND NATURSCHUTZ DES LANDES SACHSEN-ANHALT), (Hrsg.), 1994c: Biotoptypenrichtlinie des Landes Sachsen- Anhalt, Magdeburg.

OFULSA, 2000: Operationalisierung von Fernerkundungsdaten für die Umweltverwaltung in Sachsen-Anhalt. - unveröffentlichter Zwischenbericht (Landesamt für Umweltschutz Sachsen-Anhalt), Halle.

OLSEN, E.R., RAMSEY, R.D. & WINN, D.S., 1993: A modified fractal dimension as a measure of landscape diversity.- Photogrammetric Engineering & Remote Sensing, 59/10, 1517-1520.

ORTHABER, H.J., 1999: Bilddatenorientierte atmosphärische Korrektur und Auswertung von Satellitenbildern zur Kartierung vegetationsdominierter Gebiete- Ein Beitrag zum Ingenieurwesen für Umweltfragen.- 181 S., Dissertation am Institut für Kartographie, Technische Universität Dresden.

PILARSKI, M., 1996: Nutzung von Satelliten- und Luftbildaufnahmen für eine Naturraumbeobachtung.- Vorträge 16. Wissenschaftlich- technische Jahrestagung der DGPF, Bd. 5.

POHL, C. & VAN GENDEREN, J.L., 1998: Multisensor Image Fusion in Remote Sensing: Concepts, Methods and Applications. - International Journal of Remote Sensing, 19/5, 823-854.

PUREVDORJ, TS., TATEISHI, R., ISHIYAMA, T. & HONDA, Y., 1998: Relationships between percent vegetation cover and vegetation indices. - International Journal of Remote Sensing, 19/18, 3519-3535.

REICHERT, P. & KALENSKY, D.Z., 1992: Forest mapping and monitoring in developing countries based on remote sensing.- In: DSE /ZEL (Hrsg.): Application of remote sensing and Geographic Information Systems in environmental and natural resources management and monitoring, 46-70.

RICHARDS, J.A., 1993: Remote Sensing Digital Image Analysis: An Introduction.- 340 S., Springer, Berlin.

ROBINOVE, C.J., 1982: Computation with physical values from Landsat digital data. - Photogrammetric Engineering & Remote Sensing, 48/5, 781-784.

RÜCKRIEM, C. & SSYMANK, A., 1997: Erfassung und Bewertung des Erhaltungszustandes schutzwürdiger Lebensraumtypen und Arten in Natura-2000-Gebieten. - Natur und Landschaft, 72/11, 467-473.

RUNKEL, M. & KENNEWEG, H., 1986: Waldschadens- und Waldstrukturanalyse Schleswig-Holsteins. - 125 S., Landschaftsentwicklung und Umweltforschung (Schriftenreihe der TU Berlin), 36, Berlin.

SAN MIGUEL-AYANZ, J. & BGING, G.S., 1996: An iterative classification approach for mapping natural resources from satellite imagery.- International Journal of Remote Sensing.- 17/5, 957-981.

SAN MIGUEL-AYANZ, J., LOPEZ, A.S., 2000 : An integrated forest fire risk for Europe.-  $20<sup>th</sup>$  EARSeL Symposium, http://www.tu-dresden.de/fghgik/event/earsel/sessions.htm.

SCHNITKER, D., 1993: Erfassung großräumiger Flächennutzung in dicht besiedelten Gebieten durch wissensbasierte Klassifizierung von Satelliten-Bilddaten.- 161 S., Dissertation am Fachbereich 14 der Technischen Universität Berlin, Berlin.

SCHWEIZERISCHES LANDESFORSTINVENTAR, 1982-1986: Ergebnisse der Erstaufnahme. - 375 S., Eidgenössische Anstalt für das forstliche Versuchswesen in Zusammenarbeit mit der Bundesanstalt für Forstwesen und Landschaftsschutz (hrsg.), Zürich.

SEGL., K., 1995: Classification of MOMS-02 image data using spectral and shape features.- Tagungsbad MOMS-Symposium 5.-7. Juli 1995 (Hrsg. DLR), Köln.

SIEGERT, F., LIEBIG, V. & WANNINGER, A., 1993: Fernerkundung zum Schutz des Regenwaldes - Fotos der russischen Raumstation MIR von Kalimantan.- Geographische Rundschau, 45/12, 696-701.

SINGH, K.D., 1985: Review of recent FAO contributions to inventorying and monitoring of tropical forests.- Inventorying and Monitoring Endagered Forests. IUFRU Conference Zurich 1985, 55-59.

SINGH, K.D., 1990: Design of a global tropical forest resources assessment.- Photogrammetric Engineering & Remote Sensing, 56/10, 1353-1354.

SLATER, J. & BROWN, R., 2000: Changing landscapes: monitoring environmentally sensitive areas using satellite imagery. - International Journal of Remote Sensing, 21/13&14, 2753-2767.

SPANOS, K. & WERNER, C., 2000: A methodological concept using field data and remote sensing technology for developing indicators for monitoring forest ecosystems for biodiversity issues. - in BEAR - Indicators for monitoring and evaluation of forest biodiversity in Europe, e-conference: http://www.algonet.se/bear/.

SSYMANK, A., HAUKE, U. & E. SCHRÖDER, 1998: Das europäische Schutzgebietssystem NATURA - 2000. - BFN- Handbuch zur Umsetzung der FFH- Richtlinie (92/43/EWG) und der Vogelschutzrichtlinie (79/409/EWG), Bonn- Bad Godesberg.
STEIN, A., BASTIAANSSEN, W.G.M., DE BRUINS, S., CRACKNELL, A.P., CURRAN, P.J., FABBRI, A.G., GORTE, B.G.H., VAN GROENINGEN, J.W., VAN DER MEER, F.D. & SALDANA, A., 1998: Integrating spatial statistics and remote sensing.- International Journal of Remote Sensing, 19/9, 1793-1814.

SUNAR, F.,1998: An analysis of changes in a multi-date data set: a case study in the Ikitelli area, Istanbul, Turkey.- International Journal of Remote Sensing, 19/2, 225-235.

THOMSON, A.G., FULLER, R.M. & EASTWOOD, J.A., 1998: Supervised versus unsupervised methods for classification of coasts and river corridors from airborne remote sensing, International Journal of Remote Sensing, 19/17, 3423-3431.

TLU (THÜRINGER LANDESANSTALT FÜR UMWELT), 1999: Pilotprojekt "River" - Satelliten-Fernerkundung in der Umweltverwaltung. - Präsentation der Ergebnisse im Rahmen einer Tagung (Informationsveranstaltung 44/99) am 6.7.1999.

TRAXLER, A., 1997: Einsatz von vegetationsökologischem Monitoring für die Erfüllung der Berichtspflicht gemäß der FFH-Richtlinie. - Natur und Landschaft, 72/11, 499-501.

TUCKER, C.J., 1990: Remote Sensing of Leaf Water Content in the Near Infrared.- Remote Sensing of Environment, 10/1, 23-32.

WALD, L., RANCHIN, T. & MANGOLI M., 1997: Fusion of satellite images of different spatial resolutions: assessing the quality of resulting images.- Photogrammetric Engineering & Remote Sensing, 63/6, 691-699.

WATT, A., 2000: BEAR-key factors - discussion. - in BEAR - Indicators for monitoring and evaluation of forest biodiversity in Europe, e-conference: http://www.algonet.se/bear/.

WEIERS, S., 1998: Monitoring und Bewertung von Landschafts- und Biotopveränderungen in Schleswig-Holstein und Dänemark mit Methoden der Satellitenfernerkundung.- Tagungsband der der Agit'98 (Fachtagung und Intensivworkshop 'Umweltmonitoring und Umweltmodellierung'), Salzburg.

WEIERS, S., MIELBY, S., STJERNHOLM , M., WISSEN, M., BOCK, M. & SCHADE, S., 1999: Monitoring of changes in biotope and land use inventory in Denmark and Schlewig-Holstein by means of satellite image analysis and GIS technology. - MoBio. Unpublished Technical Report, Contract No. ENV4-CT96-0367, Köln.

WERNER, C., 1996: Digitale Klassifizierung und GIS-Analyse von MOMS-02/D2-Bilddaten eines tropischen Regenwaldgebiets in Mindanao (Philippinen).- Berliner geowissenschaftliche Abhandlungen, D/11, 115 S., Selbstverlag Fachbereich Geowissenschaften FU Berlin, Berlin.

WERNER, C. & KENNEWEG, H., 1999: Aktualisierung und Ergänzung der Biotoptypen- und Nutzungstypenkartierung in Sachsen-Anhalt mit IRS-1C-Satellitendaten.- In: Umweltmonitoring und Umweltmodellierung: Grundlagen einer nachhaltigen Entwicklung (Hrsg.: Blaschke, T.), (Wichmann) Heidelberg, 99-108.

WERNER, C., LEHNERT, S., SCHÖNFELD, R., 1999: Auswertung von IRS-1C-Satellitendaten für die Beschreibung der Landschaft und ihrer Veränderungen. - Photogrammetrie - Fernerkundung - Geoinformation (PFG), 3, 171-184.

WERNER & KENNEWEG, 1998: Ergänzung und Aktualisierung der Biotoptypen- und Nutzungstypenkartierung in Sachsen-Anhalt mit räumlich hochauflösenden Satellitendaten.- in Steinhardt, U. & Volk, M. (Hrsg.): Regionalisierung in der Landschaftsökologie, Stuttgart (Teubner), 194-203.

WERNER, C., HORNFECK, C. & LEHNERT, S., 2000: Beitrag der Fernerkundung zur Planung und Überwachung von Biotopverbundsystemen. - in Gruehn, G., Herberg, A. & Roesrath, C. (Hrsg.): Naturschutz und Landschaftsplanung - Moderne Technologien, Methoden und Verfahrensweisen, Festschrift zum 60. Geburtstag von Prof. Dr. Hartmut Kenneweg, Berlin (Mensch & Buch), 299-312.

WRIGHT, G.G. & MORRICE, J.G., 1997: Landsat TM Spectral information to enhance the land cover of Scotland 1988 dataset.- International Journal of Remote Sensing, 18/18, 3811-3834.

ZHANG, Y. & ALBERTZ, J., 1998: Vergleich verschiedener Verfahren zur Kombination multisensoraler Satelliten-Bilddaten.- Photogrammetrie-Fernerkundung-Geoinformation (PFG), 5, 261-274.

ZIEMKE, K. & GUELS, I.,1998: Monitoring von Biotopen durch Einsatz der Fernerkundung - Untersuchungen im Rahmen des Arten- und Biotopschutzprogramms Bayern.- Tagungsband der Agit'98 (Fachtagung und Intensivworkshop 'Umweltmonitoring und Umweltmodellierung'), Salzburg.

ZÖHRER, F., (1980): Forstinventur - ein Leitfaden für Studium und Praxis. - 207 S., Pareys Studientexte 26, Hamburg und Berlin.

ZUPPKE, U., KRUMMHAAR, B., SIMON, B. & MITARBEITER,1994A: Landschaftsrahmenplan des Landkreises Jessen. - 3 Teile, nicht veröffentlicht, im Auftrag des Landratsamtes Jessen, Sachsen-Anhalt.

ZUPPKE, U., KRUMMHAAR, B., SIMON, B. & MITARBEITER, 1994B: Landschaftsrahmenplan des Landkreises Wittenberg. - 3 Teile, nicht veröffentlicht, im Auftrag des Landratsamtes Wittenberg, Sachsen-Anhalt.

# **Anhang**

# **Anhang 1**

### **Arbeitsablauf und Klassifizierungsgüte der digitalen Klassifizierung (Auswertung von IRS-1C-Satellitendaten von Sachsen-Anhalt)**

#### **A1.1 Durchführung der Maximum-Likelihood-Klassifizierung**

Die überwachte Klassifizierung wurde zuerst mit den Satellitendaten des UG 'Dübener Heide' durchgeführt. Da die Ergebnisse größtenteils sehr unbefriedigend waren, wurde im Rahmen der Klassifizierung des Satellitenbilds des UG "Harz' die überwachte Methode lediglich für die Nachbearbeitung einzelner Klassen des unüberwachten Klassifizierungsergebnisses herangezogen.

#### *Spektrale Eigenschaften der Biotoptypen*

Für die Definition der thematischen Klassen wurde zunächst der Biotoptypenschlüssel der CIR-Kartierung übernommen (LANDESAMT FÜR UMWELTSCHUTZ SACHSEN-ANHALT 1992). Um sinnvolle, auf den Satellitendaten abgrenzbare thematische Klassen im Vorfeld der überwachten Klassifizierung definieren zu können, wurden zuerst die spektralen Eigenschaften der einzelnen Biotoptypen untersucht. Dies wird als *Signaturanalyse* bezeichnet. Bei der überwachten Klassifizierung ist sie ein wichtiger Bestandteil der *Trainingsphase*, d.h. der Definition der spektralen Merkmalsräume der Klassen durch Berechnung der statistischen Parameter der Grauwerte innerhalb der Trainingsgebiete. Anhand der statistischen Auswertung der Grauwertverteilung wurden die Parameter

- Mittelwert
- Minimum und Maximum
- Standardabweichung / Covarianzmatrix

innerhalb der Trainingsgebiete berechnet. Strukturinformationen wie Homogenität bzw. Heterogenität der Klassen und spektrale Ähnlichkeiten verschiedener thematischer Klassen können somit ermittelt werden.

Die Signaturanalyse hat gezeigt, dass die spektrale Homogenität, die bei der Maximum-Likelihood-Methode unter der Annahme einer GAUSS`schen Normalverteilung der Grauwerte vorausgesetzt wird, bei den meisten Biotoptypen nicht gegeben ist. So sind beispielsweise Waldflächen und naturnahe krautige Biotope meist spektral heterogen und stark strukturiert. Die Heterogenität der Flächen ist bei den IHS-fusionierten Daten besonders hoch, da mit steigender räumlicher Auflösung durch den panchromatischen Kanal kleinräumige Strukturen in höherem Maße wiedergegeben werden. Eine annähernde Normalverteilung weisen dagegen Grünlandflächen, vegetationsfreie unversiegelte Flächen und Gewässerflächen ohne Schwimmblattvegetation auf. Spektral sehr heterogen sind Staudenfluren, Flachmoore und alle Waldklassen.

Eine schlechte Unterscheidbarkeit kann vor allem hinsichtlich der Alters- und Artenzusammensetzung innerhalb der Waldbestände durch die Signaturanalyse festgestellt werden. Abb.A1 zeigt an einem Beispiel statistischer Parameter unterschiedlicher Altersklassen von Kiefernbeständen, dass die spektralen Überlappungen hier hoch sind. Das lässt auf eine schlechte Unterscheidung dieser Klassen bei der digitalen Klassifizierung schließen. Zudem ist festzustellen, dass aufgrund der Modifizierung der Multispektralkanäle durch den 'IHS-Merge' die spektrale Trennbarkeit zwischen den Klassen im Vergleich zu den originalen Multispektralkanälen schlechter ist.

# **IRS-1C-LISS: Kanal 3 (Nahes Infrarot)**

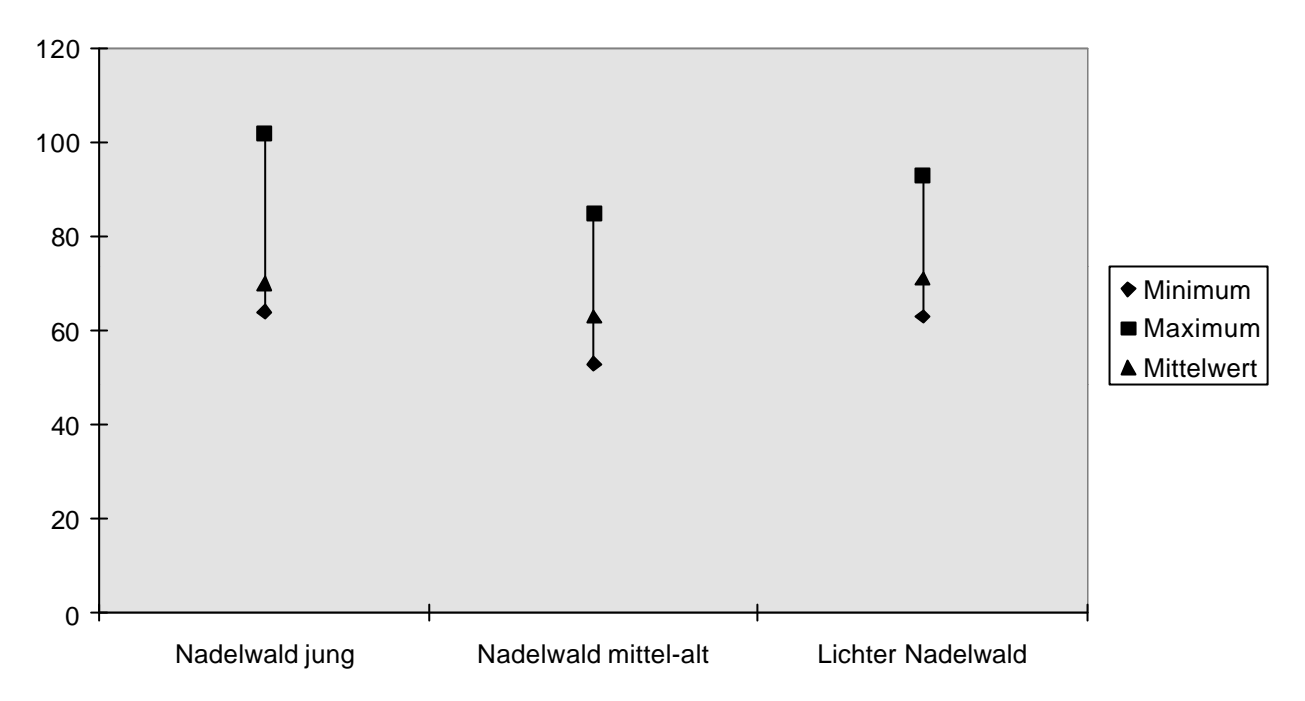

**Abb.A1:** Statistische Parameter der Klasse 'Nadelwald' im nahen infraroten Kanal der IRS-1C-Satellitendaten

Anhand der Auswertungsergebnisse der statistischen Parameter im Rahmen der Signaturanalyse mussten die zu Beginn sehr detailliert definierten Klassen zu thematisch sinnvollen Gruppen zusammengefasst werden. Bei der zu Beginn durchgeführten Analyse der Trainingsgebiete des UG 'Dübener Heide' wurden anfänglich 105 verschiedene Biotoptypen berücksichtigt, die für die Klassifizierung zu 7 Klassen zusammengefasst wurden:

- Gewässer
- Nadelwald
- Laubwald
- Staudenreiche Ruderalflur
- Staudenreiches Grünland
- Grasreiches Grünland
- Vegetationsfreie Fläche

Jedoch können manche Klassen trotz großer spektraler Ähnlichkeit nicht zusammengefasst werden, da sich keine sinnvolle thematische Einheit ergeben würde. Das gilt z.B. für Gewässer und ältere Nadelwaldbestände, die sich teilweise schlecht voneinander abgrenzen lassen.

#### *Verwendete Kanalkombinationen und Einbindung von à priori-Wahrscheinlichkeiten*

Obwohl im Rahmen der Signaturanalyse bereits festgestellt werden konnte, dass die IHSfusionierten Bilddaten als Ausgangsdaten für die Maximum-Likelihood-Klassifizierung nicht geeignet sind, wurde die Klassifizierung mit mehreren Kanalkombinationen getestet:

- mit den Originaldaten (PAN + LISS)
- mit den IHS-fusionierten Daten
- mit den Originaldaten + den IHS-fusionierten Daten
- mit den Originaldaten + einem varianzgefilterten Kanal (PAN) Fenstergröße 3 x 3
- mit den Originaldaten + einem varianzgefilterten Kanal (PAN) Fenstergröße 7 x 7

Die Klassifizierung wurde jeweils mit und ohne Verwendung von à priori-Wahrscheinlichkeiten durchgeführt. Die Gewichtungsfaktoren wurden hier aus der Verteilung der einzelnen Klassen in den CIR- Biotoptypendaten ermittelt.

#### *Klassifizierungsgüte*

Die Ergebnisse der Maximum-Likelihood-Klassifizierung zeigen, dass dieses Verfahren für die Auswertung der IRS-1C/D-Satellitendaten nicht optimal geeignet ist. Obwohl die Verwendung der Originalkanäle vergleichsweise die besten Ergebnisse liefert, ist die Klassifizierungsgüte auch hier meist sehr niedrig - trotz starker Zusammenfassung der Biotoptypen zu wenigen thematischen Klassen. Die meisten Biotoptypen weisen keine GAUSS'sche Normalverteilung auf und sind somit anhand der Maximum-Likelihood-Klassifizierung generell nicht gut abgrenzbar. Ausnahmen sind die Abgrenzung von Gewässerflächen und vegetationsfreien Flächen, obwohl die räumliche Wiedergabe auch für diese Klassen sehr mangelhaft ist, da lediglich die Originalkanäle für die Klassifizierung verwendet werden können. Die Verwendung der IHS-fusionierten Kanäle führte zu vergleichsweise schlechten Ergebnissen. Die hohe räumliche Auflösung des panchromatischen Kanals kann somit nur in geringem Maße in die Klassifizierung einfließen. Auch die Einbindung zusätzlicher gefilterter Kanäle (Varianzanalyse) zur Betonung der Strukturinformation des panchromatischen Kanals erbrachte keine verbesserten Ergebnisse. Die Verwendung von à priori-Wahrscheinlichkeiten führte auch zu keiner Verbesserung der Ergebnisse.

Die Klassifizierungsgenauigkeit wurde anhand der Erstellung einer Fehlermatrix ermittelt. Hierbei wurden die Klassifizierungsergebnisse mit Referenzflächen, einem Teil der Testflächen, die visuell und anhand von Geländeuntersuchungen ausgewählt wurden, verschnitten.

|                                     | Gewässer | Nadelwald | Laubwald | Krautige<br>Vegetation. | Staud.<br>Grünland | Grasr.<br>Grünland | Vegetation<br>sfreie Fl. | Über/<br>Unterkl |
|-------------------------------------|----------|-----------|----------|-------------------------|--------------------|--------------------|--------------------------|------------------|
| Gewässer                            | 92       |           |          |                         |                    |                    |                          | 92               |
| Nadelwald                           | 5        | 90        |          |                         |                    |                    |                          | 95               |
| Laubwald                            |          | 10        | 80       | 27                      | 12                 |                    |                          | 129              |
| Krautige grasr. o.<br>staudenr.Veg. | 3        |           | 13       | 66                      | 33                 |                    | 9                        | 124              |
| Staudenreiches<br>Grünland          |          |           |          |                         | 42                 | 48                 |                          | 101              |
| Grasreiches Grünland                |          |           |          |                         | 13                 | 53                 | 11                       | 77               |
| Vegetationsfreie Fläche             |          |           |          |                         |                    |                    | 76                       | 83               |

*Tab. A1: Fehlermatrix der Maximum-Likelihood-Klassifizierung des UG 'Dübener Heide' (IRS-1C-Daten von August 1996)*

Wie auf Tab. A1 am Beispiel der Auswertung des UG ,Dübener Heide' ersichtlich (Verwendung der Originalkanäle PAN+LISS / ohne Einbindung von à priori-Wahrscheinlichkeiten), ist die Klassifizierungsgüte generell schlecht. Die Klassen, die mit einer Genauigkeit von mehr als 50% klassifiziert wurden, weisen eine extreme Überklassifizierung von über 150% auf.

Lediglich für Gewässerflächen gibt die Fehlermatrix gute Werte an. Die visuelle Kontrolle zeigt aber, dass die kleinräumige Ausprägung der Uferbereiche hier verloren geht, da bei der Klassifizierung der Originaldaten die hohe räumliche Auflösung des panchromatischen Kanals wenig genutzt wird. Daher sind die Wasser-Nichtwasser-Grenzlinien grob getreppt. Auch die Güte der Laubwaldklassifizierung kann als akzeptabel bezeichnet werden. Doch auch hier ist die Wiedergabe kleinräumiger Strukturen und kleinerer Laubwaldinseln nicht zufriedenstellend. Der Informationsgehalt der Satellitendaten hinsichtlich der räumlichen Auflösung wird im Klassifizierungsergebnis keineswegs ausgeschöpft.

Aufgrund dieser schlechten Ergebnisse wurde die Maximum-Likelihood-Klassifizierung im Untersuchungsgebiet 'Harz' nicht flächendeckend durchgeführt, sondern lediglich für die Postklassifizierung der ISODATA-Clusteranalyse angewendet.

### **A1.2 Durchführung der ISODATA-Clusteranalyse**

Die im Folgenden beschriebene unüberwachte Klassifizierung, die ISODATA-Clusteranalyse, weist ein viel höheres Potential für die Auswertung räumlich hochauflösender Satellitendaten als die überwachte Maximum-Likelihood-Klassifizierung auf, was bereits durch vorhandene Forschungsergebnisse bestätigt werden kann (siehe hierzu Kap. 3.3.1). Die Güte des Klassifizierungsergebnisses kann jedoch auch hier vom Bearbeiter beeinflusst werden durch

- die Wahl der Kanalkombination der Eingangsdaten
- die Definition der Klassifizierungsparameter
- die Zuweisung der Cluster zu den thematischen Klassen.

Diese Kriterien wurden hier im Rahmen der Datenbearbeitung des UG Dübener Heide' definiert und auf die Auswertung des UG "Harz" übertragen. Anpassungen an die unterschiedliche Ausgangssituation, hinsichtlich der unregelmäßigen Beleuchtungsverhältnisse, die durch das Relief hervorgerufen werden wurden durch Einbindung eines DHM vorgenommen.

#### *Wahl der Kanalkombination*

Die ISODATA-Clusteranalyse wurde mit unterschiedlichen Kanalkombinationen durchgeführt und die Ergebnisse bewertet, indem sie

- mit den Trainingsgebieten verschnitten und statistisch ausgewertet, und
- visuell hinsichtlich der Qualität der räumlichen Darstellung (Wiedergabe kleinräumiger Strukturen und Einzelobjekte) bewertet wurden.

Anhand der statistischen Auswertung der Cluster innerhalb der Trainingsgebiete kann die Eindeutigkeit der thematischen Klassenzuweisung ermittelt werden, d.h. welcher Biotoptyp durch ein oder mehrere Spektralklassen bzw. Cluster repräsentiert wird. Auch die Homogenität der Biotopfläche kann anhand der Anzahl der Spektralklassen, die innerhalb eines Trainingsgebiets liegen, ermittelt werden, was Tab.A2 an einem Beispiel der statistischen Auswertung einer Grünlandklasse zeigt, wobei unterschiedliche Kanalkombinationen als Ausgangsdatensätze für die Klassifizierung geprüft wurden.

| <b>BIOTOPTYP:</b><br><b>STAUDEN-REICHES GRÜNLAND</b>              | <b>ANZAHL DER CLUSTER</b><br><b>INNERHALB DER</b><br><b>TESTFLÄCHEN</b> | WIEDERGABE KLEINRÄUMIGER<br><b>STRUKTUREN UND EINZELOBJEKTE</b> | <b>ÜBERLAPPUNGSGRAD DER</b><br><b>CLUSTER MIT ANDEREN</b><br><b>THEMATISCHEN KLASSEN</b> |
|-------------------------------------------------------------------|-------------------------------------------------------------------------|-----------------------------------------------------------------|------------------------------------------------------------------------------------------|
| Verwendung der<br>Originalkanäle (LISS + Pan)                     |                                                                         | schlecht                                                        | mittel                                                                                   |
| в<br>Verwendung der 3 IHS-fusionierten<br>Kanäle (LISS 1-3 / Pan) | 23                                                                      | gut                                                             | hoch                                                                                     |
| Verwendung der IHS-fusionierten<br>Kanäle + der LISS-Kanäle 3.4   | 14                                                                      | gut                                                             | mittel                                                                                   |

*Tab.A2: Eignung verschiedener Kanalkombinationen für die ISODATA-Clusteranalyse*

Hieraus ist am Beispiel der Biotoptypenklasse 'Staudenreiches Grünland' ersichtlich, dass bei der Verwendung der Originalkanäle (LISS + PAN) die Homogenität am größten ist, da hier wenige Spektralklassen den Biotoptyp repräsentieren. Dafür ist die Wiedergabe kleinräumiger Strukturen nicht gut, da der panchromatische Kanal im Klassifizierungsprozess nicht besonders gewichtet wird. Die Gewichtung des panchromatischen Kanals ist bei der Verwendung der IHS-fusionierten Daten viel höher, was sich in einer guten Erkennbarkeit auch kleinräumiger Strukturen und in einer differenzierten Ausprägung der Grenzlinien zwischen unterschiedlichen Biotoptypen im Klassifizierungsergebnis ausdrückt. Der Nachteil liegt hier in der starken Streuung des klassifizierten Bildes und in einer erhöhten Überschneidung der Cluster mit mehreren thematischen Klassen. Hierfür sind, durch die

höhere räumliche Auflösung bedingt, die stärkere Heterogenität der Klassen und die Systemfehler des panchromatischen Kanals verantwortlich. Um diese Streifung im Klassifizierungsergebnis zu unterdrücken, hat sich gezeigt, dass die zusätzliche Einbindung der beiden infraroten multispektralen Kanäle die beste Möglichkeit ist. Die Streuung der Cluster kann hierdurch reduziert werden, ohne dass die Qualität der räumlichen Wiedergabe beeinträchtigt wird. Auch der Überlappungsgrad der verschiedenen thematischen Klassen ist vergleichsweise reduziert. Andere Kanalkombinationen, auch die Einbindung synthetischer Kanäle - z.B. die Ergebnisse von Texturanalysen - haben sich als nicht geeignet erwiesen, das Klassifizierungsergebnis zu verbessern.

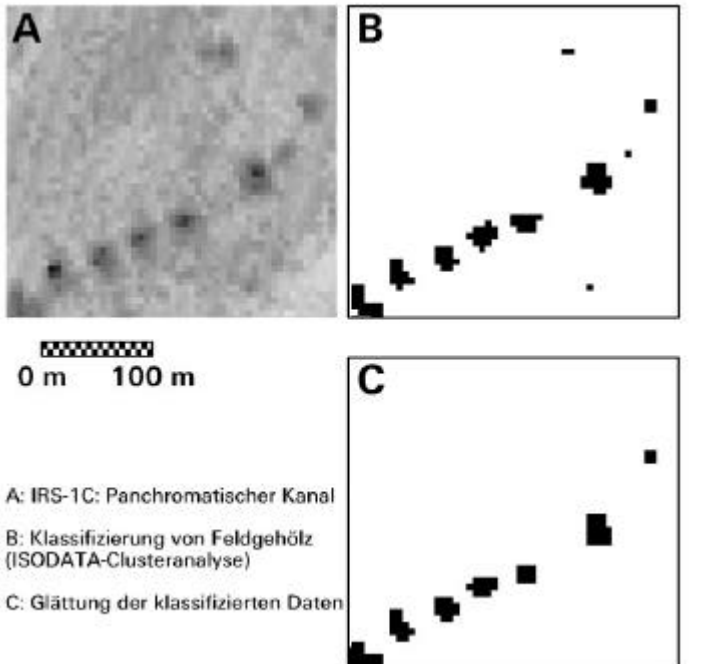

Eine weitere Möglichkeit, die spektrale Streuung, die durch den panchromatischen Kanal verursacht wird, zu reduzieren, ist die Glättung der klassifizierten Daten durch Anwendung eines Filters oder einer GIS-Analyse, die Einzelpixel und kleine Pixelgruppen eliminiert. Diese Datenbearbeitungsmethode wurde an dem Klassifizierungsergebnis der kombinierten Daten (IHS-fusionierte Kanäle + LISS 3,4) getestet. Der Streueffekt wurde zwar hierdurch reduziert, aber zu Lasten der räumlichen Wiedergabe kleiner Einzelobjekte.

So werden z.B. die Einzelbäume in der Elbaue durch die Anwendung eines glättenden Filters teilweise eliminiert (siehe Abb.A2).

Abb.A2: Klassifizierung von Feldgehölz in der Anhand dieser Analysen kann die Elbaue ohne (B) und mit (C) nachfolgender Glättung Kanalkombination der IHS-Kanäle d.h. der panchromatische Kanal (PAN) fusioniert mit den multispektralen der klassifizierten Daten

Kanälen im sichtbaren grünen, roten und nahen infraroten Wellenlängenbereich (LISS 1,2,3) - plus der multispektralen originalen Infrarotkanäle (LISS 3,4) als am geeignetsten für die ISODATA-Clusteranalyse bewertet werden.

#### *Definition der Klassifizierungsparameter*

Die Klassifizierungsparameter, die im Vorfeld der ISODATA-Clusteranalyse vom Benutzer eingegeben werden, bestimmen die Qualität der Clusterbildung und den Detailreichtum des Ergebnisses.

Die *Konvergenz* beschreibt hier den Prozentsatz an Pixeln, deren Zuweisung zu einem Cluster zwischen den einzelnen Iterationen unverändert bleibt. Sie steht daher für die spektrale Eindeutigkeit einer Spektralklasse. Mit der Eingabe der Konvergenzgrenze bestimmt der Bearbeiter den minimalen Prozentsatz an stabil zugewiesenen Pixeln. Ist die Grenze erreicht, wird der Klassifizierungsprozess beendet. Um eine möglichst eindeutige spektrale Trennbarkeit der Cluster zu erhalten, sollte dieser Wert möglichst hoch sein. Hier wurde daher die Konvergenzgrenze auf 0.98 festgelegt.

Um zu vermeiden, dass bei einem Nichterreichen der Konvergenzgrenze der Klassifizierungsprozess endlos weiterläuft, wird gleichzeitig die *maximale Anzahl an Iterationen* festgelegt, nach deren Durchführung der Klassifizierungsprozess unabhängig von

der Konvergenz abgeschlossen werden soll. Hier wurde eine recht hohe Zahl von 20 Iterationen festgelegt, um eine möglichst gute Clusterbildung zu erhalten.

Durch die Festlegung der *Anzahl der Cluster bzw. Spektralklassen*, die im Klassifizierungsprozess gebildet werden sollen, wird der Detailreichtum des Ergebnisses bestimmt. Die Definition einer hohen Anzahl führt zu einer Unterscheidung auch kleiner Grauwertunterschiede und ermöglicht eine nachträgliche differenzierte Zuweisung zu thematischen Klassen.

Es wurden mehrere Versuche mit der Definition unterschiedlicher Anzahlen an Clustern getestet. Die Definition von 70 Klassen hat sich als geeignet erwiesen, um die spektrale und spatiale Information der Satellitendaten wiederzugeben. Diese relativ hohe Anzahl ist dadurch zu erklären, dass das Untersuchungsgebiet reich strukturiert ist und sich aus unterschiedlichen Landschafts- und somit Biotoptypen zusammensetzt.

Weiterhin wurde versucht, ob es vorteilhaft ist, die Daten schrittweise zu klassifizieren, um ganz feine Unterschiede der Grauwerte erfassen zu können. Hierfür wurden erst Grobklassen gebildet (Wald / Krautige Vegetation / Vegetationsfreie Flächen / Gewässer), um Masken abzuleiten, die wiederum die Originaldaten in diese groben Kategorien einteilen. So können manchmal in einem nachfolgenden zweiten Klassifizierungsdurchlauf der erstellten Teilszenen weitaus differenziertere Ergebnisse erzielt werden. Ein genereller Nachteil dieser stufenweisen unüberwachten Klassifizierung ist jedoch, dass die Anzahl der Cluster steigt, was den Aufwand der thematischen Klassenzuweisung stark erhöht.

In dieser Untersuchung erbrachte diese Methode ohnehin keine verbesserten Ergebnisse bei der Ausweisung der Problemklassen, z.B. aufgrund der schlechten spektralen Trennbarkeit von Laubwäldern und krautigen Beständen oder Gewässer und Nadelwald. Das bestätigt, dass die Anzahl von 70 Spektralklassen für eine optimale Differenzierung ausreichend ist.

#### *Zuweisung der spektralen Klassen zu thematischen Klassen*

Die generelle Schwierigkeit der unüberwachten Klassifizierungsverfahren, zu denen die ISODATA-Clusteranalyse gehört, liegt in der *Zuweisung der Spektralklassen zu thematischen Klassen* durch den Bearbeiter. Oftmals wird für die Zuweisung die visuelle Interpretation eingesetzt (WRIGHT & MORRICE 1997). Es gibt aber auch statistische Verfahren mit Einbindung von Trainingsgebieten, um diese Zuweisung zu objektivieren (LARK 1995).

In dieser Arbeit wurden statistische Verfahren für die Klassenzuweisung angewendet, wobei das Klassifizierungsergebnis mit den Trainingsgebieten verschnitten und die prozentualen Anteile der Cluster innerhalb dieser Testflächen ermittelt wurden. Erstens konnte hiermit die Abgrenzbarkeit der Biotoptypen dokumentiert, zweitens eine Methode einer möglichst objektiven Klassenzuweisung entwickelt werden.

Der Prozess der Bestimmung der Parameter der Klassenzuweisung ist iterativ, da nach Ermittlung der Klassifizierungsgüte die thematischen Klassen zusammengefasst, und die Parameter für die Klassenzuweisung in mehreren Schritten definiert wurden. Abb.A3 zeigt die erarbeitete Methode der Klassenzuweisung bei der Prämisse einer hohen Klassifizierungsgüte.

#### **Eingangsdaten (IRS-1C) für die Klassifizierung**

**Bodenauflösung:***PAN* 5,8 m x 5,8 m *LISS 1-3* 23 m x 23 m *LISS 4* 70 m x 70 m

Kanal 5: Originaldaten *LISS 4* (Mittleres Infrarot)

Kanal 1: IHS-Merge I = *PAN* H,S = LISS 1 (Sichtb. Grün) Kanal 2: IHS-Merge I = *PAN* H,S = *LISS 2* (Sichtb. Rot) Kanal 4: Originaldaten *LISS 3* (Nahes Infrarot)

H,S = LISS 3 (Nahes Infrarot)

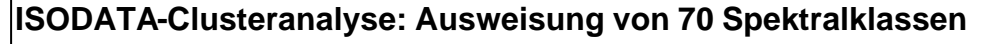

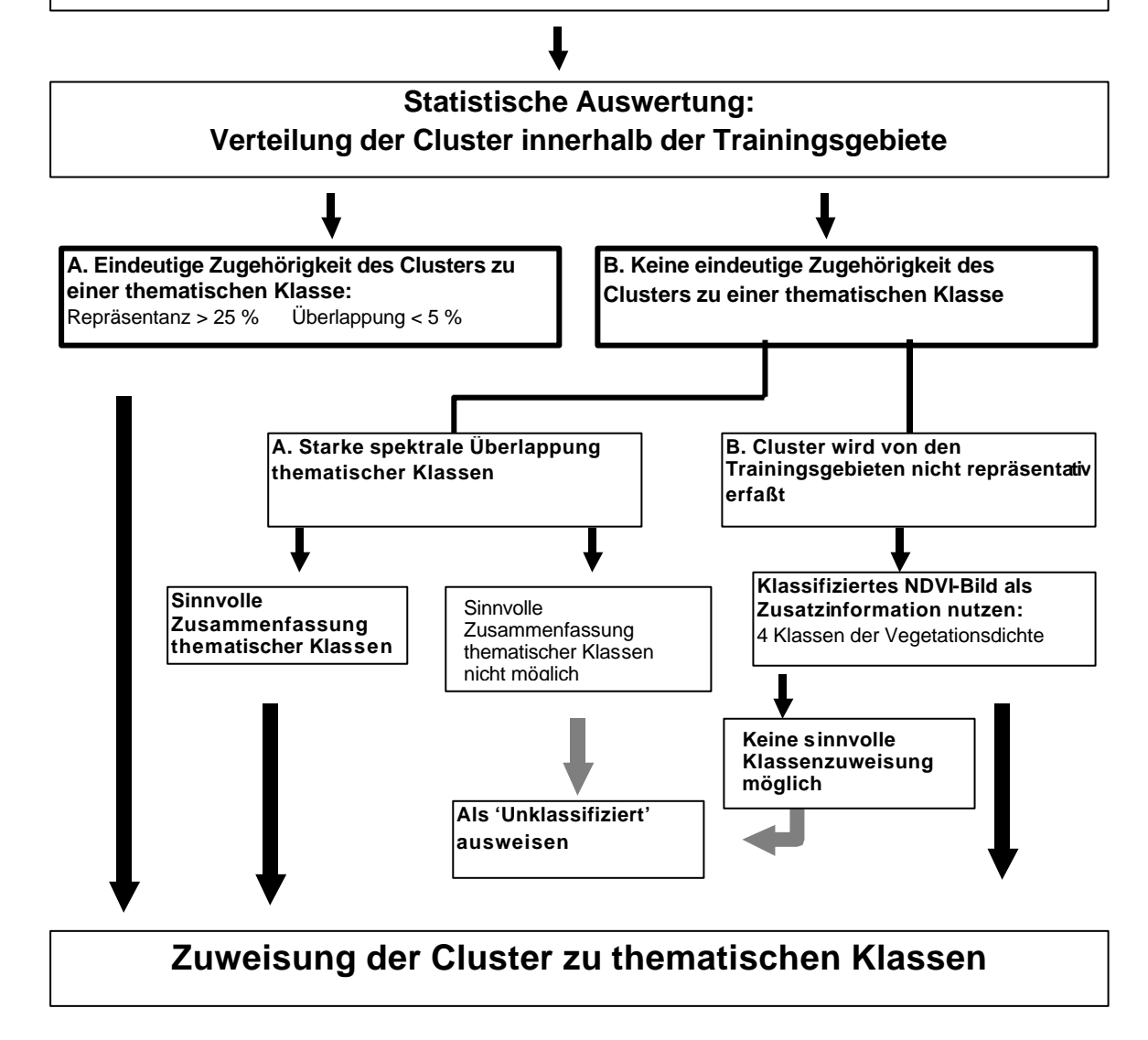

**Abb.A3:** Ablauf der ISODATA-Clusteranalyse und der nachfolgenden Zuweisung der Spektralklassen (Cluster) zu thematischen Klassen

Der Idealfall ist, dass eine oder mehrere Cluster eindeutig nur einer thematischen Klasse entsprechen. Unter der Prämisse, dass ein Cluster zu mehr als 25% von einer thematischen Klasse abgedeckt wird und die spektrale Überlappung - d.h. Abdeckung durch andere thematische Klassen - weniger als 5% beträgt, wurden die Cluster der entsprechenden Klasse zugeordnet.

Für eine Vielzahl der Cluster trifft aber dieser einfachste Fall nicht zu. Schwierigkeiten in der korrekten Zuweisung liegen entweder in der starken spektralen Überschneidung der thematischen Klassen oder in der mangelnden Repräsentanz, d.h. das Cluster wird von den Trainingsgebieten nur in geringem Maße erfasst.

Im ersten Fall liegt es nahe, die thematischen Klassen bzw. die Biotoptypen zusammenzufassen. Manchmal ist dies aber keineswegs sinnvoll, z.B. bei einer spektralen Ähnlichkeit von Nadelwald und Gewässer oder Laubwald und Staudenflur. Hier wurden daher die Cluster vorerst als 'Unklassifiziert' kategorisiert.

Der zweite Fall, die mangelnde Erfassung mancher Cluster durch die Trainingsgebiete, liegt zu einem großen Teil daran, dass bei der Trainingsgebietsauswahl manche Flächen nicht berücksichtigt wurden, da sie nicht im Katalog der Biotoptypen und Nutzungstypen enthalten oder im Untersuchungsgebiet nicht repräsentativ vertreten sind. Als Beispiel sind hier vegetationsarme Flächen zu nennen, die im Untersuchungsgebiet große Bereiche der Ackerflächen einnehmen.

Für die thematische Zuordnung dieser Cluster genügt demnach die statistische Auswertung der Trainingsgebiete nicht. Daher wurde eine weitere Zusatzinformation, und zwar ein NDVI-Bild (NDVI = Normalized Differenced Vegetation Index, Verhältnisberechnung von Multispektralkanälen), als Hilfe für die Zuweisung dieser Spektralklassen verwendet.

Hierfür wurden mittels einfacher Schwellenwertklassifizierung, bei der auch die Trainingsgebiete eingebunden wurden, vier verschiedene Klassen der Vegetationsdichte ausgewiesen (Vegetationsfrei / Vegetationsarm / Mäßige Vegetationsdichte / Hohe Vegetationsdichte). Dass die Berechnung des NDVI-Verhältnisbildes geeignet ist, um Aussagen über die Vegetationsdichte zu liefern, zeigten PREVDORIJ ET AL. (1998) in ihrer vergleichenden Untersuchung verschiedener Vegetationsindices auf. Die Berechnung des NDVI in dieser Arbeit zeigt jedoch, dass die Ergebnisse durch die unterschiedliche Reflexionsintensität der jeweiligen Vegetationseinheiten beeinflusst werden. So weist z.B. Nadelwald generell hier niedrigere Werte als Laubwald oder Grünland auf. Die Informationen des NDVI-Bildes sollten daher immer in Verbindung mit der visuellen Kontrolle des Originalbildes genutzt werden. Für die Ermittlung vegetationsarmer Bereiche sind die NDVI-Klassen der Vegetationsdichte jedoch sehr nützlich und ermöglichen die Zuweisung der bislang problematischen Cluster, die durch die Trainingsgebiete nur unzureichend repräsentiert sind.

Nun bleiben nur noch wenige, unzuweisbare Cluster (oft spektrale Mischpixel) in der Kategorie 'Unklassifizierbar' übrig. Diese Cluster können entweder visuell zugewiesen, bei nachfolgenden Auswertungen ignoriert werden, oder unter Einbindung anderer Klassifizierungsverfahren im Rahmen einer Postklassifizierung korrekt zugewiesen werden.

#### *Klassifizierung der Satellitendaten des UG 'Harz' unter Verwendung des DHM*

Aufgrund der hohen Reliefenergie weist die Satellitenszene des UG "Harz" teilweise hohe Beleuchtungsunterschiede auf, welche Differenzen der Reflexionsintensitäten innerhalb einer Klasse bzw. eines Biotoptyps bewirken. Für die Klassifizierung wurden daher mehrere Beleuchtungsklassen definiert, die getrennt klassifiziert wurden. Das digitale Höhenmodell (DHM) wurde für die Definition dieser Beleuchtungsklassen herangezogen.

Die einzelnen Arbeitsschritte sind in Abb.A4 skizziert und werden im Folgenden erläutert.

#### *A) Automatische Berechnung eines 'Schatten- bzw. Reliefbildes' aus dem DHM*

Die Berechung eines Datensatzes, der die Beschattung als Grauwert wiedergibt, kann einfach im ERDAS-Imagine-Bildverarbeitungsprogramm durchgeführt werden, wobei das DHM, die Sonnenelevation und der Sonnenazimuth zum Aufnahmezeitpunkt der Satellitendaten als Basis dienen.

#### *B) Die Ermittlung unterschiedlicher Beleuchtungsklassen*

Dies erfolgte anhand der digitalen Klassifizierung des berechneten Grauwertbildes der Beschattung (A) anhand des einfachen Verfahrens der Definition von Schwellenwerten. Als Schwellenwerte werden die Grauwerte eines einkanaligen Bildes bezeichnet, die als Grenzwerte für die Unterteilung der Grauwerte in verschiedene thematische Klassen dienen (z.B. Grauwertintervall 0-20 entspricht stark beschatteten Bereichen, 21-40 schwach beschatteten Bereichen usw.). Die Definition von vier Schattenklassen und der Schwellenwerte für die Klassifizierung des Schattenbildes des DHM erfolgte anhand der visuellen Interpretation des Reliefbildes. Folgende Klassen wurden ausgewiesen:

- 1. Stark beschatteter Hang (1,2% der Gesamtfläche)
- 2. Mäßig beschatteter Hang (7,3% der Gesamtfläche)
- 3. Ebene Fläche (77,6% der Gesamtfläche)
- 4. Stark illuminierter Hang (13,9% der Gesamtfläche)

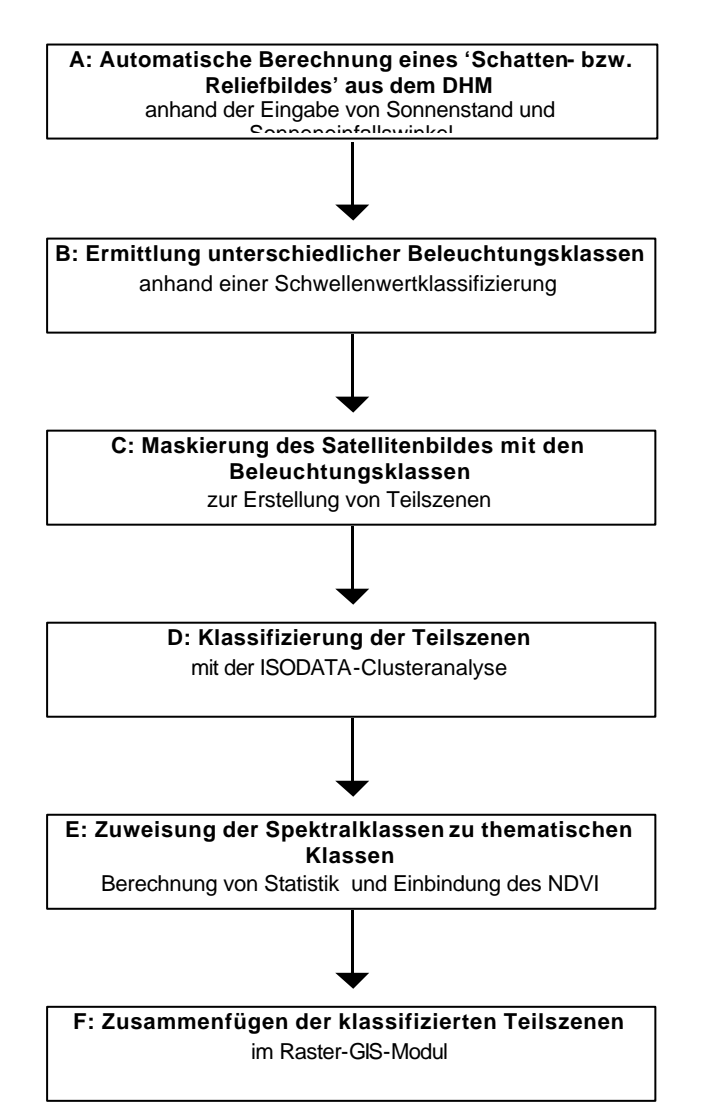

**Abb. A4:** Einbindung eines digitalen Höhenmodells (DHM) in den Klassifizierungsprozess

*C) Maskierung der Satellitenszene mit den Beleuchtungsklassen* Mit dem thematischen Datensatz der Beleuchtungsklassen (B) konnte die Satellitenszene in vier Teilbilder durch die Anwendung von Masken aufgesplittet werden.

*D) Klassifizierung der Teilszenen Mit der ISODATA-Methode* wurden auch hier wie im UG 'Dübener Heide' 70 Spektralklassen für jedes Teilbild errechnet. Es hat sich jedoch gezeigt, dass für die Hangbereiche eine geringere Anzahl an Klassen ausreichend ist, für die beschatteten Bereiche 20, für die Sonnenhänge 30.

#### *E) Zuweisung der Spektralklassen zu thematischen Klassen*

Die Zuweisung der Spektralklassen zu thematischen Klassen erfolgte auch - wie bei der Auswertung der Satellitenszene des UG 'Dübener Heide' - mithilfe der Verschneidung mit den Trainingsgebieten und der daraus berechneten Statistik sowie der Einbindung des NDVI bei Clustern, die nicht repräsentativ von Testflächen abgedeckt sind. Wie bei der Klassifizierung der

Szene des UG 'Dübener Heide'

waren im UG 'Harz' v.a. die vegetationsarmen Flächen nicht ausreichend durch Trainingsgebiete repräsentiert. Hier war der NDVI eine große Zuweisungshilfe.

#### *F) Zusammenfügen der klassifizierten Teilszenen*

Die klassifizierten Teilszenen wurden letztendlich wieder zu einem einzigen Bild zusammengefügt. Die Übergänge der thematischen Klassen in den Randbereichen der

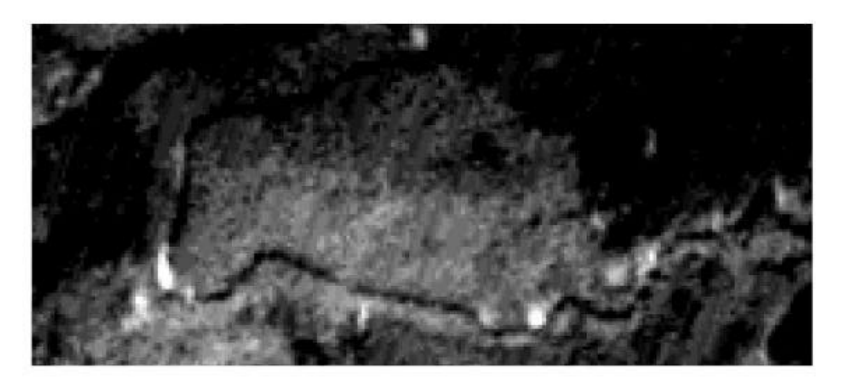

A: IRS-1C Panchromatischer Kanal

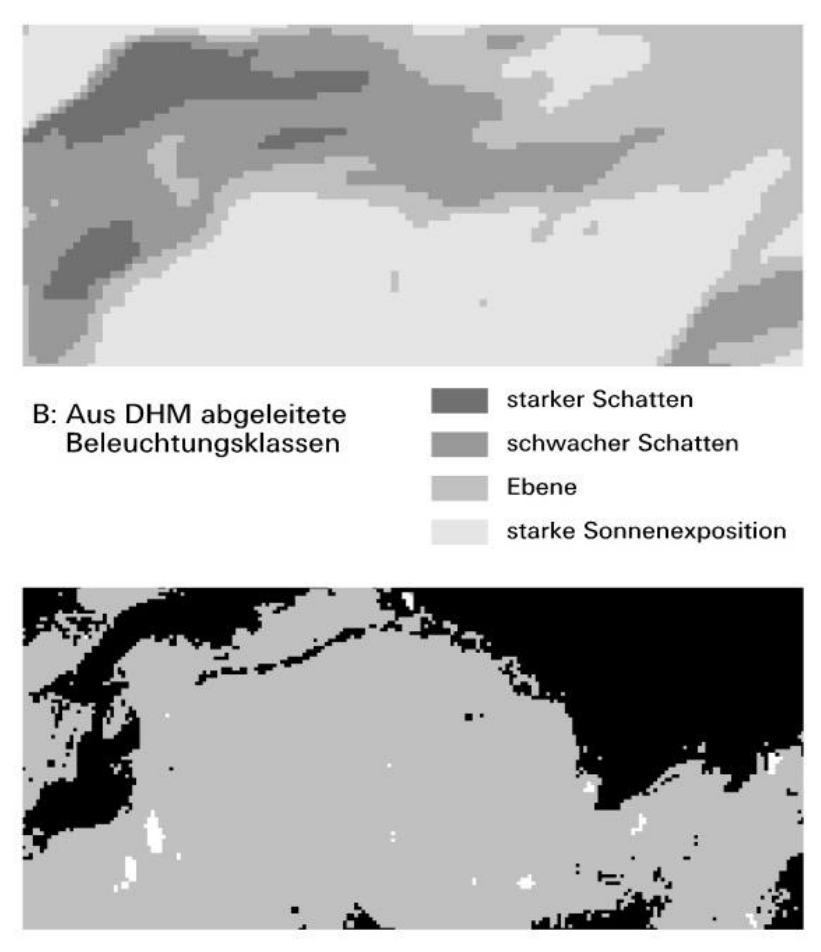

C: Ergebnis der ISODATA-Clusteranalyse Mosaik aus 4 klassifizierten Teilszenen

**Abb. A5:** Einfluss des DHM auf das Klassifizierungsergebnis: Unterdrückung der Beschattungseffekte

Teilszenen passen gut zusammen, was an einem Beispiel in Abb.A5 dargestellt ist. Daran ist ersichtlich, dass die Methode der Zuweisung der Cluster trotz der unabhängigen Bearbeitung

der verschiedenen Teilszenen stabil ist und zu ähnlichen Ergebnissen der Klassenabgrenzung führt.

Hinsichtlich des Ausgleichs von Beleuchtungsunterschieden stehen dem Bearbeiter noch andere Methoden zur Verfügung, die in dieser Arbeit geprüft wurden. So werden bei der sogenannten ,topographischen Normalisation' unter Einbeziehung des DHM, der Sonnenelevation und des Azimutes automatisch neue Grauwerte der einzelnen Kanäle des Satellitenbilds berechnet. Hierfür ist aber eine vorhergehende Atmosphärenkorrektur der Daten eine wichtige Voraussetzung. Diese ist aber aufgrund der fehlenden Parameter für die IRS-1-Daten nicht korrekt durchführbar. Es wurde trotzdem versucht, anhand der Durchführung einer einfachen atmosphärischen Korrektur eine Basis für die topographische Normalisation zu schaffen. Das Ergebnis war aber keineswegs zufriedenstellend, die Grauwerte sind bei dieser Berechnung stark verfälscht worden.

Eine weitere, sehr einfache Methode ist die Berechnung von Verhältnisbildern verschiedener Kanäle (Ratios) für die Verminderung von Beleuchtungsunterschieden, was hier aber auch nicht zu befriedigenden Ergebnissen, sondern zu einem hohen Informationsverlust führte.

#### *Einbindung von Landsat-TM-Daten*

Vom UG "Harz" standen für diese Untersuchung auch Landsat-TM-Daten zur Verfügung. Landsat-TM-Daten haben gegenüber den IRS-1-Daten den Vorteil, dass sie zwei Kanäle im mittleren infraroten Wellenlängenbereich beinhalten, was für Vegetationsdifferenzierungen sehr wertvoll ist.

Um zu beurteilen, ob die Verwendung mehrerer verschiedener Satellitendaten (multisensorale Auswertung) zu besseren Klassifizierungsergebnissen führt, wurde die ISODATA-Clusteranalyse mit einem Datensatz durchgeführt, der die Landsat-Thematic-Mapper-Kanäle als Zusatzkanäle beinhaltet. Eine vertiefte Analyse der Landsat-TM-Daten wurde im Rahmen dieser Arbeit jedoch nicht durchgeführt, da dies aufgrund der vergleichsweise mäßigen räumlichen Auflösung dieser Daten nicht der Fragestellung dieses Projektes entspricht, in dem die Eignung moderner räumlich hochauflösender Satellitendaten für Auswertungen in großen Maßstabsebenen untersucht werden soll.

#### *Klassifizierungsgüte*

#### *Ergebnisse der Bearbeitung des UG 'Dübener Heide'*

Tab.A3 zeigt die Fehlermatrix der ISODATA-Clusteranalyse des UG ,Dübener Heide' unter Verwendung des im Vorangegangenen erläuterten Verfahrens der Zuweisung der Spektralklassen zu den thematischen Klassen anhand des Vergleichs mit Referenzflächen. Unter der Prämisse einer hohen Klassifizierungsgenauigkeit wurden hier die thematischen Klassen anhand der statistischen Auswertung der Cluster mit den Testflächen stark zusammengefasst.

Tab.A3: Fehlermatrix der ISODATA-Klassifizierung des UG, Dübener Heide' (IRS-1C-*Daten von August 1996)*

|                               | <b>GEWAS</b><br><b>SER</b> | <b>NADEL-</b><br><b>WALD</b> | <b>LAUBWALD</b> | <b>STAUDEN-</b><br>/GRASR.<br>RUDERALFL. | <b>VEGETA</b><br><b>TIONSFREIE</b><br>FL. | <b>STAUDENR.</b><br>GRÜNLAND | GRASR.<br><b>GRÜNLAND</b> | <b>VEG.-ARME</b><br>FL. | <b>UBER/UNTER</b><br>KL. |
|-------------------------------|----------------------------|------------------------------|-----------------|------------------------------------------|-------------------------------------------|------------------------------|---------------------------|-------------------------|--------------------------|
| Gewässer                      | 98                         |                              |                 |                                          |                                           |                              |                           |                         | 98                       |
| Nadelwald                     | 2                          | 97                           | 5               | 4                                        |                                           |                              |                           |                         | 108                      |
| Laubwald                      |                            | 3                            | 88              | 11                                       |                                           |                              |                           |                         | 104                      |
| Krautige<br>Vegetation        |                            |                              | 3               | 71                                       | 2                                         | 5                            | 2                         | 10                      | 93                       |
| Vegetations-<br>freie Flächen |                            |                              |                 |                                          | 88                                        |                              |                           | 3                       | 91                       |
| Staudenreiches<br>Grünland    |                            |                              |                 |                                          |                                           | 85                           | ⇁                         |                         | 93                       |
| Grasreiches<br>Grünland       |                            |                              |                 |                                          |                                           | 9                            | 90                        |                         | 99                       |
| Vegetations-<br>arme Flächen  |                            |                              |                 |                                          | 10                                        |                              |                           | 84                      | 94                       |
| Unklassifiziert               |                            |                              | 4               | 12                                       |                                           |                              |                           |                         |                          |

Wenn das Klassifizierungsergebnis detaillierter, d.h. die Anzahl der thematischen Klassen hoch sein soll, muss eine niedrigere Klassifizierungsgüte in Kauf genommen werden. In Tab.A4 dokumentiert die Fehlermatrix eines solchen detaillierten Klassifizierungsergebnisses am Beispiel der Auswertung der IRS-1C-Satellitendaten des UG ,Dübener Heide' die vergleichsweise verminderte Klassifizierungsgenauigkeit.

|                                      | IG            | <b>NW</b><br>M-A | <b>NW</b><br>D  | N <sub>W</sub><br>GER.D. | <b>MW</b>               | LW<br>BIJEI.            | LW<br>BU./RO            | $Z_{\cdot\cdot}$ /F.    | S. RUD.         | G. RUD.        | ST.GR.                   | GR.GR.          | VEG.<br><b>ARM</b> | V.FREI<br><b>SANDI</b>  | <b>V.FREI</b><br><b>VERDICHTET</b> | U./U.                    |
|--------------------------------------|---------------|------------------|-----------------|--------------------------|-------------------------|-------------------------|-------------------------|-------------------------|-----------------|----------------|--------------------------|-----------------|--------------------|-------------------------|------------------------------------|--------------------------|
|                                      | 98<br>(76)    |                  |                 |                          |                         |                         |                         | -1                      |                 |                |                          |                 |                    |                         |                                    | 99<br>(82)               |
| Nadelwald, mittelalt                 | $\mathcal{P}$ | 81<br>(93)       | $\overline{13}$ | 3                        | 33                      |                         | $\Omega$                | 14                      |                 |                |                          |                 |                    |                         |                                    | 147<br>(214)             |
| Nadelwald Dickung                    |               | 14               | 79<br>(6)       | $\overline{16}$          | 10                      | 4                       | $\mathbf 0$             | $\mathbf 0$             | $\mathbf 0$     |                |                          |                 |                    |                         |                                    | 123<br>(6)               |
| Nadelwald ger. Dichte                |               | 3                | $\overline{2}$  | 79<br>(87)               | 11                      | $\overline{2}$          | $\Omega$                | $\Omega$                | 0               |                |                          |                 |                    |                         |                                    | 97<br>(121)              |
| Nadel-Laubmischwald                  |               | $\overline{2}$   | 6               |                          | $\overline{19}$<br>(24) | $\overline{23}$         | 1                       |                         | -1              |                | $\mathbf 0$              | $\mathbf 0$     |                    | 0                       |                                    | 52<br>(63)               |
| Laubwald Birke/Eiche dom.            |               |                  |                 |                          | $\overline{11}$         | $\overline{34}$<br>(36) | 3                       | 5                       | 15              | $\overline{2}$ | -1                       |                 |                    |                         |                                    | 68<br>(168)              |
| Laubwald Buche/Roteiche              |               | $\Omega$         | $\mathbf 0$     | 0                        | 9                       | $\overline{22}$         | $\overline{94}$<br>(80) |                         | 0               |                | 0                        | $\mathbf 0$     |                    | 0                       |                                    | 125<br>(395)             |
| dom.<br>Zwergstrauchheide, Flachmoor |               |                  |                 |                          |                         |                         |                         | $\overline{72}$<br>(84) | 9               |                |                          |                 |                    |                         |                                    | $\overline{81}$<br>(111) |
| Staudenr. Ruderalflur                |               | $\Omega$         | 0               | $\mathbf 0$              | -1                      | $\mathbf 0$             | $\Omega$                | 8                       | 51<br>(29)      | 21             | $\overline{2}$           | $\overline{2}$  |                    | $\mathbf 0$             |                                    | 64<br>(29)               |
| Grasr. Ruderalflur                   |               |                  |                 |                          |                         |                         |                         |                         | $\overline{12}$ | 55<br>(89)     |                          |                 |                    |                         |                                    | 67<br>(123)              |
| Staudenr. Grünland                   |               |                  |                 |                          |                         |                         |                         |                         |                 |                | 85<br>$(\textnormal{-})$ | $\overline{7}$  |                    |                         |                                    | 93<br>$($ - $)$          |
| Grasr. Grünland                      |               |                  |                 |                          |                         |                         |                         |                         |                 |                | $\overline{9}$           | 90<br>$($ - $)$ |                    |                         |                                    | 99<br>$\left( -\right)$  |
| Vegetationsarme Flächen              |               |                  |                 |                          |                         |                         |                         |                         |                 |                |                          |                 | 84<br>(63)         | 10                      |                                    | 96<br>(71)               |
| Veg.freie Fl., sandig                |               |                  |                 |                          | $\Omega$                |                         | $\Omega$                | $\Omega$                | $\Omega$        |                |                          |                 |                    | $\overline{72}$<br>(68) |                                    | $\overline{72}$<br>(72)  |
| Veg.fr. Fl. verdichtet. o. vers.     |               |                  |                 |                          |                         |                         | 0                       | 0                       | -1              |                |                          |                 |                    | $\overline{18}$         | 100<br>(100)                       | 118<br>(114)             |

*Tab.A4: Fehlermatrix der ISODATA-Clusteranalyse des UG 'Dübener Heide' (IRS-1C-Daten August 1996 , in Klammern IRS-1C-Daten Juni 1997)*

Auch setzt die durchweg statistische Klassenzuweisung für eine detaillierte thematische Klassenausweisung Grenzen, da bei einer Herabsetzung der Trennbarkeitskriterien eine eindeutige Zuweisung nicht mehr möglich ist. Hierfür muss die statistische Auswertung mit der visuellen Interpretation kombiniert werden.

In Klammern ist in Tab.A4 die Klassifizierungsgenauigkeit der IRS-1C-Satellitendaten des Untersuchungsgebiets 'Dübener Heide' von einem anderen Aufnahmezeitpunkt im. Juni, die ebenfalls mit der ISODATA-Methode klassifiziert worden sind, angegeben. So können Aussagen getroffen werden, ob sich dieser Aufnahmezeitpunkt für eine detailreichere Klassifizierung besser eignet. Zusammenfassend kann der Vergleich der zwei unterschiedlichen Aufnahmezeitpunkte dahingehend bewertet werden, dass im Juni wenige einzelne Klassen etwas besser erfasst werden können. Dies gilt teilweise für die Nadel- / Laubmischwälder, Zwergstrauchheiden und im besonderen Maße für die Grasfluren. Dies wird bei der visuellen Interpretation bestätigt.

Für die Klassifizierung der Nutzungstypen, v.a. der Grünlandflächen ist der Zeitpunkt Juni hingegen nicht geeignet, da hier viele Flächen frisch gemäht sind. Auch Einzelbäume lassen sich im August aufgrund der stärkeren Ausprägung der Schatten besser klassifizieren.

Die Klassifizierungsfehler der Juni-Daten durch spektrale Ähnlichkeiten der thematischen Klassen sind aber generell als schwerwiegender zu bewerten. Dies gilt in besonderem Maße für die Abgrenzung von Gewässer / Wald und Laubwald / Staudenfluren. Hierfür können jahreszeitlich bedingte Reflexionsunterschiede wie Algenblüte bei Gewässern und stärkere Reflexion der Laubbäume verantwortlich sein. Bei den Gewässern spielen jedoch auch Systemfehler der Daten eine Rolle. Diese Klassifizierungsfehler treten ausschließlich bei der digitalen Klassifizierung auf. Bei der visuellen Interpretation können sie aufgrund der Einbindung des Kontextbezugs vermieden werden.

#### *Klassifizierungsgüte der ISODATA-Clusteranalyse des UG 'Harz'*

Tab.A5 zeigt die Fehlermatrix der ISODATA-Klassifizierung des UG .Harz', die anhand der Verknüpfung des klassifizierten Bildes mit Referenzflächen erstellt worden ist.

#### *Tab.A5: Fehlermatrix der ISODATA-Clusteranalyse des UG 'Harz' ( IRS-1-Daten von September 1997, in Klammern mit Einbindung von Landsat-TM-Daten von Juni 1997)*

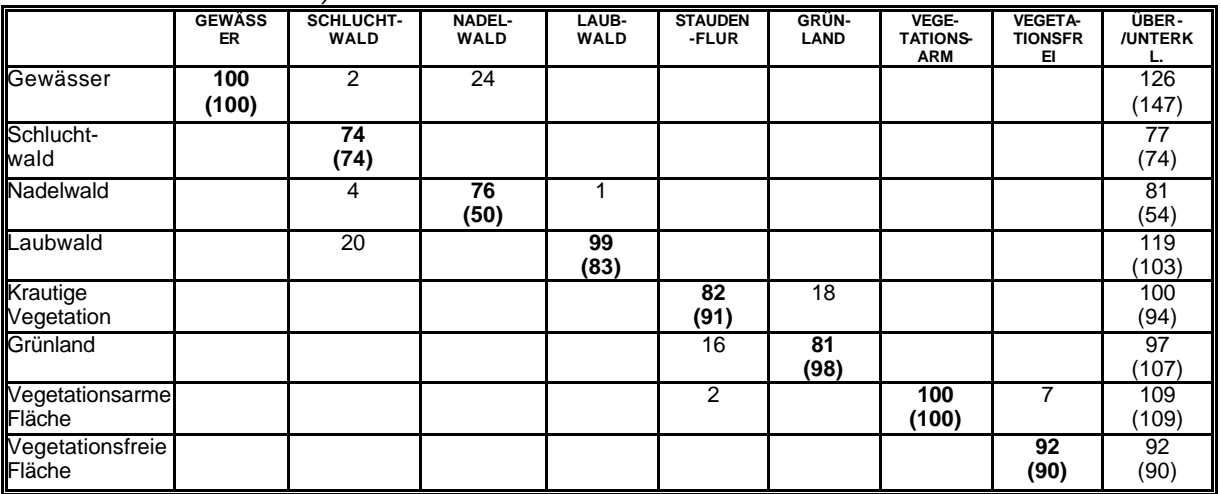

Die Unterschiede der Genauigkeit der ISODATA-Clusteranalyse im Vergleich zum UG 'Dübener Heide' liegt v.a. in der Überklassifizierung der Gewässerflächen im UG "Harz" zuungunsten von Nadelwaldbeständen. Dies ist auf eine große spektrale Ähnlichkeit von Fichtenwäldern und Wasserflächen zurückzuführen. Fichtenwälder sind im UG 'Dübener Heide' kaum vertreten. Ansonsten konnte auch für das Untersuchungsgebiet 'Harz' eine

recht hohe Klassifizierungsgenauigkeit erreicht werden, wenn die thematischen Klassen stark zusammengefasst werden.

Um zu beurteilen, ob die Verwendung mehrerer verschiedener Satellitendaten zu besseren Klassifizierungsergebnissen führt, wurde die ISODATA-Clusteranalyse zusätzlich mit einem Datensatz durchgeführt, der die Landsat-Thematic-Mapper-Daten als Zusatzkanäle beinhaltet. Die für den kombinierten IRS-TM-Datensatz ermittelte Klassifizierungsgüte ist in Klammern auf Tab.A5 dargestellt. Da die Daten zu unterschiedlichen Jahreszeiten aufgenommen worden sind (Landsat-TM: 2. Juni / IRS-1C: 1. September), kann jedoch nicht eindeutig beurteilt werden, ob es die Eigenschaften der Landsat-TM-Daten oder die bitemporale Auswertungsgrundlage für die teilweise unterschiedlichen Klassifizierungsergebnisse verantwortlich sind.

Generell ist erkennbar, dass durch die zusätzliche Einbindung der Landsat-TM-Daten größtenteils keine Verbesserung der Klassifizierungsgüte erreicht werden konnte. Teilweise sind die Ergebnisse sogar schlechter, was mit der niedrigen räumlichen Auflösung der Landsat-TM-Daten erklärt werden kann. Der Anteil spektraler Mischsignaturen innerhalb der oftmals kleinen Testflächen ist hier höher. Die fehlerhafte Ausweisung von Fichtenbeständen als Gewässer konnte durch die Verwendung der Zusatzdaten auch keineswegs verbessert werden.

Etwas bessere Ergebnisse ermöglicht die Einbeziehung von Landsat-TM-Daten bei der Trennung von Grünland von Stauden- und Ruderalfluren. Auch können hier innerhalb der Grünlandbiotope Intensivgrünland, mesophiles Grünland und Feuchtgrünland differenziert werden. Ob dies an der besseren spektralen Qualität der Landsat-TM-Daten oder an der bitemporalen Datengrundlage liegt, kann an dieser Stelle nicht beurteilt werden.

Eine vertiefte Analyse der Landsat-TM-Daten wurde hier nicht durchgeführt, da dies aufgrund der vergleichsweise mäßigen räumlichen Auflösung nicht Inhalt dieser Untersuchung ist. Die teilweise verschlechterte Klassifizierungsgüte anhand der Verwendung der Landsat-TM-Daten läßt aber auf den negativen Einfluss der geringen räumlichen Auflösung - und somit des höheren Anteils spektraler Mischsignaturen auf das Klassifizierungsergebnis schließen.

#### **A.1.3 Texturanalysen**

Die Texturanalyse wurde in dieser Untersuchung mit dem Varianzfilter durchgeführt. Er wurde auf die räumlich hochauflösenden panchromatischen Daten angewendet. Es wurden die Fenstergrößen 3 x 3, 5 x 5, 7 x 7 und 9 x 9 Pixel geprüft und verglichen. Die Verwendung verschiedener Fenstergrößen hat gezeigt, dass eine Größe von 7 x 7 Pixeln am besten für die *Erfassung strukturierter Waldbestände* geeignet ist. Kleinere Fenstergrößen erfassen kleinräumige Grauwertunterschiede in höherem Maße, was zu einem vergleichsweise verrauschteren Bild führt, in dem auch homogenere Waldbestände partiell mit hohen Varianzwerten wiedergegeben werden. Der Nachteil einer großen Fenstergröße ist, dass hier vermehrt Fehler in den Randbereichen zweier unterschiedlich bestockter Flächen auftreten können. Dafür sind hier die strukturierten Bestände als Bereiche mit recht hoher Varianz flächig ausgewiesen. Für die Ausweisung der *bebauten Bereiche* ist eine Fenstergröße von mindestens 5 x 5 Pixeln zu empfehlen, da ansonsten lediglich die Kontrastsprünge an den Grenzlinien erfasst werden. Flurgehölze können dagegen mit der kleinsten Fenstergröße von 3 x 3 Pixeln gut hervorgehoben werde. Die Kontrastsprünge an der Grenzlinie Gehölz / Untergrund werden hier gut wiedergegeben.

Es ist jedoch nicht immer einfach, die gewonnene Texturinformation sinnvoll zu nutzen. Nicht jede Information der gefilterten Daten ist erwünscht. So weist hier das Texturanalyseergebnis die gleichen Werte sowohl für Flurgehölze, als auch für Feldgrenzen, Straßen, Siedlung etc. auf. Für die Gewinnung differenzierter Information müssen die Varianzbilder daher mit anderen Daten verknüpft werden. Hinsichtlich der Einbindung der hierdurch gewonnenen Information über den Grad der Homogenität bzw. der Heterogenität der

Oberflächenstrukturen in die Bildauswertung gibt es mehrere Möglichkeiten:

• *Verwendung als Zusatzkanal im Klassifizierungsprozess*

Um die Texturinformation in die Datenklassifizierung einzubinden, wurde zunächst geprüft, ob eine Verbesserung der Klassenabgrenzung bei der multispektralen Klassifizierung erzielt werden kann, wenn die gefilterten Daten als zusätzliche Kanäle im Klassifizierungsprozess verwendet werden. Dies wurde sowohl für die überwachte Maximum-Likelihood-Klassifizierung als auch für die ISODATA-Clusteranalyse durchgeführt.

Bei der überwachten Klassifizierung führte dies sogar zu einer teilweisen Verschlechterung der Ergebnisse. Bei der ISODATA-Klassifizierung wurde keine markante Änderung festgestellt. Das kann damit erklärt werden, dass hier die spektralen Charakteristika der anderen Kanäle bedeutsamer sind und die Bildung der spektralen Klassen stärker beeinflussen.

• *Nachträgliche Verbesserung oder Differenzierung der klassifizierten Daten (Postklassifizierung)*

Die Postklassifizierung der ISODATA-Clusteranalyse und die Verwendung der Texturinformation bei der GIS-Weiterverarbeitung erbrachten hier bessere Ergebnisse. Der Ablauf ist im folgenden Kap. A1.4 erläutert.

• *Direkte Einbindung des gefilterten Bildes als räumliche Zusatzinformation im GIS* Eine weitere Möglichkeit der Einbindung von Texturinformation ist die statistische Auswertung des klassifizierten Texturkanals im GIS zusammen mit den CIR-Vektordaten zur Erfassung von Veränderungen oder zusätzlicher Informationen. Hier wird die Texturinformation für jede in der CIR-Kartierung abgegrenzte Fläche anhand der Berechnung zonaler Statistik in die Attributtabelle aufgenommen.

Zudem wurde ein Texturanalyseverfahren geprüft, bei dem Kontrastunterschiede anhand der Berechnung von Co-Occurence-Matrizen erfasst werden. Co-Occurence-Matrizen berechnen die Nachbarschaftsbeziehungen benachbarter Pixel unter Einbeziehung von Abstand und Winkel unterschiedlicher Grauwerte. Eine nähere Erläuterung kann HARALICK (1996) und LOHMANN (1994) entnommen werden. Somit können texturelle Eigenschaften wie Kontrast und Homogenität ermittelt und hervorgehoben werden. Aufgrund des beschränkten Speicherplatzes des PC-Arbeitsplatzes (Software Easy Pace auf PC-Basis) konnte die Anwendung jedoch lediglich an einem kleinen Ausschnitt exemplarisch durchgeführt werden. Trotzdem ist ersichtlich, dass die gefilterten Daten hier nicht so stark verrauscht sind, d.h. nur größere Kontrastsprünge erfasst werden. Soll das gefilterte Bild jedoch flächige Strukturen wiedergeben, z.B. Waldbestände, ist die Varianzanalyse geeigneter.

# **A.1.4 Postklassifizierung zur Verbesserung der Klassifizierungsergebnisse**

#### *Verknüpfung der ISODATA- mit der Maximum-Likelihood-Klassifizierung*

Obwohl die ISODATA-Klassifizierung meist bessere Ergebnisse als die überwachte Maximum-Likelihood-Klassifizierung liefert, ist die spektrale Trennbarkeit von Wasserflächen und älteren Fichtenbeständen im UG ,Harz' anhand der ISODATA-Methode weitaus schlechter und führt zu groben Klassifizierungsfehlern, da hier große Flächen an Fichtenbeständen fälschlicherweise als Gewässerflächen ausgewiesen werden. Dies ist auf eine spektrale Ähnlichkeit von Fichtenwäldern und Wasserflächen zurückzuführen, die sowohl in den IRS- als auch in den Landsat-TM-Daten hoch ist. Daher führt auch die Einbindung der Landsat-TM-Kanäle als Zusatzinformation für die Klassifizierung zu keiner Verbesserung der Ergebnisse. Im UG ,Dübener Heide' dagegen sind die Klassifizierungsfehler bei den Gewässern sehr gering, da hier kaum Fichtenbestände vorkommen, und daher zu vernachlässigen.

Die überwachte Maximum-Likelihood-Klassifizierung vermag diese beiden Klassen besser voneinander abzugrenzen als die unüberwachte Klassifizierung. Bereits bei der Klassifizierung des UG, Dübener Heide' zeigte sich die recht hohe Klassifizierungsgüte der Gewässer. Die Nachteile liegen hier eher in der schlechten räumlichen Wiedergabe der Gewässer, da anhand der Verwendung der Originalkanäle die Information des hochauflösenden panchromatischen Kanals wenig genutzt wird.

Für die Klassifizierung der Gewässer im UG "Harz' wurde die ISODATA-Klassifizierung mit der Maximum-Likelihood-Klassifizierung verknüpft. Dies ist im Raster-GIS (Spatial Modeler) des ERDAS-Imagine-Bildverarbeitungsprogrammes einfach durchführbar (siehe Abb.A6).

Nur eines der insgesamt 70 Cluster der ISODATA-Klassifizierung deckt sowohl Fichtenwald als auch Gewässer ab. Dieses wurde durch die Gewässerklassifizierung der Maximum-Likelihood-Klassifizierung ersetzt. Dass nur die fehlerhaften Cluster durch die Gewässerklassifizierung der Maximum-Likelihood-Methode ersetzt wurden, hat den Vorteil, dass die Fehler der ungenauen Abbildung kleiner Gewässerflächen und der Uferbereiche, die die Verwendung der überwachten Klassifizierung mit sich bringt, gering gehalten werden konnten (Bsp. siehe Abb.11, Kap.4.2.3.2).

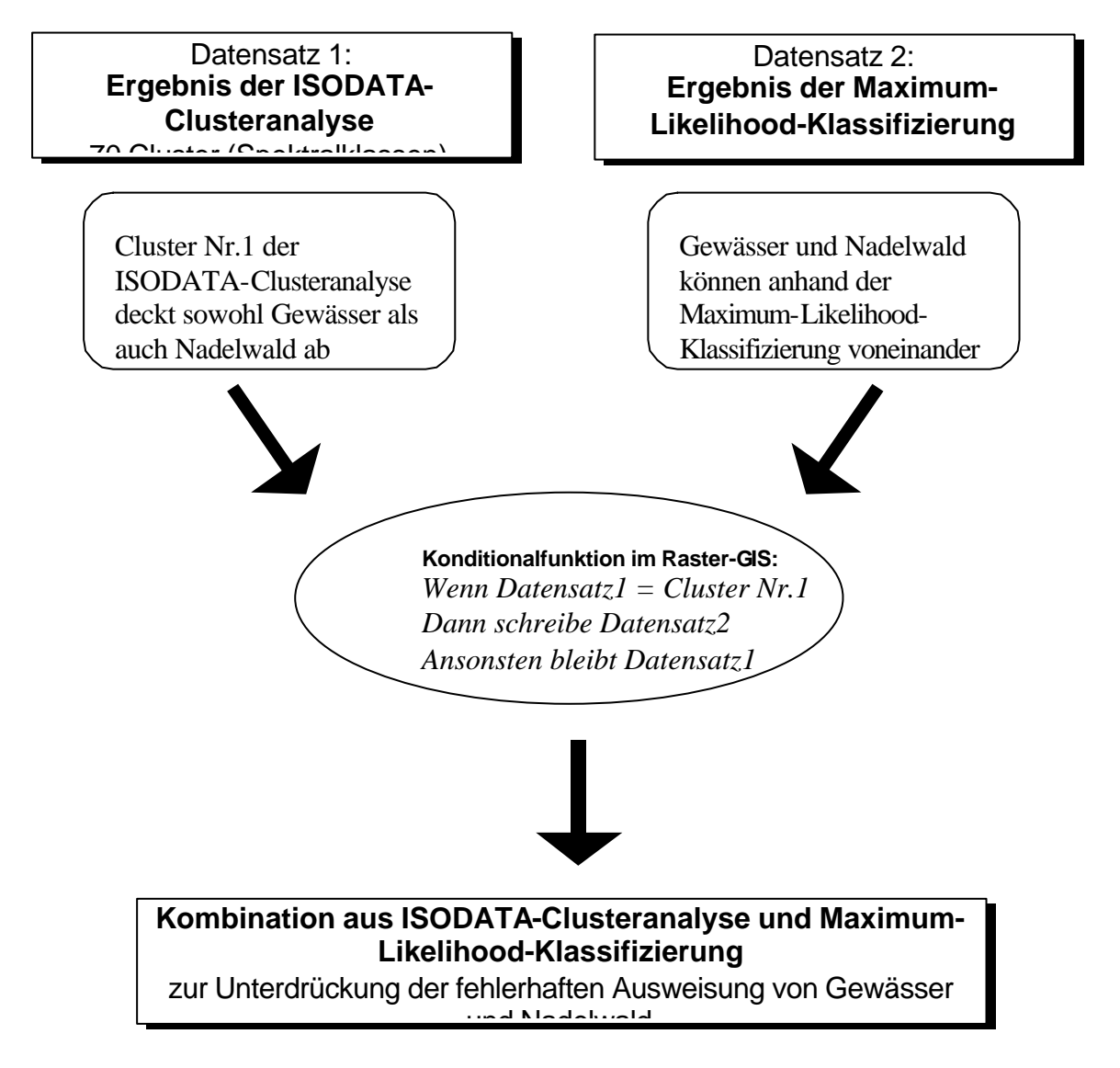

**Abb. A6:** Ablauf der Verknüpfung von überwachter und unüberwachter Klassifizierung

#### *Verknüpfung der ISODATA-Klassifizierung mit der Texturanalyse*

Um die Strukturinformation, die durch die Anwendung eines Texturfilters gewonnen wird, für die Klassifizierung zu nutzen, wurde das Ergebnis der ISODATA-Clusteranalyse mit dem gefilterten Bild (Varianzanalyse) verknüpft (siehe Abb.A7).

Hierfür wurden die varianzgefilterten Daten getrennt für die drei Biotoptypen der 1) strukturierten Waldbestände, 2) Bebauung und 3) Flurgehölze durch einfache Schwellenwertklassifizierung in thematische Datensätze transformiert. Die Schwellenwerte, die für die Ausweisung der jeweiligen Biotoptypen verwendet wurden, wurden anhand der visuellen Interpretation des gefilterten Bildes ermittelt.

Der nächste Schritt ist die Verknüpfung mit dem bereits klassifizierten Bild. Die Postklassifizierung der ISODATA-Clusteranalyse erfolgte bei den strukturierten Waldbeständen durch die Ausweisung der Waldklassen mit einer gleichzeitig hohen Varianz. Bei der Postklassifizierung des Feldgehölzes wurden Mischpixel bzw. Cluster, die sowohl in Bereiche, die mit Staudenfluren bestanden sind als auch im Randbereich der Feldgehölze liegen, nachklassifiziert, indem die Bereiche mit sehr hoher Varianz, die hier den Kontrastsprung zwischen Gehölz und Untergrund ausdrückt, der Gehölzklasse zugewiesen wurden (Bsp. siehe Abb.10, Kap.4.2.3.2).

Durch die Verknüpfung von multispektraler und textureller Klassifizierung kann unerwünschtes Rauschen im texturgefilterten Bild zu einem großen Teil unterdrückt werden, da die Information der Varianzanalyse lediglich für die thematischen Klassen übernommen wird, die im Mittelpunkt des Interesses stehen.

Eine weitere Differenzierung der ISODATA-Klassifizierung hinsichtlich der Trennung bebauter Bereiche von anderen vegetationsfreien Flächen anhand der Einbindung textureller Information zeigte sich dagegen als nicht erfolgreich, da auch Strukturen innerhalb vegetationsfreier landwirtschaftlicher Nutzflächen (Wege, vernässte Stellen, Schutthaufen etc.) ähnliche Kontrastsprünge wie Siedlungsstrukturen aufweisen können und somit zu Fehlklassifizierungen führen.

#### *Verwendung thematischer Masken*

Die Verwendung von Masken zur Verbesserung der Klassifizierungsergebnisse, die aus zusätzlichen thematischen Daten abgeleitet werden, ist Inhalt mehrerer Untersuchungen (GROOM ET AL. 1996, MGUEL-AYANZ & BIGING 1996, APLIN ET AL. 1999). Ein Beispiel der Verwendung von Masken in dieser Untersuchung ist die bereits erläuterte Verwendung des DHM für die Aufsplittung der Klassifizierung in unterschiedlich beleuchtete Bereiche.

Aber auch für die Postklassifizierung können Zusatzdaten zur Verbesserung der Ergebnisse herangezogen werden. So ist z.B. auf der Fehlermatrix der detailreichen unüberwachten Klassifizierung eine spektrale Überlappung der Klassen Nadelwald mit der Klasse Zwergstrauchheide / Flachmoor zu verzeichnen. 14% werden fälschlicherweise als Nadelwald klassifiziert. Bei der Zuweisung der Spektralklassen zu thematischen Klassen zeigte sich, dass hierfür ein Cluster, das beide Klassen abdeckt, verantwortlich ist. Entsprechend der Postklassifizierung der Gewässer und der Feldgehölze kann hier das Ergebnis nachbearbeitet werden, indem die Klassen der Zwergstrauchheide / Flachmoor aus den digitalen CIR-Biotoptypenkarten der Korrektur dienen.

Ein Nachteil der Verwendung zusätzlicher Datensätze für die Satellitenbildauswertung ist die Fortschreibung fehlerhafter Information. Erstens kann die Information von vornherein mit Fehlern behaftet sein und zweitens ist die Aktualität nicht immer gegeben. Werden ältere Zusatzdaten für die Klassifizierung verwendet, so können die Produkte der Satellitenbildauswertung nicht mehr für de Nachweise von Veränderungen herangezogen werden. Daher sollte soweit wie möglich auf die Einbindung zusätzlicher Daten für die Klassifizierung verzichtet werden.

Auch bei der Klassifizierung zur Schaffung der Datengrundlage für die Veränderungsnachweise in dieser Untersuchung wurden die Biotoptypendaten aus diesem Grunde nicht eingebunden, sondern die thematischen Klassen der Zwergstrauchheiden und seggenreiche Flachmoore wurden zusammengefasst.

Trotzdem soll an dieser Stelle auf die Möglichkeit der Maskenbildung hingewiesen werden, da hierfür auch andere Daten herangezogen werden könnten, z.B. ein DHM, um eine Höhenzonierung der Vegetation vornehmen zu können, Forstdaten zur Ableitung von Waldmasken oder Informationen zu den Standorteigenschaften für eine differenziertere Klassenbeschreibung (KENNEWEG ET AL. 1996).

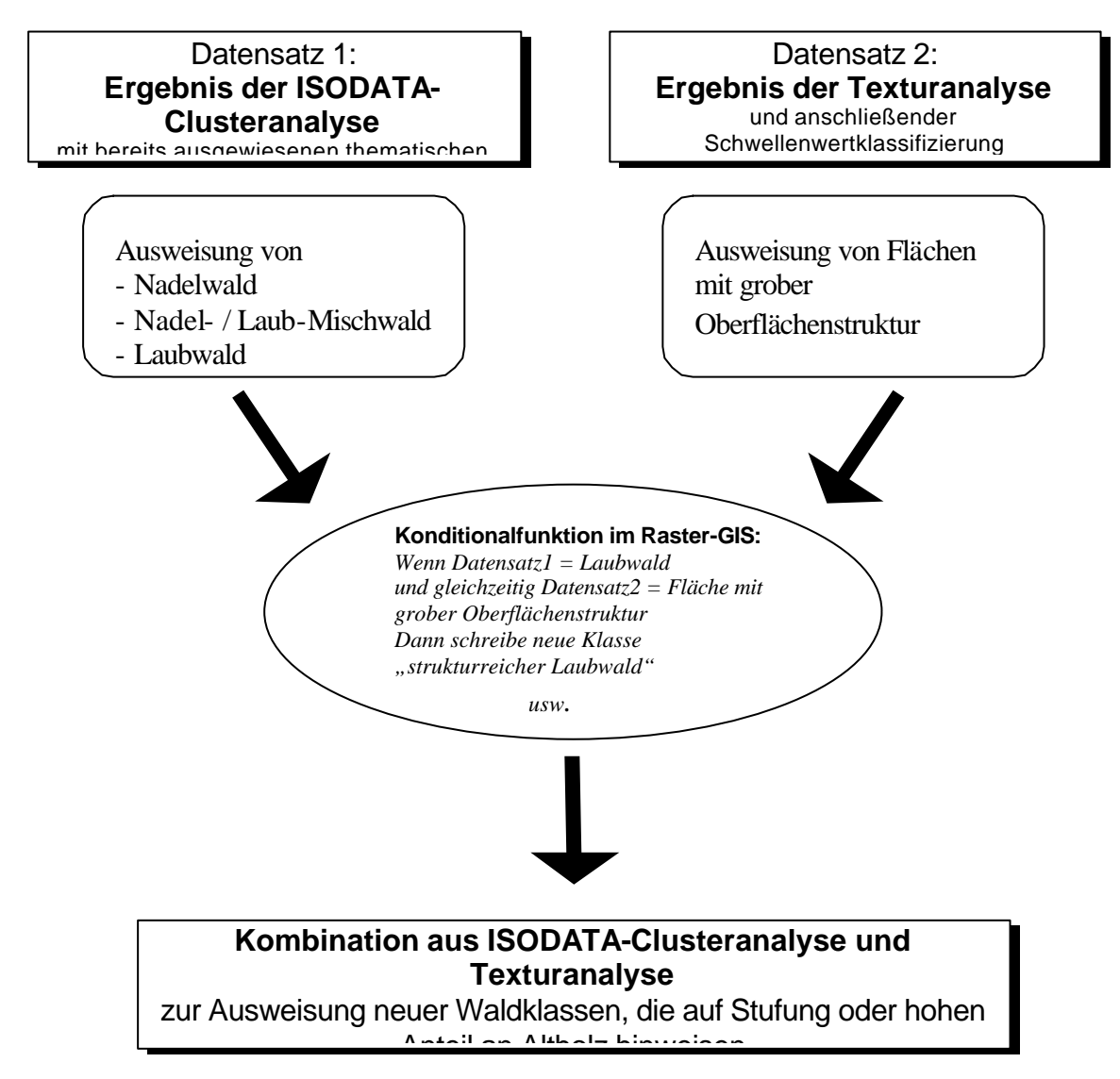

**Abb.A7:** Ablauf der Verknüpfung von multispektraler und textureller Klassifizierung

# **Anhang 2**

#### **Einige Arbeitsschritte der GIS-Analyse und Dokumentation der Güte der Ergebnisse**

#### **(Auswertung von IRS-1C-Satellitendaten von Sachsen-Anhalt)**

#### **A2.1 Definition der Selektionskriterien für Veränderungsnachweise im GIS mithilfe statistischer zonaler Auswertung**

Zur quantitativen Definition der Selektionsparameter Flächenform und -größe sowie der Majoritätsfraktion wurden im Vorfeld die zonalen Funktionen im ERDAS-Imagine zur Berechnung der Majorität und Majoritätsfraktion, des weiteren des Mittelwerts durchgeführt, wobei als Eingangsdaten die Biotoptypendaten und die klassifizierten Satellitendaten dienten. Anschließend wurde die Form jeder Fläche als Zusatzattribut im Arc/Info-GIS berechnet.

In einer ersten Selektion wurden Abfragen nach veränderten Flächen ohne Einbindung von Parametern durchgeführt. Die somit erfassten Flächen wurden alle visuell kontrolliert, was in einer Datenbank dokumentiert wurde. Viele Flächen wurden demnach fälschlicherweise als verändert ausgewiesen, wobei es sich oft um sehr kleine Flächen mit unregelmäßiger Form, d.h. hoher Randlinienlänge und um Flächen, die Lageunterschiede zwischen den Vektorund Rasterdaten aufweisen, handelt. Die Flächenanteile, die in der zonalen Statistik festgeschrieben sind, verschieben sich bei solchen Polygonen oft.

Da sowohl die Ergebnisse der zonalen Berechnungen als auch die Kriterien Flächengröße und -form in der Attributtabelle festgeschrieben sind, konnte eine statistische Fehlerinterpretation durchgeführt werden, indem die Werte ermittelt wurden, bei denen zwar alle richtig erfassten Veränderungen in der Selektion erhalten bleiben, die Fehler aber so weit wie möglich vermieden werden können.

Die statistische Auswertung der überprüften Flächen ermöglichte eine Definition von *Flächengrößen- und Formparametern* für eine Vorselektion, so dass die sehr kleinen und gleichzeitig unregelmäßig geformten Flächen bei der Auswahl der Veränderungen ignoriert werden können. Hierbei wurden die Prämissen gesetzt,

a) eine möglichst hohe Anzahl fehlerhafter Flächen zu eliminieren, um die manuelle Editierung zu minimieren, und gleichzeitig

b) die Polygone, die korrekterweise als veränderte Flächen ausgewiesen werden, für die Selektion zu behalten.

Alle Flächen, die sehr unregelmäßig sind (Formparameter < 0.225) und < 0.5 ha, und die Flächen, die ziemlich unregelmäßig (Formparameter < 0.14) und < 0.25 ha sind, werden eliminiert. Viel mehr Fehler können vermieden werden, wenn eine generelle Flächenfalle von 0.25 ha, was auch der Flächenfalle der CIR-Kartierung in Sachsen-Anhalt entspricht, für die Selektion definiert werden würde. Die Ergebnisse zeigen jedoch, dass in manchen Fällen auch kleinere Veränderungen ermittelt werden können, weswegen hier nicht alle kleinen Flächen im Vorfeld herausgenommen worden sind. Je nach Fragestellung können diese Parameter jedoch modifiziert werden.

Da die fehlerhaften Selektionen zu einem großen Teil auf Unterschiede der beiden Datensätze im Randbereich zurückzuführen sind, wurde zudem ein Versuch unternommen, die Vektordaten vor der Berechnung der zonalen Statistik *nach innen zu puffern*. Hierdurch hat sich das Ergebnis jedoch keinesfalls verbessert, sondern stark verschlechtert. Es wurden weitaus mehr fehlerhafte Selektionen vorgenommen. Erklärt werden kann dies mit der sehr hohen räumlichen Auflösung der CIR-Vektordaten. Obwohl die Daten nicht stark nach innen gepuffert wurden, (15 m bei größeren Klassen wie Acker, Grünland, Nadelwälder und 10 m bei Klassen, die auf kleineren Flächen vorkommen) haben sich die Polygone oft sehr verkleinert, so dass die Berechnung der zonalen Statistik keine repräsentativen Ergebnisse

erbrachte. Daher wurden im weiteren Selektionsprozess durchweg die originalen, nicht gepufferten Vektordaten verwendet.

Die Majoritätsfraktion als Maß für die Homogenität der Flächen wurde für verschiedene Selektionen unterschiedlich definiert:

a) Für die Veränderungsnachweise wurde sie größtenteils auf 0.5 gesetzt.

b) Für die Erfassung inhomogener Veränderungen wurden die Flächen mit einer Majoritätsfraktion < 0.5 selektiert.

c) Bei der Selektion verbuschter Flächen sowie aufgelichteter Waldbestände wurde sie auf 0.75 hochgesetzt, um Einflüsse durch Randunterschiede zwischen den beiden Datensätzen besser ignorieren zu können.

#### **A2.2 Güte der im GIS erfassten Veränderungsnachweise**

Der Vergleich der Ergebnisse der verschiedenen GIS-Verfahren für die Veränderungsnachweise kann für die beiden sachsen-anhaltinischen Untersuchungsgebiete durch Tab.A6 und A7 verdeutlicht werden.

| I av.Av.<br><u>veranuel un qui rachivelue "in OG". Dubener i reiue</u> |                           |             |                                                |                                      |  |  |  |  |  |
|------------------------------------------------------------------------|---------------------------|-------------|------------------------------------------------|--------------------------------------|--|--|--|--|--|
| <b>VERÄNDERUNG</b>                                                     | <b>VISUELLE ERFASSUNG</b> |             | <b>GIS-ANALYSE: ZONALE</b>                     | <b>GIS-ANALYSE:</b>                  |  |  |  |  |  |
|                                                                        |                           |             | <b>STATISTIK DER BIOTOP-</b><br><b>FLÄCHEN</b> | PIXEL-PER-PIXEL-<br><b>VERGLEICH</b> |  |  |  |  |  |
|                                                                        | Anzahl der                | Größe in ha | % Erfassung der visuell                        | % Erfassung der                      |  |  |  |  |  |
|                                                                        | Flächen                   |             | ermittelten Flächenzahl                        | visuell ermittelten                  |  |  |  |  |  |
|                                                                        |                           |             |                                                | Flächenzahl                          |  |  |  |  |  |
| Trockenfallen vorhandener Gewässer                                     |                           | 4           | 50                                             | 100                                  |  |  |  |  |  |
| Erweiterung von Gewässerflächen                                        | 14                        | 6           | 93                                             | 100                                  |  |  |  |  |  |
| Entwaldung                                                             | 17                        | 18          | 87                                             | 100                                  |  |  |  |  |  |
| Sukzessionsflächen                                                     | 164                       | 102         | 96                                             | 100                                  |  |  |  |  |  |
| Erweiterung von Siedlung und                                           |                           | 56          | 29                                             | 29                                   |  |  |  |  |  |
| Gewerbegebieten                                                        |                           |             |                                                |                                      |  |  |  |  |  |
| Erweiterung / Neuanlage v. Deponien,                                   | 19                        | 9           | 89                                             | 100                                  |  |  |  |  |  |
| Abgrabungen                                                            |                           |             |                                                |                                      |  |  |  |  |  |

*Tab.A6: Veränderungsnachweise im UG ,Dübener Heide'*

*Tab.A7: Veränderungsnachweise im nördlichen Teil des UG ,Harz'*

| <b>VERÄNDERUNG</b>                                          | <b>VISUELLE ERFASSUNG</b>               |     | <b>GIS-ANALYSE:</b><br><b>ZONALE STATISTIK</b><br><b>DER BIOTOP-FLÄCHEN</b> | <b>GIS-ANALYSE:</b><br>PIXEL-PER-PIXEL-<br><b>VERGLEICH</b> |
|-------------------------------------------------------------|-----------------------------------------|-----|-----------------------------------------------------------------------------|-------------------------------------------------------------|
|                                                             | Größe in<br>Anzahl der<br>Flächen<br>ha |     | % Erfassung der visuell<br>ermittelten Flächenzahl                          | % Erfassung der<br>visuell ermittelten<br>Flächenzahl       |
| Trockenfallen vorhandener Gewässer                          | 3                                       | 3   | 75                                                                          | 75                                                          |
| Neubau Wippertalsperre                                      | 11                                      | 11  | 55                                                                          | 100                                                         |
| Entwaldung                                                  | 29                                      | 32  | 21                                                                          | 100                                                         |
| Aufforstung                                                 | 3                                       | 5   | 33                                                                          | 33                                                          |
| Umbruch von Obstplantagen<br>Streuobstwiesen, Staudenfluren | 26                                      | 79  | 62                                                                          | 100                                                         |
| Sukzessionsflächen                                          | 28                                      | 40  | 57                                                                          | 100                                                         |
| Erweiterung von Siedlung und<br>Gewerbegebieten             | 61                                      | 121 | 16                                                                          | 21                                                          |
| Erweiterung / Neuanlage von Deponien,<br>Steinbrüchen       | 41                                      | 14  | 17                                                                          | 95                                                          |

Ersichtlich ist aus diesen Tabellen, dass die Qualität der digitalen GIS-Verfahren in den beiden Untersuchungsgebieten sehr unterschiedlich ist. Die *Berechnung zonaler Statistik* erbringt in der Dübener Heide gute Ergebnisse, im Harz dagegen vermag hiermit lediglich ein geringer Teil der Veränderungen erfasst werden. Hierfür sind die Genauigkeit und der Detailreichtum der CIR-Biotoptypenkarten verantwortlich, die maßgeblich die Qualität der Veränderungsnachweise bestimmen. Dies kann auch durch die Ermittlung der Quote fehlerhaft selektierter Flächen verdeutlicht werden (siehe Tab.A8). Die Fehlerquote liegt im Harz sowohl bezogen auf die Anzahl der Flächen als auch auf die Flächengröße um ca. 2% höher als in der Dübener Heide. Dieser Unterschied in der Güte der Veränderungsnachweise

kann durch die vergleichsweise schlechte Geometrie und höheren Generalisierungsgrad der CIR-Biotoptypendaten im UG , Harz' erklärt werden.

|                       | Statistikberechnung          |                                    |          |                                     |          |      |  |  |
|-----------------------|------------------------------|------------------------------------|----------|-------------------------------------|----------|------|--|--|
|                       |                              | <b>AUSWERTUNG NACH FLACHENZAHL</b> |          | <b>AUSWERTUNG NACH FLACHENGROßE</b> |          |      |  |  |
|                       | Anzahl der<br><b>Flächen</b> | fehlerhafte<br>Selektionen in      | % Anteil | Flächen-größe<br>in ha insgesamt    | % Anteil |      |  |  |
|                       | insgesamt                    | ha                                 |          |                                     | ha       |      |  |  |
| UG ,Dübener<br>Heide' | 650                          | 43                                 | 6.6%     | 860                                 | 55       | 6.4% |  |  |
| UG 'Harz'             | 2170                         | 187                                | 8.6%     | 3275                                | 269      | 8.2% |  |  |

*Tab.A8: Fehlerhafte Selektionen von Veränderungen bei Verwendung zonaler Statistikberechnung*

Für die fehlerhaften Selektionen sind neben der Generalisierung der Biotopdaten auch Lageunterschiede zwischen den älteren Vektordaten und dem Satellitenbild verantwortlich, was sich besonders bei kleinen Flächen bemerkbar macht. Die durchschnittliche Flächengröße liegt bei den hier fehlerhaft selektierten Flächen bei 0.08 ha. Da in dieser Untersuchung auf die Definition einer generellen Flächenfalle verzichtet worden ist, um auch Veränderungen auf sehr kleinen Flächen erfassen zu können, ist ein weitaus besseres Ergebnis bei der Definition einer Mindestgröße der Flächen zu erwarten.

Anhand der *multitemporalen Datenverknüpfung auf Pixelebene* dagegen kann ein Großteil der visuell erfassten Veränderungen ermittelt werden. Als gänzlich unzureichend können lediglich der Nachweis von Veränderungen im besiedelten Bereich und die Versiegelung ehemaliger landwirtschaftlicher Nutzflächen bewertet werden. Im besiedelten Bereich ist die oftmals unzureichende Kodierung der beschreibenden Attribute der älteren Biotopdaten verantwortlich. Die Identifizierung neuer bebauter Flächen auf ehemaligen Ackerflächen ist abhängig vom Aufnahmezeitpunkt, da frisch umgebrochene Ackerflächen und bebaute Bereiche bei der digitalen Klassifizierung in einer Klasse zusammengefasst sind. Sind alle Ackerflächen bestanden, können auch anhand automatischer GIS-Analysen auf der Pixelebene neu bebaute Bereiche ermittelt werden.

Die Editierung bzw. Fortschreibung der Biotoptypendaten bei Verwendung der GIS-Analyse auf Rasterebene kann zwar lediglich manuell erfolgen, was vergleichsweise mühsam ist. Vorteilhaft ist hierbei jedoch, dass die visuelle Überprüfung bereits in den Auswertungsprozess eingebunden ist, wodurch von vornherein fehlerhafte Selektionen vermieden werden können.

# **Anhang 3**

# **Verwendete Abkürzungen**

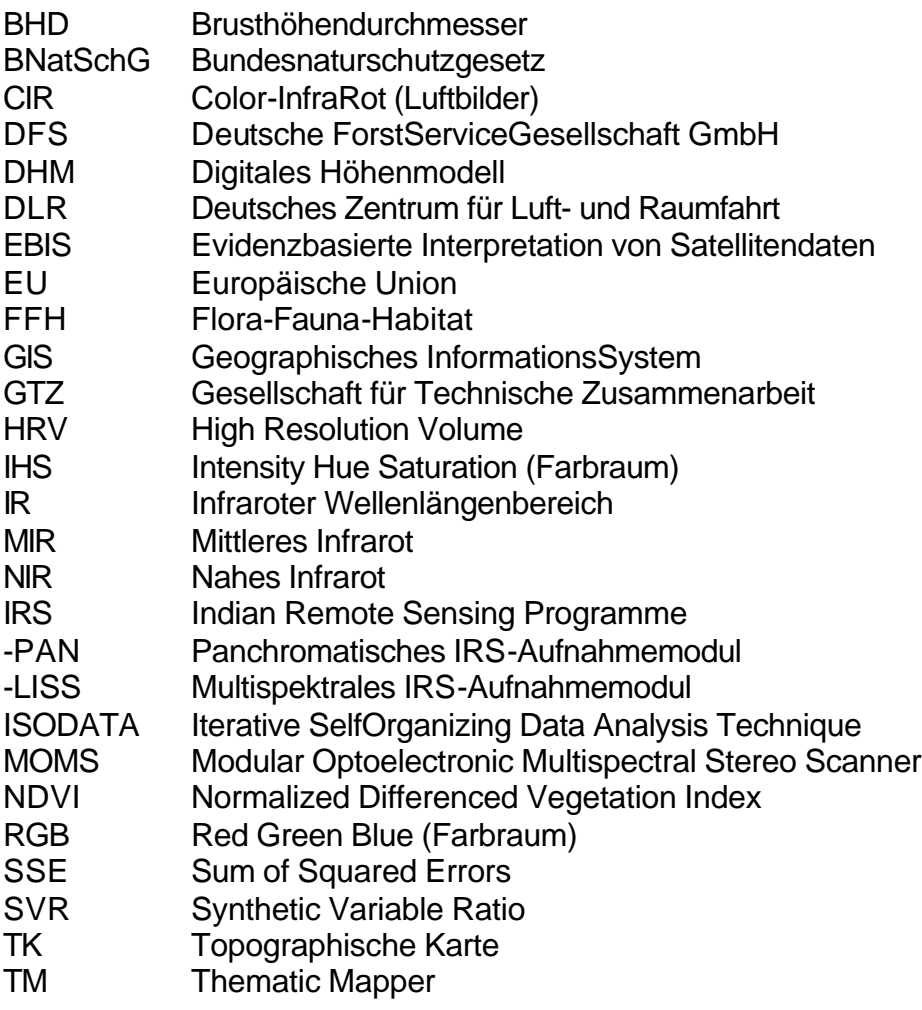